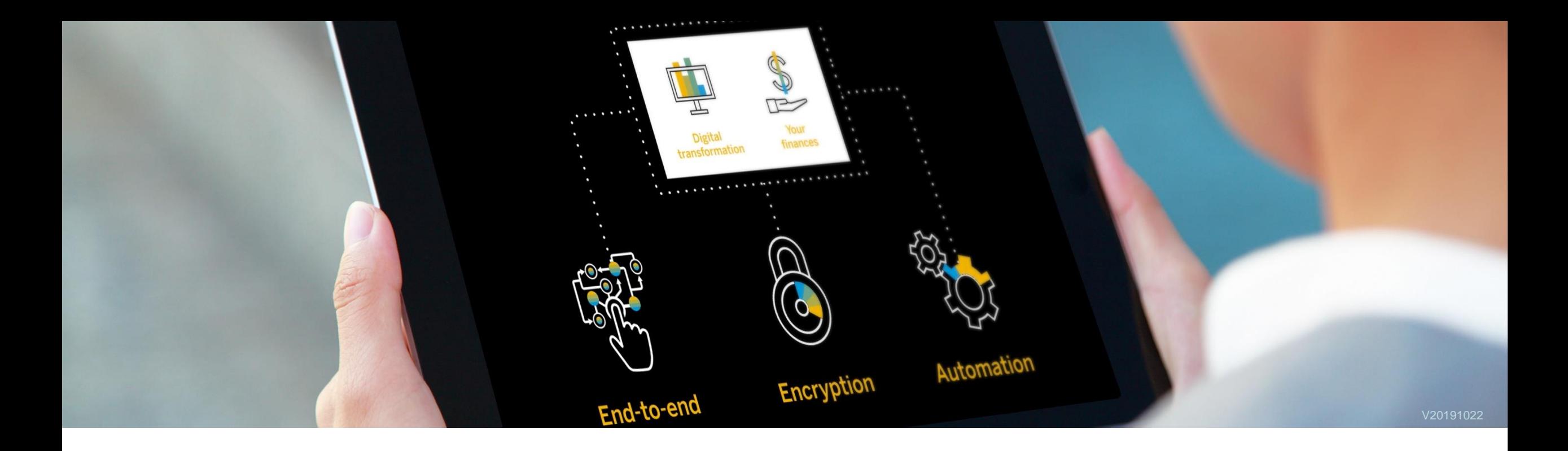

# **SAP S/4HANA 1909 Delivery Scope**

SAP S/4HANA Product Success and Customer Co-Innovation October, 2019

PUBLIC

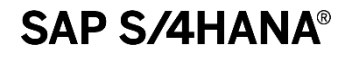

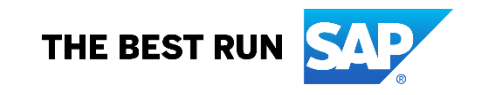

# **Disclaimer**

The information in this presentation is confidential and proprietary to SAP and may not be disclosed without the permission of SAP. Except for your obligation to protect confidential information, this presentation is not subject to your license agreement or any other service or subscription agreement with SAP. SAP has no obligation to pursue any course of business outlined in this presentation or any related document, or to develop or release any functionality mentioned therein.

This presentation, or any related document and SAP's strategy and possible future developments, products and or platforms directions and functionality are all subject to change and may be changed by SAP at any time for any reason without notice. The information in this presentation is not a commitment, promise or legal obligation to deliver any material, code or functionality. This presentation is provided without a warranty of any kind, either express or implied, including but not limited to, the implied warranties of merchantability, fitness for a particular purpose, or noninfringement. This presentation is for informational purposes and may not be incorporated into a contract. SAP assumes no responsibility for errors or omissions in this presentation, except if such damages were caused by SAP's intentional or gross negligence.

All forward-looking statements are subject to various risks and uncertainties that could cause actual results to differ materially from expectations. Readers are cautioned not to place undue reliance on these forward-looking statements, which speak only as of their dates, and they should not be relied upon in making purchasing decisions.

- <span id="page-2-0"></span>• [SAP Strategy](#page-3-0) - Deliver the Intelligent Enterprise
- [SAP S/4HANA 1909](#page-8-0)  Introduction
- SAP CoPilot SAP Fiori 3
- [SAP S/4HANA 1909](#page-23-0)  Delivery Highlights for Finance
- [SAP S/4HANA 1909](#page-47-0)  Delivery Highlights for Sales and Distribution
- [SAP S/4HANA 1909](#page-68-0)  Delivery Highlights for Manufacturing
- [SAP S/4HANA 1909](#page-78-0)  Delivery Highlights for Variant Configuration
- [SAP S/4HANA 1909](#page-81-0)  Delivery Highlights for Available-To-Promise
- [SAP S/4HANA 1909](#page-95-0)  Delivery Highlights for Extended Warehouse Management
- [SAP S/4HANA 1909](#page-103-0)  Delivery Highlights for Inventory Management
- [SAP S/4HANA 1909](#page-112-0)  Delivery Highlights for Transportation Management
- [SAP S/4HANA 1909](#page-114-0)  Delivery Highlights for Production Engineering
- [SAP S/4HANA 1909](#page-119-0)  Delivery Highlights for Asset Management
- [SAP S/4HANA 1909](#page-124-0)  Delivery Highlights for Quality Management
- [SAP S/4HANA 1909](#page-132-0)  Delivery Highlights for Sourcing and Procurement
- [SAP S/4HANA 1909](#page-144-0)  Delivery Highlights for Enterprise Portfolio and Project Management (EPPM)
- [SAP S/4HANA 1909](#page-146-0)  Delivery Highlights for Commercial Project Management
- [SAP S/4HANA 1909](#page-149-0)  Delivery Highlights for Human Capital Management
- [SAP S/4HANA 1909](#page-153-0)  Delivery Highlights for Environment Health and Safety (EH&S)
- [SAP S/4HANA 1909](#page-162-0) Delivery Highlights for Product Compliance
- [SAP S/4HANA 1909](#page-179-0)  Delivery Highlights for Enterprise Risk and Compliance
- [SAP S/4HANA 1909](#page-188-0)  Delivery Highlights for Master Data Management
- [SAP S/4HANA 1909](#page-197-0)  Delivery Highlights for Oil and Gas
- [SAP S/4HANA 1909](#page-202-0)  Delivery Highlights for Utilities
- [SAP S/4HANA 1909](#page-206-0)  Delivery Highlights for Aerospace and Defense
- [SAP S/4HANA 1909](#page-208-0)  Delivery Highlights for Automotive
- [SAP S/4HANA 1909](#page-210-0)  Delivery Highlights for Fashion and Retail
- [SAP S/4HANA 1909](#page-217-0)  Delivery Highlights for Banking
- [SAP S/4HANA 1909](#page-220-0)  Delivery Highlights for Insurance
- [SAP S/4HANA 1909](#page-222-0)  Delivery Highlights for Defense and Security
- [SAP S/4HANA 1909](#page-224-0)  Delivery Highlights for Public Sector
- [SAP S/4HANA 1909](#page-226-0)  Data Migration
- [SAP S/4HANA 1909](#page-228-0)  Further information ...

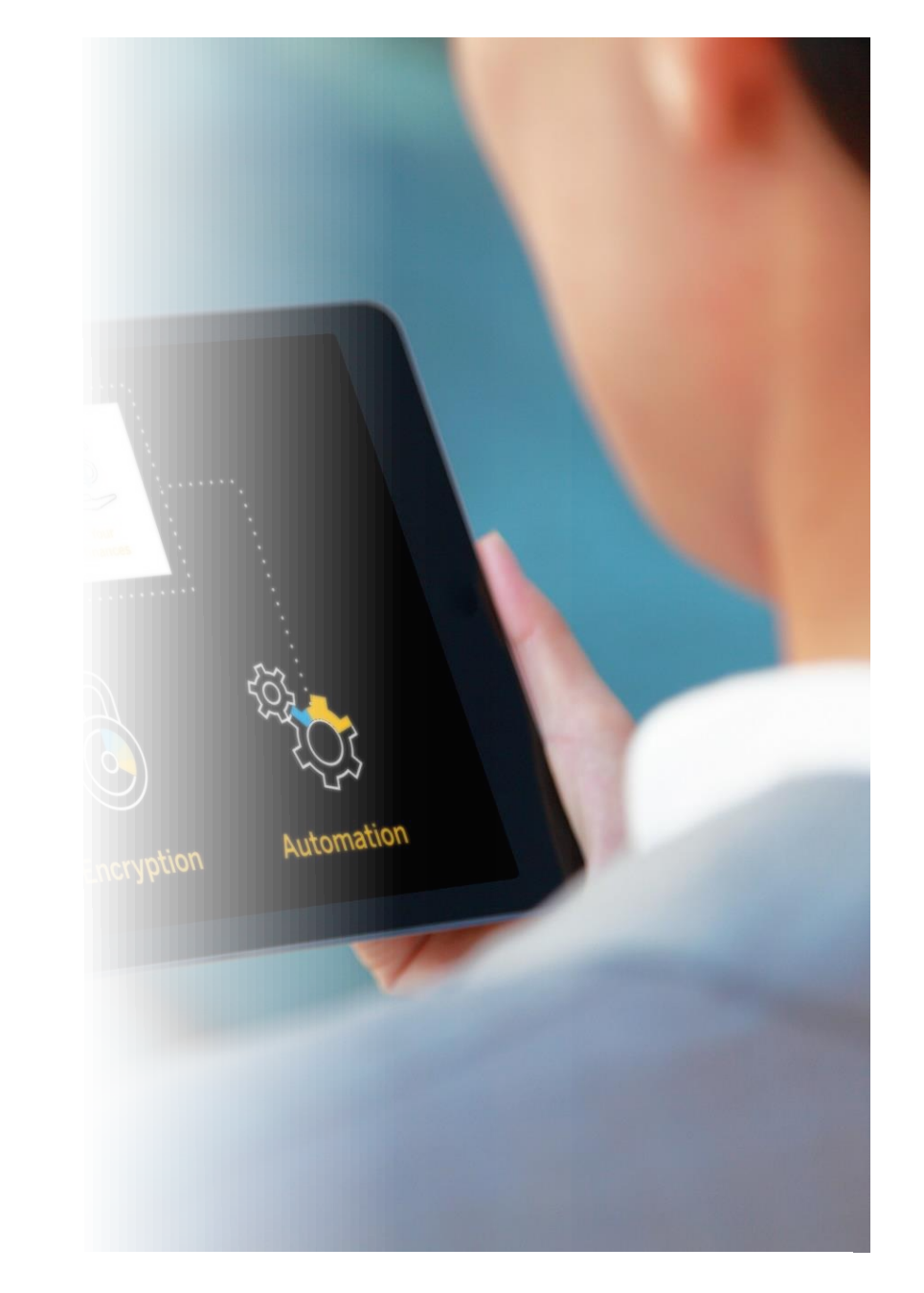

# <span id="page-3-0"></span>**SAP Strategy** Deliver the Intelligent Enterprise

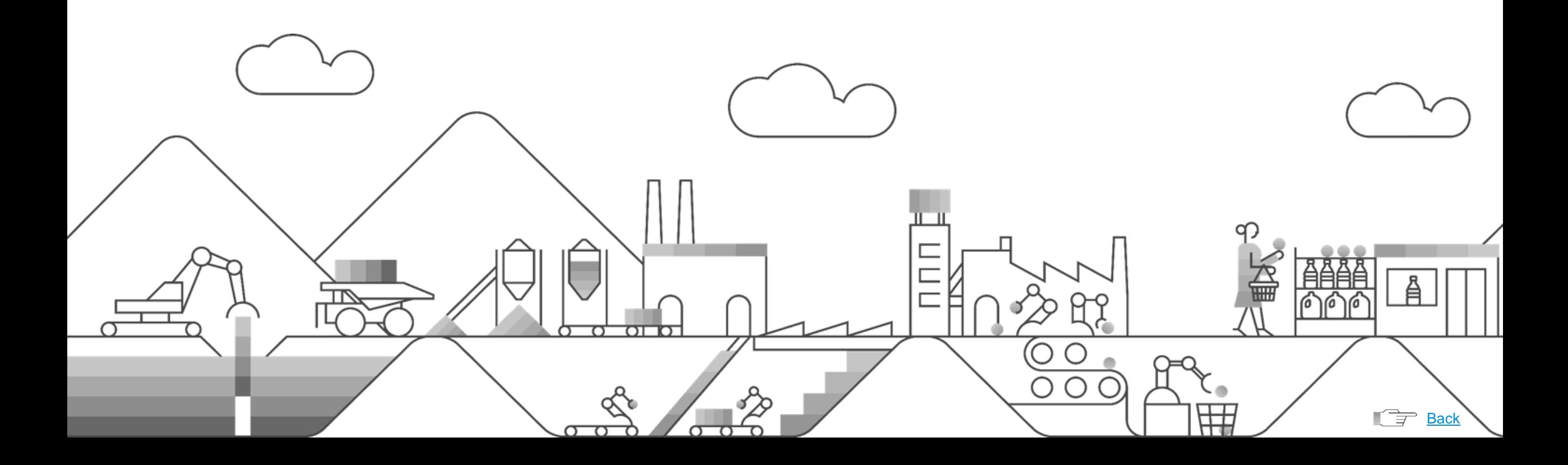

### **The Intelligent ERP Difference**

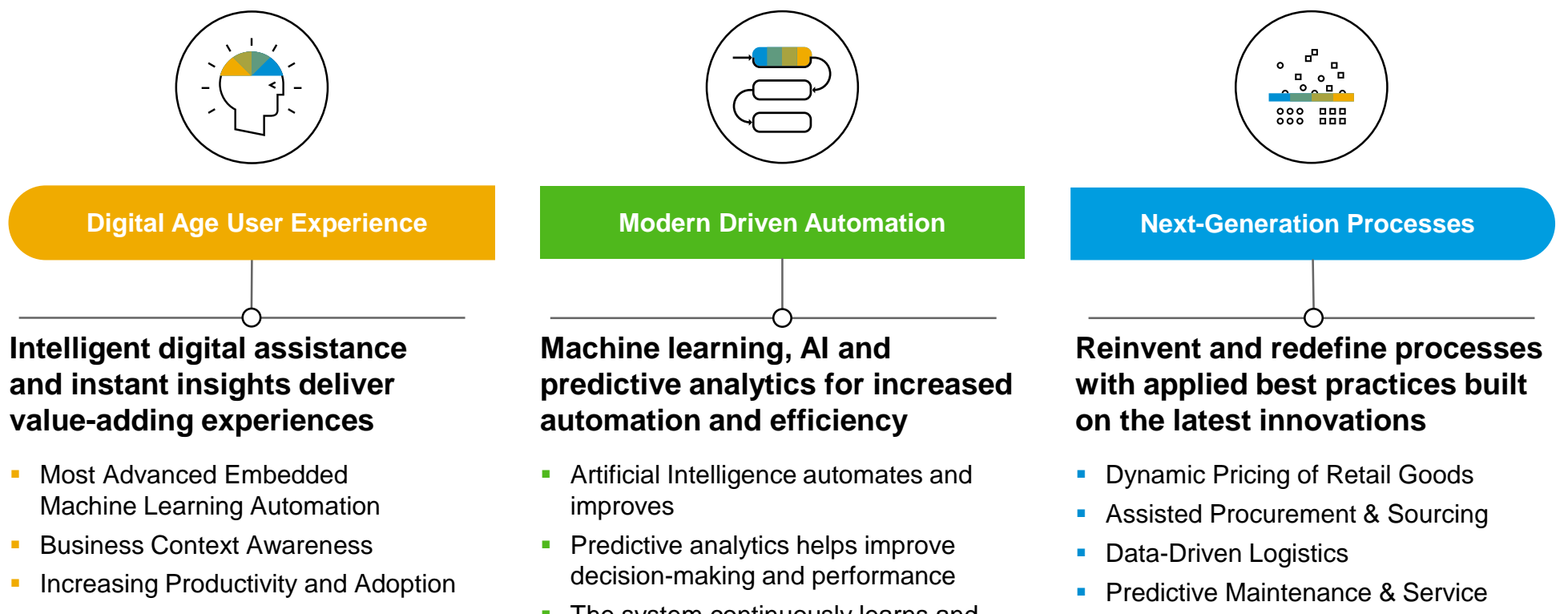

**Decreasing Training Time** 

- **The system continuously learns and** adapts to user actions and inputs
- **Vision:** Achieve 50% automation within the next 3 years

■ Accelerated Financial Close

- Accurate Forecast Predictions
- **Demand-Driven Replenishment**
- **Smart Delivery Insights**
- Automatic Invoice Matching

**Modernizing your ERP provides the foundation to connect your data, automate key functions, and constantly improve your products & services**

### **Key Capabilities of the Intelligent ERP**

### **Finance**

Consolidate financial, managerial, and operational data into a single source and accelerate performance with real-time processes and analytics.

#### **Procurement**

Innovate procurement processes to reduce manual tasks and increase efficiency, while improving contract renegotiation and compliance processes with predictive analytics.

#### **Enterprise Portfolio and Project Management**

Manage projects more efficiently with accurate reporting of cost forecasting status and timelines using SAP CoPilot as an Intelligent Project assistant.

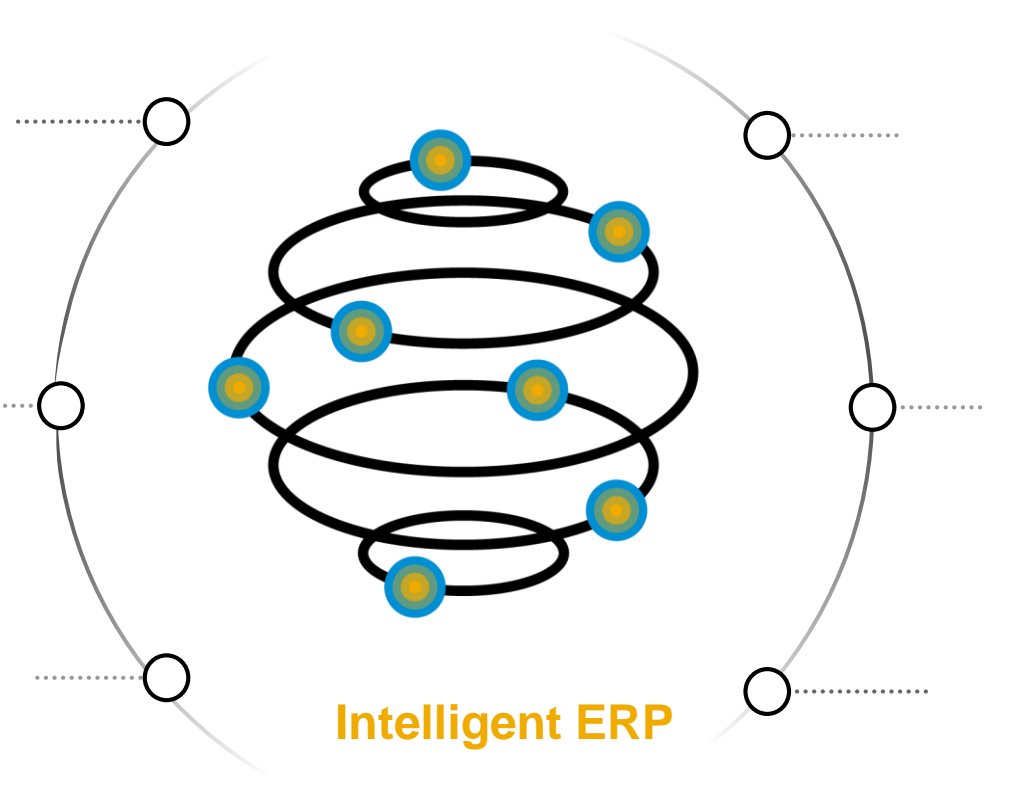

### **Supply Chain Management**

Build world class customer centricity, production excellence, and manage supply chains based on real-time customer demands.

### **Sales & Distribution**

Give your marketing and sales teams the insights they need to accelerate productivity and sales performance, and have relevant conversations and interactions from anywhere.

### **Development & Design**

Improve performance with real-time financial management, and increase efficiency with end-to-end global project control and operational visibility.

### **Key Principles for the Intelligent Suite**

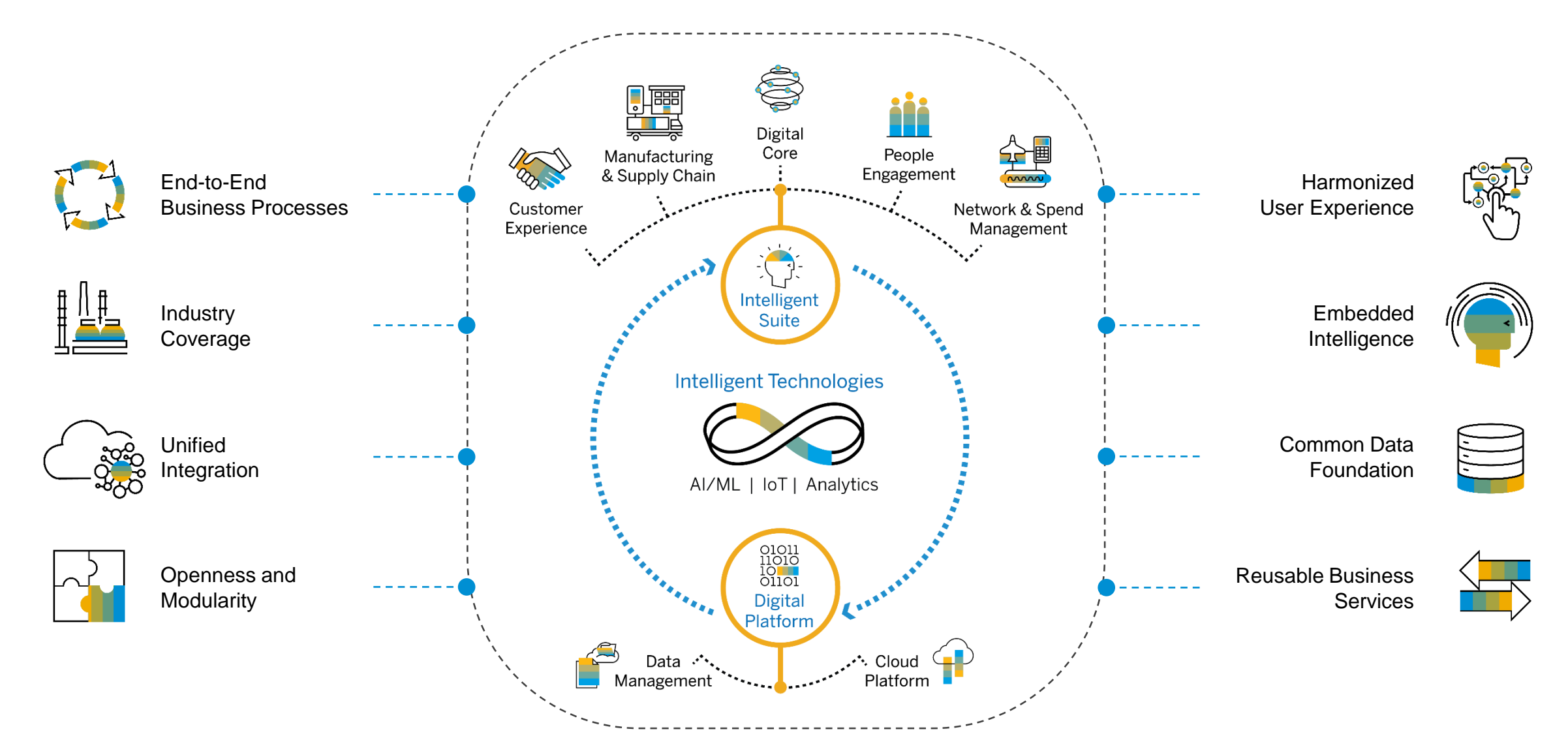

### **An Intelligent Suite delivers intelligence across value chains for every LoB**

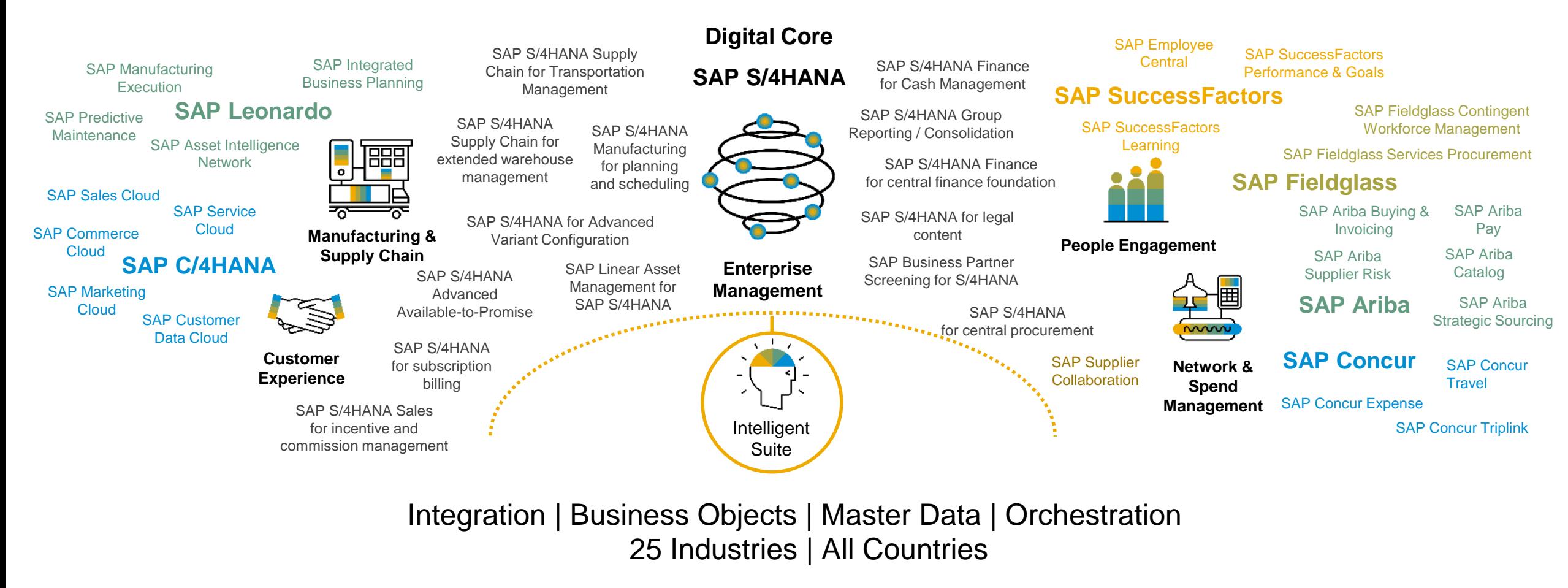

**Out-of-the-box integration** leveraging the **SAP Cloud Platform, SAP Cloud Analytics** with **SAP HANA** and **SAP Data Hub**

Best in class **UX** with **consistent experience**  across the entire portfolio

**Modular**, making it easy to consume and cost-effective to operate

**Easy to extend,** allowing customers and partners to customize solutions quickly

#### **Intelligence embedded**  in the applications making

workflows smarter

# <span id="page-8-0"></span>**SAP S/4HANA 1909** Introduction

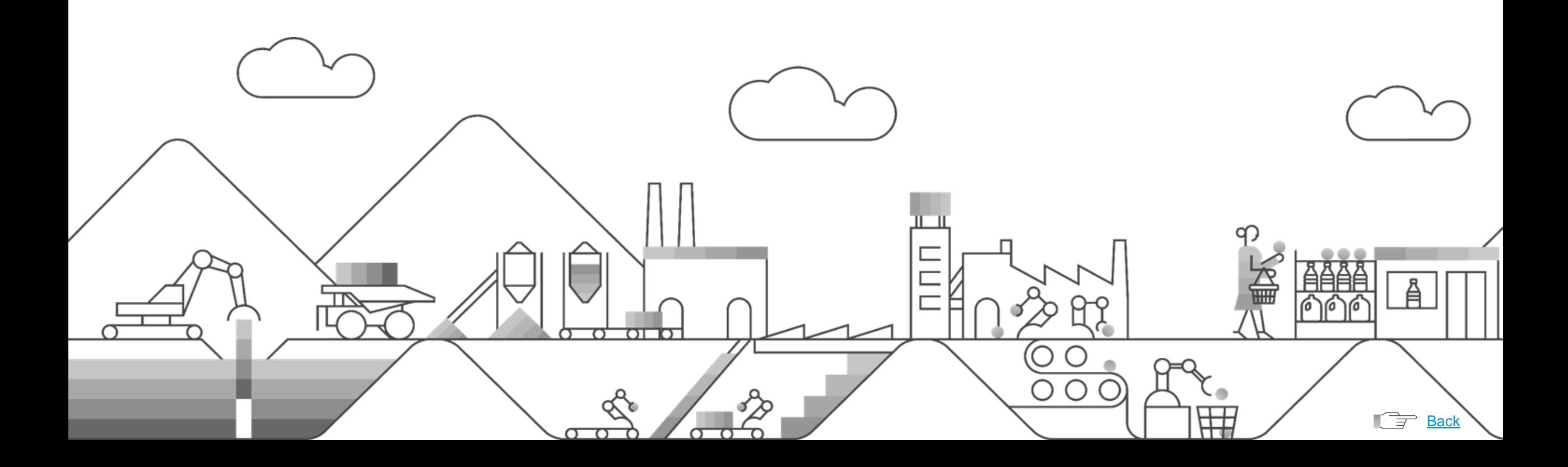

# **SAP S/4HANA**

SAP LABS PREVIEW

*regarding specific revisions of the SAP [HANA database for use in SAP S/4HANA](https://launchpad.support.sap.com/#/notes/2655761)*

[Release and maintenance strategy](https://help.sap.com/doc/fb3ee8b026b9468890aedd443afb9aae/1511%20000/en-US/ReleaseMainStratS4.pdf)

for SAP S/4HANA

### Release strategy for 2019 / 2020 and definition of deliveries

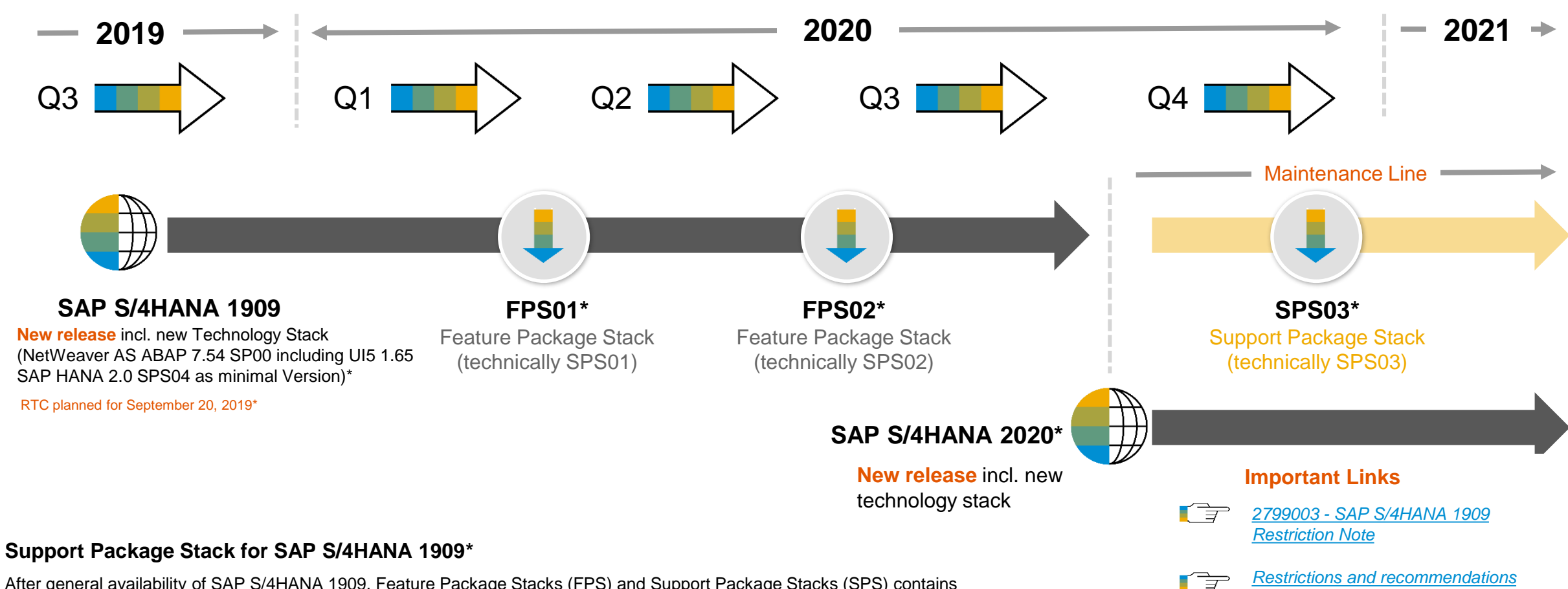

After general availability of SAP S/4HANA 1909, Feature Package Stacks (FPS) and Support Package Stacks (SPS) contains stabilizations bundled with corrections and legal changes. Customers benefit from this functionality as part of their maintenance fee. First SPS of a new release can contain selected features and are labelled Feature Package Stack (FPS) accordingly.

Support Package Stacks are compiled periodically and made available in the [SAP Service Marketplace](https://sapedia.wdf.sap.corp/wiki/SMP_(Service_Marketplace))

TT

# **SAP S/4HANA 1909**

Industry Enablement\*

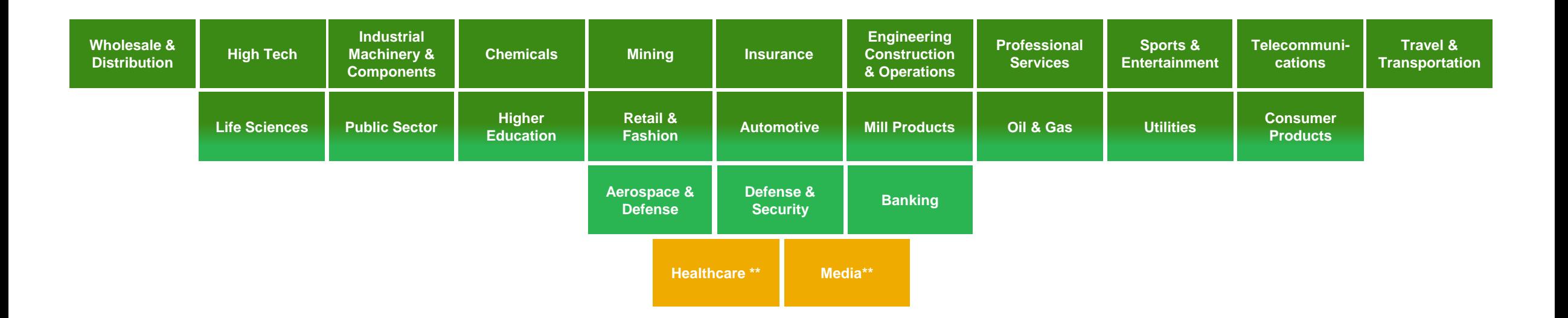

【字 General release restriction [Note 2799003](https://launchpad.support.sap.com/#/notes/2799003)

Full coverage, no restrictions

Major coverage, some restrictions

*\*While our specialized portfolio of industry engines is a great differentiator in the market, it is not necessarily being used by all customers belonging to a particular industry. At the same time we see that many of our customers are not (only) leveraging functionality coming from "their own" industry solution but are using industry engines from another industry.*

Good coverage, restrictions may be relevant for some customers *\*\**Certain industry functionality will no longer be offered by SAP

# **SAP S/4HANA 1909 – Innovations in the 5th wave**

### Key Innovations Overview

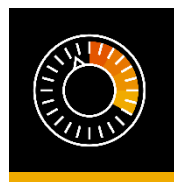

#### **advanced Available to Promise**

• Product allocation – calculate a feasible [confirmation by considering multiple product](https://go.support.sap.com/innovationdiscovery/#/innovation/40F2E9281A631ED8A2EC7EB2C4A980DF)allocation objects as alternative sources of supply

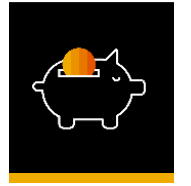

#### **Industry to Core – Banking** • New versions of enterprise services in [the area of "loan contract master data"](https://go.support.sap.com/innovationdiscovery/#/innovation/40F2E9281A631ED8A1BDEEE4D8F7E0DF)

• SAP Loans Management – machine [learning capabilities for rollovers](https://go.support.sap.com/innovationdiscovery/#/innovation/40F2E9281A631ED8A1BE0724495B80DF)

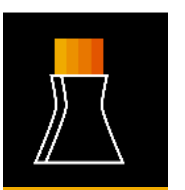

#### **Industry to Core – Utilities** • [Product simplification](https://go.support.sap.com/innovationdiscovery/#/innovation/6EAE8B27FCC11ED885E549CA657FC0CB)

• [Third release of customer-management](https://go.support.sap.com/innovationdiscovery/#/innovation/6EAE8B28C5D91ED8A4801E581C7AC0CF) capabilities

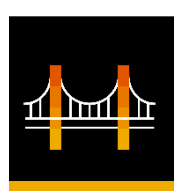

#### **Industry to Core – Public Sector**

• [Simplified multilevel budget structure in](https://go.support.sap.com/innovationdiscovery/#/innovation/901B0ED1A0641ED99096F798317760E1) funds management budgeting Reduce reconciliation efforts with [integration of U.S. federal financials into the](https://go.support.sap.com/innovationdiscovery/#/innovation/6CAE8B26E4CB1EE697E12155B2797196)  universal journal

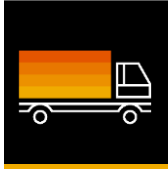

#### **Transportation Management**

• Automate the migration from SAP Transportation Management to SAP [S/4HANA Supply Chain for transportation](https://go.support.sap.com/innovationdiscovery/#/innovation/901B0ED1A0641ED994BDD3C5F05880E1)  management using migration tools

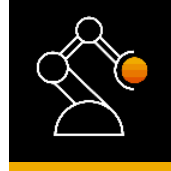

#### **Manufacturing** • [New Predictive Material and Resource Planning](https://go.support.sap.com/innovationdiscovery/#/innovation/901B0ED1A0641ED995F45A2B354DE0E1) (pMRP)

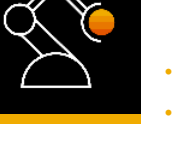

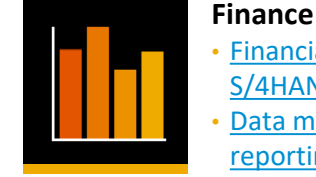

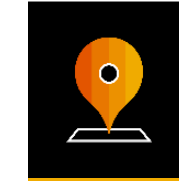

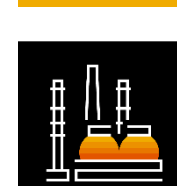

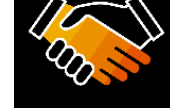

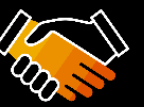

### **Environment management**

reporting data collection

blockchain

**Sourcing and Procurement**

• [Faster reaction times through the compliance](https://go.support.sap.com/innovationdiscovery/#/innovation/089E017A62AB1ED8A3814163B68F00CB) task calendar for EH&S

• Financial Planning Content – Integration SAP

• [Asynchronous execution and after-the-fact posting](https://go.support.sap.com/innovationdiscovery/#/innovation/40F2E9281A631ED8A2E9B82F460080DF) • [Unplanned rework during production execution](https://go.support.sap.com/innovationdiscovery/#/innovation/901B0ED1A0641ED8A2E9BE27F3A000D8)

[S/4HANA and SAP Analytics Cloud](https://go.support.sap.com/innovationdiscovery/#/innovation/42F2E9281A611ED797935D6F00B760D0) • [Data mapping for subsidiaries in group](https://go.support.sap.com/innovationdiscovery/#/innovation/6EAE8B28C5D91ED884B00246B38AC0CB) 

• Improve operational safety through the [creation of hazardous substance inventories](https://go.support.sap.com/innovationdiscovery/#/innovation/089E017A62AB1ED8A3817DD508BE60CB)

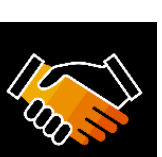

### **Sales and Distribution** • [Approval status for sales documents](https://go.support.sap.com/innovationdiscovery/#/innovation/6EAE8B28C5D91ED987C44C20F17C00D6)

• [Automatically set delivery blocks for down](https://go.support.sap.com/innovationdiscovery/#/innovation/40F2E9281A631ED986CBC6C0922540E7)  payments with billing plans

• [Monitor delivery performance using predictive](https://go.support.sap.com/innovationdiscovery/#/innovation/6EAE8B28C5D91ED995BFF865631A20D9) 

#### analytics

### **Quality Management**

- [Manage and monitor defects including](https://go.support.sap.com/innovationdiscovery/#/innovation/6EAE8B28C5D91ED8A49BD629E65B80CF) worklists and graphics
- [New evaluations and additional key figures for](https://go.support.sap.com/innovationdiscovery/#/innovation/901B0ED1A0641ED8A49C2092E8FFC0D8) quality management data

#### **Inventory Management**

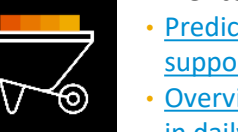

- [Prediction of slow or nonmoving materials,](https://go.support.sap.com/innovationdiscovery/#/innovation/40F2E9281A631ED995A387373D5400E9) supported by predictive analytics
- [Overview page to support the inventory analyst](https://go.support.sap.com/innovationdiscovery/#/innovation/42F2E9281A611ED7A1C7E149CC4EE0D2)  in daily business

#### **Extended Warehouse Management**

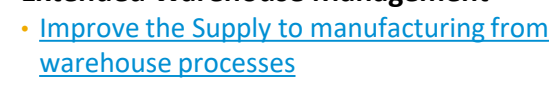

• [Enhanced User experience with new and](https://go.support.sap.com/innovationdiscovery/#/innovation/40F2E9281A631ED8979D4A64EAAEC0DD)  enhanced SAP FIORI app in SAP EWM

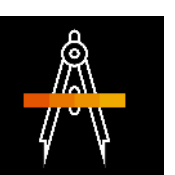

#### **R&D / Engineering**

- [Context-based access control management for](https://go.support.sap.com/innovationdiscovery/#/innovation/40F2E9281A631ED8A0A173D162C520DE)  product lifecycle management (PLM) objects
- Reduce manual efforts and costs while [managing complex product structures and bills](https://go.support.sap.com/innovationdiscovery/#/innovation/6EAE8B28C5D91ED995C4DD9D046320D9)  of materials (BOMs)

#### **Asset Management**

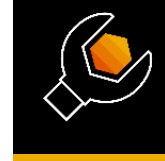

- Maintenance Scheduling assign [maintenance workers to operations](https://go.support.sap.com/innovationdiscovery/#/innovation/901B0ED1A0641ED8A596DF40D41100D8)
- [Resource scheduling](https://go.support.sap.com/innovationdiscovery/#/innovation/6EAE8B28C5D91ED8A596CFD71F90A0CF)  automatic scheduling

21 % Without a warranty of any kind, either express or implied, including but not limited to the implied warrantes of merchantability, fitness for a particular purpose, or noninfringement. This presentation and SAP's strategy and possible future developments are subject to change and may be changed by SAP at any time for any reason without notice. This document is provided

• [Conversational voice interfaces & machine learning](https://go.support.sap.com/innovationdiscovery/#/innovation/6EAE8B28C5D91ED8A3E67B26A01B40CF)

• [Auditing of procurement collaboration with](https://go.support.sap.com/innovationdiscovery/#/innovation/40F2E9281A631ED8A3E681BB647D40DF) 

# **SAP Offers Choice for the SAP S/4HANA Cloud Journey**

Only SAP S/4HANA offers a consistent, intelligent ERP solution across all landscapes, working in harmony so you can better leverage hybrid scenarios (*e.g.,* 2-tier, group reporting in the cloud, etc.)

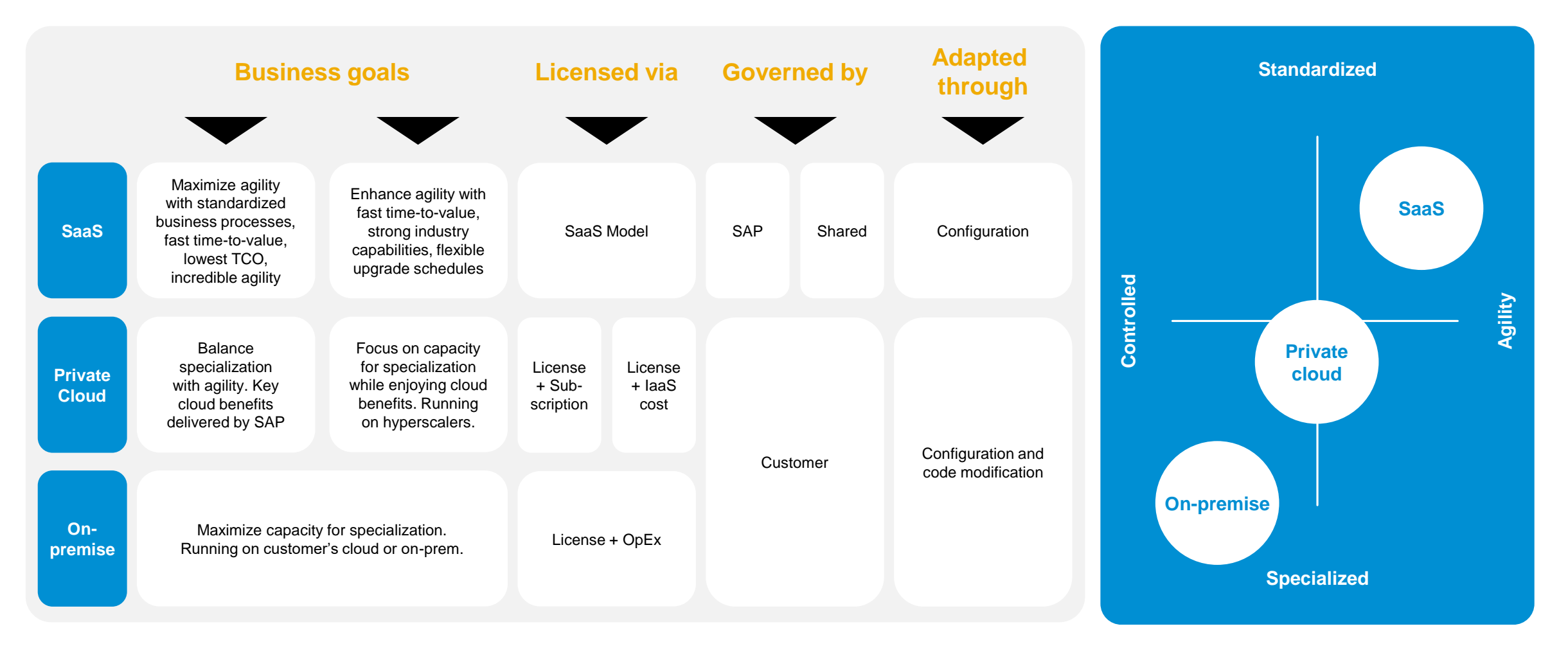

# **SAP S/4HANA – You have complete choice**

**SAP S/4HANA & S/4HANA Cloud's code line, simplified data model, and modern user experience are consistent across both environments**

### **Considerations for selecting the right SAP S/4HANA Solution:**

- **EXECUTE: Business functionality**
- Regulatory, industry, and regional requirements
- **E** Individualization Options
- **E** IT Strategy
- **Innovation Options**
- Adoption / Upgrade Efforts
- TCO
- Commercial Models

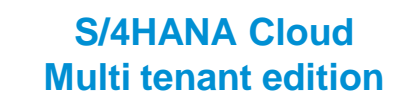

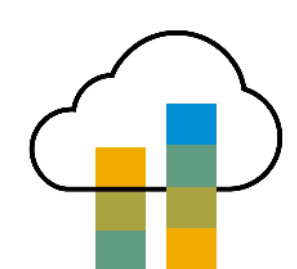

**S/4HANA Cloud Single tenant edition**

**S/4HANA On-Premise**

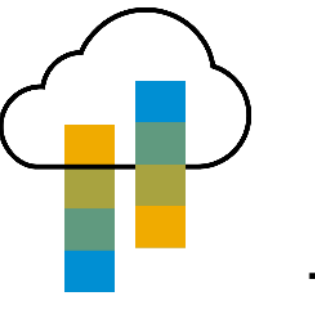

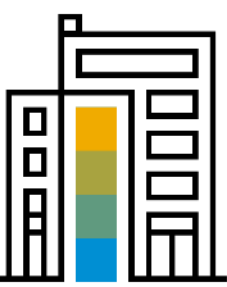

Reduced Cloud-native stack Full functional stack, Hybrid

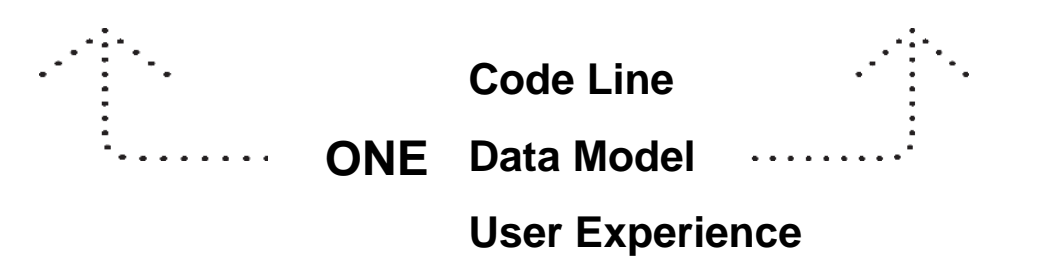

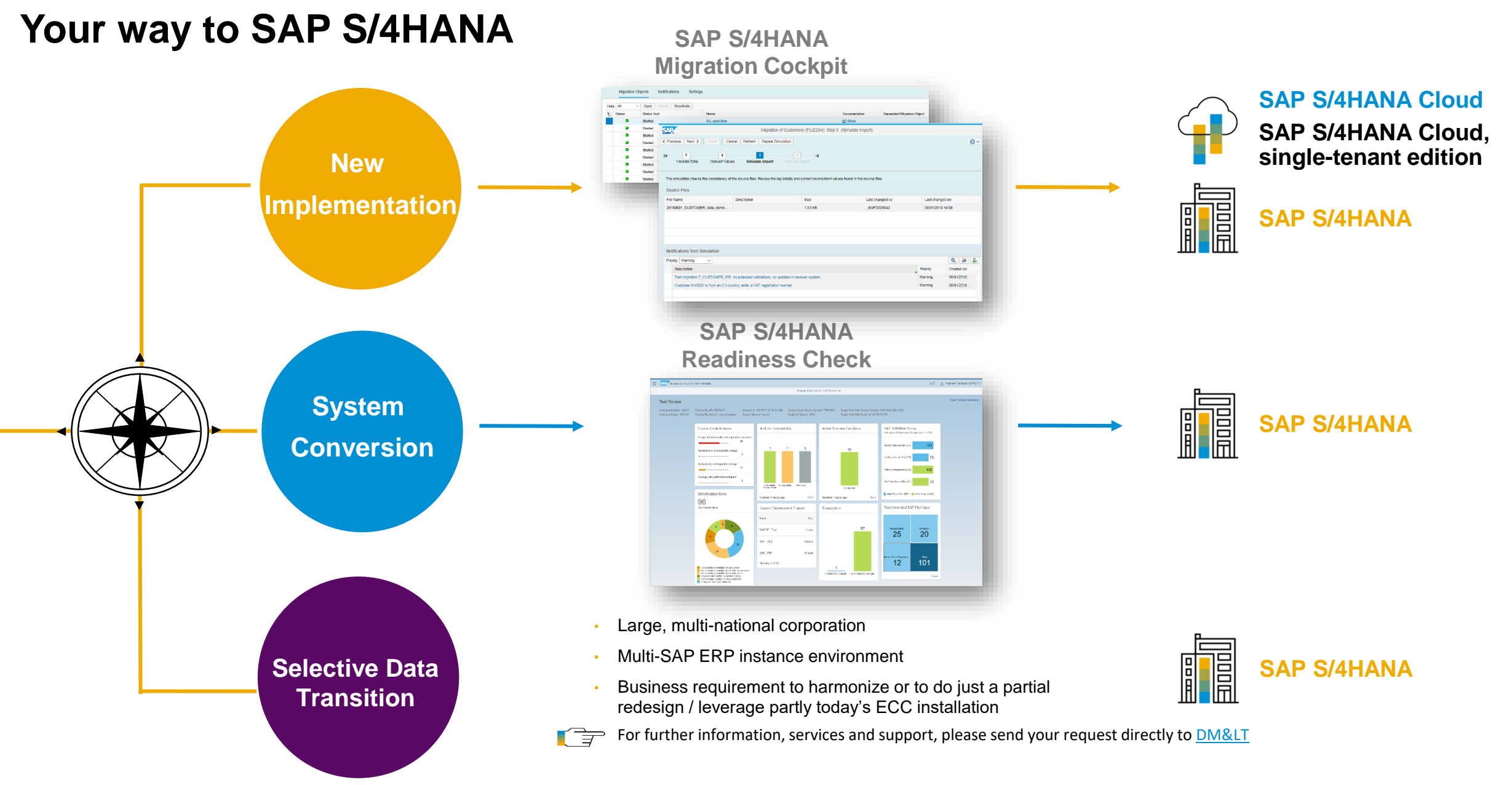

# **SAP S/4HANA 1909** Access to the System – SAP Fiori 3

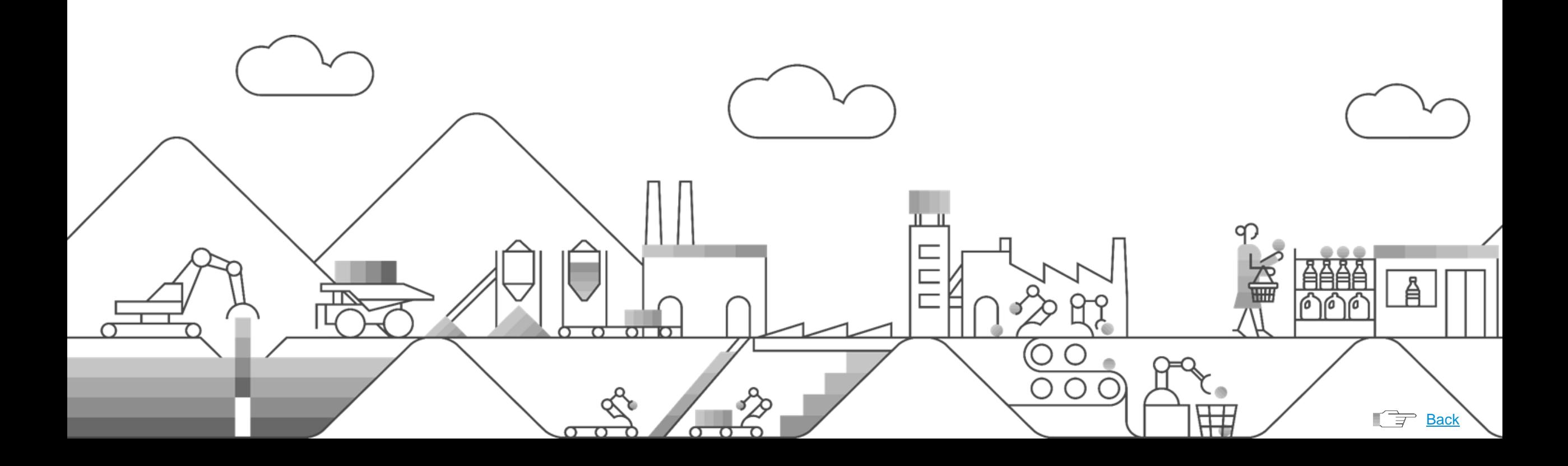

### **The evolution of SAP Fiori**

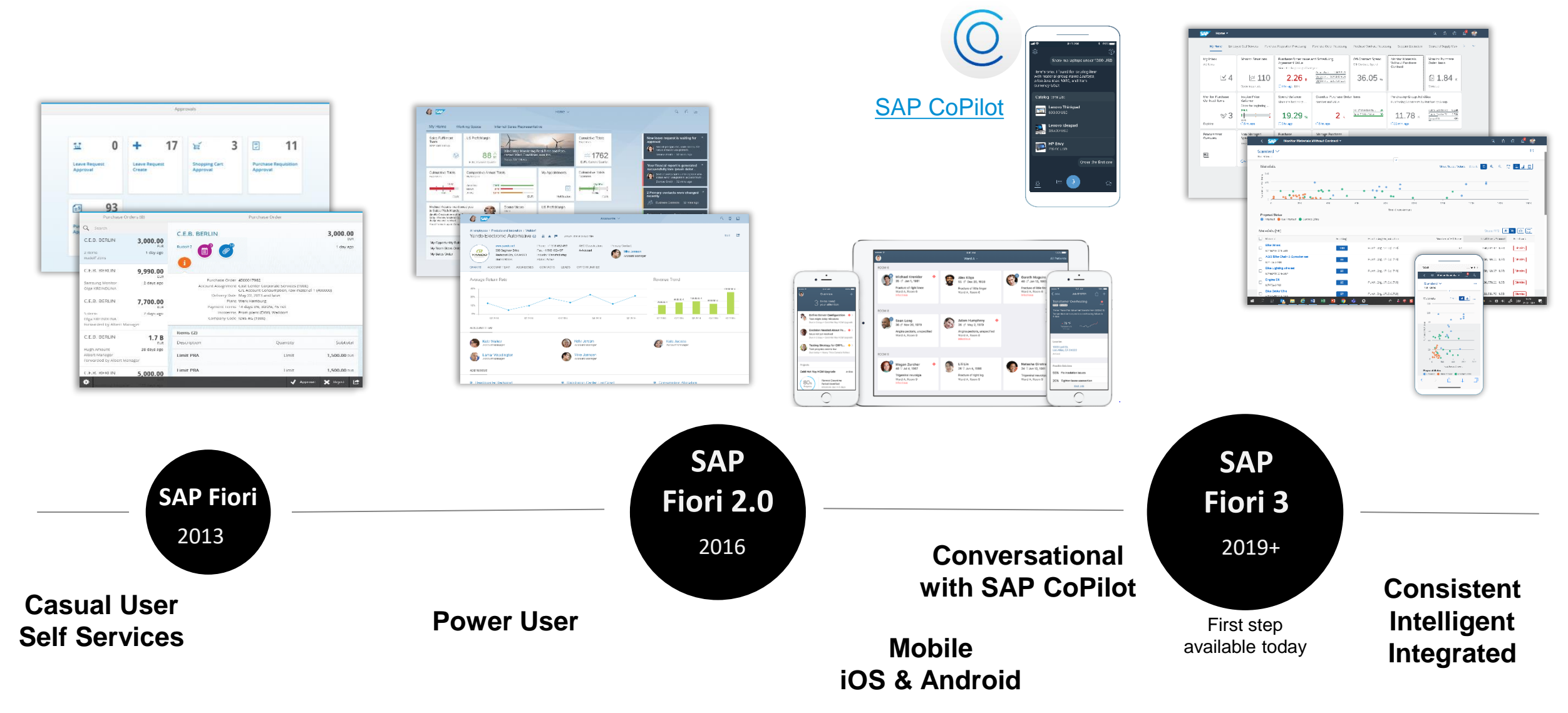

This is the current state of planning and may be changed by SAP at any time without notice.

2019 SAP SE or an SAP affiliate company. All rights reserved. I PUBLIC without a warranty of any kind, either express or implied, including but not limited to the implied warranties of merchantability, fitness for a partic This presentation and SAP's strategy and possible future developments are subject to change and may be changed by SAP at any time for any reason without notice. This document is provided

### **SAP Fiori 3**

SAP Fiori 3 is SAP's new target design, which evolves the SAP Fiori design language for all SAP products to fully support the Intelligent Suite.

**Flexible, simple, and convenient, with machine intelligence guiding users to make their work easier**

Planned to be introduced step by step; first step available today

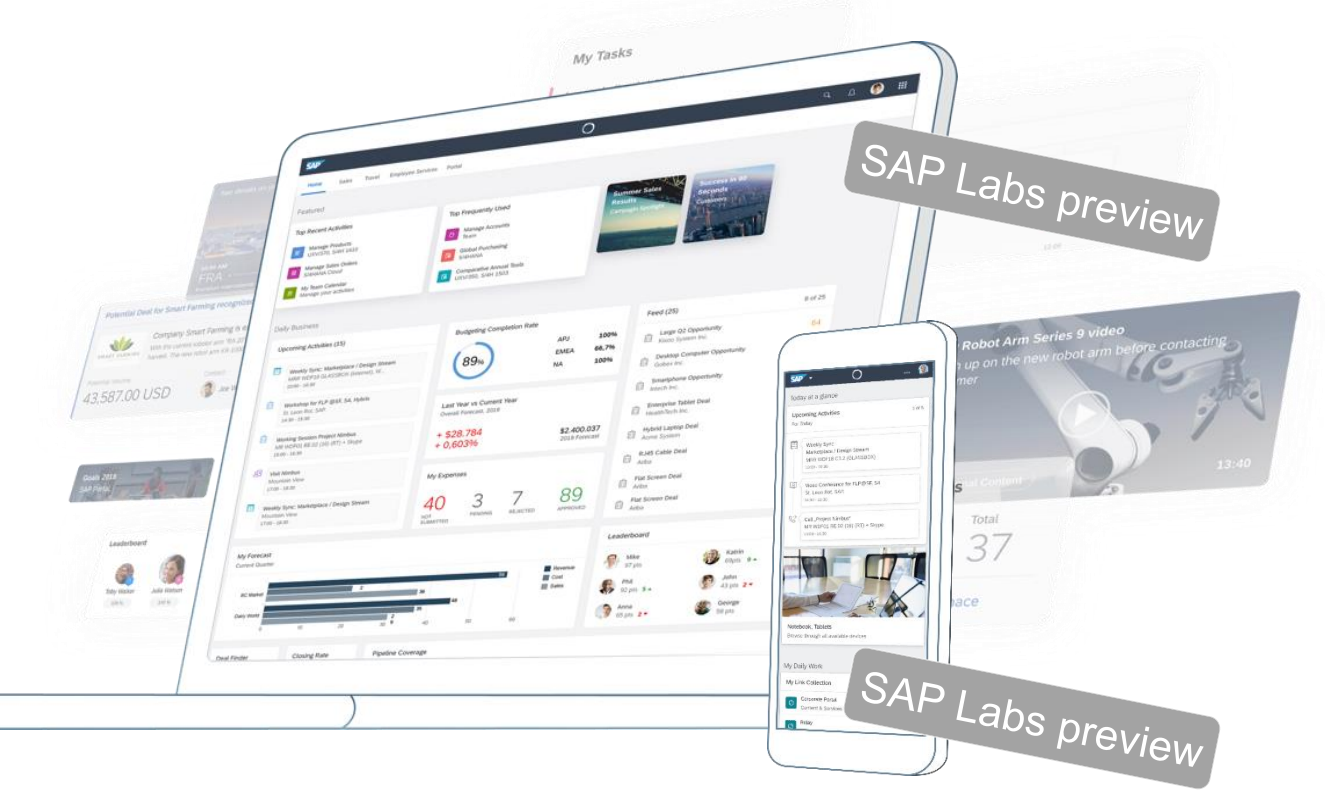

This is the current state of planning and may be changed by SAP at any time without notice.

### **New SAP Fiori 3 theme Quartz Light**

Lighter and more neutral, to blend more into the background, giving application content the center stage

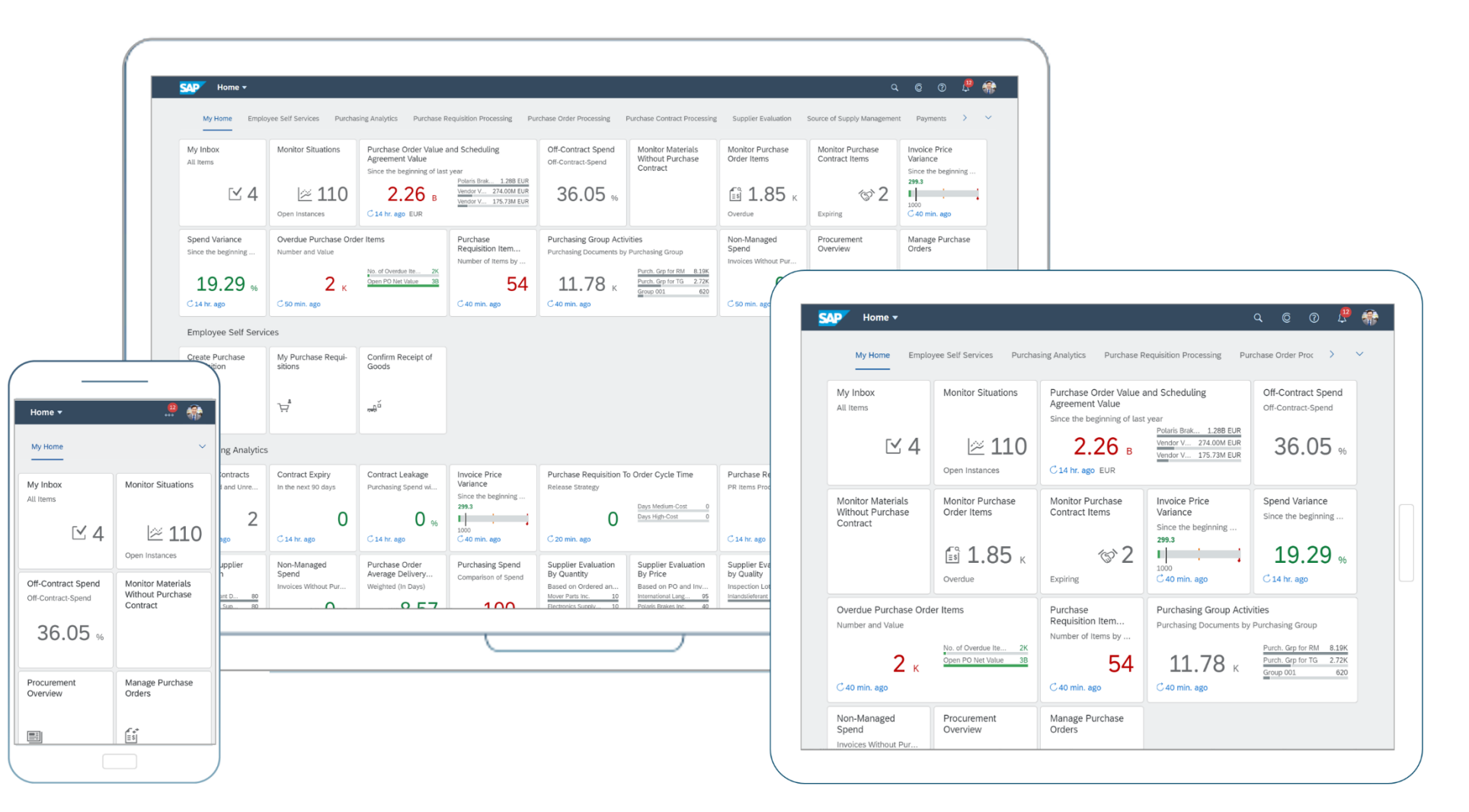

2019 SAP SE or an SAP affiliate company. All rights reserved. I PUBLIC without a warranty of any kind, either express or implied, including but not limited to the implied warranties of merchantability, fitness for a partic This presentation and SAP's strategy and possible future developments are subject to change and may be changed by SAP at any time for any reason without notice. This document is provided

### **SAP Fiori 3: the new shell header bar – replaces the Viewport**

Simple design aligned to be a best fit for all SAP products, and easy to adopt

Clicking on user image opens user action menu, as is very common in web applications

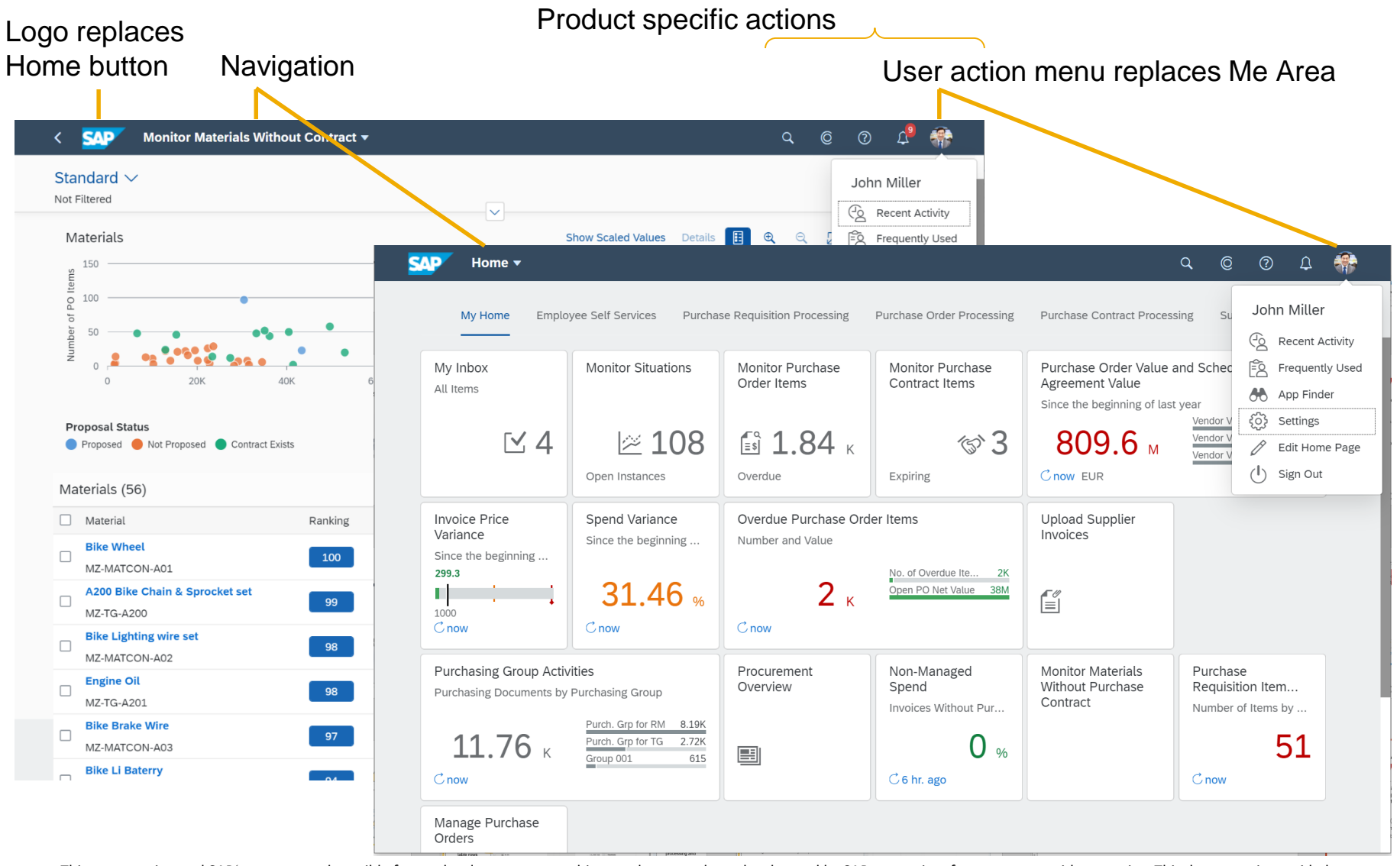

20 % 0.19 SAP SE or an SAP affiliate company. All rights reserved. I PUBLIC without a warranty of any kind, either express or implied, including but not limited to the implied warranties of merchantability, fitness for a p This presentation and SAP's strategy and possible future developments are subject to change and may be changed by SAP at any time for any reason without notice. This document is provided

### **SAP Fiori with Embedded Analytics**

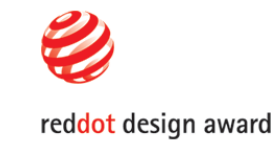

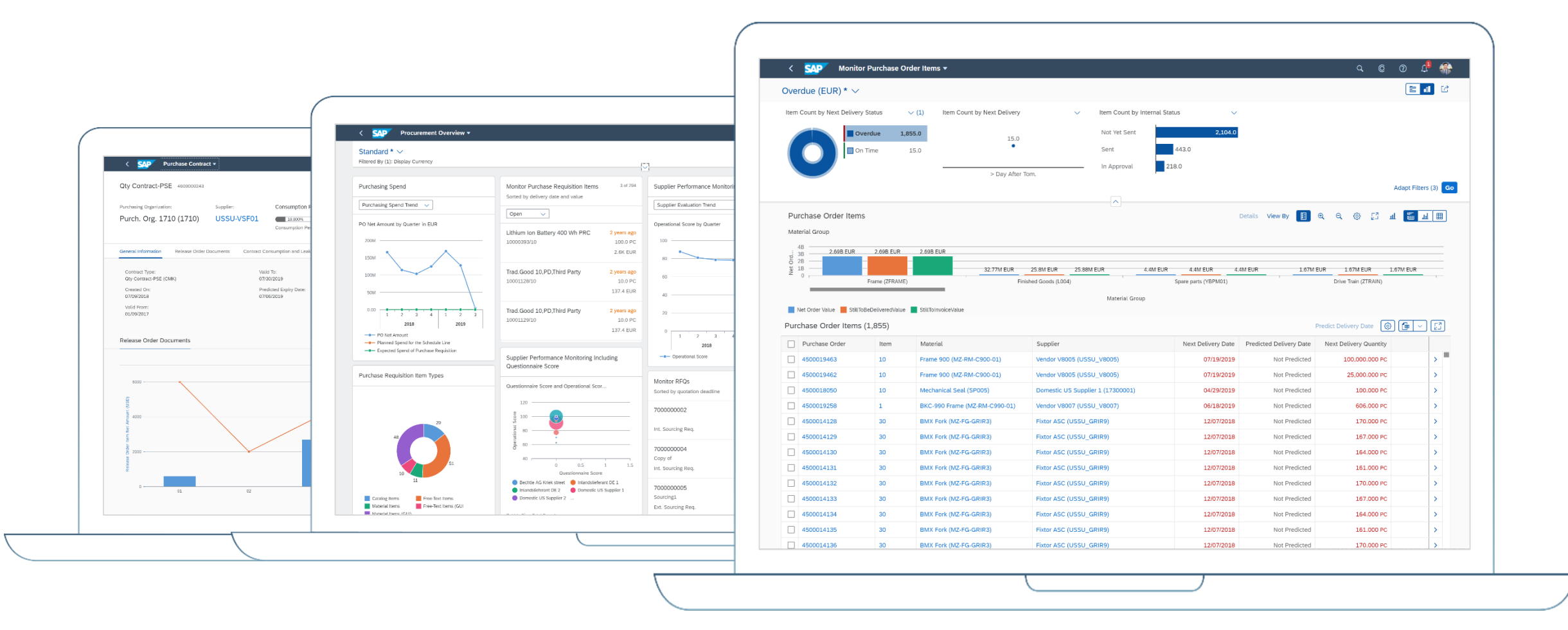

### Analytical insights for users doing their daily business

### **SAP Fiori launchpad enhanced personalization**

### Edit Home Page (in User Action Menu)

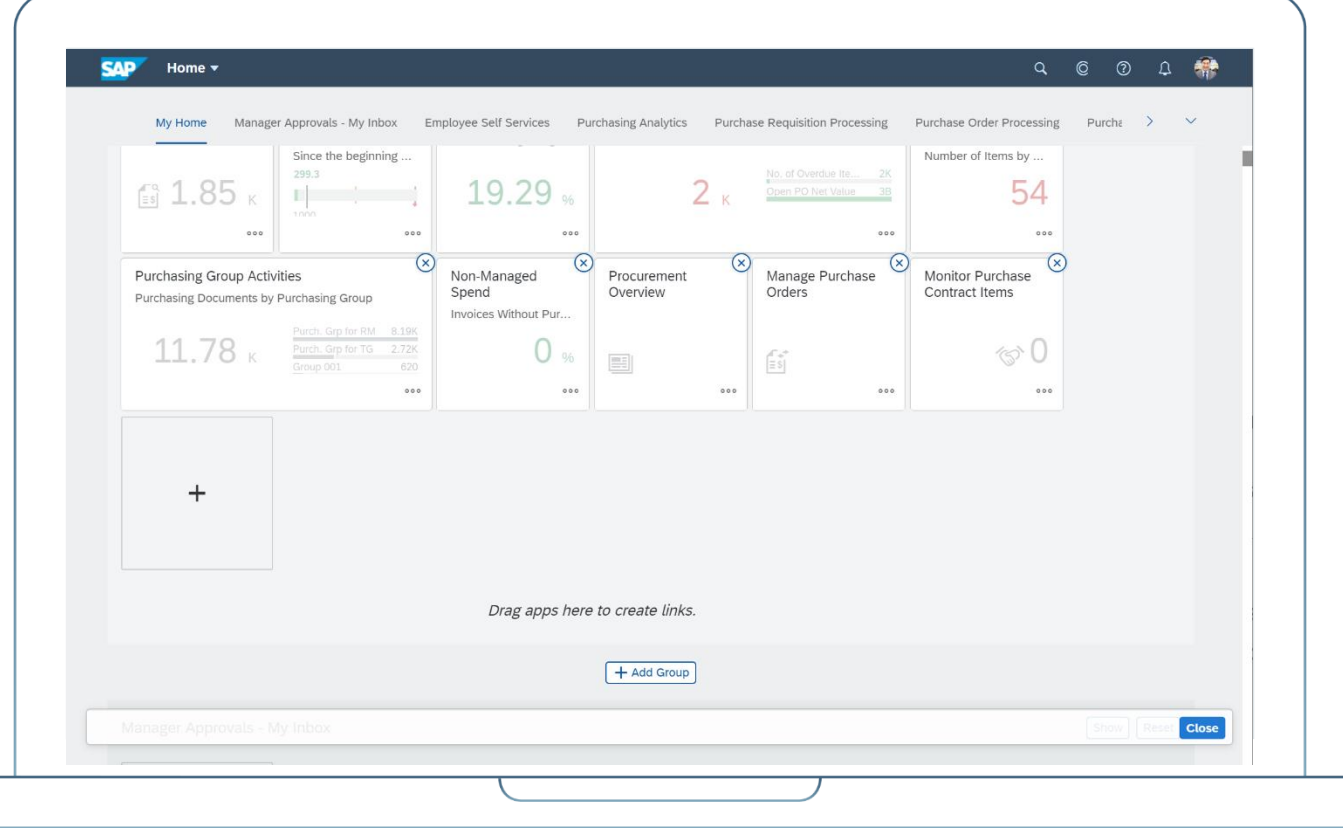

### **Capabilities**

- Create pre-configured groups for the home page
- Wide choice of ready-to-use tiles
- Add, remove or group tiles

### **Benefits**

- Manage apps based on roles and personal needs
- Apps assigned to specific roles
- Users get what they need
- Personalize homepage based on user preference

# **Meet SAP CoPilot**

Product description

Talking to SAP CoPilot is simple and intuitive. SAP CoPilot is where the user is, the first true digital assistant and bot integration hub for the enterprise. SAP CoPilot empowers you to get things done easier, quicker and more delightfully.

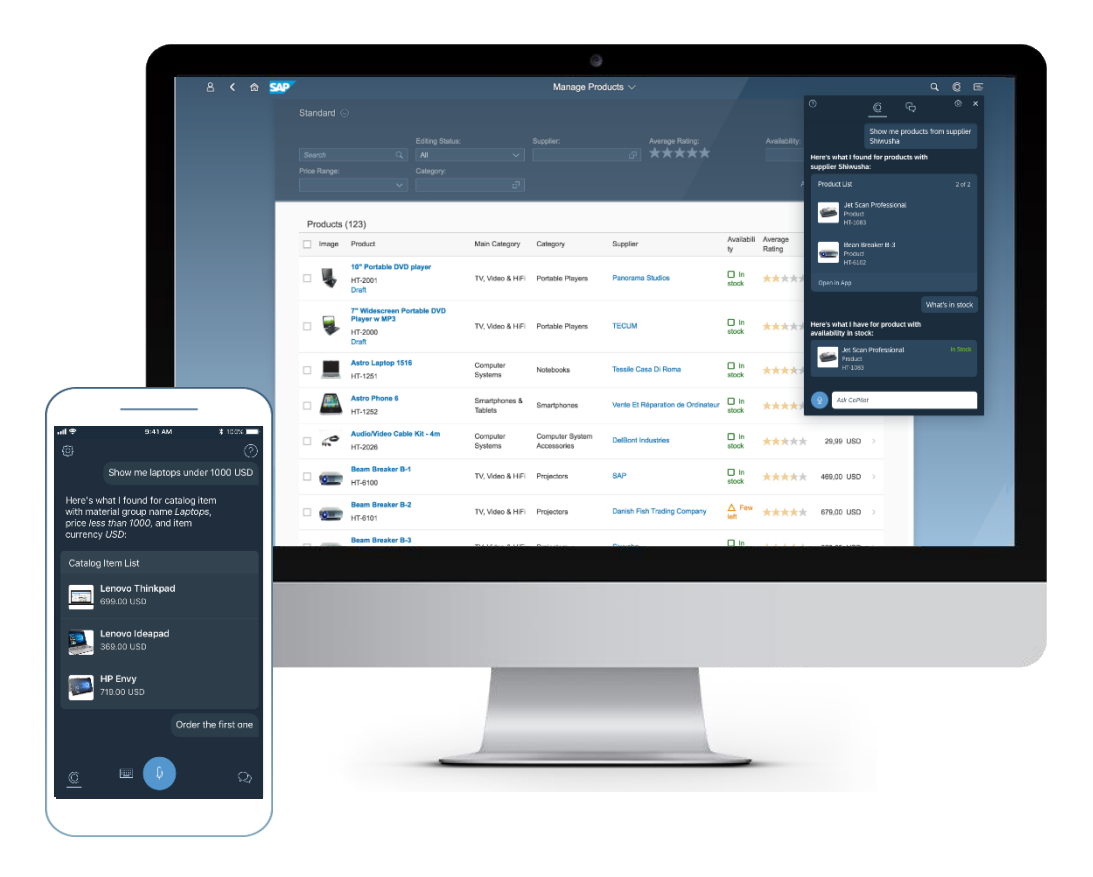

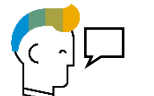

**Conversational User Experience (UX)** enabling natural language interaction

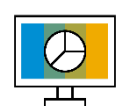

**Digital Assistant - Business Context Aware**  understanding the business situation and pro-actively suggesting solutions<sup>1</sup>

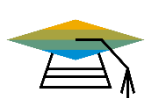

**Self Learning** system using machine learning functionality to gain knowledge based on historic data and experience<sup>1</sup>

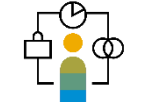

**Cross Applications** with One Personality and One Memory across all SAP<sup>1</sup>

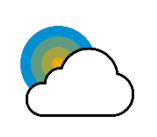

**Open and Extensible** for Integration into SAP and Non-SAP solutions. Enabling customers and partners to extend SAP CoPilot functionality via SAP CoPilot skills

@ 2019 SAP SE or an SAP affiliate company. All rights reserved. I PUBLIC without a warranty of any kind, either express or implied, including but not limited to the implied warranties of merchantability, fitness for a part This presentation and SAP's strategy and possible future developments are subject to change and may be changed by SAP at any time for any reason without notice. This document is provided

# <span id="page-23-0"></span>**SAP S/4HANA 1909** Delivery Highlights for Finance

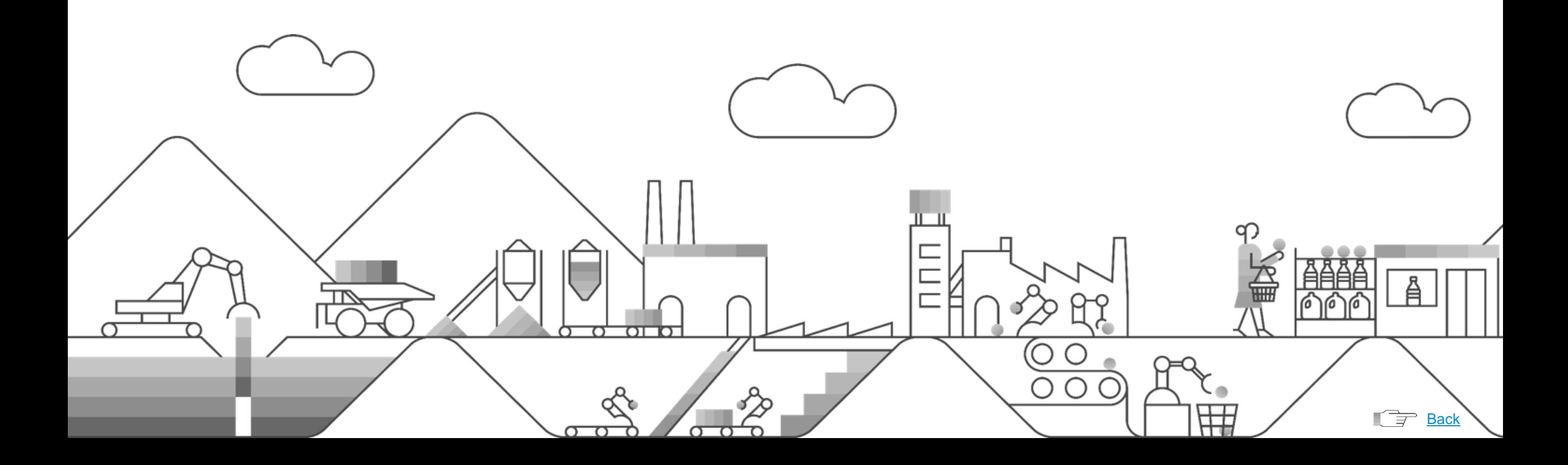

Liquidity Planning with SAP Analytics Cloud

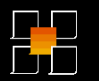

### **Embedded Analytics - Integrating SAP S/4HANA and SAP Analytics Cloud**

 $\equiv$  $\wedge$  File  $\qquad \qquad \boxtimes$ 

in USD | ® Ope Cash flow from

Cash flow from Cash flow from Clo

Cash flow from

Cash flow from

Clo

SAP Analytics Cloud for Planning is integrated with SAP S/4HANA Cloud to enable Liquidity Planning with SAP S/ 4HANA Cloud. Master data and actual data from the cash in SAP S/4HANA are replicated into a SAP Analytics Cloud planning model via OData Services in SAP S/4HANA.

- Support liquidity planning by supplying system forecast data
- Allow end users to input manual planned data

#### **Key Benefits**

Provide the cash manager with a long-term plan of liquidity trend so that debt and investment activities can be planned strategically.

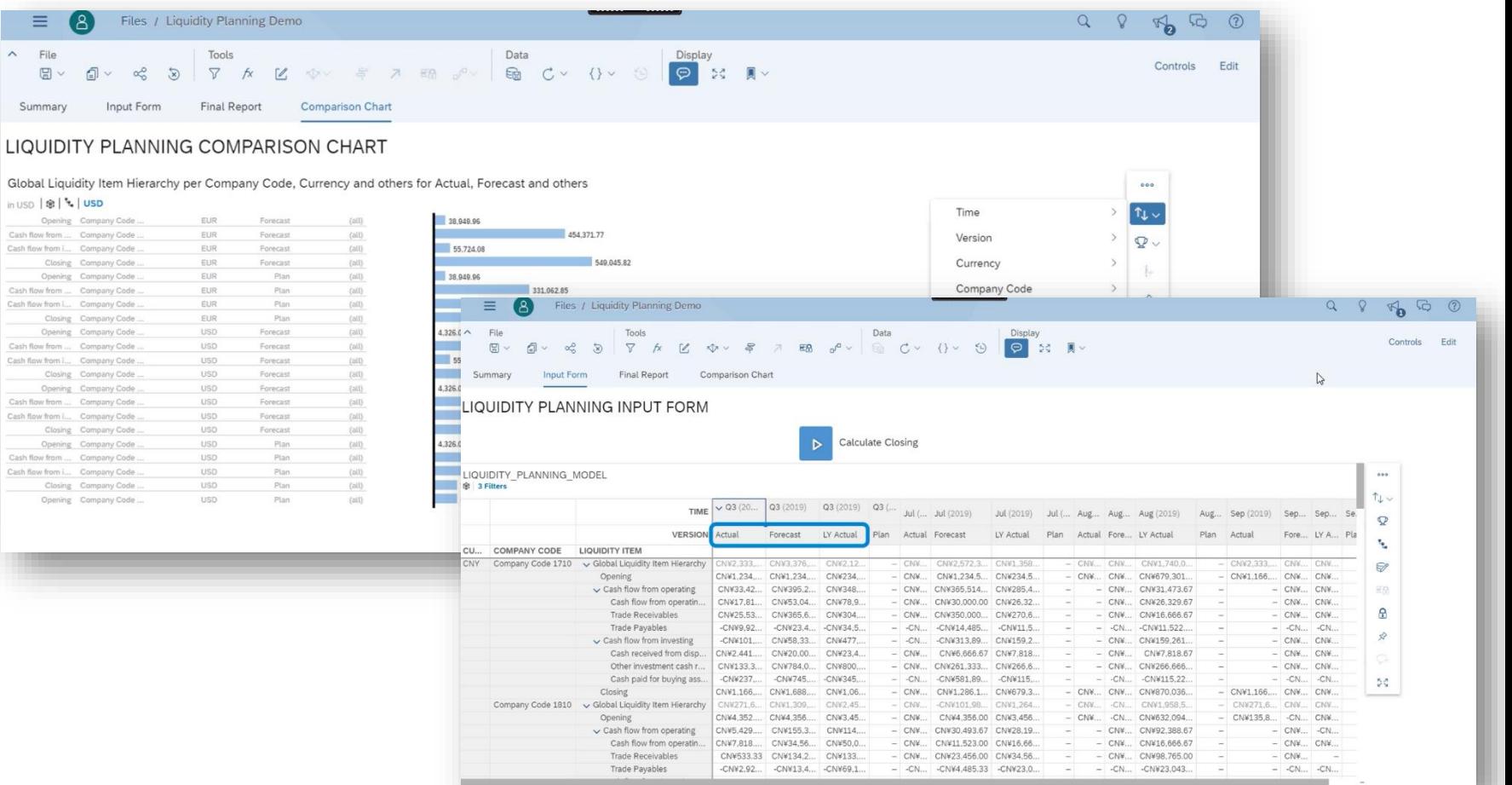

#### *Key innovations do not reflect licensing*

25. This presentation and on courtery and possible ratio developments are capped to thing contage in the providing of the mange of the replied of the implied warranties of merchantability, fitness for a particular purpose, This presentation and SAP's strategy and possible future developments are subject to change and may be changed by SAP at any time for any reason without notice. This document is provided

### Financial Accounting

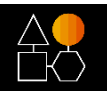

### **Central Payment extended**

Central Payment was enabled with release SAP S/4HANA 1709 and further enhanced with SAP S/4HANA 1809.

However, already existing open items, that existed before activing the central payment functionality still have to be cleared in the source system.

#### **With SAP S/4HANA 1909**

This feature allows paying also these open items in the central finance system.

In addition down payments can be handled centrally even if the are integrated with materials management in the source system.

- Allow already existing open items to be paid in the central software system
- Enable the integrated down-payment process with material management in the source system

#### **Key Benefits**

- Reduce costs by disabling the clearing-and-payment process in the source systems
- Streamline processes and increase efficiency by centralizing the down-payment process

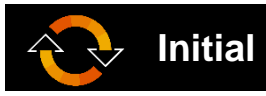

#### **Tools for resolving errors in the initial load process**

Today the initial load is a time-consuming and errorprone implementation step.

This feature adds additional flexilibity to the initial load to have more options to parallelize and to resolve errors.

#### **Key Benefits**

- Speed up implementation of central finance through greater flexibility in the initial load step
- Reduce efforts in resolving errors

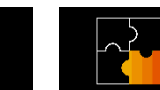

**Initial load process <b>CROSE REGISTER Cross-industry scenarios** 

#### **Enabling cross-industry scenarios in Central Finance**

This feature allow industry solutions to build on top of Central Finance and contains enhancement possibilities for industry developments.

*Key innovations do not reflect licensing*

@ 2019 SAP SE or an SAP affiliate company. All rights reserved. I PUBLIC without a warranty of any kind, either express or implied, including but not limited to the implied warranties of merchantability, fitness for a part This presentation and SAP's strategy and possible future developments are subject to change and may be changed by SAP at any time for any reason without notice. This document is provided

Corporate Close

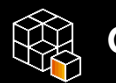

#### **Group Reporting**

#### **Collection financial and non-financial data (GRDC)**

"Group reporting data collection," an application created with SAP Cloud Platform, providing capabilities for manually entering structured financial and non-financial data into group reporting as needed, especially when the data does not reside in the accounting module of the same system client and interfaces or upload files do not exist

Grid-based manual input reports and Flexible input forms

#### **Transition from legacy consolidation (EC-CS) to SAP S/4HANA for group reporting for consolidation**

• Enable the transition from consolidation (EC-CS) to SAP S/4HANA for group reporting:

Define a hybrid use period in which consolidation and SAP S/4HANA for group reporting can be used in parallel

- Expose system settings from consolidation to SAP S/4HANA for group reporting
- Allow a transition to the new group reporting logic at the beginning of the hybrid period

#### **Consolidated finance reporting through new matrix consolidation**

• Provide simplified consolidation capabilities along the dimensions consolidation unit (company), profit center, and segment based on hierarchies and respective partner information

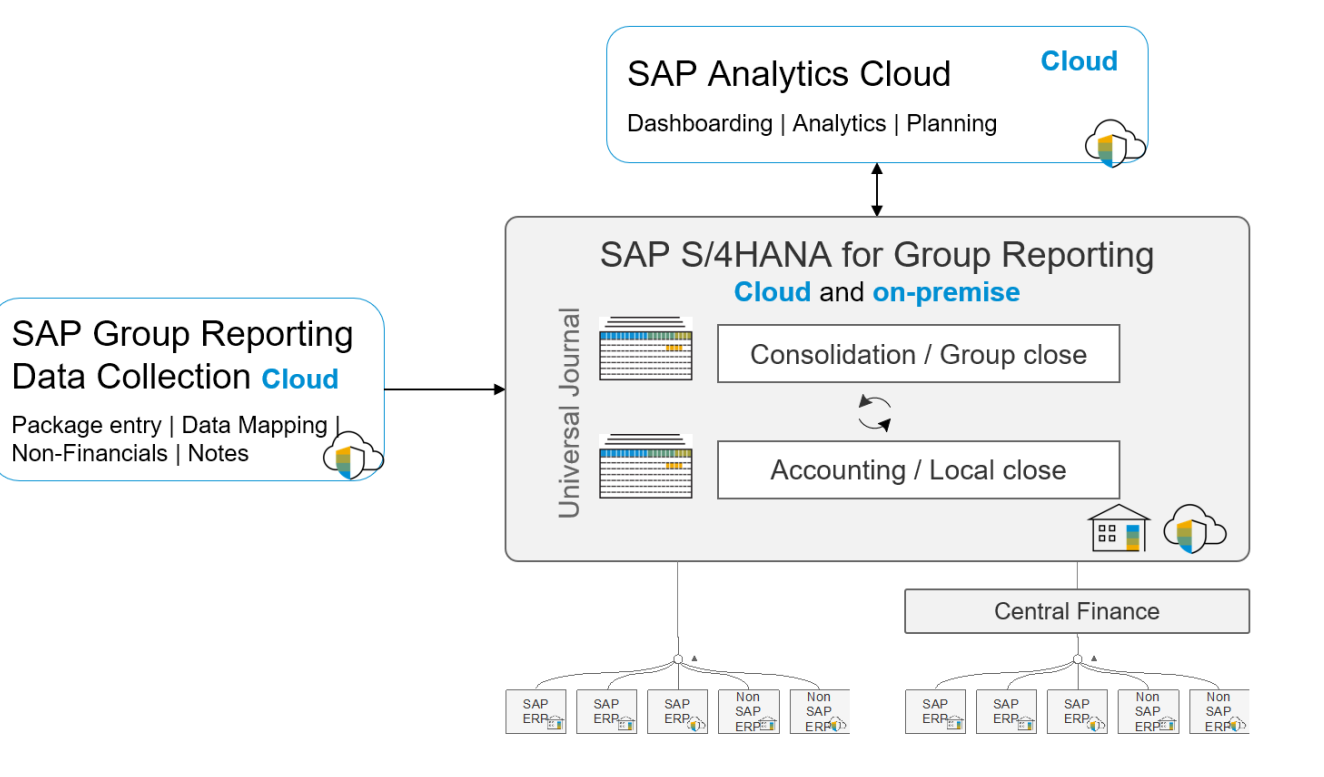

#### *Key innovations do not reflect licensing*

This presentation and SAP's strategy and possible future developments are subject to change and may be changed by SAP at any time for any reason without notice. This document is provided

27 without a warranty of any kind, either express or implied, including but not limited to the implied warrantes of merchantability, fitness for a particular purpose, or noninfringement.

### Corporate Close

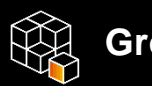

### **Group Definition**

#### **More user-friendly and efficient maintenance of the group definition**

Allows users to:

- Maintain the consolidation group definition including company assignments with respective acquisition or divestiture dates and consolidation methods
- Upload this group definition
- Upload the consolidation unit master data

#### **Consolidation - group structure manager**

With this SAP Fiori app, you manage the assignments of consolidation units to consolidation groups and make consolidation relevant settings for these assignments, such as the period of the first consolidation, the period of the divestiture, and the consolidation method.

#### **Increase the level of automation in consolidation and free up employee capacity for value-added tasks**

Activity-based consolidation of investments eliminates investments relationship that exists between consolidation units in a consolidation group. During the time span of this investment relationship, different activities (events) can occur, that require elimination and adjustments in consolidation.

The following activities are supported by the activitybased consolidation of investments:

- First consolidation
- Subsequent consolidation
- Step acquisition
- Capital increase and decrease
- Partial and total divestiture

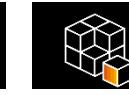

### **Consolidation of Investments Group Reporting Data Collection**

#### **New feature in the "group reporting data collection" application created in SAP Cloud Platform**

- File import using a data source file and a mapping definition file
- Mapping from local (source) codes to group reporting codes during file import, such as from a local account number to a group account number
- Derivation of group reporting fields based on multiple fields in the source file
- Log of applied mapping rules
- Integration with group reporting data monitor (data collection task)

*Key innovations do not reflect licensing*

Corporate Close

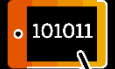

#### **Advanced Intercompany Reconciliation**

#### **Advanced intercompany reconciliation – rule-based matching and reconciliation**

Enable the accountant to:

- Run rule-based intercompany document matching
- Track exceptions detected in intercompany document matching
- Run month-end intercompany reconciliations
- Get adjustment-posting proposals for reconciliation differences
- Make interunit reconciliations in multiple dimensions, such as profit center and segments

#### **SAP Fiori apps**

- With the *Manage Assignments* app, for the data read from underlying database table or data sources, you can launch a matching run, view matching results, make manual assignments, and trigger and monitor any follow-up activities.
- With the *Define Matching Methods* app, you can create, display, change, or delete matching methods.
- With the *Define Reconciliation Cases* app, you can create, display, change, or delete reconciliation cases.
- With the *Manage Matching Documents*, you can display a list of matching documents based on your matching method selection or delete any matching document to correct and rematch data.
- With the *Display Matching Items* app, you can display all matching items and their details based on your specified filter criteria.
- With the *Reconciliation Status app*, you can monitor the line item-level matching status and aggregation-level reconciliation status for your specified reconciliation case, fiscal year/period, and organizational units.

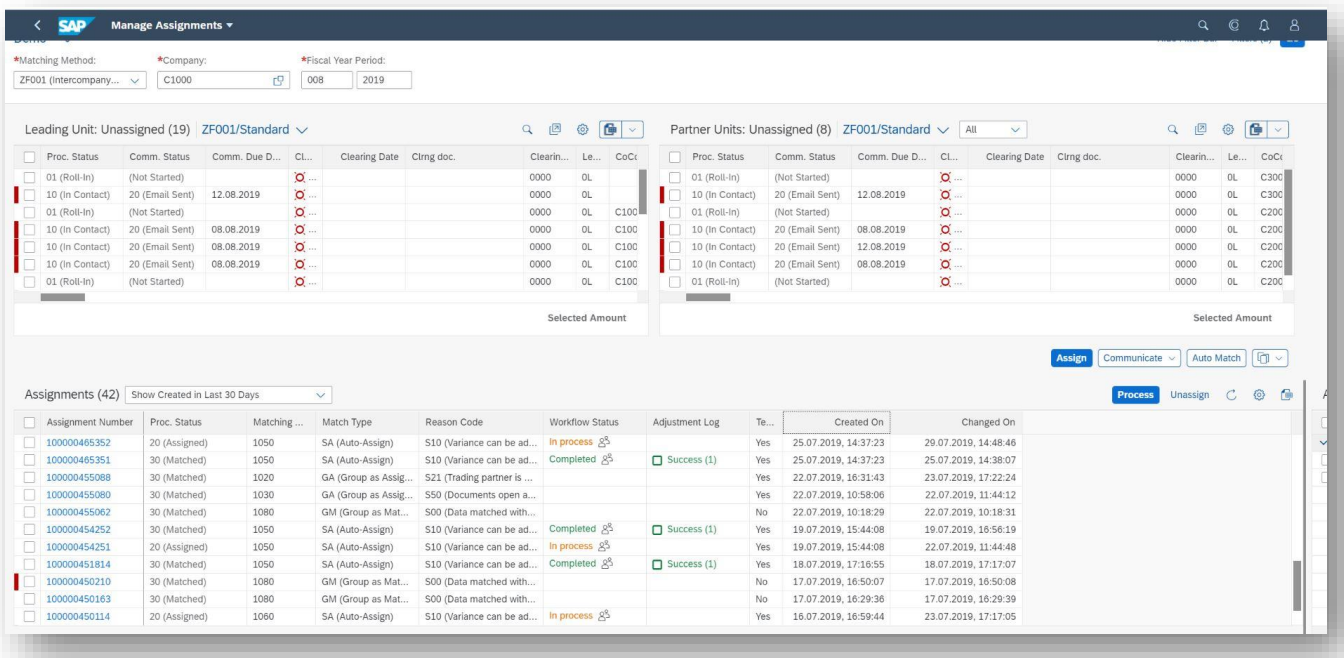

#### *Key innovations do not reflect licensing*

Corporate Close

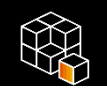

### **Automated Group-share Calculation**

**Increase efficiency in the group accounting department by eliminating the need to calculate group share outside of the system**

- Consume directly maintained ownership percentages with an investor-investee relationship
- Calculate the group share based on a group definition (assignment of consolidation units to the group)

The system uses changes in investments data to automatically calculate percentage investments before processing any activities based on this data.

If you specify that you want consolidation of investments (C/I) to take place on the basis of group shares, the system needs to calculate the percentage investment from the parent company point of view.

If, for example, consolidation unit A holds an 80% share in unit B, which in turn holds a 75% share in unit C, the group share in unit C is 60%. In a single-level group, the group share and the direct share in a consolidation unit are equal.

You can run the task *Calculate Group Shares* from the consolidation monitor. The system automatically calculates group shares and posts them as absolute values on the appropriate statistical items.

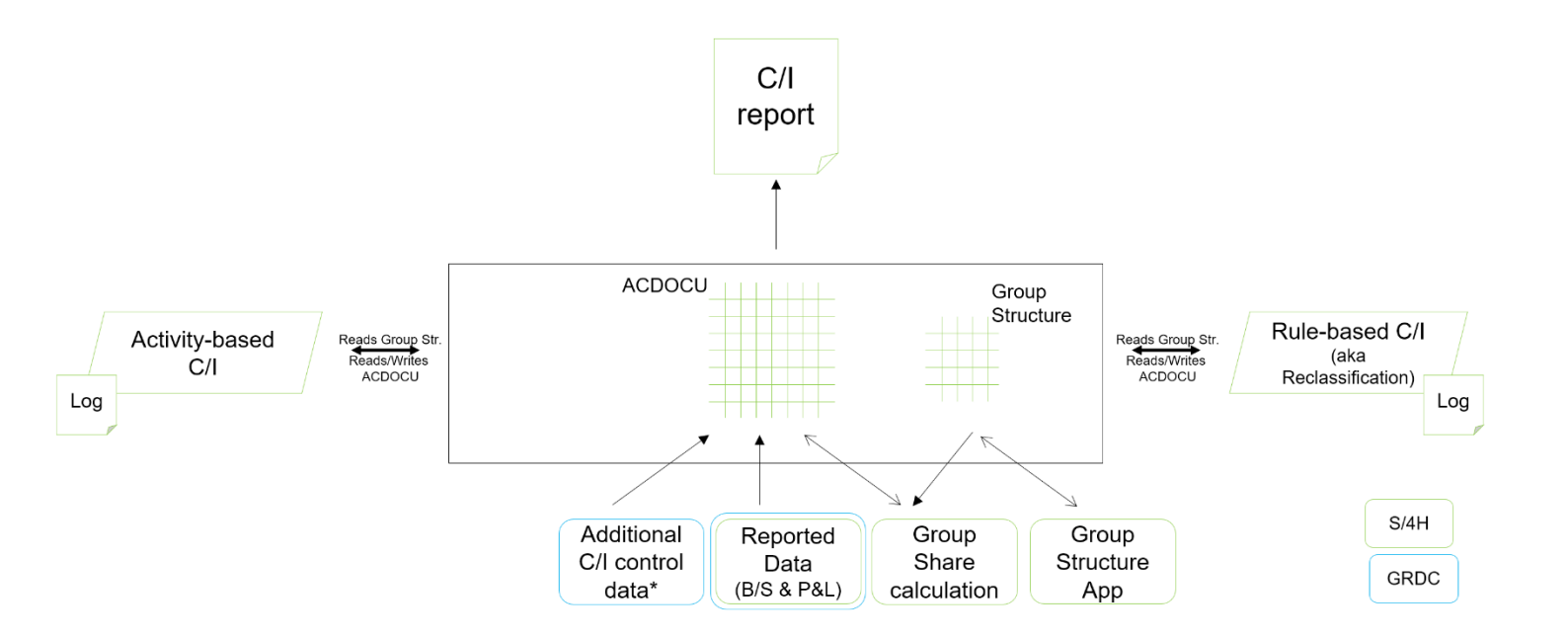

#### *Key innovations do not reflect licensing*

This presentation and SAP's strategy and possible future developments are subject to change and may be changed by SAP at any time for any reason without notice. This document is provided

Financial Reporting / Overhead Cost Management / Financial Accounting

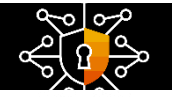

### **Tax Compliance**

#### **Enable indirect tax reporting in the central payment process for additional core countries**

- The Central Payment requires indirect tax reporting to be done out of the source system.
- So far there were several restrictions in the area of indirect tax reports (VAT, sales tax, withholding tax, deferred tax) even for the core countries.

This feature reduces the restrictions further.

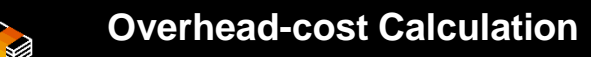

#### **Optimize overhead-cost calculation by enhanced functional area derivation**

- Enhance derivation of functional area during cost postings to manipulate and change the default functional area prior to posting
- Take account of changes in subsequent functions, e.g. overhead calculation

**Accruals**

#### **Reduce manual efforts by automated recommendations for accruals**

- Recommendations for accruals during the course of the review-and-approval process
- Integration of machine learning with purchaseorder accruals
- Use of historical data to recommend manual adjustments to proposed accrual amounts

*Key innovations do not reflect licensing*

2019 SAP SE or an SAP affiliate company. All rights reserved. I PUBLIC without a warranty of any kind, either express or implied, including but not limited to the implied warranties of merchantability, fitness for a partic This presentation and SAP's strategy and possible future developments are subject to change and may be changed by SAP at any time for any reason without notice. This document is provided

Contract Accounting

### **Risk based IFRS9 reporting**

Risk based IFRS9 reporting for value adjustments provides an insight into value adjustments which are posted in Contract Accounting based on the attributes of subledger documents. Every business partner has a risk class which is used as grouping criteria in new reporting. New flat rate value adjustments allow value adjustments of due and not due receivables according to an age grid.

#### **Value Proposition**

- New interactive reporting capabilities to enable customers doing IFRS9 compliant reporting in GL
- Highly automated value adjustments integrated in all business processes which clear receivables and need to take back postedvalue adjustments

#### **Capabilities**

- Integrated flat rate value adjustments according to an age grid for the general risk of loss of receivables
- Individual value adjustments for the specific bad debts risk
- New risk based reporting of value adjustments in GL which weredone in Contract Accounting based on the documents posted in FI-CA
- Show in reporting for each risk class the following categories for value adjustments: begin of balance, changed value adjustments, transfer of one risk class to a different, released value adjustments, realized (which means written-off value adjusted receivables), impact of foreign currency valuation and end of balance

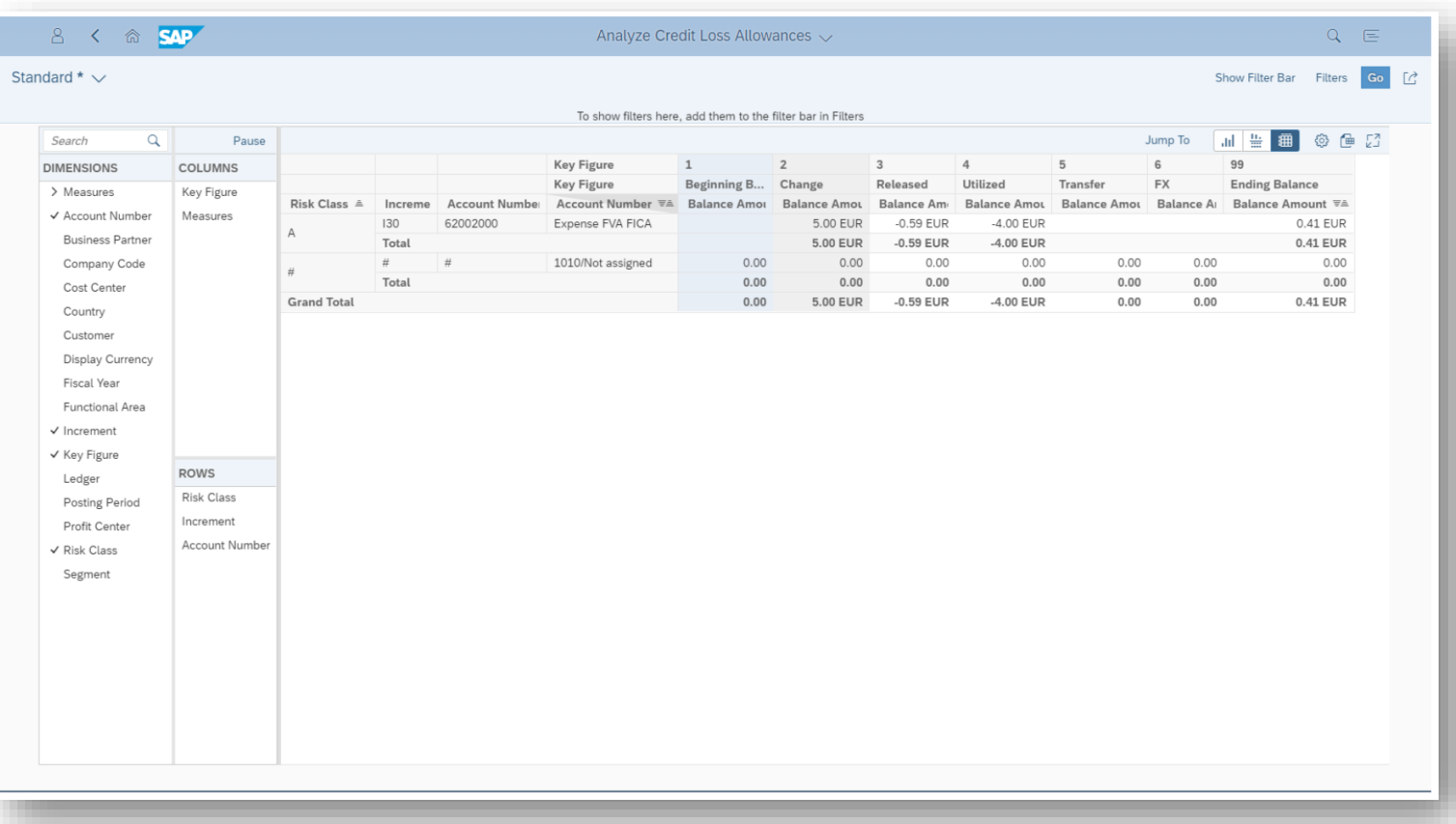

#### *Key innovations do not reflect licensing*

This presentation and SAP's strategy and possible future developments are subject to change and may be changed by SAP at any time for any reason without notice. This document is provided

26. This presentation and on southerly and possible rather express or implied, including but not limited to the implied warrantes of merchantability, fitness for a particular purpose, or noninfringement. 32

### Contract Accounting

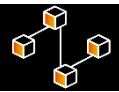

#### **Bank Connectivity**

Communication between Contract Accounting and MBC (Multi Bank Connectivity) is enabled with straight through processing. MBC is a central solution for payment release processes across heterogeneous system landscapes and processing of payment orders in common standard formats

#### **Value Proposition**

• Dual-control principle for approval of payment orders originating from Contract Accounting

#### **Capabilities**

- Centralized monitoring of payment orders
- Release of external payment orders
- Status updates for proceeding and releasing
- Header information of Contract Accounting available in the payment monitor, no drill-down to the single items

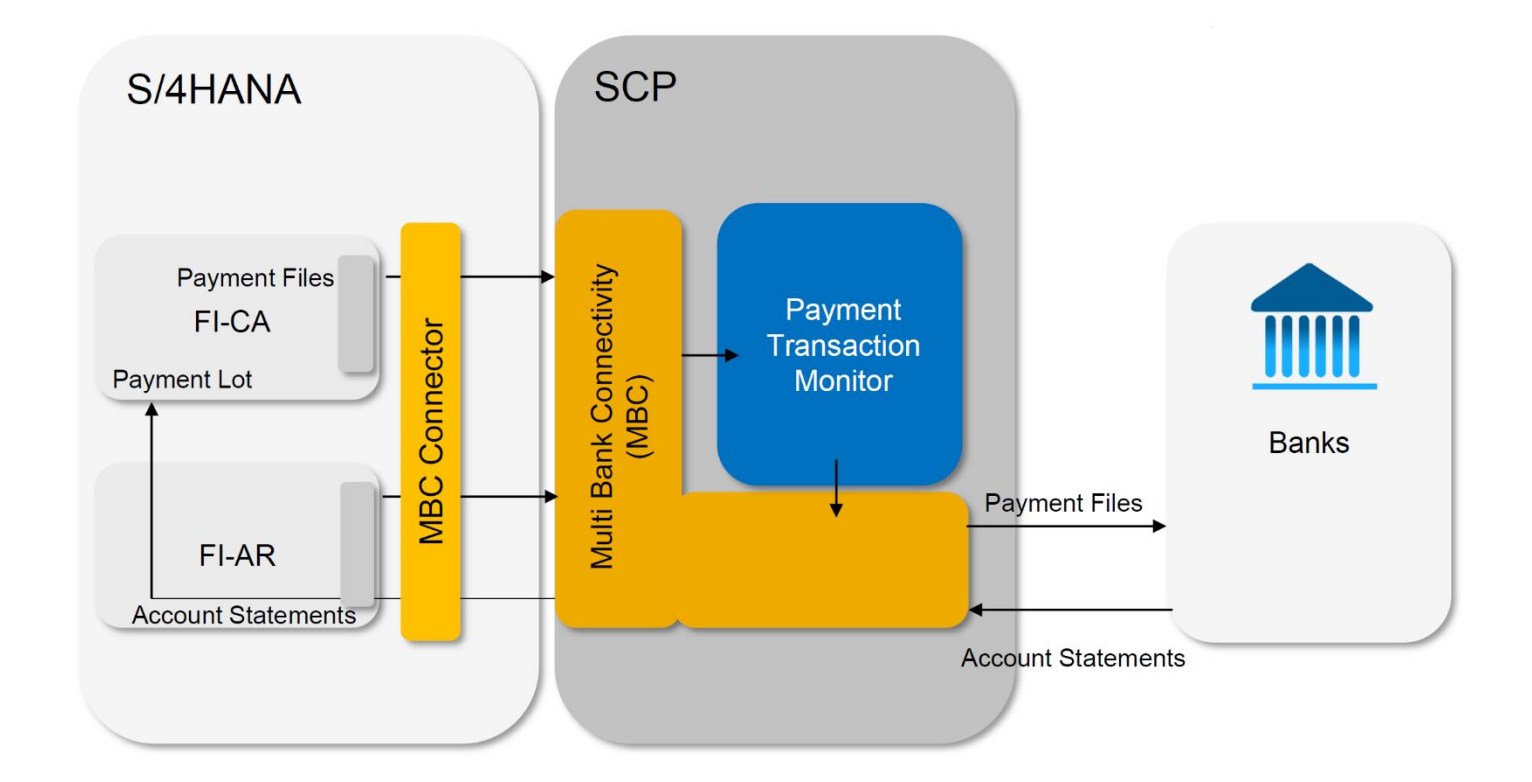

#### *Key innovations do not reflect licensing*

This presentation and SAP's strategy and possible future developments are subject to change and may be changed by SAP at any time for any reason without notice. This document is provided

Contract Accounting

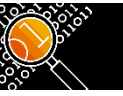

### **Enterprise Search for Data Objects**

**Launch SAP Fiori Enterprise Search to find specific data objects in contract accounting without accessing any specific SAP Fiori app**

Data objects in this first approach are:

- FI-CA documents
- Business partner items
- Business partner in role contract partner
- Contract account
- Payments in payment lots
- Payment lots
- Payment returns
- Dunning notices
- **Correspondences**
- Write-offs
- Search in all data objects or qualify a specific object e.g. FICA **Documents**

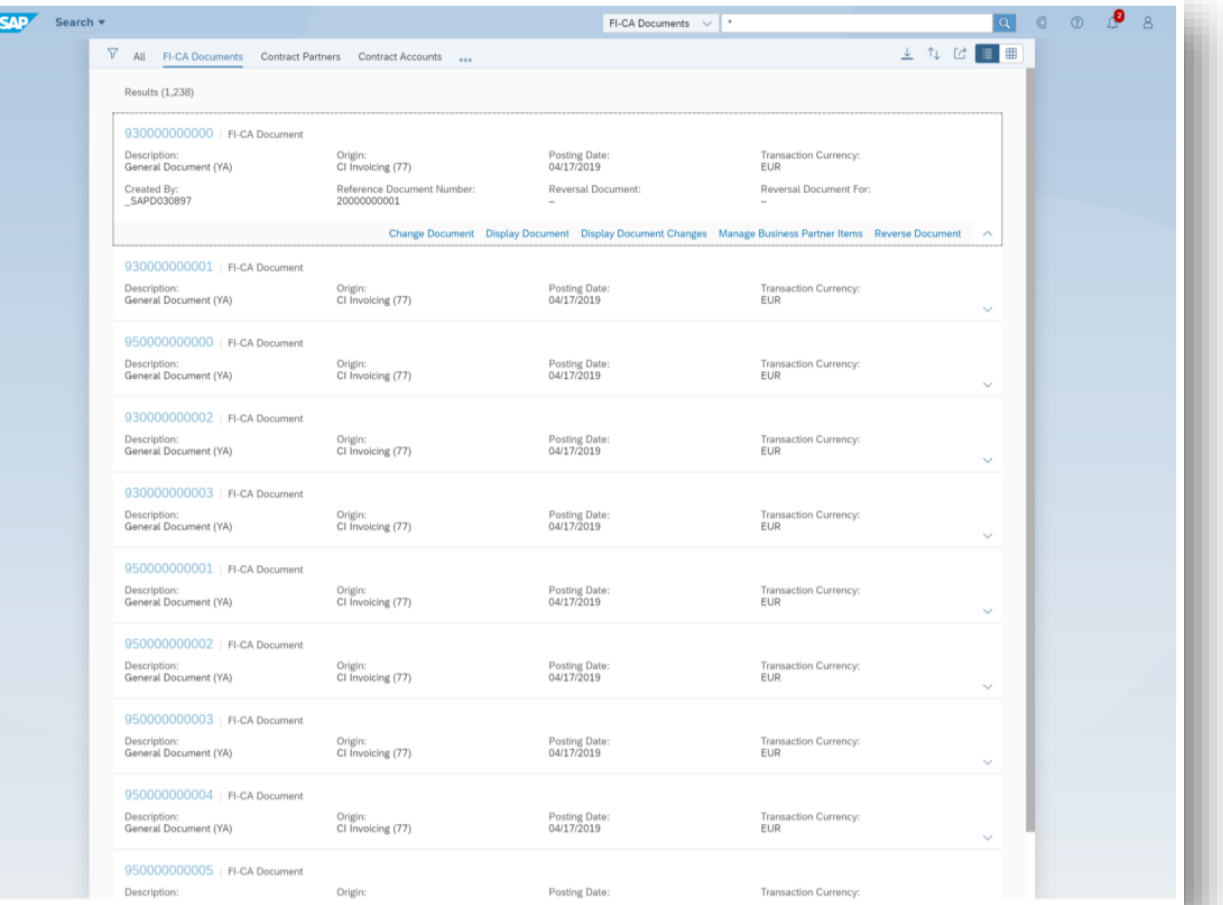

*Key innovations do not reflect licensing*

This presentation and SAP's strategy and possible future developments are subject to change and may be changed by SAP at any time for any reason without notice. This document is provided

### Convergent Invoicing

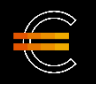

•

### **Direct Acquisition**

**Direct acquisition of consumption items for the rating process in convergent invoicing**

- Eliminate the need for consumption to pass through additional systems prior to the SAP Convergent Invoicing package:
- Allow consumption items (CITs) to be passed directly from convergent mediation into invoicing
- Enrich CITs with master data for further processing
- Monitor CIT exceptions
- Forward enriched CITs for rating

#### **Key Benefits**

- Increased transparency and effectiveness of checks and corrections in exception handling for consumption items
- Streamlined process execution with a direct connection between invoicing and convergent mediation

#### **Display Consumption Items**

• With this app you can search for and display consumption items for Convergent Invoicing. These consumption items provide the basis for the rating process

#### **Direct acquisition of consumption items from mediation to convergent invoicing**

- Consumption items are sent in status raw und converted into status ratable if all required data can be determined.
- Monitoring of consumption items is provided.

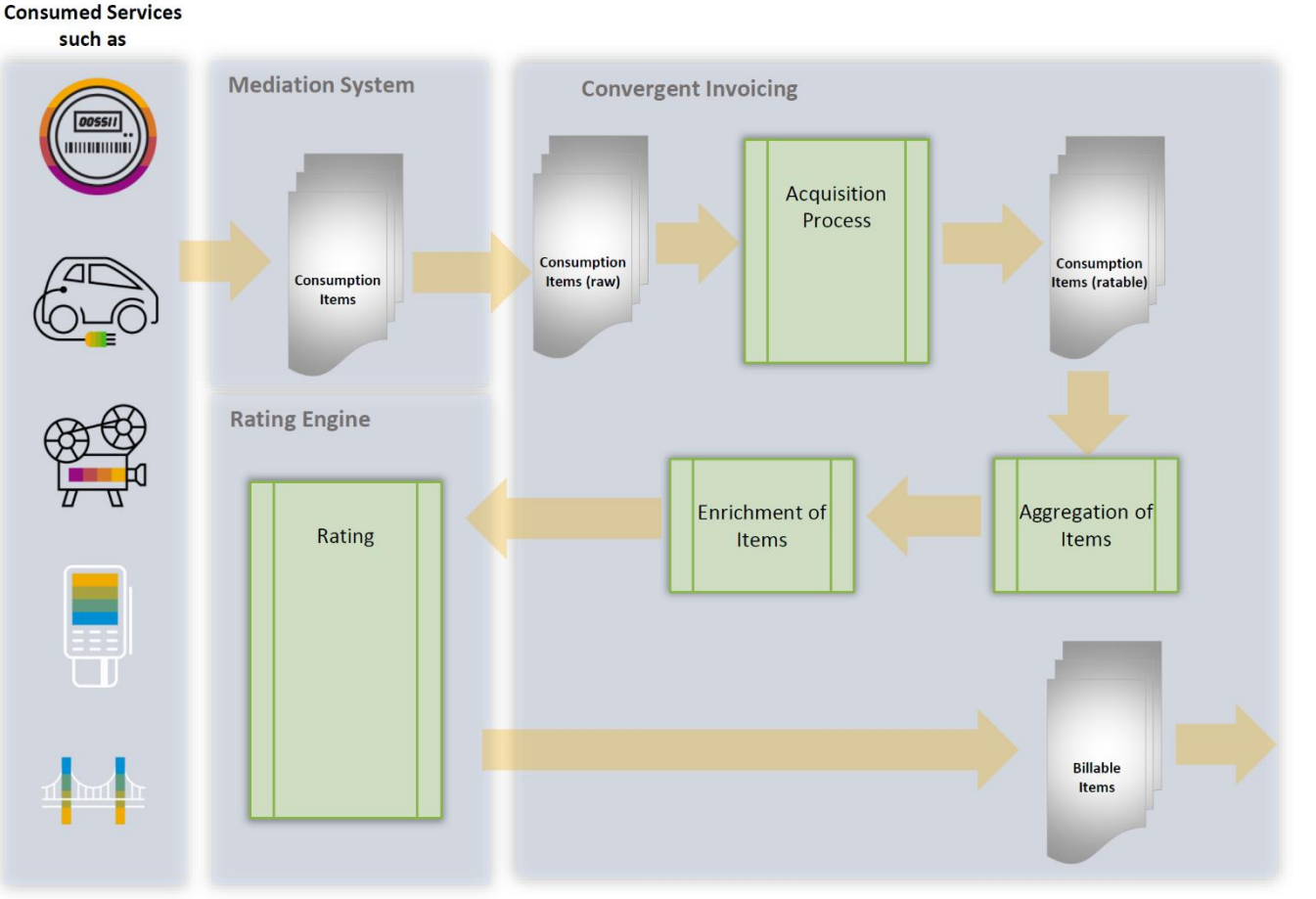

*Key innovations do not reflect licensing*

This presentation and SAP's strategy and possible future developments are subject to change and may be changed by SAP at any time for any reason without notice. This document is provided

Receivables Management and Payment Handling

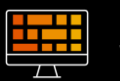

**SAP Fiori apps for payments and open items in contract accounting**

#### **Search Payments in Lots**

You can use this SAP Fiori app to search for payments in payment lots, display them, and, if necessary, go to clarification processing. You can use this app to do the following:

- Use the filter to search for payments
- Sort payments according to different criteria
- Navigate to a specific payment to check the details

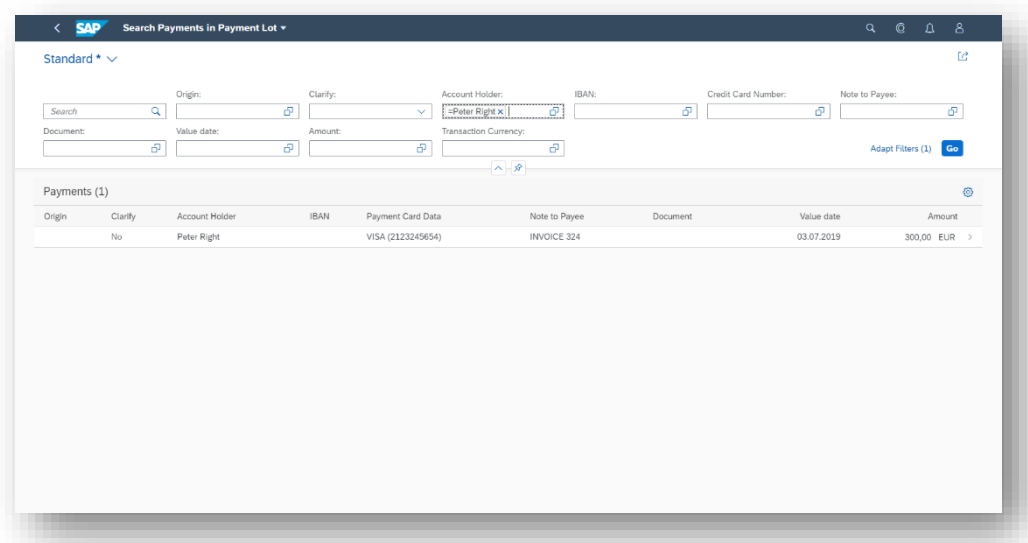

#### **Display Correspondences**

With the Display Correspondence app, you can display correspondence from the optical archive. Also, you can reprint and mark correspondence for deletion

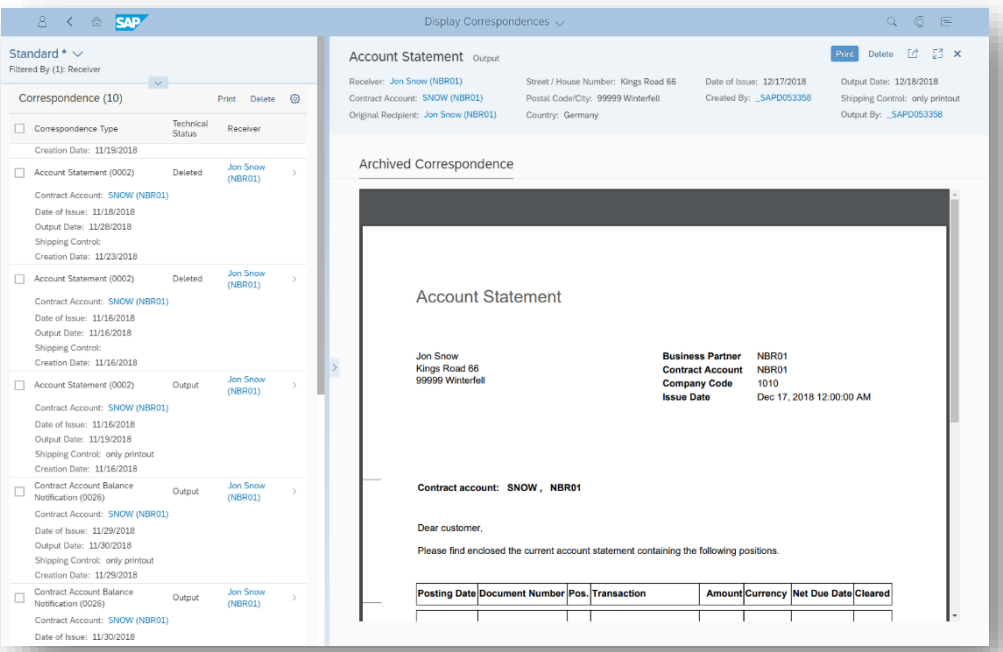

#### *Key innovations do not reflect licensing*

This presentation and SAP's strategy and possible future developments are subject to change and may be changed by SAP at any time for any reason without notice. This document is provided
Receivables Management and Payment Handling

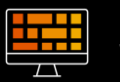

#### **SAP Fiori apps for payments and open items in contract accounting**

#### **Search Payments in Payment Runs**

You can use this app to search for payments in payment runs. The app displays details about individual payments, payment orders, and repayment requests.

You can use this app to do the following:

- Use the filter to search for payments
- Sort payments according to different criteria
- Navigate to a specific payment to check the details

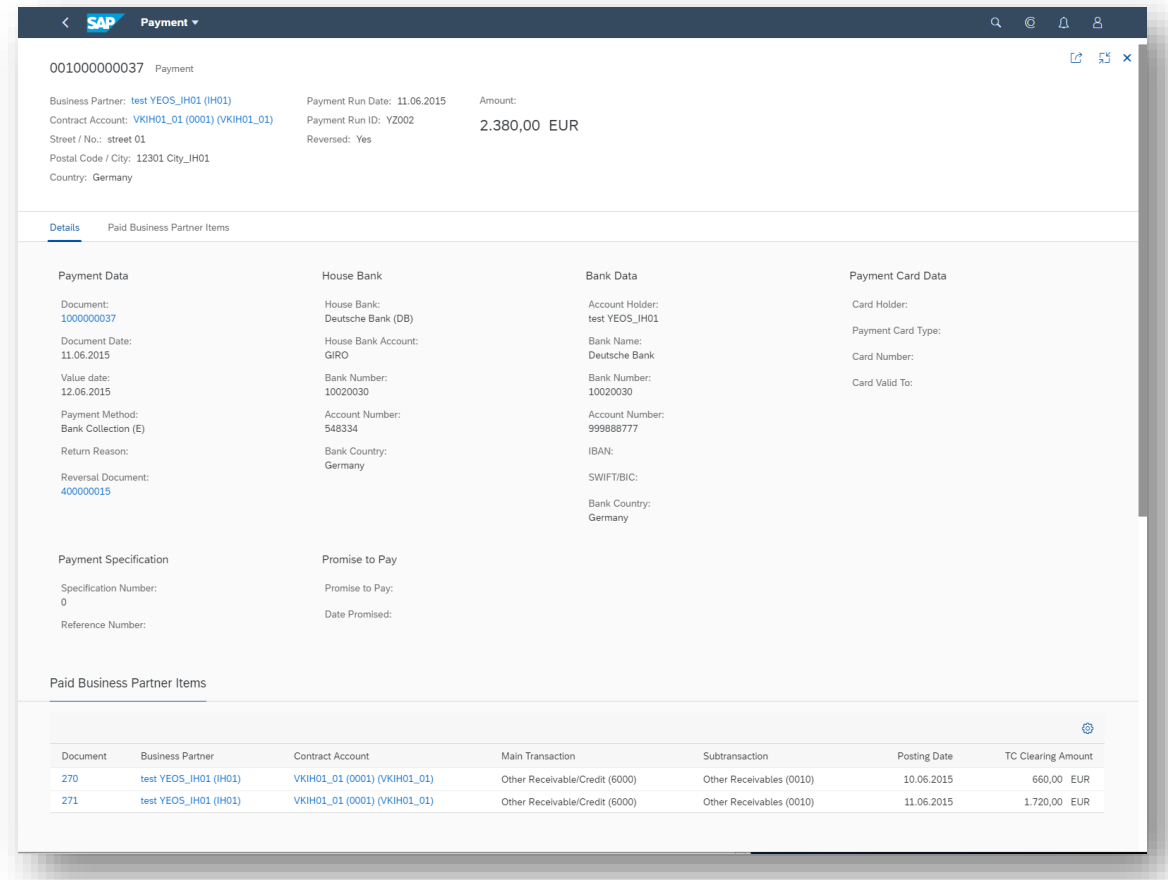

*Key innovations do not reflect licensing*

Receivables Management and Payment Handling

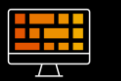

#### **SAP Fiori apps for payments and open items in contract accounting**

#### **Maintain Dunning Notices**

The system records all dunning data for each dunned item. With this app, you can manually intervene in the dunning

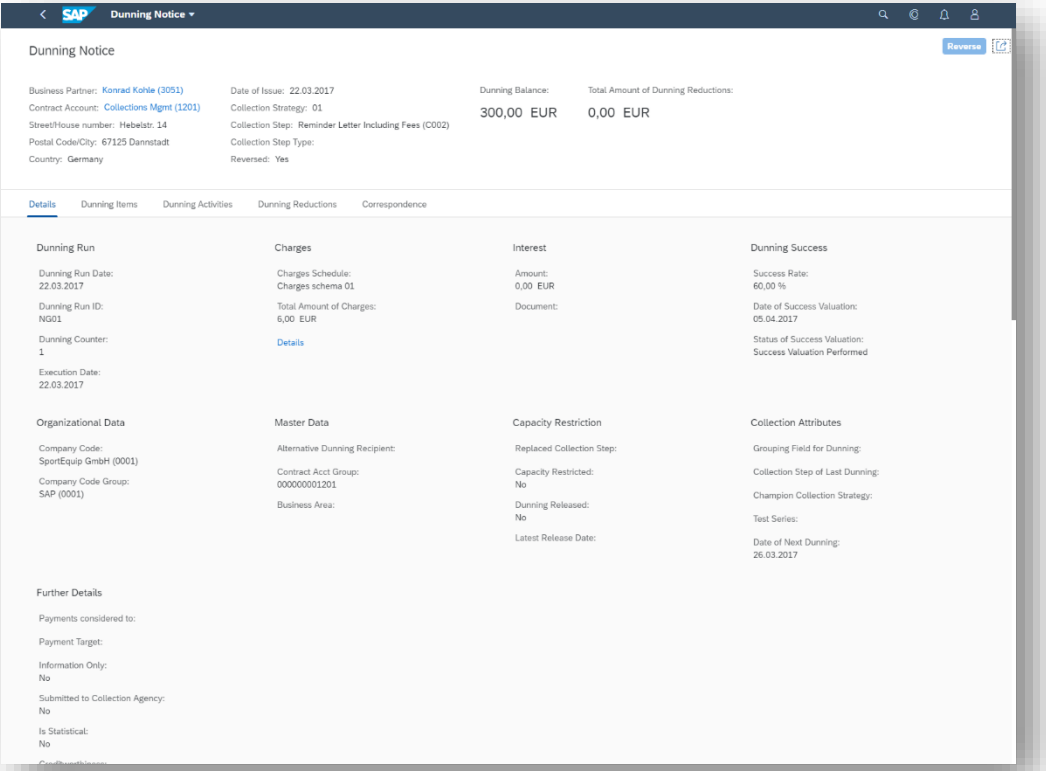

#### **Display Saved Open Item Lists**

With this app, you can display open items for a key date and download the list to your local PC. You use the lists for reporting purposes

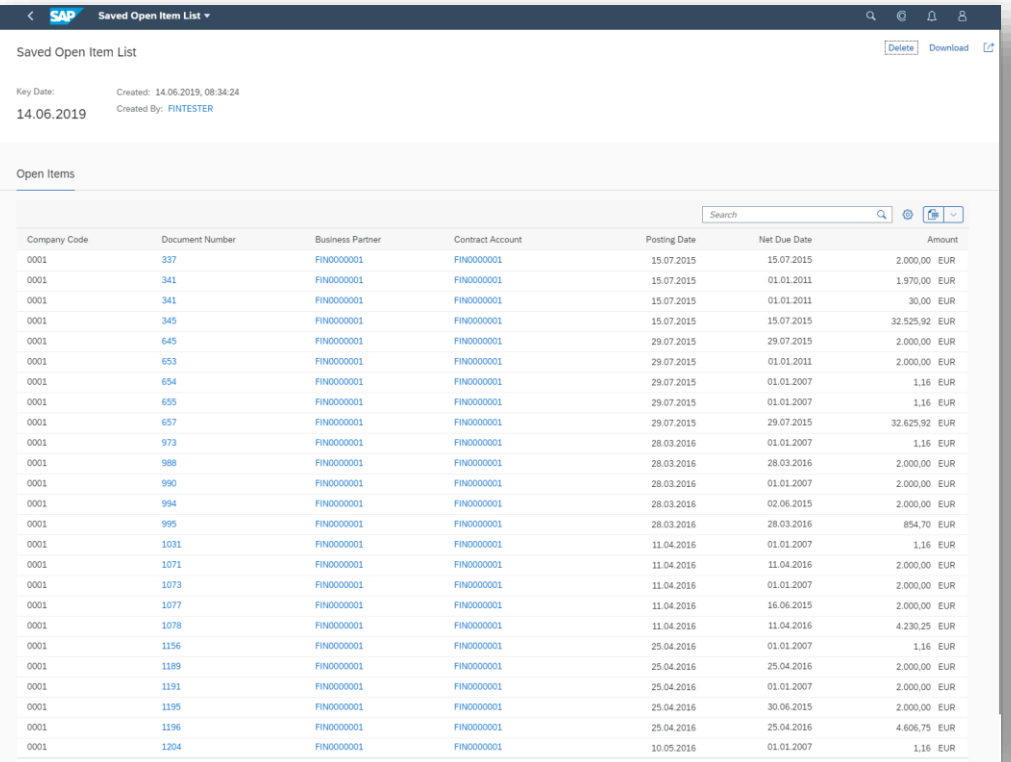

#### *Key innovations do not reflect licensing*

This presentation and SAP's strategy and possible future developments are subject to change and may be changed by SAP at any time for any reason without notice. This document is provided

@ 2019 SAP SE or an SAP affiliate company. All rights reserved. I PUBLIC without a warranty of any kind, either express or implied, including but not limited to the implied warranties of merchantability, fitness for a part

Receivables Management and Payment Handling

#### **SAP Fiori apps for payments and open items in contract accounting**

#### **Display Payment Lists**

You can use this app to display payment lists for payment runs. For each payment run, the app can display the following:

- Payment groups
- **Exception totals**
- **Exceptions**
- G/L account postings
- Cash flows
- Payments for business partner items
- Payments for repayment requests
- Payment orders
- Paid business partner items

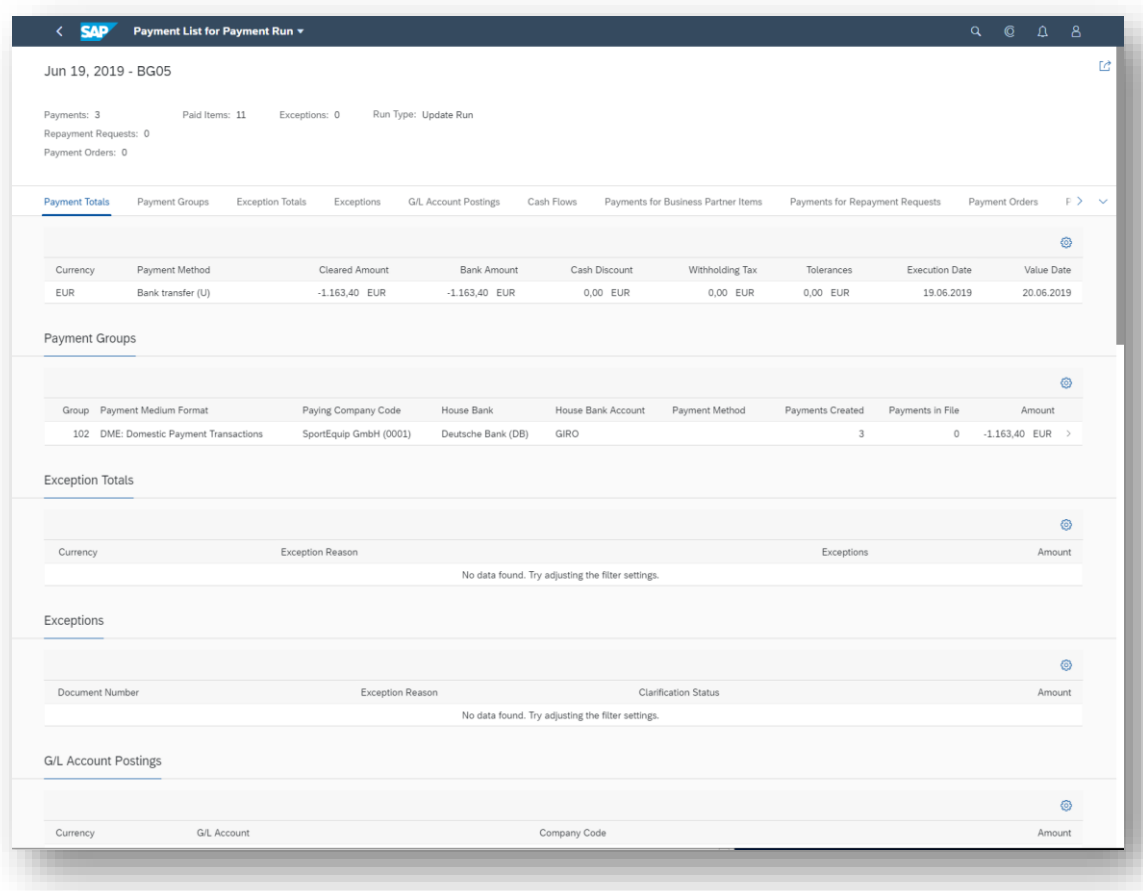

*Key innovations do not reflect licensing*

Receivables Management and Payment Handling

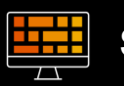

#### **SAP Fiori launchpad**

**Provide a clear and comprehensive overview of role-specific transactions in the SAP Fiori launchpad**

SAP Fiori apps for displaying payment lists and searching for payments:

- Display Payment Lists
- Search Payments in Payment Runs
- Search Payments in Payment Lots
- Display Saved Open Item Lists
- Maintain Dunning Notices
- **Display Correspondences**

Enhance SAP Fiori launchpad with appropriate transactions / apps for the following roles:

- Accounts Payable and Receivable Accountant (FI-CA)
- Accounts Payable and Receivable Manager (FI-CA)
- Collections Specialist (FI-CA)
- Administrator Accounts Payable and Receivable (FI-CA)
- Reconciliation Specialist Accounts Payable and Receivable (FI-CA)

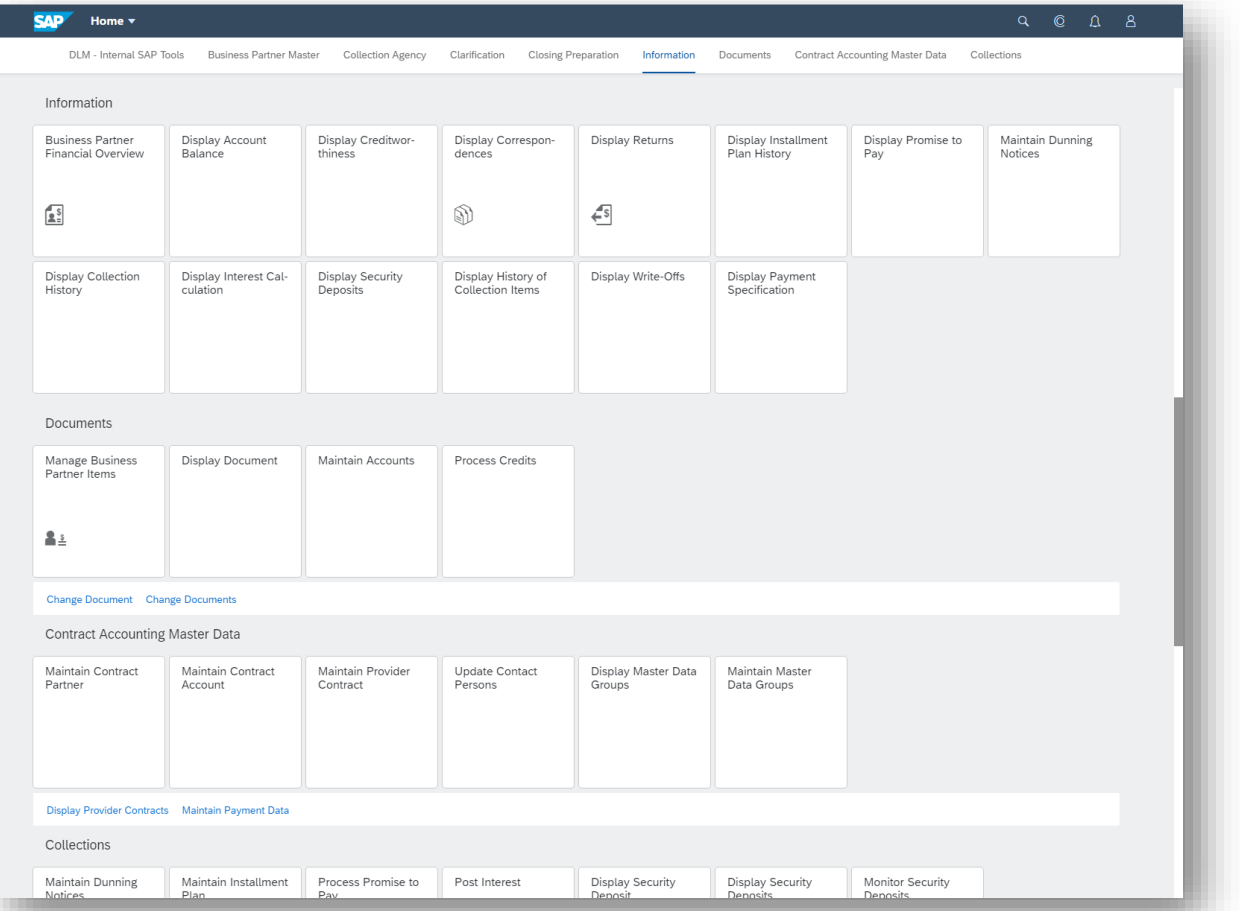

*Key innovations do not reflect licensing*

Convergent Invoicing

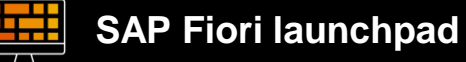

#### **Improve processing speed for mass invoice corrections with the SAP Fiori app for invoicing specialists**

With this app you can create credit memos and debit memos for large numbers of invoicing documents. You use credit memos and debit memos to adjust the amount already invoiced to a customer, without changing the original invoice. In cases where it is not possible to reverse the invoicing document, the combination of original invoicing document and credit memo or debit memo determines the effective amount invoiced to the customer.

SAP Fiori app to support mass invoice correction processes:

• Create, check, reject, except, and accept credit and debit memos in mass-processing mode

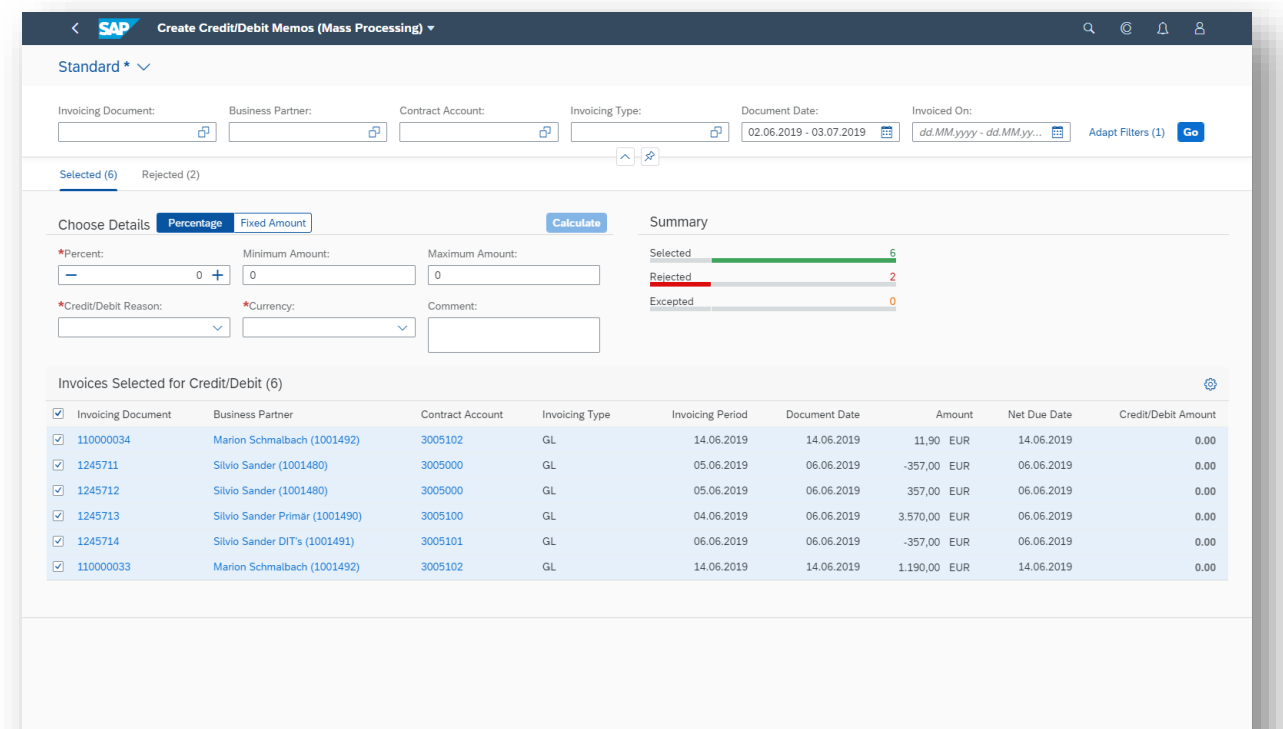

*Key innovations do not reflect licensing*

This presentation and SAP's strategy and possible future developments are subject to change and may be changed by SAP at any time for any reason without notice. This document is provided

2019 SAP SE or an SAP affiliate company. All rights reserved. I PUBLIC without a warranty of any kind, either express or implied, including but not limited to the implied warranties of merchantability, fitness for a partic

Account Receivable / Financial Risk Management

**Integration with business networks – comprehensive integration scenarios with SAP Ariba, SAP Fieldglass, SAP SuccessFactors, and SAP Concur solutions**

• Provision of several finance APIs that allow for integration with business network applications and consumers, including:

Outbound APIs for master data based on SOAP protocol with the following objects: cost centers, profit centers, cost center hierarchies, profit center hierarchies, and others

- Inbound APIs based on OData or SOAP protocol for cost centers, profit centers, activity types, statistical key figures, and others
- Posting APIs for primary and secondary postings as well as statistical key-figure postings

#### **Key Benefits**

•

- Comprehensive integration with both internal and external consumers by leveraging the APIs listed above, either with and without use of middleware
- User ability to model integration scenarios on top of the APIs, according to customer requirements

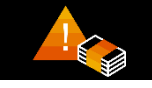

### **Integration Foreign Currency Hedge Management and Accounting for US-GAAP**

**Expand coverage of legislations in foreign currency hedge management and accounting for US-GAAP.**

Foreign exchange (FX) hedge accounting solution with support for U.S. generally accepted accounting principles (GAAP) including functionality for:

- Process automation designation of hedging relationships
- U.S. GAAP accounting support for FX swaps
- Assessment
- Documentation
- Further hedge accounting rules for all FX instruments
- Money market instrument integration as a hedged item

#### **Key Benefits**

Treasury applications from SAP designed to help customers manage the complete spectrum of activities associated with payments, cash, liquidity, financial risk, and compliance management

Foreign currency risk management and accounting:

- Comprehensive process support for managing foreign currency risks
- Management of foreign currency risks arising from different exposures, such as forecasted transactions or firm commitments, from Exposure Management 2.0 or One Exposure
- Accounting support for U.S. GAAP

*Key innovations do not reflect licensing*

This presentation and SAP's strategy and possible future developments are subject to change and may be changed by SAP at any time for any reason without notice. This document is provided

24.9 SAP SE or an SAP affiliate company. All rights reserved. I PUBLIC without a warranty of any kind, either express or implied, including but not limited to the implied warranties of merchantability, fitness for a partic

Financial Accounting / Cash and Liquidity Management

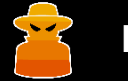

#### **Increase automation for meeting IFRS 15 or ASC 606 requirements**

- Extended revenue accounting and reporting with additional value-add scenarios
- Further adoption of SAP S/4HANA capabilities for revenue accounting

#### **Optimized Contract Management**

- Performance optimizations
- Support for day-based contract modifications
- Early termination with impairment of assets
- Freeze and unfreeze revenue recognition of performance obligations
- **Overview Page**
- Manage Revenue Contracts
- Revenue Schedule
- Manual Fulfillment

#### **IFRS 15 or ASC 606 Requirements Trade Requests of Foreign Exchange**

#### **Increase process efficiency by supporting cash managers to trigger trade requests of foreign exchange**

Equip corporate cash managers with simulated concentration results for lower-level cash pools before they are actually set up by the banks, which they can use to send advance instructions regarding higher-level cash pool concentration

- Facilitate corporations in achieving greater cash efficiencies and higher returns through concentrating cash via cash pools
- Allow for both complex cash pool setups that contain lower-level cash pools, which are concentrated by the bank, and higher-level cash pools, which are concentrated by the system
- Use the simulated concentration results for lower-level cash pools to make the concentrations for higher-level cash pools

*Key innovations do not reflect licensing*

Entity Close / Corporate Close / Cash Management

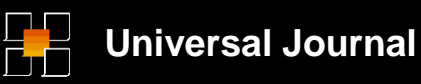

#### **Top-down distribution based on the universal journal**

- Rearchitecting of top-down distribution to read directly from the universal journal
- Inclusion of top-down distribution in the universal allocation approach

#### **Key benefits**

- Improved performance for large distributions
- Enhanced capabilities for data selection

### **Consolidated group view <b>Multiple layer pooling**

#### **Improve effectiveness of decisions by using consolidated group view on prediction data**

Integrate predictive documents from the accounting extension ledger into group reporting

#### **Key benefit**

Make better decisions with a consolidated group view of predictive accounting data

**Reduce costs in cash management by optimizing cash balances via multiple layer pooling**

- Allow for both complex cash pool setups that contain lower-level cash pools, which are concentrated by the bank, and higher-level cash pools, which are concentrated by the system
- Equip corporate cash managers with simulated concentration results for lower-level cash pools before they are actually set up by the banks, which they can use to send in advance instructions regarding higherlevel cash pool concentration

#### **Key benefits**

- The cash from physical pools that managed by bank, can be further concentrated by cash manager
- Facilitate corporations in achieving greater cash efficiencies and higher returns through concentrating cash from cash pools

*Key innovations do not reflect licensing*

Account Payable / Financial Reporting

#### **SWIFT Global Payments**

**Enable traceability and cost transparency for cross-border payments through SWIFT global payments innovation (gpi) reference and status support**

This feature generates the UETR (Unique End-to-End Transaction Reference) to trace payments via the SWIFT gpi Tracker or other tools.

It also parses reason codes from pain.002 messages that were received from a bank and displays them in the Monitor Payments application.

This enables corporates to track and monitor the end to end progress of all gpi payments in real time.

Support of SWIFT gpi payments, including generation of a SWIFT gpi unique endto-end transaction reference (UETR)

• Ability to receive gpi statuses and confirmations

#### **Key benefits**

- Traceability and cost transparency for cross-border payments with the SWIFT gpi payment tracker
- Rapid credit transfers and credit confirmations
- Significant drop in bank inquiry costs

### **Central Projects in Central Finance**

**Increase efficiency and transparency through amplified capabilities for central projects in Central Finance**

• Execute central processes on replicated work breakdown structure (WBS) elements

Since release SAP S/4HANA 1709 it is possible to replicate WBS elements and project structures for reporting purposes.

So far it was not possible to run follow-on process on these replicated WBS elements. This feature allows to run certain follow-on processes (e.g. settlements) on replicated WBS elements.

For more details, see notes 2722795 and 2793365.

*Key innovations do not reflect licensing*

Profitability Analysis

#### **Benefit from early insights into expected costs by providing predictive data related to purchase orders**

Predictive journal entries for purchasing processes

#### **Key benefits:**

- Reflect revenues that are expected but not yet recorded in financial accounting
- Reuse existing reporting and processing capabilities by recording incoming orders as journal entries

### **Predictive Data Distribution of Costs**

#### **Improve decision support by distributing costs to product/customer level**

• First scenarios for top-down distribution based on the universal journal

#### **Key Benefits**

- Integration with universal allocation
- Easier maintenance of distributions via the new SAP Fiori user experience

### **Summary**

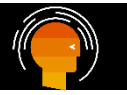

**Further information …**

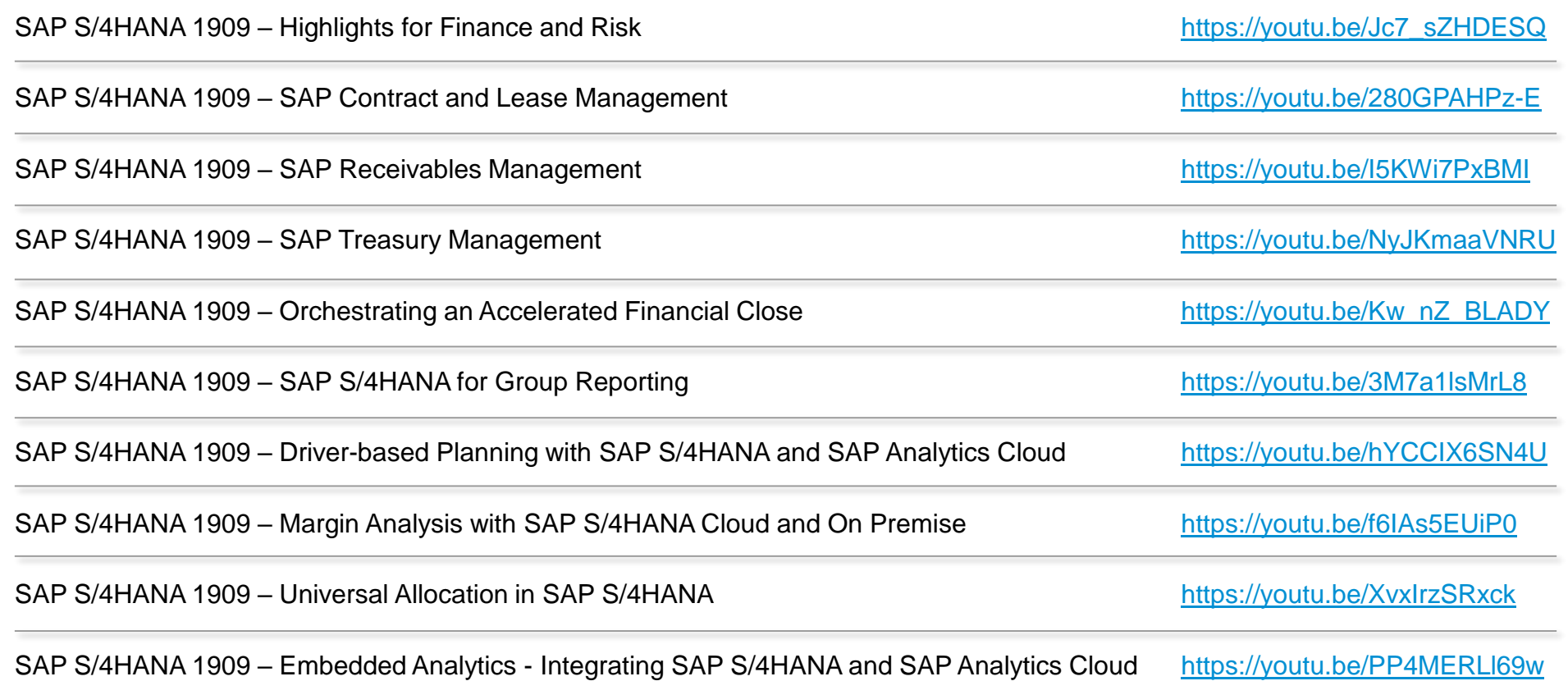

# **SAP S/4HANA 1909** Delivery Highlights for Sales and Distribution

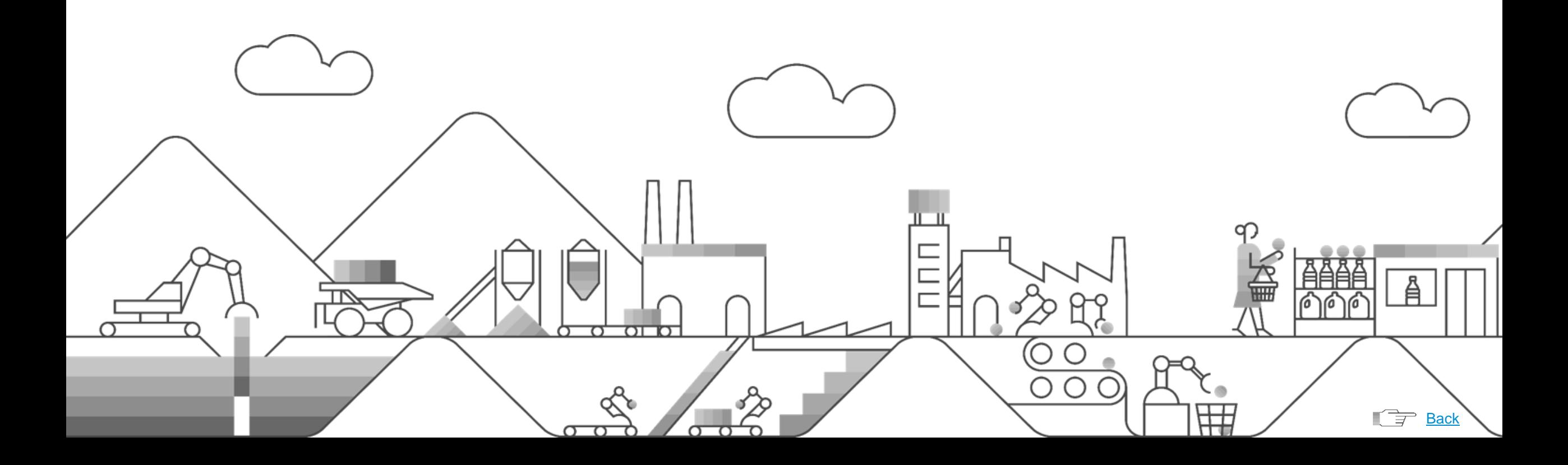

### Sales Billing

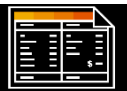

#### **Convergence criteria for customer billing documents**

**Improve customer satisfaction by using convergence criteria for customer billing documents in SAP S/4HANA**

Omnichannel convergent billing processes:

- Supplementation of billing data sent from external systems into SAP S/4HANA with criteria for convergence
- Use of criteria to determine which billing-due list items are to be converged into single invoices during billing

#### **Key Benefits:**

Reduced manual effort required for error-free, successful convergence of relevant billing data

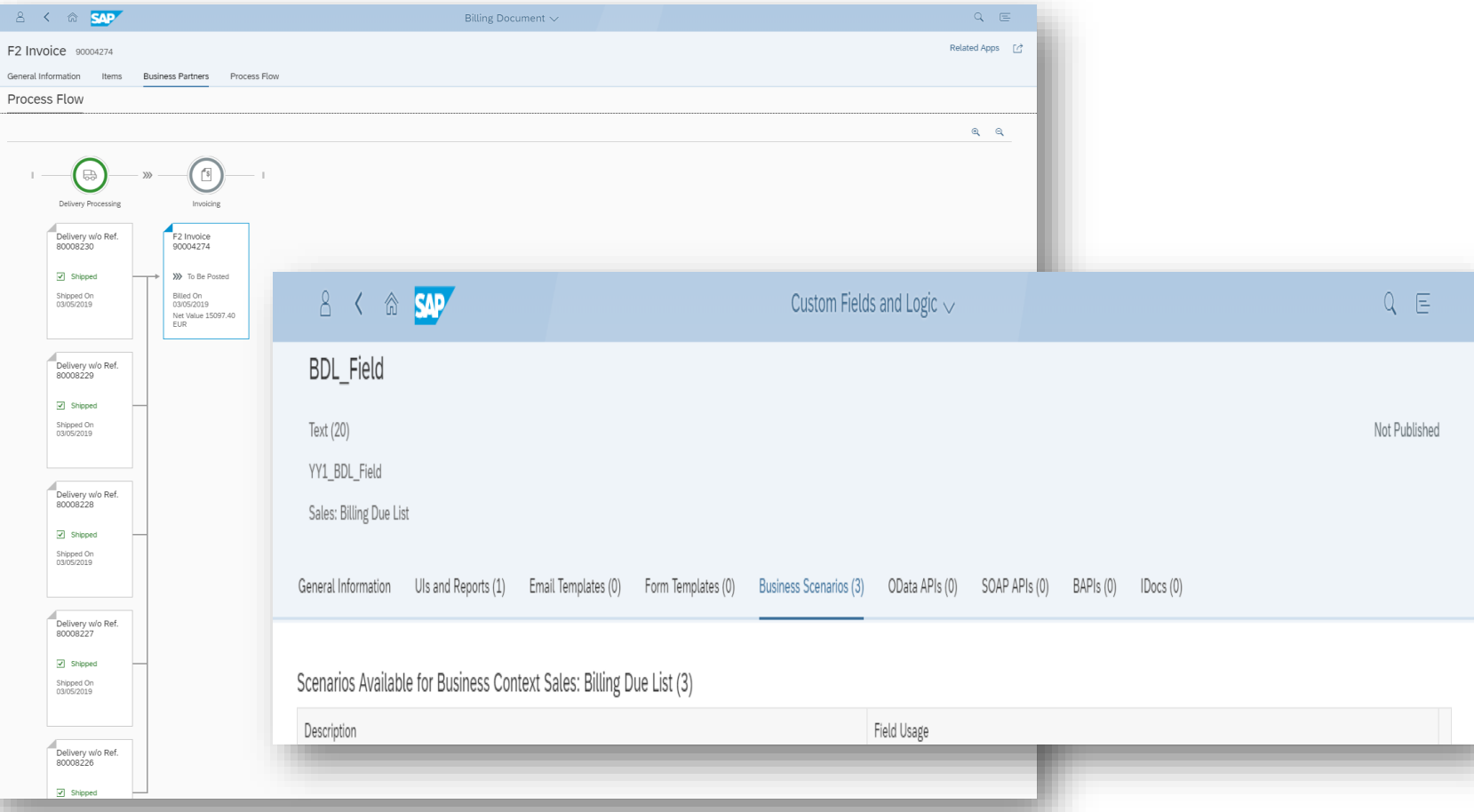

*Key innovations do not reflect licensing*

Sales Order Management and Processing

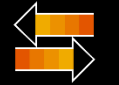

#### **Delivery block for down payments**

**Increase sales force efficiency by automatically setting delivery blocks for down payments with billing plans in SAP S/4HANA**

• Define default delivery blocks in the configuration of the billing plan type to establish automatic determination in the sales order

#### **Key Benefits:**

• Increase sales force efficiency by providing the flexibility to decide whether to ship goods before a down payment is made or wait until payment is received

#### **Sales Order Simulation**

**Increase sales force efficiency with an OData API for sales orders to simulate pricing, available to promise (ATP), and credit-limit checks**

Provisioning of an OData API for sales orders to simulate:

- Pricing
- Availability check (ATP)
- Credit-limit checks

#### **Key Benefits:**

• Enables external applications to integrate with the processing of sales orders in SAP S/4HANA

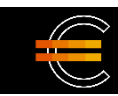

#### **Billing Documents**

**Increase process flexibility using an OData API for billing documents (get related invoices for sales orders)**

- Connect an external system with SAP S/4HANA using the "billing document – read, cancel, get PDF OData" API
- Readily find related invoices for sales orders or sales order items

#### **Key Benefits:**

- Time savings
- Increased transparency
- Improved decision-making as a result of better access to information

*Key innovations do not reflect licensing*

Sales Contract Management

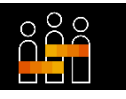

#### **Sales scheduling agreements**

#### **Increase sales force efficiency with SAP Fiori apps for sales scheduling agreements in SAP S/4HANA**

- Display contextual information about a sales scheduling agreement in the new SAP Fiori app "Sales Scheduling Agreement"; navigate to related business objects; and access related transactions in the operational system
- Create, modify, or display sales scheduling agreements with the new SAP Fiori app "Manage Sales Scheduling Agreements"
- Maintain master data for sales scheduling agreements with new SAP Fiori apps:
	- o Manage Delivery Schedule Processing
	- o Assign Sold-to Parties

#### **Key Benefits:**

- Increase sales force efficiency by providing easy-to-use tools for swiftly processing sales scheduling agreements: Holistic management of sales scheduling agreements with a simplified, role-based process in the SAP Fiori user experience
- Intuitive forward navigation
- Fast data insights

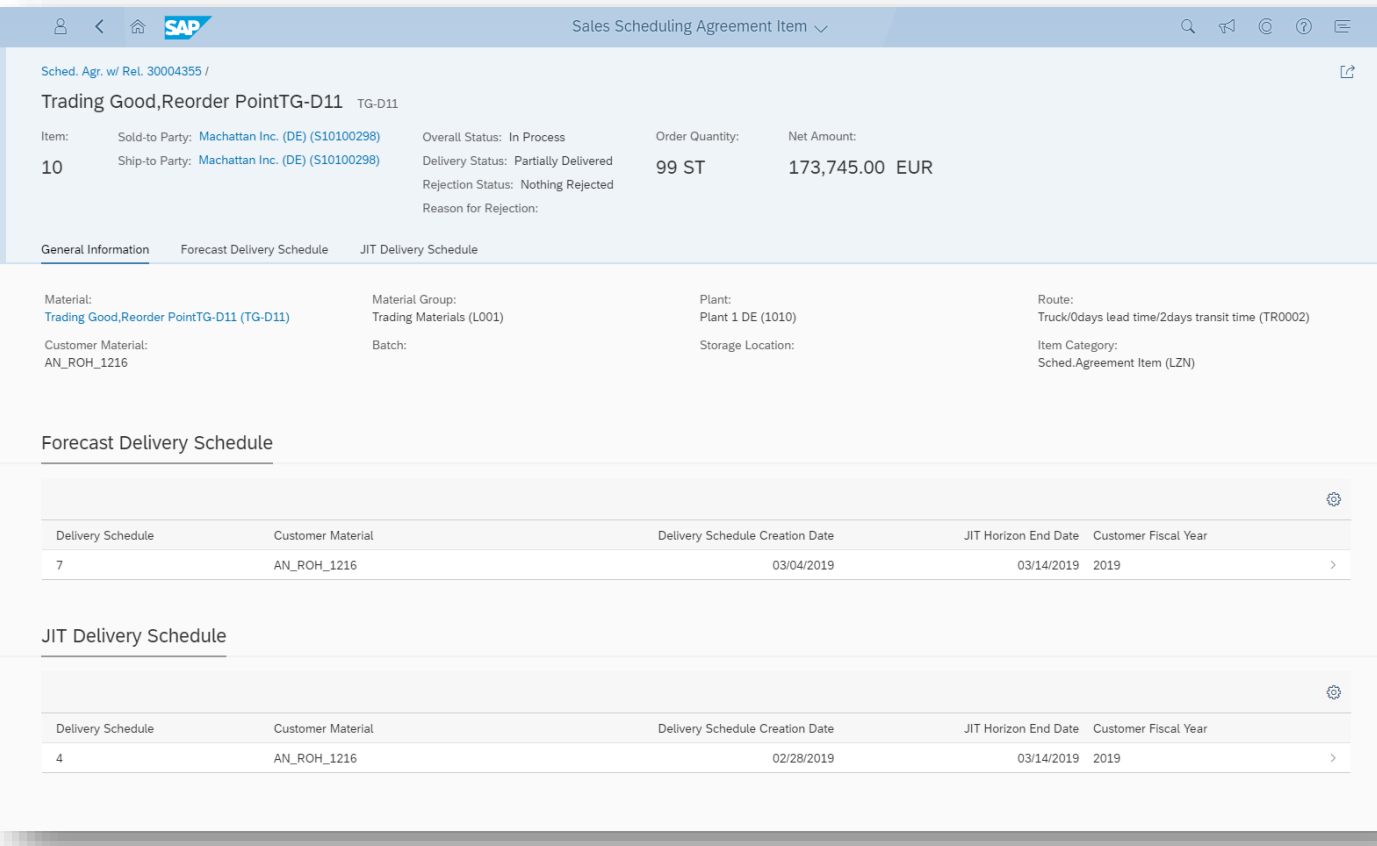

#### *Key innovations do not reflect licensing*

Sales Order Management and Processing / Claims, Returns, and Refund Management

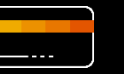

**Payment cards and PayPal**

**Increase process flexibility with an OData API for sales orders (create, read, update, delete) – support for texts, payment cards, and PayPal**

- Enhancement of the OData API to create, read, delete, and update sales orders with new functionality to support:
	- o Texts
	- o Payment cards
- Enhancement of the OData API to support PayPal as a payment method in sales orders created in external systems, in combination with the SAP digital payments add-on:
- o Receipt of payments through PayPal, which are very similar to payments with payment cards except that PayPal transactions and authorizations cannot be changed in the sales orders
- o Combination of both PayPal and payment card payments in a single sales order
- o Integration of the PayPal payment received (including authorization) into the subsequent billing document

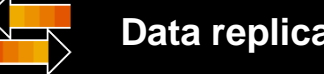

#### **Data replication framework**

**Increase process flexibility using a SOAP API to replicate customer returns data through the data replication framework**

- Provisioning of a SOAP API to replicate customer returns data using the data replication framework: Replicate customer returns data to SAP and non-SAP software systems
- Replicate selected data to specific systems by defining filters
- Track and monitor replication activities with drill-down capabilities

#### **Key Benefits:**

• Increase process flexibility using predefined interfaces for processing customer returns in SAP S/4HANA

**Increase process flexibility with SAP S/4HANA – sales integration with buyers**

**Integration with buyers**

Delivery of business-to-business (B2B) message communication on SAP Cloud Platform for integration from the cloud to an on-premise software system:

- Create, change, and cancel sales orders
- Send order confirmations
- Send customer invoices
- Create, change, and cancel customer returns
- Send customer-return confirmations
- Send credit memos
- Allow creation of return orders based on reference documents
- Support validation of a return against goods that were sold
- Use information (such as prices) from an initial document to create a return

*Key innovations do not reflect licensing*

26. This presentation and on southerly and possible rather express or implied, including but not limited to the implied warranties of merchantability, fitness for a particular purpose, or noninfringement. This presentation and SAP's strategy and possible future developments are subject to change and may be changed by SAP at any time for any reason without notice. This document is provided

Sales Master Data Management / Sales Contract Management

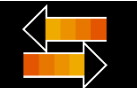

#### **Data replication framework**

**Increase process flexibility through a SOAP API to replicate sales area data using the data replication framework**

- Provisioning of a SOAP API to replicate sales-area data using the data replication framework: Replicate sales area data to SAP and non-SAP systems
- Replicate selected data to specific systems by defining filters
- Track and monitor replication activities through drilldown capabilities

#### **Key Benefits:**

• Increase process flexibility using predefined interfaces for processing sales area data in SAP S/4HANA

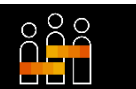

#### **Sales scheduling agreements**

**Increase sales force efficiency by using an OData API for sales scheduling agreements (read, create, update, and delete)**

• Enables external systems and other consumers to read, create, update, and delete sales scheduling agreements in SAP S/4HANA

#### **Key Benefits:**

- Improve flexibility in processing sales scheduling agreements
- Save time and increase automation for automotive suppliers

*Key innovations do not reflect licensing*

Sales Quotation Management

#### $\odot$   $\odot$ **Approval workflows for sales quotations**

#### **Reduce sales cycle time with approval workflows for sales quotations in SAP S/4HANA**

Display and manage your approval workflow for sales quotations with the approvals inbox app

#### **The following activities are included in the approval workflow process for sales quotations:**

- The Business Process Specialist defines the Teams and **Responsibilities**
- The Configuration Expert defines the thresholds and agent rules for the workflow
- When a sales quotation is created, the Sales Manager can approve, reject, or ask for a rework of the sales quotation
- When requested by Sales Manager, a sales quotation can be reworked by the Internal Sales Representative

#### **Key Benefits:**

- Immediate domain-specific insights on what needs your attention
- Ability to take quick actions to solve issues
- Intuitive forward navigation to related apps

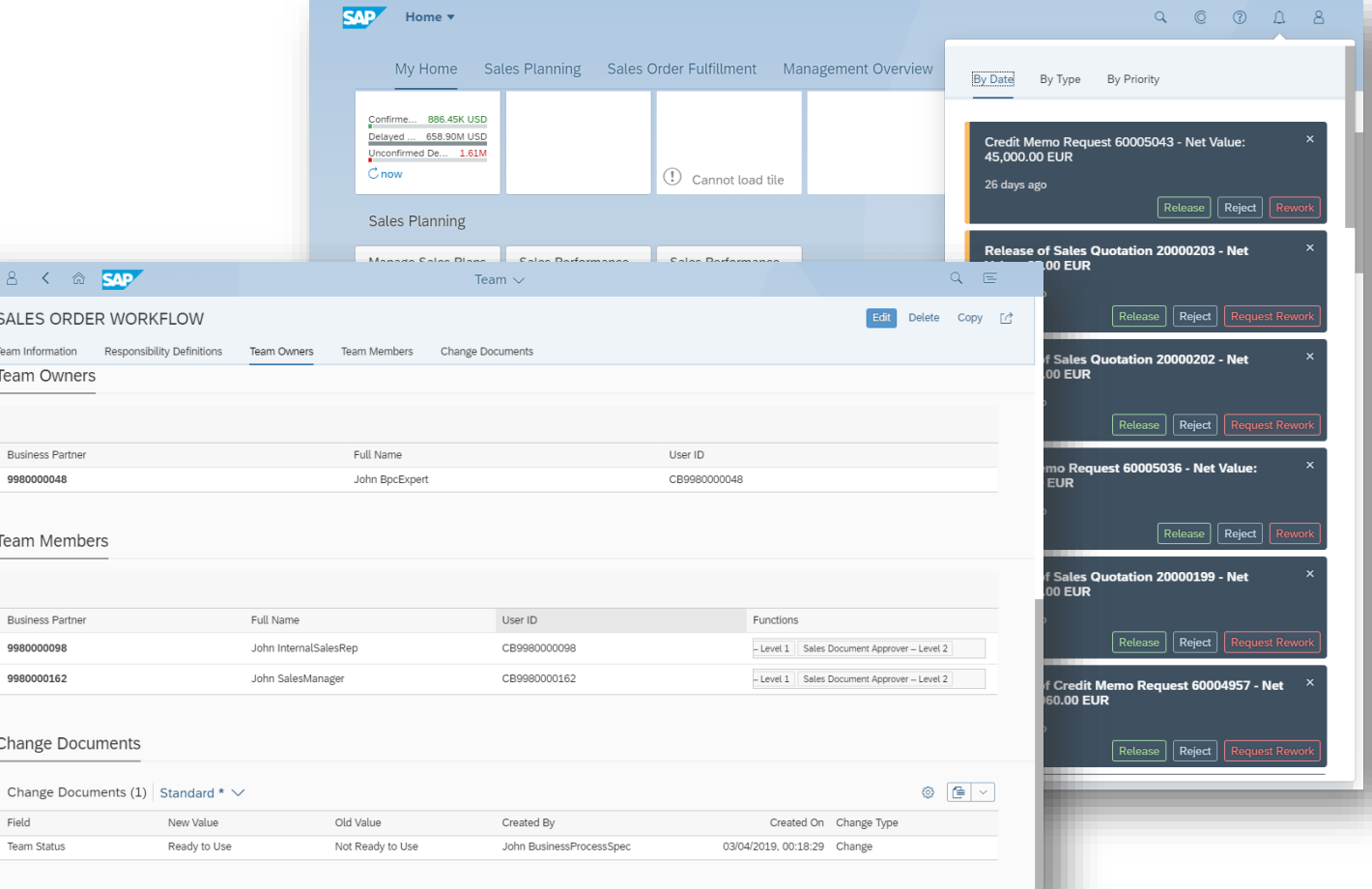

*Key innovations do not reflect licensing*

This presentation and SAP's strategy and possible future developments are subject to change and may be changed by SAP at any time for any reason without notice. This document is provided

© 2019 SAP SE or an SAP affiliate company. All rights reserved. I PUBLIC without a warranty of any kind, either express or implied, including but not limited to the implied warranties of merchantability, fitness for a par

Sales Order Management and Processing

### $\odot$   $\odot$

#### **Approval workflows for sales orders**

#### **Increase sales force efficiency with approval workflows for sales orders in SAP S/4HANA**

Display and manage your approval workflow for sales orders with the approvals inbox app

#### **The following activities are included in the approval workflow process for sales orders:**

- The Business Process Specialist defines the Teams and **Responsibilities**
- The Configuration Expert defines the thresholds and agent rules for the workflow
- When a sales order is created, the Sales Manager can approve, reject, or ask for a rework of the sales order
- When requested by Sales Manager, a sales order can be reworked by the Internal Sales Representative

#### **Key Benefits:**

- Simplified, role-based sales processes
- Fast data insights
- Intuitive forward navigation

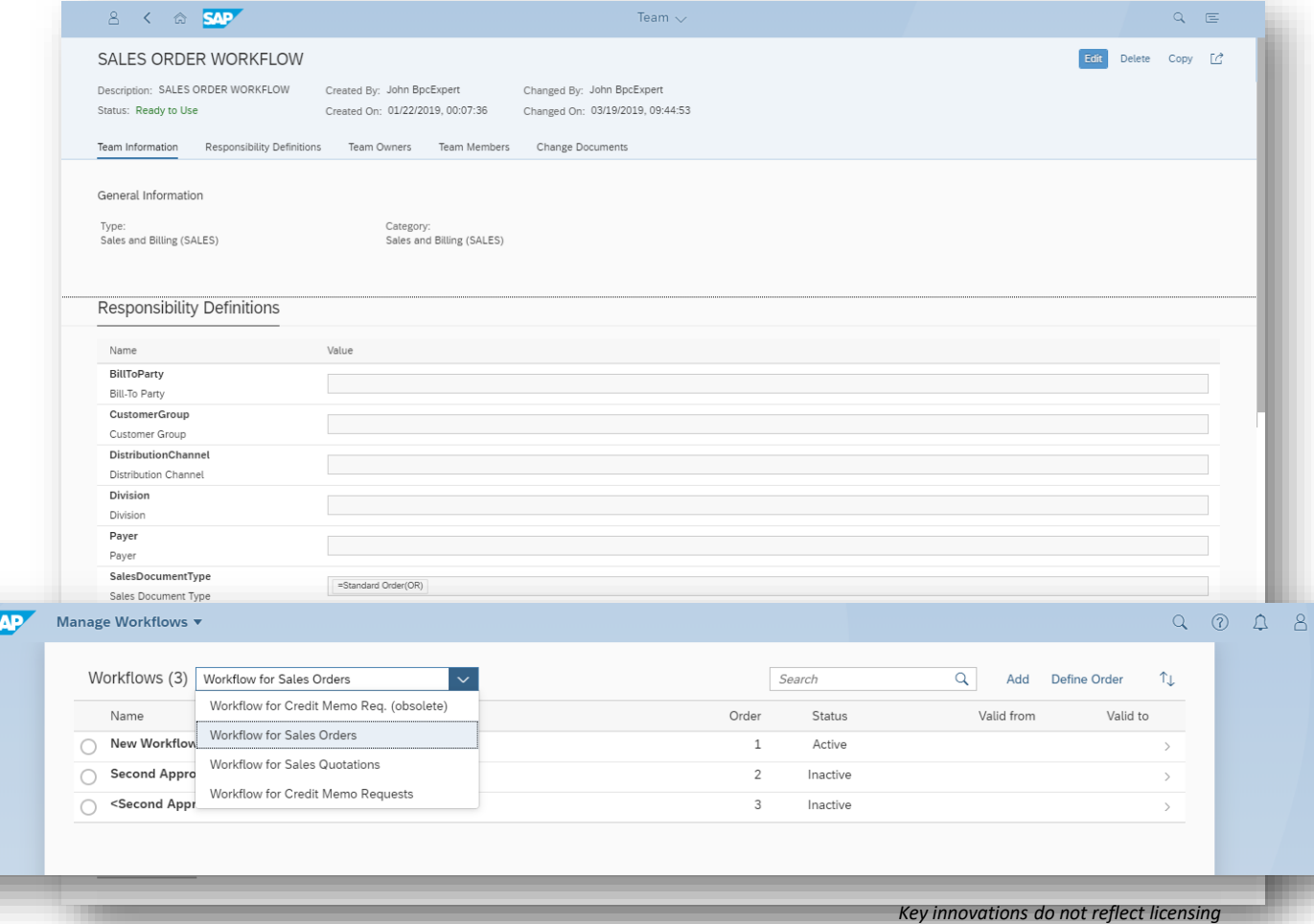

This presentation and SAP's strategy and possible future developments are subject to change and may be changed by SAP at any time for any reason without notice. This document is provided

@ 2019 SAP SE or an SAP affiliate company. All rights reserved. I PUBLIC without a warranty of any kind, either express or implied, including but not limited to the implied warranties of merchantability, fitness for a part

Sales Order Management and Processing

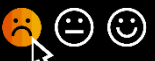

#### **Approval workflows for credit memo request**

**Increase sales force efficiency through approval workflows for credit memo requests in SAP S/4HANA – integrate approval status for sales documents**

Improve management of the approval process for credit memo requests by adjusting the workflow to the new approval status for sales documents:

- Enable or disable approval processing of credit memo requests
- Assign approval authorization to different business roles
- Approve, reject, or ask for a rework of a credit memo request

**The following activities are included in the approval workflow process for credit memo requests:**

- The Business Process Specialist defines the Teams and Responsibilities
- The Configuration Expert defines the thresholds and agent rules for the workflow
- When a credit memo request is created, the Sales Manager can approve, reject, or ask for a rework of the credit memo request
- When requested by the Sales Manager, a credit memo request can be reworked by the Internal Sales Representative

#### **Improve the management of the credit memo request approval process with the SAP Fiori approvals inbox app:**

- Assign new sales document approval statuses to your workflow for credit memo requests
- Assign approval authorizations to different business roles

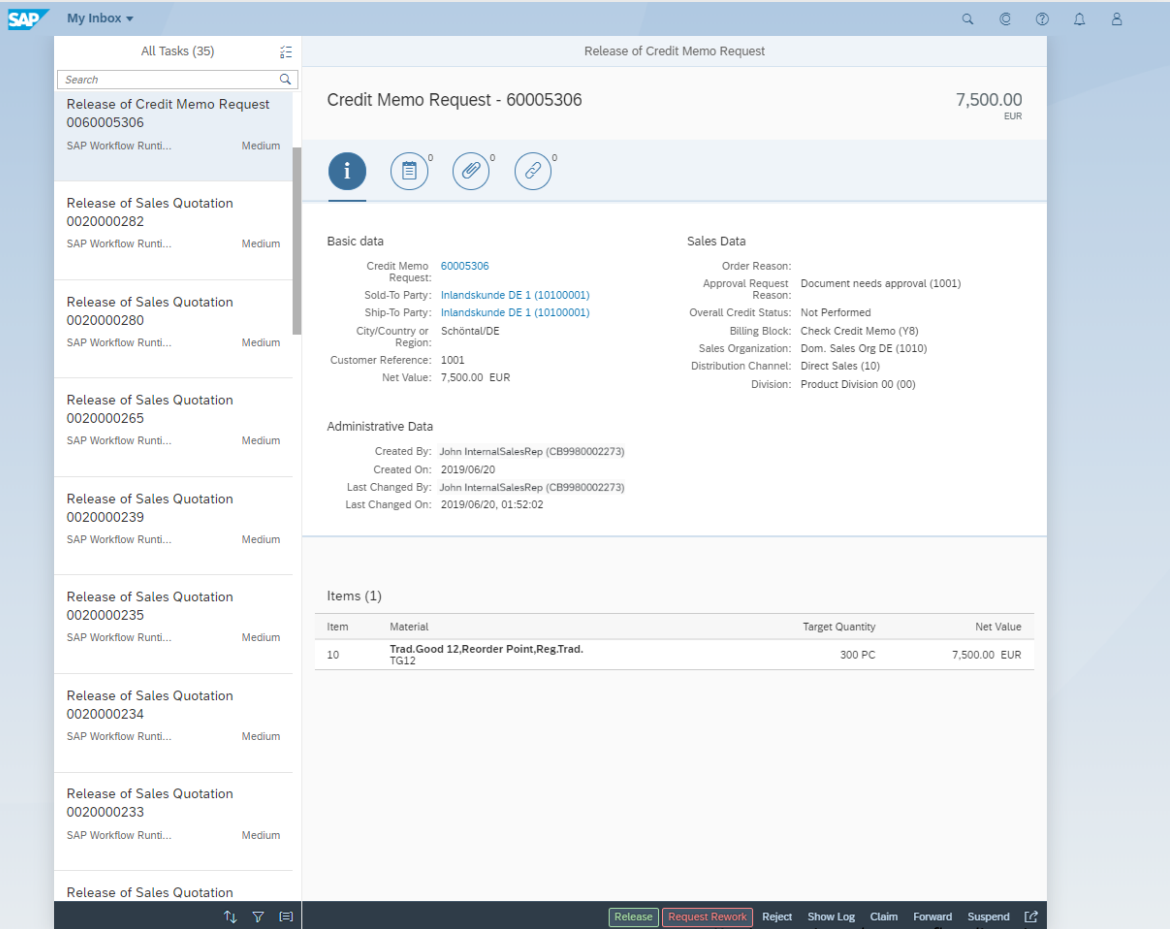

*Key innovations do not reflect licensing*

Sales Monitoring and Analytics

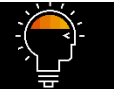

#### **Predictive analytics**

**Reduce sales and operations costs by monitoring your delivery performance using predictive analytics in SAP S/4HANA – intime supply of procurement processes to transportation planning, picking, packing, and shipping in the delivery process**

Monitor the predicted delay of a planned customer delivery in the context of sales order fulfillment, to instantly recognize issues and trigger the appropriate actions with the SAP Fiori app "Predicted Delivery Delay":

- Extension of the measurement of the delay to include in-time supply of procurement processes, to the creation of outbound deliveries as follow-ups to sales orders, and across transportation planning, picking, packing, and shipping in the delivery process
- Ability to check the list of all sales documents with their predicted delays and take specific actions to resolve the issues, considering the influencer causing the delay

#### **Key Benefits:**

Gain early insight into your fulfillment on the planned delivery date and take actions for improvement, if necessary

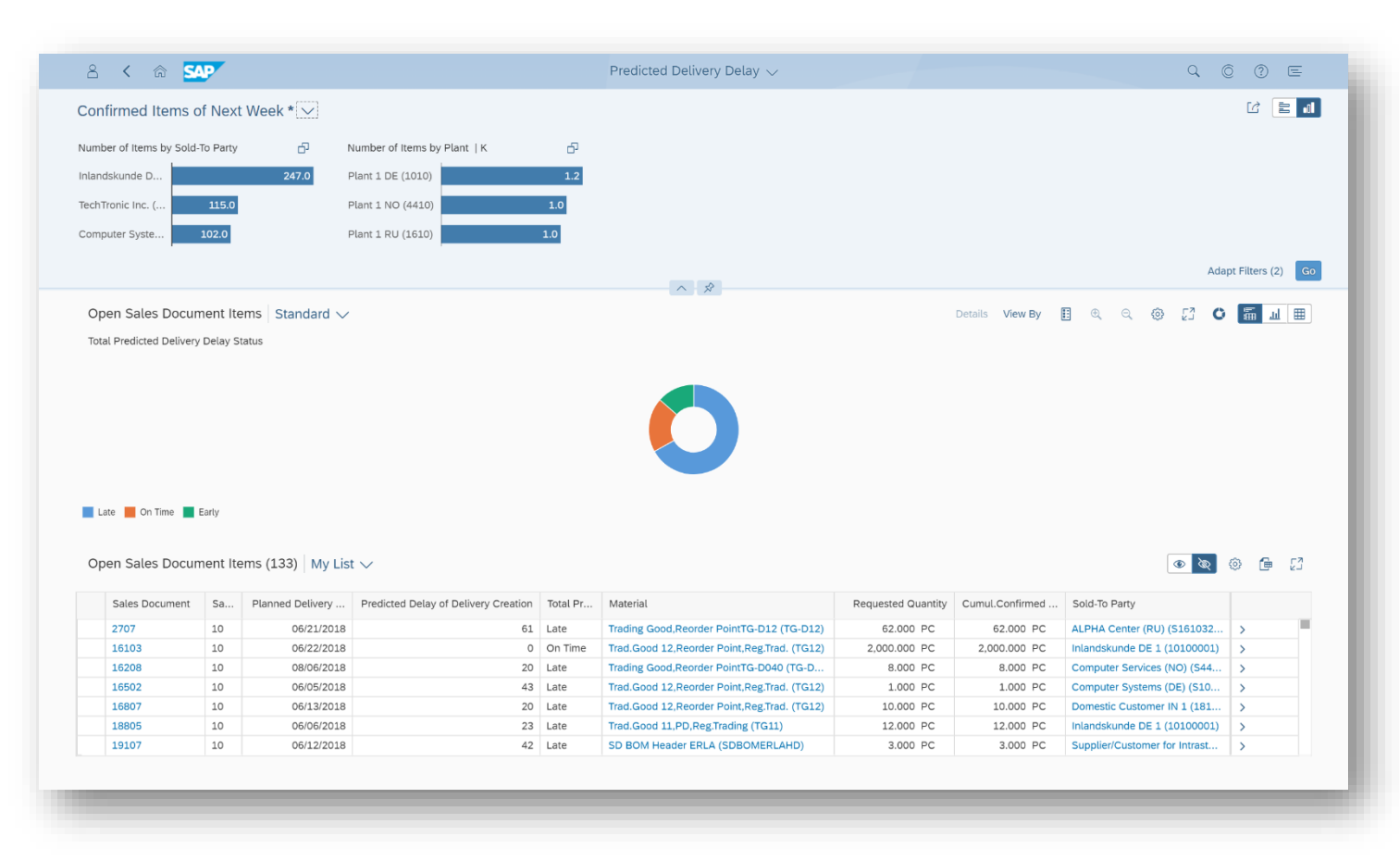

#### *Key innovations do not reflect licensing*

Sales Master Data Management

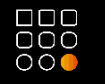

#### **Customer material information records**

**Increase sales force efficiency with the ability to assign multiple customer material information records to a single material number in SAP S/4HANA**

New functionality in the SAP Fiori app "Manage Customer Materials" enabling users to assign multiple customer material information records to a single material number.

The application allows an internal sales representative to do the following:

- Display customer material
- Search for customer material using the smart filter bar
- Create customer material
- Copy customer material
- Modify customer material
- Delete one customer material
- Delete one or several customer materials
- Navigate to a customer material

#### **Key Benefits:**

Increase process flexibility by supporting business scenarios where multiple customer materials refer to a single material number

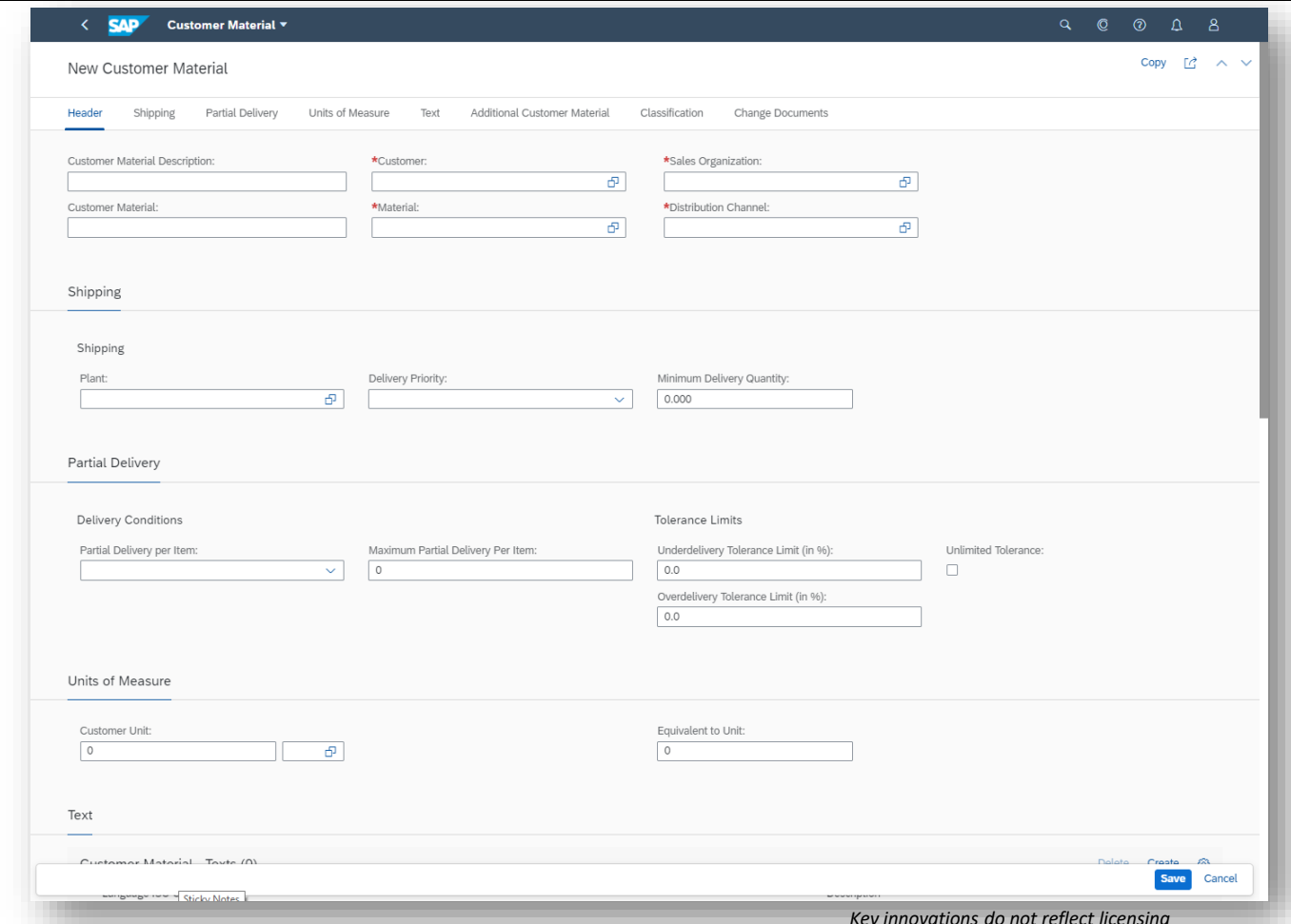

*Key innovations do not reflect licensing*

This presentation and SAP's strategy and possible future developments are subject to change and may be changed by SAP at any time for any reason without notice. This document is provided

© 2019 SAP SE or an SAP affiliate company. All rights reserved. I PUBLIC without a warranty of any kind, either express or implied, including but not limited to the implied warranties of merchantability, fitness for a par

Sales Monitoring and Analytics

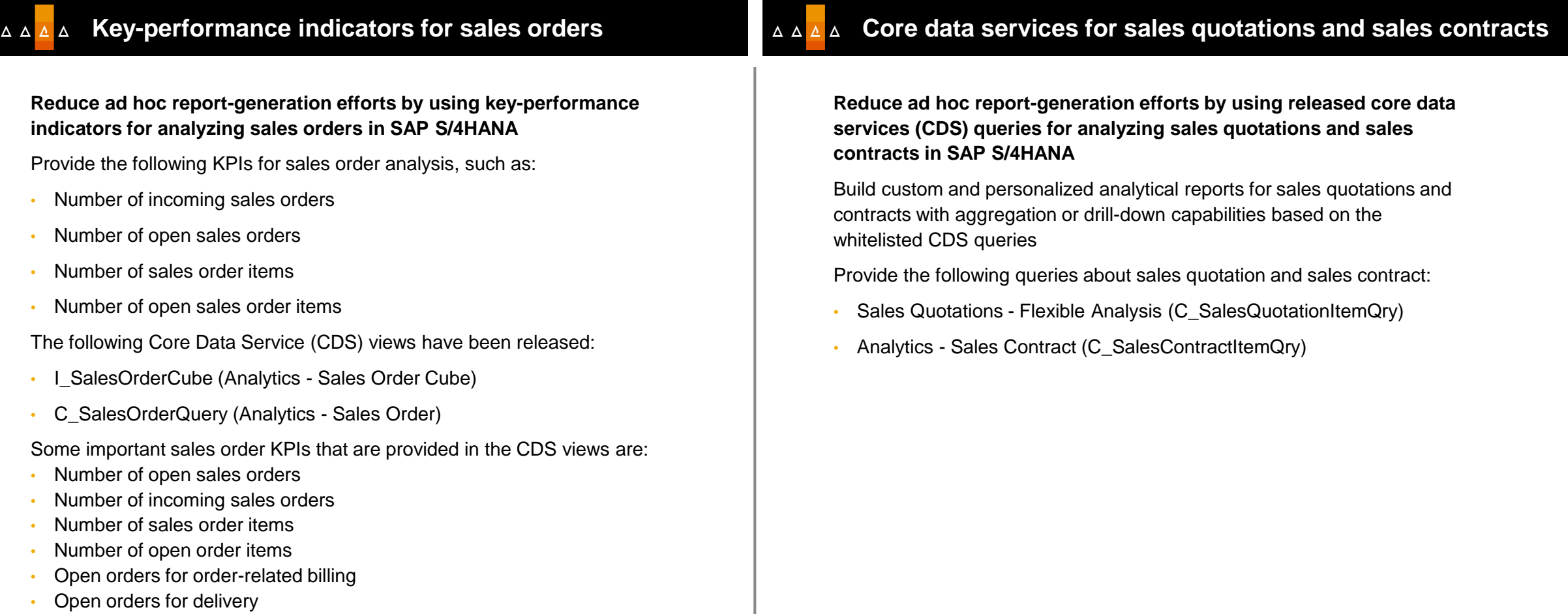

• Open orders for billing plan

*Key innovations do not reflect licensing*

 $\nabla$ 

 $201$ 

2%

 $C$ , no

Sales Monitoring and Analytics

#### **Key-performance indicators for customer returns**

**Reduce ad hoc report-generation efforts by using key-performance indicators (KPIs) for analyzing customer returns in SAP S/4HANA**

Provide the following KPIs for analyzing customer returns:

- Customer Returns: Net amount of customer return items that are relevant for delivery or billing
- Return Item Quantity: Quantity of customer return items that are relevant for delivery or billing
- No. of Return Items:
- Number of customer return items that are relevant for delivery or billing
- Analyze the return rate of incoming sales orders
- Analyze customer returns by return reason
- Drill down further into a list of customer return items

You can use these KPIs in the Customer Returns – Flexible Analysis app or in the Customer Returns - Flexible Analysis query view.

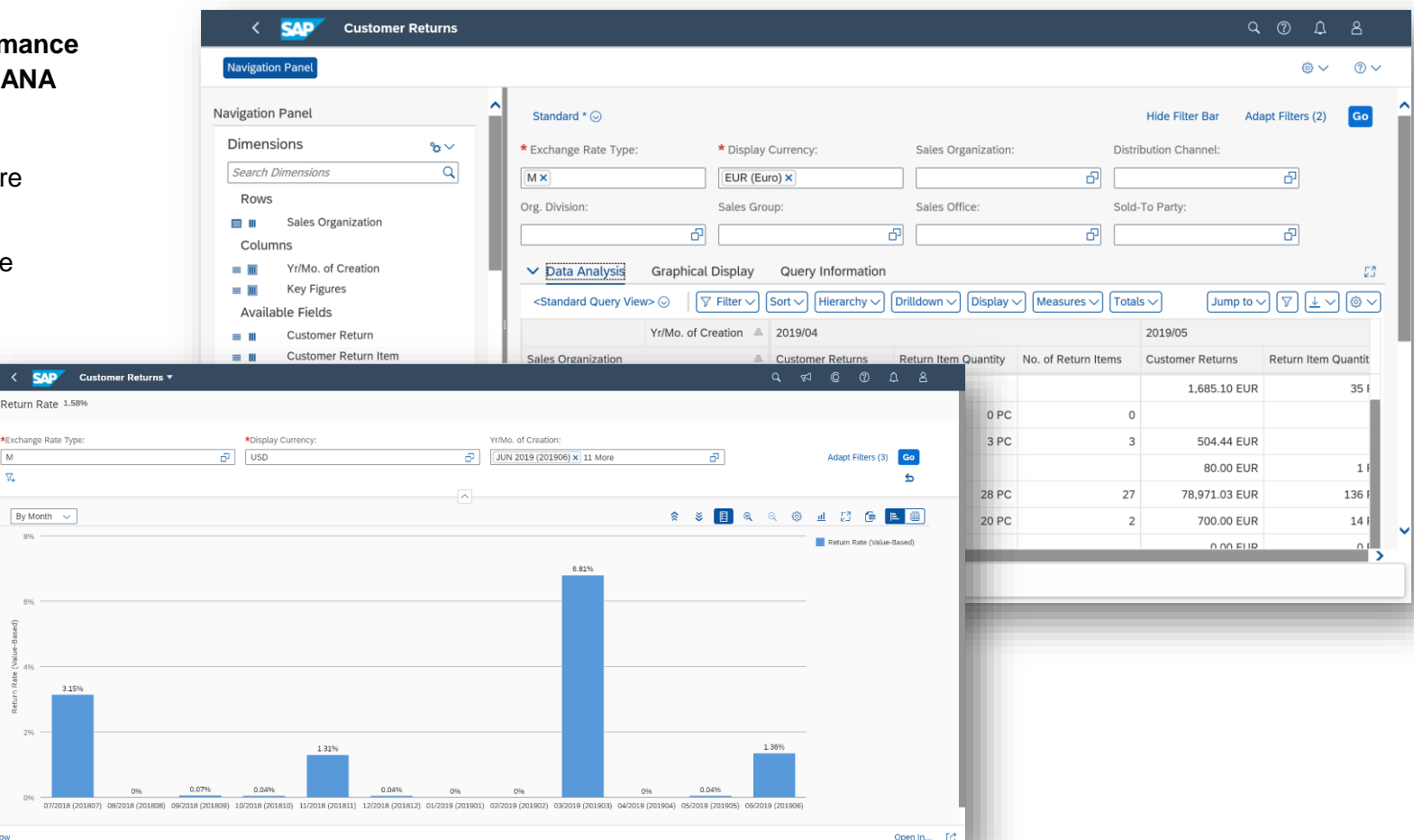

This presentation and SAP's strategy and possible future developments are subject to change and may be changed by SAP at any time for any reason without notice. This document is provided

@ 2019 SAP SE or an SAP affiliate company. All rights reserved. I PUBLIC without a warranty of any kind, either express or implied, including but not limited to the implied warranties of merchantability, fitness for a part

*Key innovations do not reflect licensing*

Sales Monitoring and Analytics

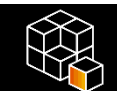

#### **SAP Analytics Cloud and SAP S/4HANA**

**Reduce sales and operations planning costs with key-figure reporting for sales with SAP Analytics Cloud and SAP S/4HANA**

SAP Analytics Cloud (SAC) provides a comprehensive tool for strategic livedata analysis in sales. Sales managers can monitor key figures for sales with a dashboard that is easy to use and clearly arranged. The progress of crucial key figures in sales is visible at a glance.

**The following pages and charts are provided for strategic analysis in sales**:

- Sales Volume
- Profit Margin and Incoming Sales

#### **Quotation dashboard:**

- Check the value of open quotations, expiring quotations and already expired quotations.
- Get an overview on how successful your sales team is in converting quotations into sales orders with the KPI *quotation conversion rate*.
- Check the value of rejected quotations and the reasons for rejection.

#### **Returns dashboard:**

- Check the total value of your customer returns and the main reasons why products purchased through a standard customer sales process are returned.
- Learn from returns and improve your business performance.

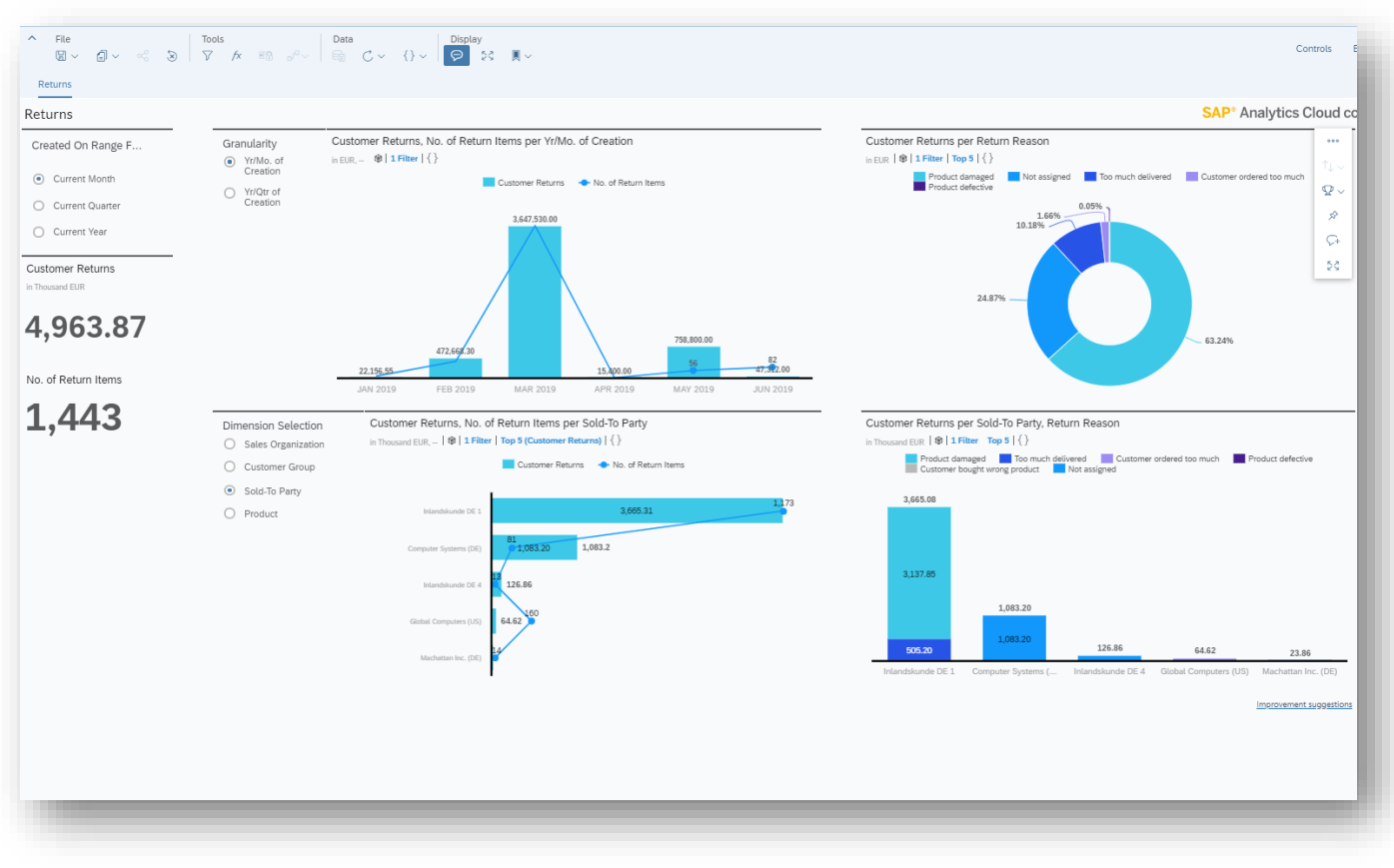

#### *Key innovations do not reflect licensing*

Sales Monitoring and Analytics

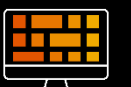

#### **Sales planning data**

**Reduce sales and operations planning costs by maintaining sales planning data – quantity-based sales targets, enhanced authorization management, and visualization of plan data in a chart**

Enhancements to the SAP Fiori app "Manage Sales Plans" with user ability to:

- Access sales plans using new features for authorizationmanagement
- Visualize plan data as a chart
- Set targets for order quantities in sales plans

#### **Key Benefits**

- Increased transparency through the ability to manage which sales plans a user can access in the system
- Enhanced visualization capabilities for sales planning data
- Improved flexibility in sales planning by managing sales plans with planned order quantity

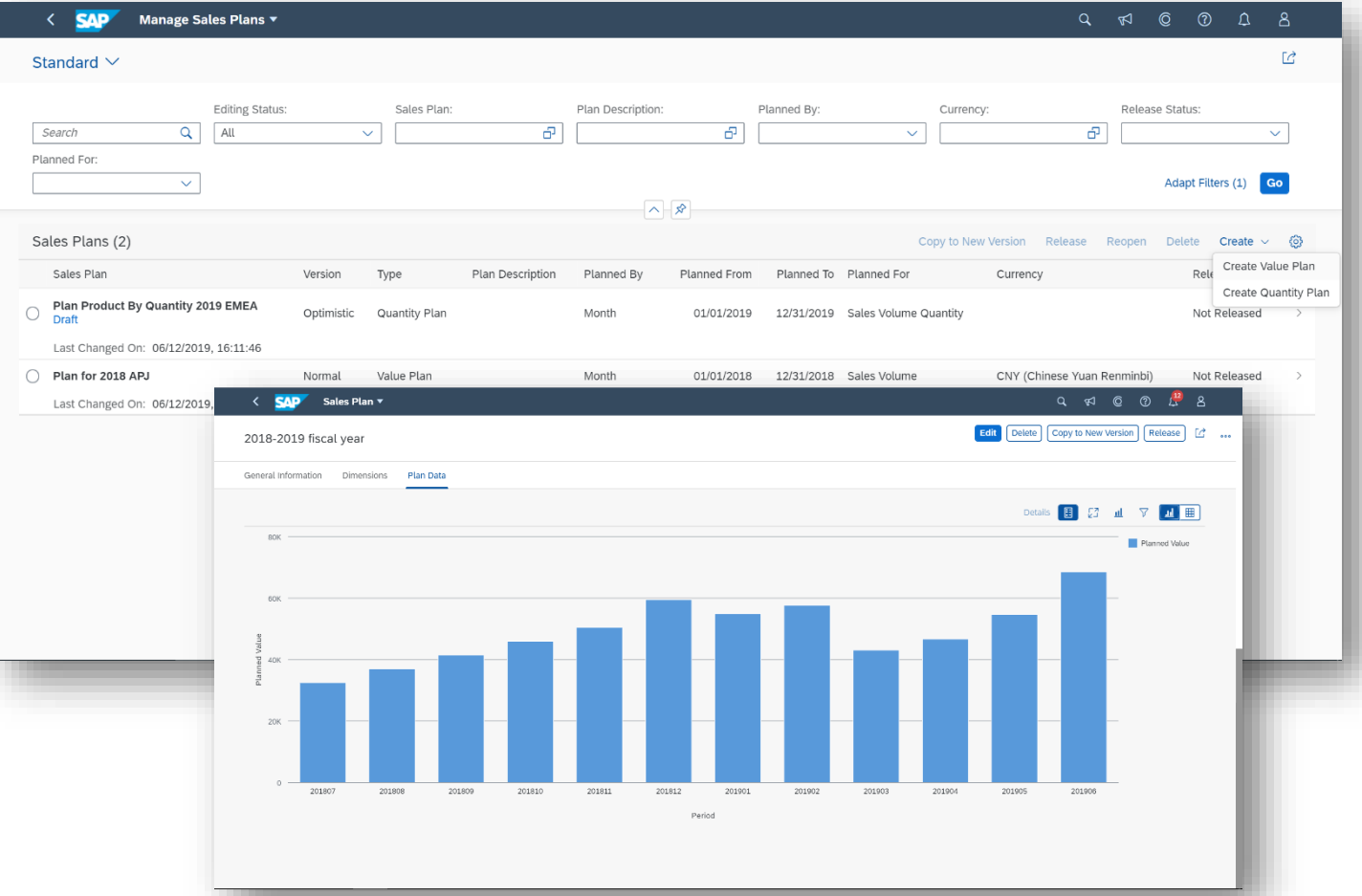

*Key innovations do not reflect licensing*

This presentation and SAP's strategy and possible future developments are subject to change and may be changed by SAP at any time for any reason without notice. This document is provided

26. This presentation and on souther process and process and corresponding but not limited to the implied without a warranty of any kind, either express or implied, including but not limited to the implied warranties of me

Sales Monitoring and Analytics

#### **KPI for sales quotations**

#### **Reduce ad hoc report-generation efforts by using key-performance indicators (KPIs) for analyzing sales quotations in SAP S/4HANA**

Provide KPIs for sales quotation analysis, such as:

- Number of sales quotations
- Conversion rate of sales quotations

#### **Key Benefits:**

- Enhanced analysis capabilities with predefined KPIs
- Improved transparency through access to role-based, real-time data at any time

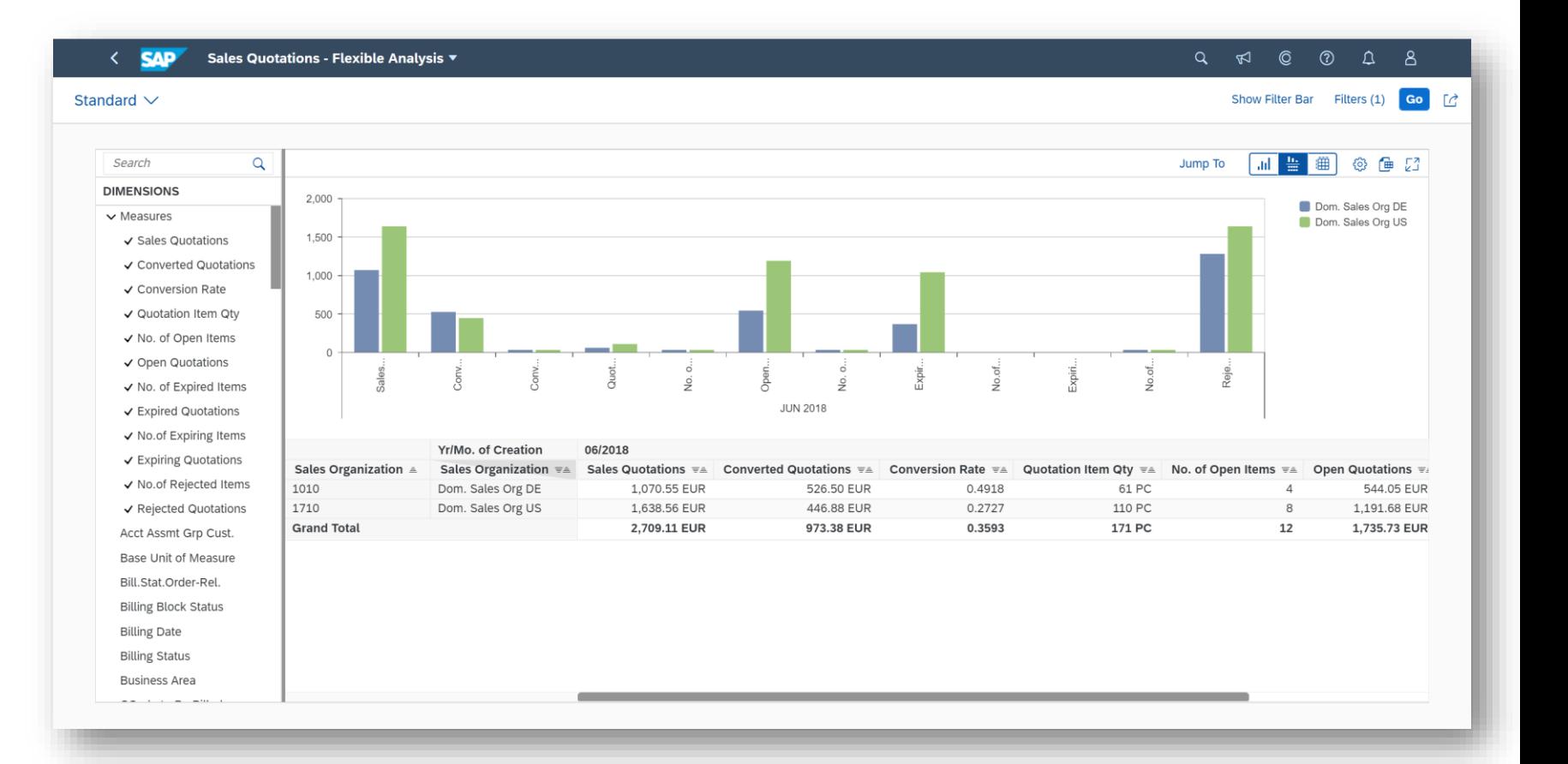

*Key innovations do not reflect licensing*

This presentation and SAP's strategy and possible future developments are subject to change and may be changed by SAP at any time for any reason without notice. This document is provided

@ 2019 SAP SE or an SAP affiliate company. All rights reserved. I PUBLIC without a warranty of any kind, either express or implied, including but not limited to the implied warranties of merchantability, fitness for a part

Sales Monitoring and Analytics

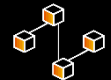

#### **Integration with SAP BW**

**Reduce sales and operations planning costs by extracting data from SAP S/4HANA to the on-premise edition of SAP Business Warehouse – sales master data, sales documents, and billing documents**

Extract sales master data, sales data, and billing data from SAP S/4HANA to the on-premise edition of the SAP Business Warehouse (SAP BW) application

#### **Key Benefits:**

• Integrated analysis between SAP S/4HANA and on-premise SAP BW

### **Scheduling agreements**

**Reduce ad hoc report-generation efforts by using embedded reporting on scheduling agreements in SAP S/4HANA**

Provide the following KPIs for analyzing scheduling agreements:

- Cumulative delivered quantity
- Cumulative issued quantity
- Cumulative quantity received by the customer

#### **Key Benefits:**

• Reduce efforts in ad hoc report generation through access to rolebased, real-time data at any time

*Key innovations do not reflect licensing*

Sales Order Management and Processing

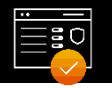

•

#### **Management of duplicate orders**

**Increase sales force efficiency by managing duplicate orders in SAP S/4HANA**

Manage duplicate sales documents with a new SAP Fiori app "Manage Duplicate Sales Documents":

• Identify duplicate orders and avoid erroneous deliveries

#### **Key Benefits:**

• Increase sales force efficiency by providing a streamlined and predefined order management process

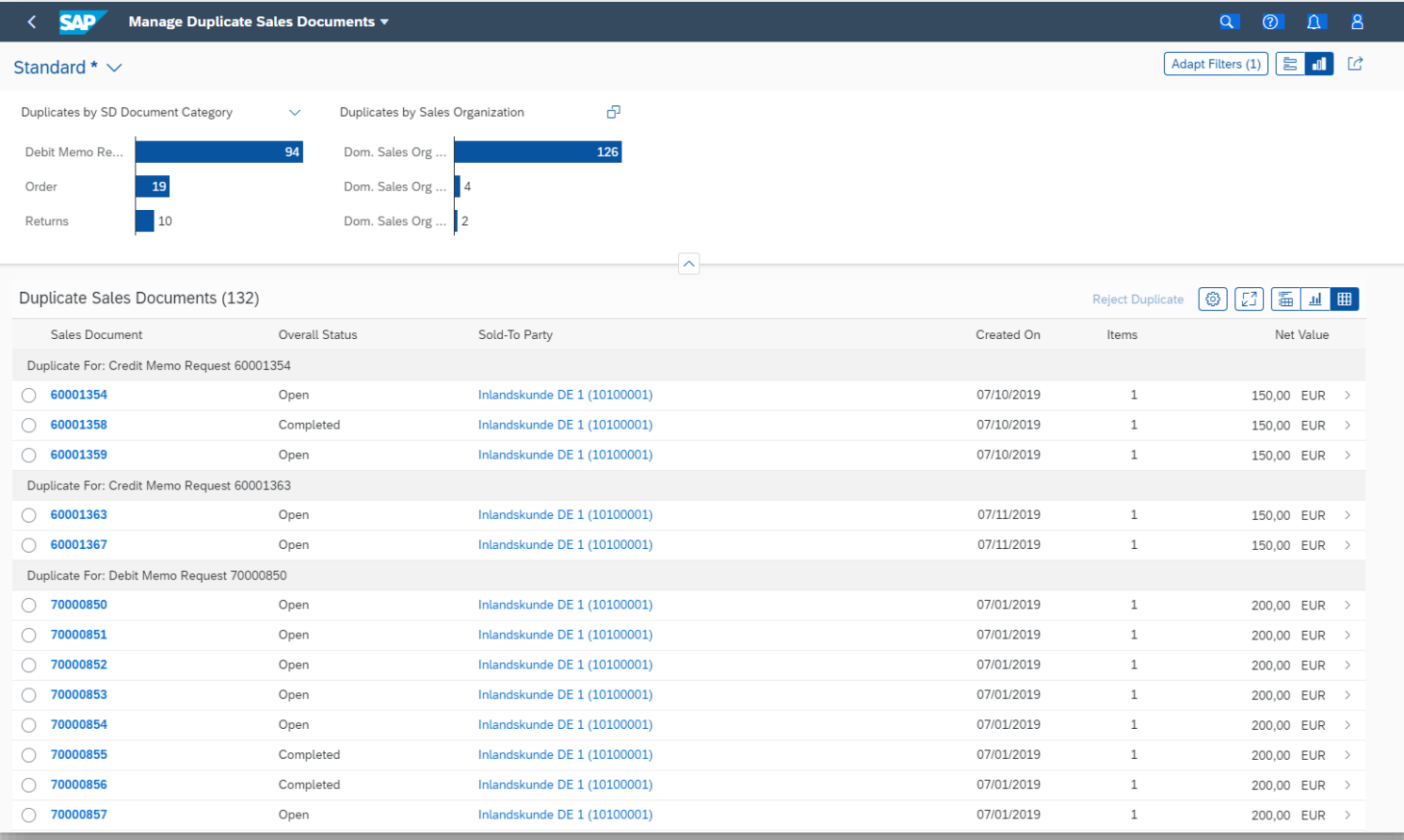

*Key innovations do not reflect licensing*

Sales Order Management and Processing

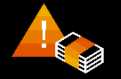

#### **Discrepancies between customer-expected price and actual price**

**Reduce customer churn by listing and releasing sales documents that have discrepancies between customer-expected price and actual price in SAP S/4HANA (SAP Fiori for internal sales representatives)**

New SAP Fiori app to process sales orders with discrepancies between expected price and actual price: List incomplete sales documents that have price variations from the customer-expected prices

• Process and release blocked sales documents

#### **Key Benefits:**

Reduce customer churn by improving transparency into the status of orders and accelerating order execution

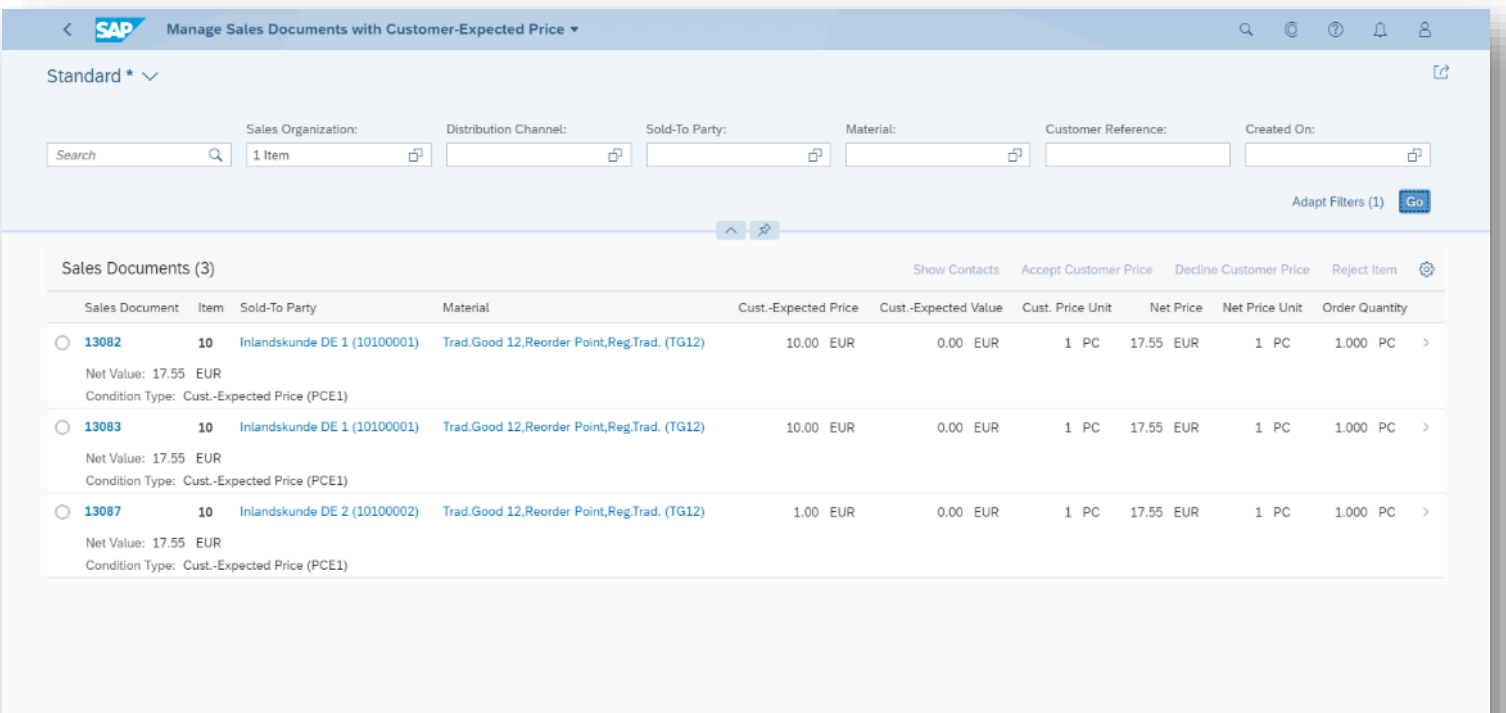

*Key innovations do not reflect licensing*

Sales Order Management and Processing

#### **Approval status of sales documents**  $\odot \odot$

**Increase sales force efficiency by providing the approval status of sales documents in SAP S/4HANA**

#### **Sales documents:**

- Ability to define the circumstances under which sales documents need to be approved (for example, whenever a net value is higher than US\$1,000)
- Ability to specify the sales document types to which you want these criteria to apply
- Automatic system tagging of sales documents that match the defined criteria
- Use of different criteria for different sales document types to precisely meet your requirements:
- $\circ$  Empower processors to simply send approval requests to their designated approvers with direct links to the respective sales documents
- $\circ$  Enable approvers to release approval requests, reject them, or send the sales documents back to the processors for rework in just a few clicks
- $\circ$  Have automatic system notifications about approval requests sent directly to user inboxes so that nothing is missed
- Intuitive workflow through which the internal sales representative can send an approval request to the approver (such as the sales manager)
- Set-up of workflows to have sales documents approved by default before they can be released

#### **Approval requests:**

- Approver ability to define reasons for rejecting approval requests for sales documents (for example, when the discount given is too high)
- System linking of reasons for rejecting approval requests to reasons for rejecting sales documents
- Approver ability to deny approval of a sales document, by picking a predefined reason for rejecting the request
- Automatic system assignment of the corresponding rejection reason to the sales document
- Display of the status of the approval workflow in all sales documents that are defined as being subject to approval

### Price Management

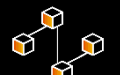

#### **OData API for sales- and purchase-price condition records**

#### **Increase process flexibility using an OData API for sales- and purchase-price condition records (create, read, update)**

Provisioning of an OData API to create, read, and update sales- and purchase-price condition records in SAP S/4HANA

#### **OData API for purchase price condition records**

Provide the Synchronous inbound service *Condition Record for Pricing in Purchasing – Create, Read, Update, Delete* to read condition records for pricing that are used in Purchasing. The service contains entities for condition record, the validity of condition record, pricing scale, and condition supplement.

#### **OData API for sales price condition records**

Provide the synchronous inbound service *Condition Record for Pricing in Sales – Create, Read, Update, Delete* enables you to read condition records for pricing that are used in Sales. The service contains entities for condition record, the validity of condition record, pricing scale, and condition supplement.

#### **Key Benefits:**

• Increase process flexibility using predefined interfaces for processing prices in SAP S/4HANA

### **Data replication framework**

**Increase process flexibility through a SOAP API to replicate sales- and purchase-price condition records using the data replication framework**

Provisioning of a SOAP API to replicate sales- and purchase-price condition master data using the data replication framework:

- Replicate price condition data to SAP and non-SAP software systems
- Replicate selected data to specific systems by defining filters
- Track and monitor replication activities with drill-down capabilities

#### **SOAP API to replicate condition records for pricing in sales**

• Provide the asynchronous outbound service *Condition Record for Pricing in Sales - Replicate* to replicate condition records for pricing that are used in Sales to external systems. The service contains nodes that respectively represent condition record, condition supplement, the validity of condition record, and pricing scale. The data replication uses the Data Replication Framework (DRF).

#### **Key Benefits:**

• Increase process flexibility using predefined interfaces for processing salesand purchase price condition data in SAP S/4HANA

*Key innovations do not reflect licensing*

This presentation and SAP's strategy and possible future developments are subject to change and may be changed by SAP at any time for any reason without notice. This document is provided

# **SAP S/4HANA 1909** Delivery Highlights for Manufacturing

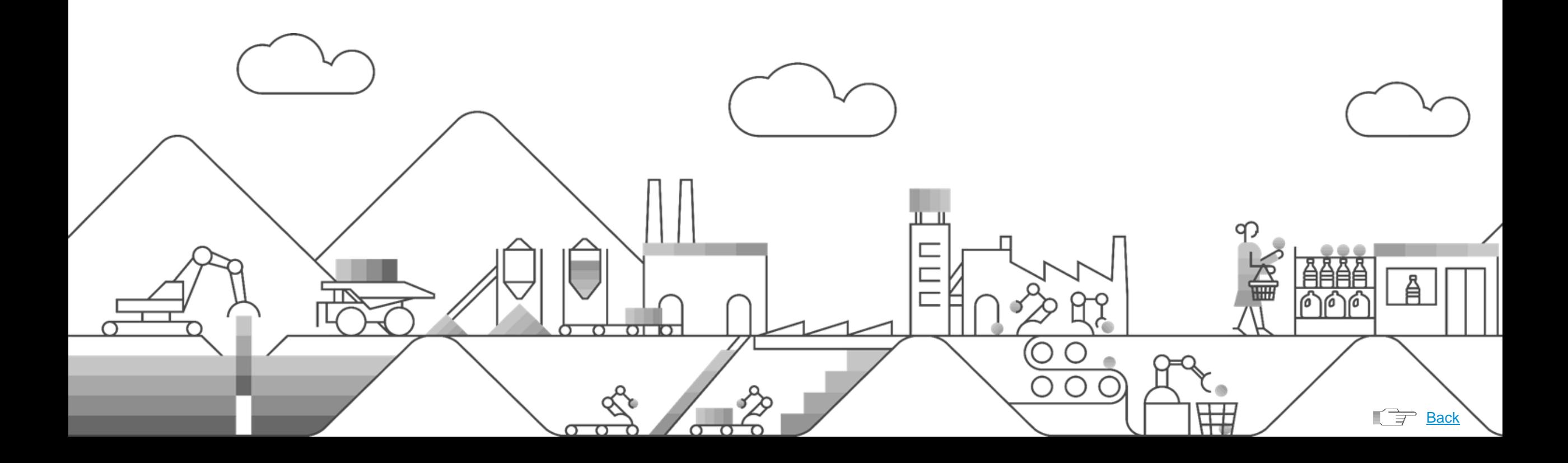

### **SAP S/4HANA 1909 for Manufacturing**

Extended Production Operations

**Posting Confirmation**

**Increase flexibility by posting confirmations after work has been performed (asynchronously)**

Enables the production operator to:

- Record activities asynchronously by submitting completed work after the fact and at once for several activities
- Confirm operation activity by entering the duration of a task as an alternative to start and complete times

#### **Standard library and templates** <u>ooo</u>

**Speed up routing maintenance by using standard library and templates**

Standard library and templates within the SAP S/4HANA Manufacturing solution for production engineering and operations enable you to:

- Copy various routing objects, such as operations, operation activities, product resources and tools (PRTs), and paste them elsewhere in the same routing structure or in a completely different routing
- Create and define favorite folders where these templates can be organized according to your individual needs, either user specific or general
- Change and adjust templates in favorite folders
- Define and adjust referenceable templates

#### **Key Benefits:**

- Faster routing maintenance
- Predefined templates by special authorized users

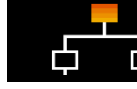

**Substitute Materials**

#### **Improve flexibility in managing manufacturing bills of materials (BOMs) using substitute materials**

Enable the production engineer to accomplish the following tasks through manufacturing substitutes (components exclusively used in manufacturing BOMs):

- In the manufacturing BOM, replace a component that was initially indicated in the product design with another one; carry out any changes subsequently required in the production process plan; and ultimately fulfill the intent of product design
- Identify such component replacements as manufacturing substitute in manufacturing BOMs (MBOMs) and help resolve discrepancies between engineering BOMs (EBOMs) and MBOMs
- Make changes to the production process plan to accommodate the component replacement

*Key innovations do not reflect licensing*

### **SAP S/4HANA 1909 for Manufacturing**

Manufacturing Engineering

### **Routing Comparison**

#### **Improve product quality and speed up routing maintenance through enhanced capabilities for routing comparison**

Working with the comparison mode has been enhanced:

- If you work with unitized products with parameter effectivity, you can also compare the effectivity information between two versions of a shop floor routing. Features are available that quickly guide you to any changes between the current routing version (A) in process and the version being compared (B).
- You can use the compare functions to see the differences between order-specific routing versions. That is, you can compare the current order-specific routing version with another order-specific routing version that was created for the same production order, with another order-specific routing version that was created for a different production order with the same master shop floor routing, or with a version of the master shop floor routing.
- You can also use the comparison mode to compare rework routings.
- You can now also use the favorites functionality in the comparison mode.

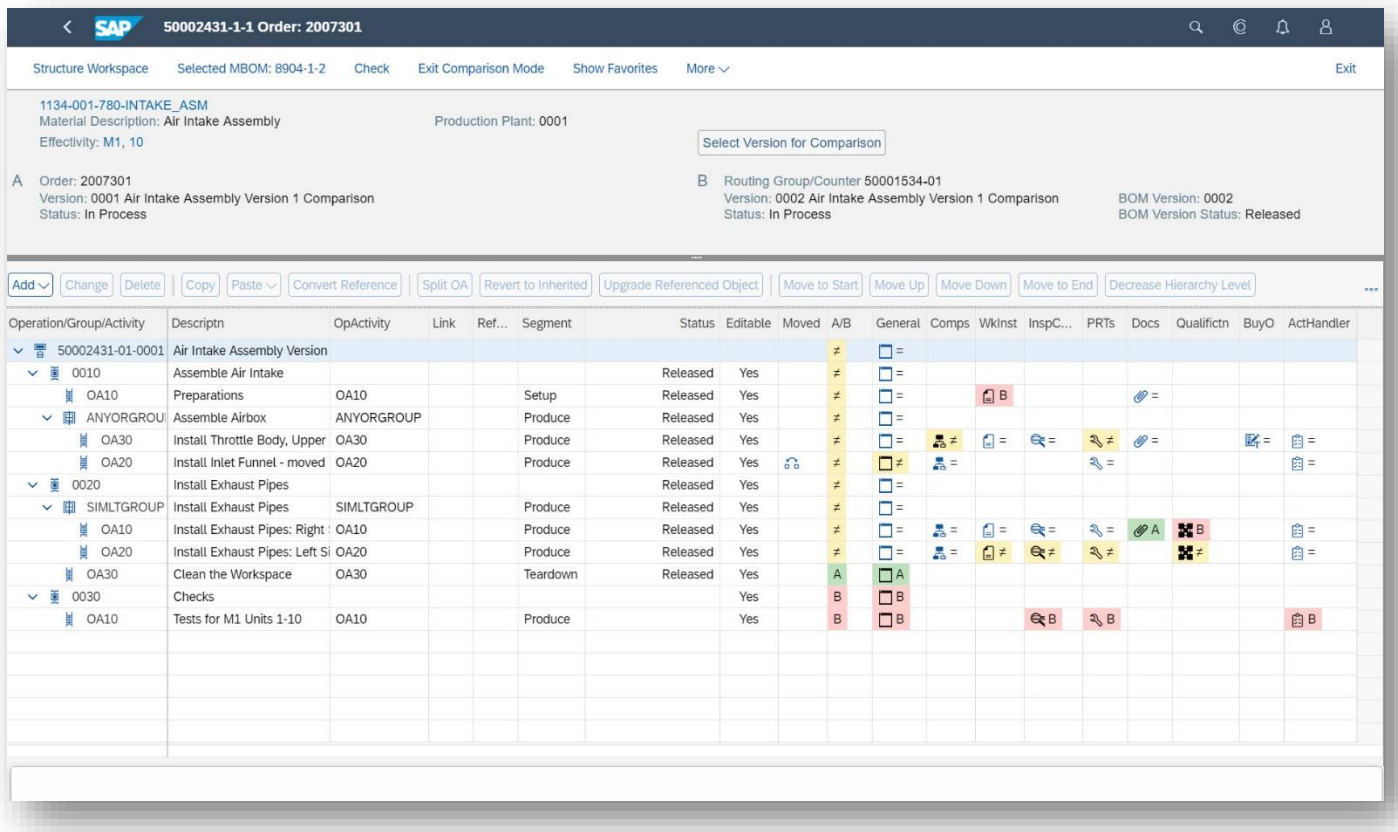

#### *Key innovations do not reflect licensing*

### **SAP S/4HANA 1909 for Manufacturing**

Manufacturing Engineering

#### **Planning Routing**

#### **Increase flexibility in Material Planning with Planning Bill of Material and Planning Routing**

Component demand is often known early in the product design process. Production planning can trigger procurement of components or reserve capacity of a required work center while production engineering specifies the production process and creates detailed work instructions for production operators. To this end production planning needs early visibility of BOMs and routings. Planning BOM and Planning Routing need not be complete, and they need not be very detailed to be useful in production planning. Shop floor BOM and Shop floor Routing may be created and released closer to the actual production horizon.

#### **Functionality to:**

- Create Planning BOM and Routing which is used only for Production Planning and not for Shop floor Execution
- Create Production Version to support definition of different master data for planning and shop floor execution.
- Create Phantom Assemblies along with Planning BOM only. The Shop floor BOM shall not contain any phantom assemblies. The phantom assemblies from Planning BOM shall be exploded to create a flat Shop floor BOM.

#### **Key Benefits:**

- Allows early Planning to enable procurement of long lead time components.
- Relaxed detailing of Shop Floor Execution relevant BOM and Routing giving more time to Production Engineers.

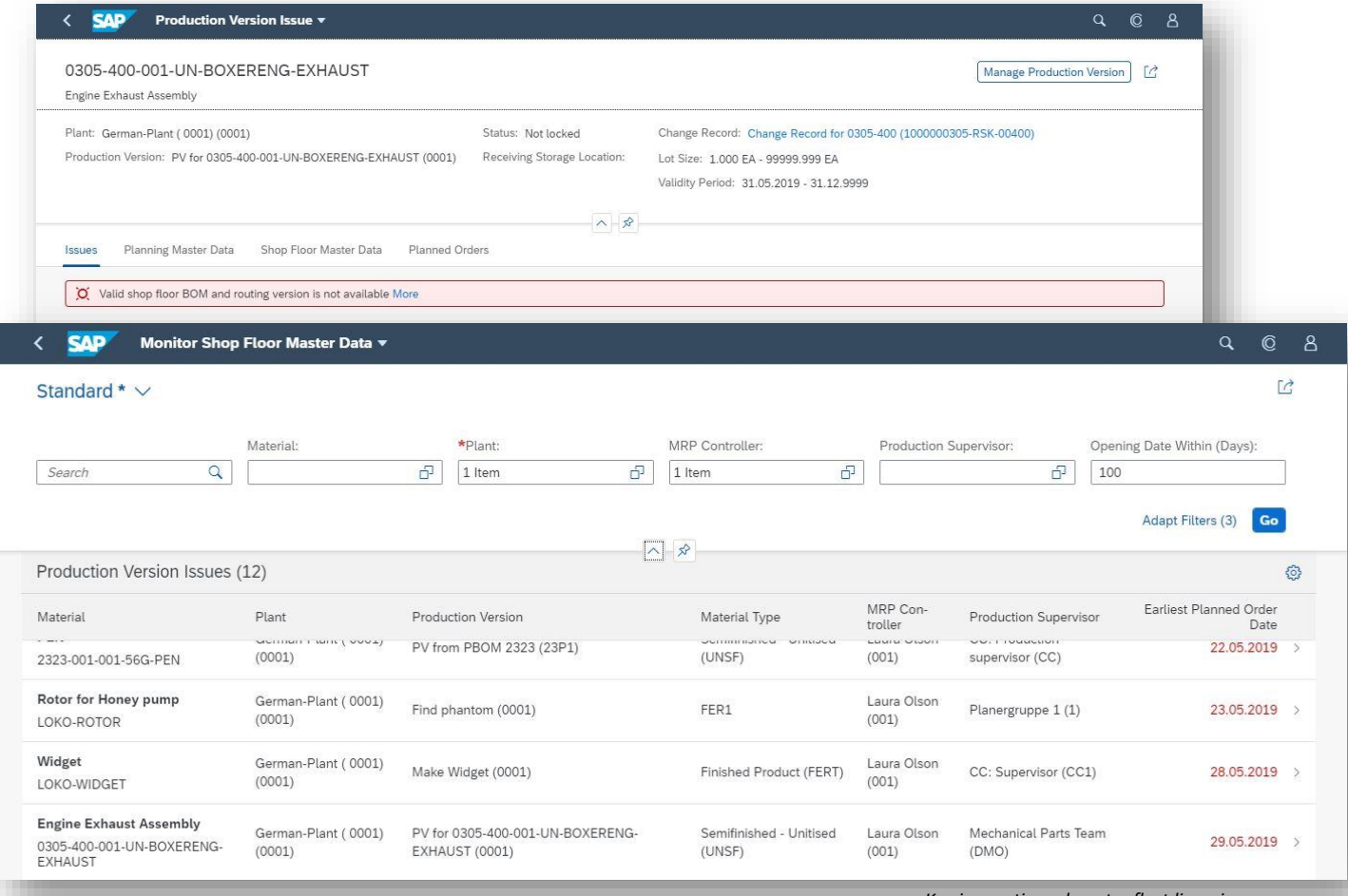

*Key innovations do not reflect licensing*

This presentation and SAP's strategy and possible future developments are subject to change and may be changed by SAP at any time for any reason without notice. This document is provided

27. This presentation and on courtery and possible ratio developments are capped to thing be similate of the mange of the range of the range of the range of the range of the range of the range of the range of the range of
Extended Production Operations

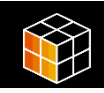

### **Effectively incorporate order changes at any time during the manufacturing process**

Enable the production supervisor to:

- Notify the production or quality engineer that a change is required, by creating a change record for order-specific routing
- Create order-specific routing to apply changes to already released production orders
- Perform structural tasks (add or remove operations, operation activities, or components) and other changes (for example, add or remove buy-offs, inspection characteristics, work instructions, or qualifications) to order-specific routing
- Use routing-version comparison while modifying an order-specific routing

# **Incorporated Order Changes Flexible Process Execution**

### **Eliminate dependencies between operators by allowing flexible process execution**

- Eliminate dependencies between operators during the production process
- Execute production operations and operation activities in any order, at any time, in parallel
- Have the ability to turn the flexible mode on and off

### **Key Benefits:**

- Start rework operations without waiting for the predecessor operation to be completed
- Define cross-operation relationships, if needed, to establish sequencing

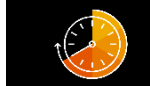

### **Timely Rework**

**Reduce the amount of scrap through timely rework**

Enables the quality engineer to:

• Disposition individual serialized products for rework activities

Enables the production operator to:

- Rework serialized products by removing and replacing components
- Return work back into the normal production queue

### **Key Benefits:**

- Increase product quality through timely rework and repair without the need to change an order or its shop floor routing
- Avoid unnecessary costs by reducing the amount of scrap

*Key innovations do not reflect licensing*

Manufacturing Engineering

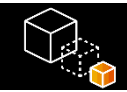

### **Project Structure Synchronization**

#### **Enhanced project structure synchronization with major assembly manufacturing bills of materials**

Manufacturing bill of materials (MBOM) hierarchy that models the complex major assemblies and installation kits

#### **BOM hierarchy that supports all possible parameter effectivity relevant for an end item:**

• Upon project initiation for a particular effectivity, project structure that contains only the relevant major assemblies and installation kits that match the required effectivity

#### **Improved effectiveness and accuracy in managing a project:**

- Automatic creation of a project structure based on the manufacturing BOM hierarchy
- Automatic update of the project structure whenever there are changes made to the BOM hierarchy

#### **User ability to:**

- Choose whether to release BOMs only or to also release in-process BOM versions that may be used for creating a project
- Choose whether a work breakdown structure (WBS) element is required for each major assembly or manage all major assemblies with one WBS element
- Use template projects to automatically create a dependency relationship between different networks and network activities

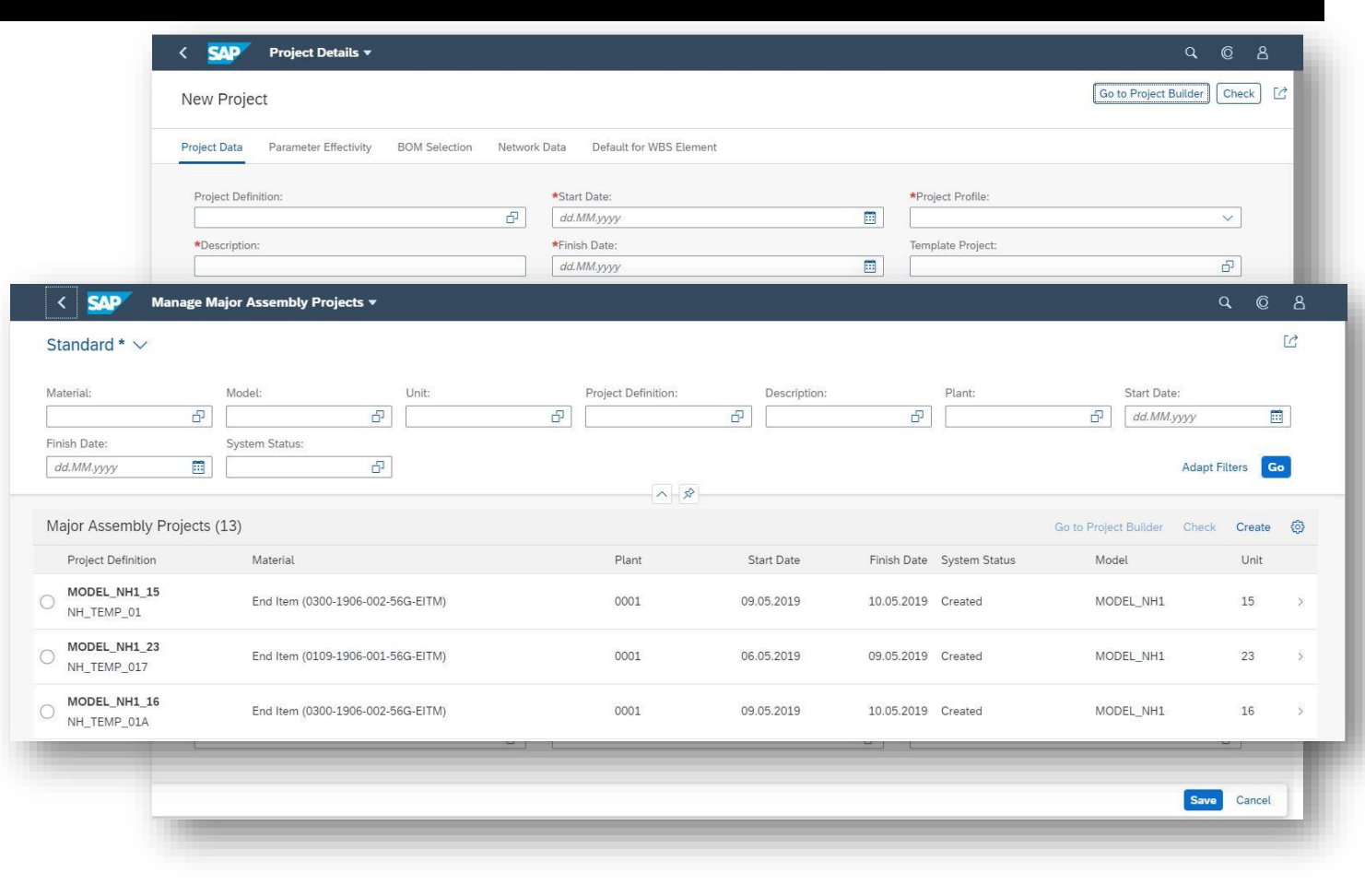

#### *Key innovations do not reflect licensing*

Production Scheduling / Material Requirements Planning / Demand-Driven Replenishment

#### ōōō  $\circ$   $\circ$

### **Interactive production scheduling – dispatch by sequence**

- Visualization of the already-dispatched operations and the planner's backlog of operations to be dispatched
- Dispatching of the planner's backlog in the short-term horizon
- Sequencing of operations

### **Key Benefits:**

• Feasible production plans considering the finite capacity for handover to production

## **Dispatch by sequence Splitting quota arrangements**

**Improve on-time delivery performance by considering splitting quota arrangements in material requirements planning (MRP) for high-performance scenarios**

- Use of splitting quota arrangements in MRP to distribute a procurement proposal among various sources of supply
- Availability of this feature for highperformance scenarios through use of code optimized by SAP HANA software

### **Key Benefits:**

• Control the distribution of procurement proposals to multiple suppliers in highperformance scenarios in MRP

# **Demand-driven buffer sizing supported by**

### **demand prediction**

• Offer additional capabilities to support buffer sizing based on predicted data

**Demand prediction**

### **Key Benefits**

• Further improve the quality of the demanddriven replenishment (DDR) data model to support business objectives (customer service levels and inventory levels)

*Key innovations do not reflect licensing*

25. This presentation and on courtery and possible ratio developments are capped to thing contage in the providing of the mange of the replied of the implied warranties of merchantability, fitness for a particular purpose, This presentation and SAP's strategy and possible future developments are subject to change and may be changed by SAP at any time for any reason without notice. This document is provided

# Production Execution

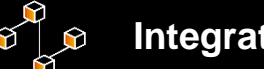

### **Integration**

### **Deliver flexible integration for production through various APIs for discrete and process industry**

Enhancements of the existing OData services for planned orders, production orders, production order confirmation, and process order confirmations with additional entities and "create" and "update" functionality.

- New OData Service to read material planning data from material requirements planning (MRP)
- New OData Service to create, read update Work Centers / Resources
- New SOAP APIs to distribute Production Routings & Master Recipes to target systems.

#### **In detail**:

- Planned Order (API\_PLANNED\_ORDERS)
- Production Order (API\_PRODUCTION\_ORDERS):
- Production Order Confirmation (API\_PROD\_ORDER\_CONFIRMATION) and Process Order Confirmation (API\_PROC\_ORDER\_CONFIRMATION):
- Material Planning Data (API\_MRP\_MATERIALS\_SRV):
- Work Centers / Resources (API\_WORK\_CENTERS)
- SOAP API for Master Recipes & Production Routings

### **Key Benefits:**

• Applications on SAP Cloud Platform and external systems, e.g. third-party Manufacturing Execution Systems (MES), enabled to access business objects related to production planning in SAP S/4HANA.

*Key innovations do not reflect licensing*

Material Requirements Planning

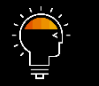

### **New predictive material and resource planning**

### **Reduce inventory carrying costs by forecasting component demand with predictive material and resource planning**

New predictive MRP application for a mid-to-long term planning horizon with a focus on plants:

- Considering top-level demand such as product forecast
- Exploding complete bills of materials and bills of operations
- Using simplified MRP logic
- Supporting interactive planning with simulations
- Deriving component and capacity demands on all levels
- Obtaining detailed information on pegged requirements across all levels
- Providing an option to pre-produce semi-finished materials so that capacity issues can be resolved
- Providing an option to change sources of supply so that capacity issues can be resolved

#### **Key Benefits:**

• Lower inventory levels because of appropriately sized buffer levels

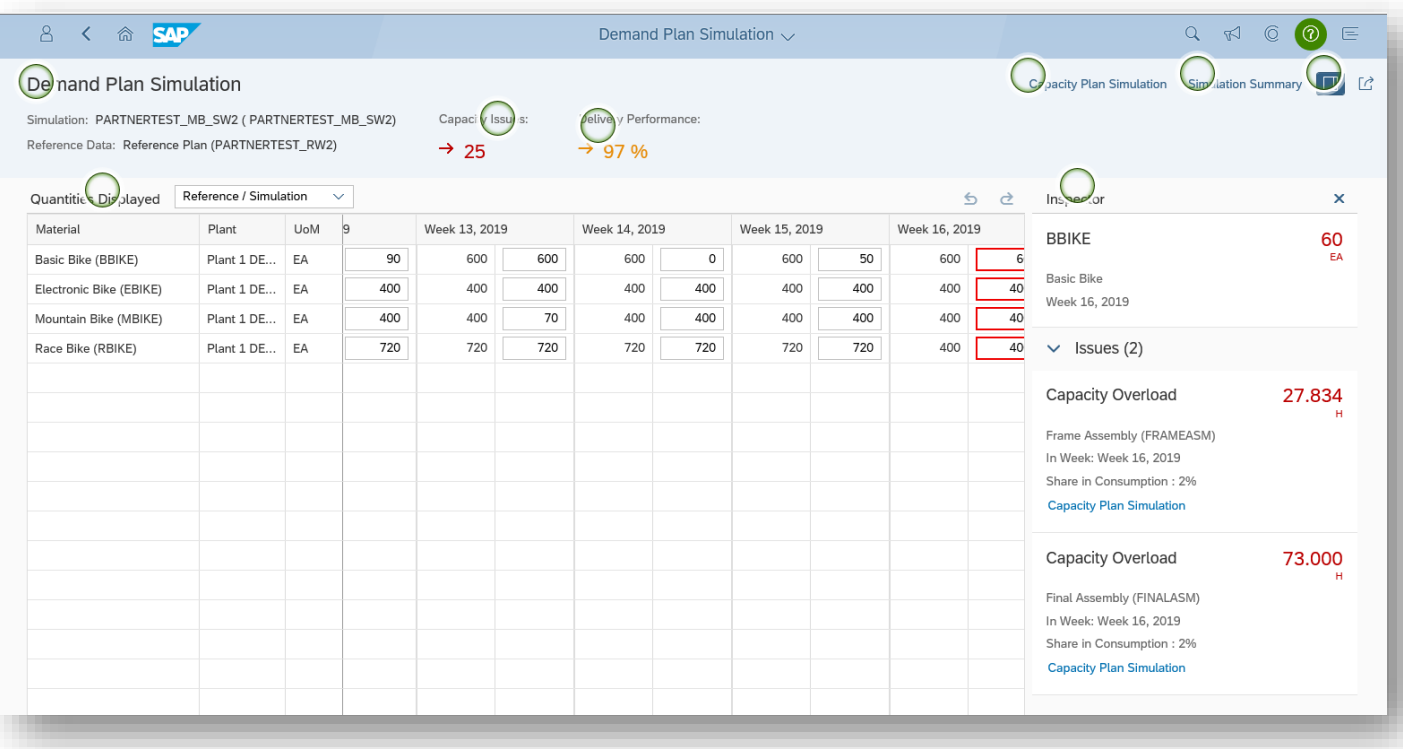

#### *Key innovations do not reflect licensing*

27 microprincipal and process of implied, including but not limited to the implied warrantes of merchantability, fitness for a particular purpose, or noninfringement. This presentation and SAP's strategy and possible future developments are subject to change and may be changed by SAP at any time for any reason without notice. This document is provided

Material Requirements Planning

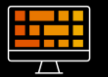

### **Improvement SAP Fiori apps**

**Improve on-time delivery performance through improvements to material requirements planning (MRP) apps**

- Change, creation, and deletion of supply elements within the stockrequirements list
- New configuration options for shortage definitions:
- o Show supply elements, that are from the past, either in the past or on today's date
- o Mark shortage definitions that are relevant for demand-driven MRP (DDMRP)
- No consideration of safety stock for DDMRP material
- Identification of supply elements that are not in demand, through situation handling
- Ability to check rescheduling on the stock-requirements list
- Ability to leverage SAP Fiori apps for planned orders:
	- o Manage Planned Orders
	- o Convert Planned Orders

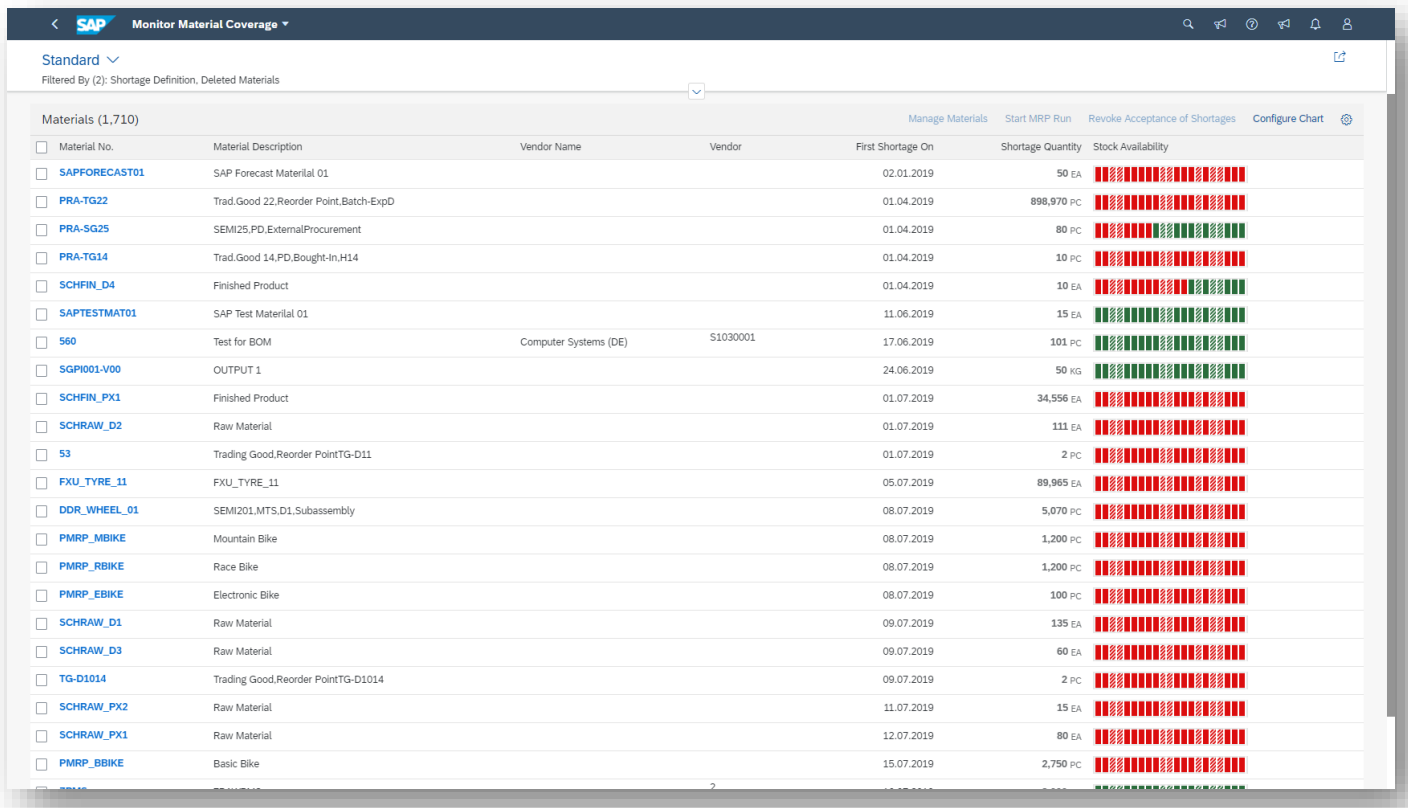

#### *Key innovations do not reflect licensing*

# **SAP S/4HANA 1909** Delivery Highlights for Variant Configuration

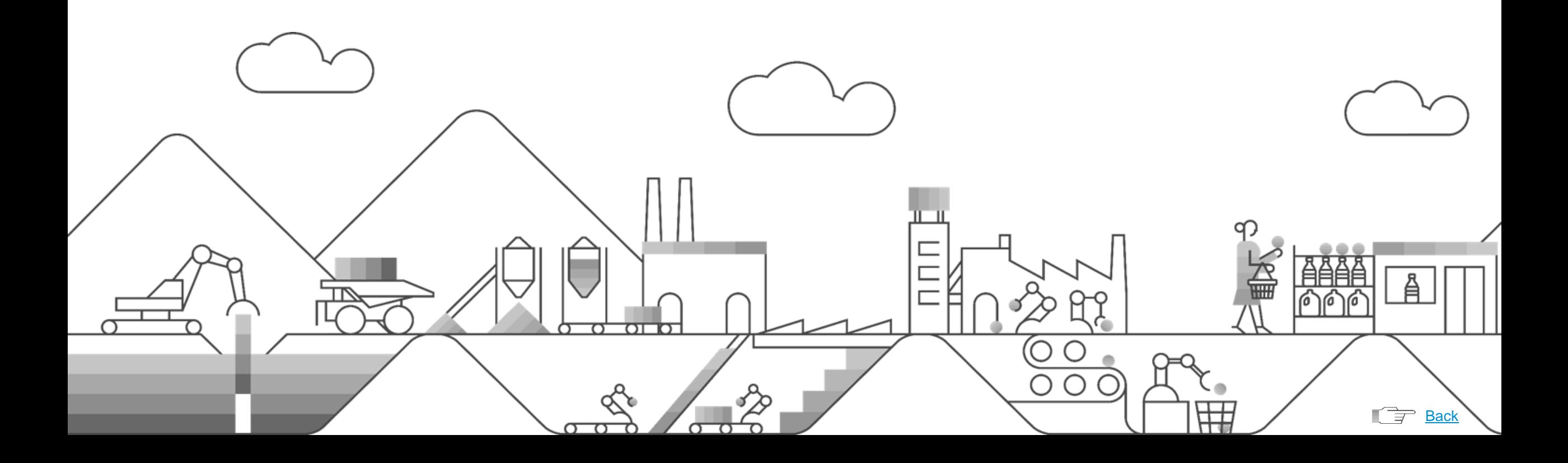

# **SAP S/4HANA 1909 for Variant Configuration**

advanced Variant Configuration

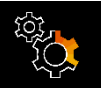

# **Simulation environment and configuration engine**

**Increase sales force efficiency by advanced variant configuration – enhancements in the simulation environment and configuration engine**

New trace functionality showing details of how object dependencies are processed in the configuration engine

Enhanced modeling capabilities:

- Enhanced functionality for maintenance of characteristic groups
- Syntax enhancements for object dependencies (trigonometric functions and the like)
- Enablement of business add-ins (BAdIs) inside the advanced configuration engine

Improved user efficiency:

- Handling of inconsistencies for multilevel variant configurator (VC) models
- Better handling of bills of materials and routings in the simulation environment
- Ability to reload master data in the simulation environment

Enhanced integration of the advanced VC into purchasing:

- Enablement of purchase orders in the advanced VC simulation environment
- Integration of advanced VC into purchasing output management

Enhanced integration of the advanced VC into the production order:

- Integration into production order fact sheet
- Integration into the SAP Fiori app "Manage Work Center Capacity" for orders linked to all operations of a work center

Ability to apply mass changes to material variants

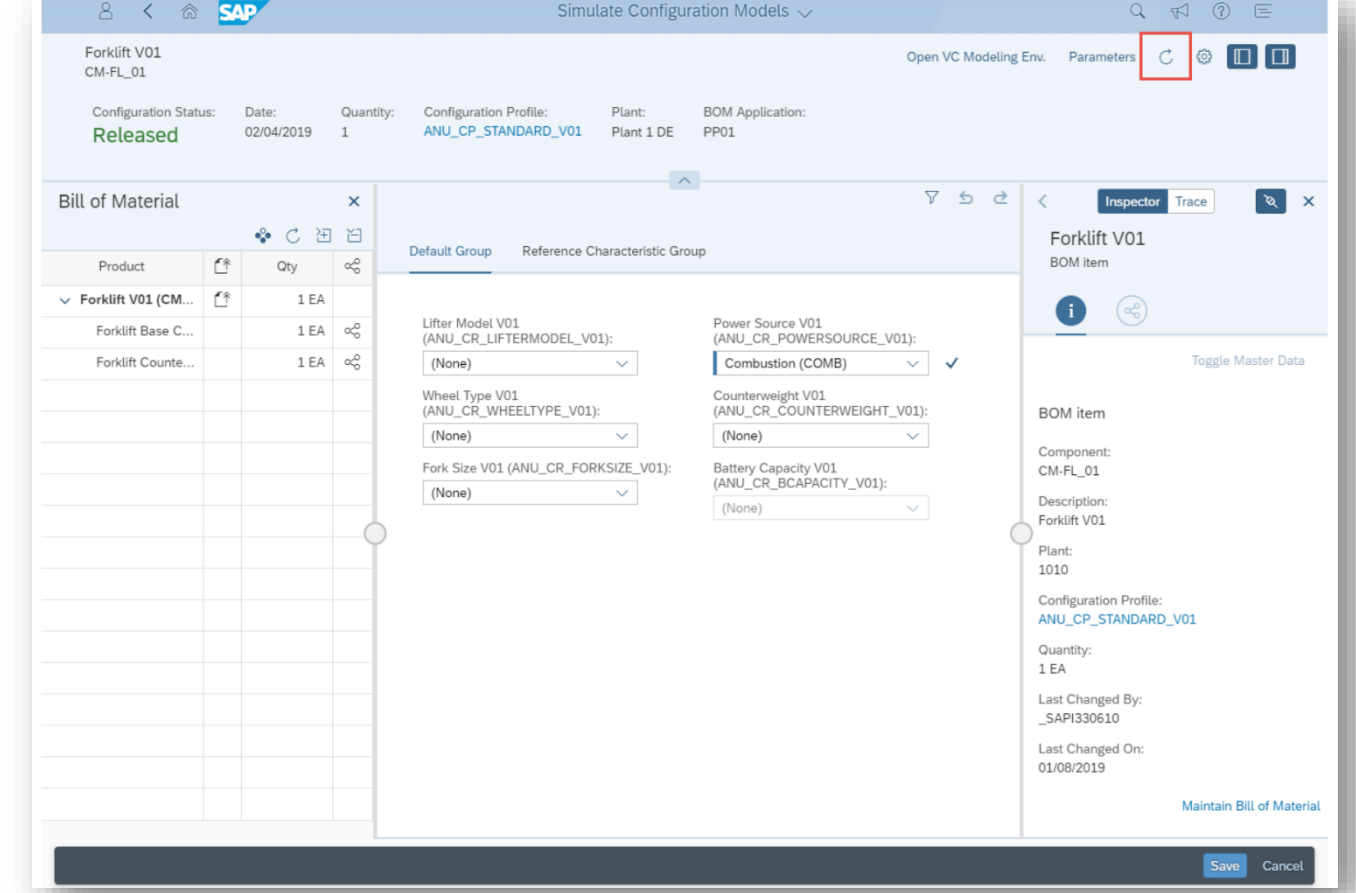

*Key innovations do not reflect licensing*

# **SAP S/4HANA 1909 for Variant Configuration**

advanced Variant Configuration

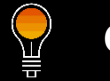

### **Classification search**

**Increase sales force efficiency through enhancement of classification search capabilities**

- Provide an Enterprise Search to find classes and characteristics
- Provide enhanced ability to find valuated objects via enterprise search

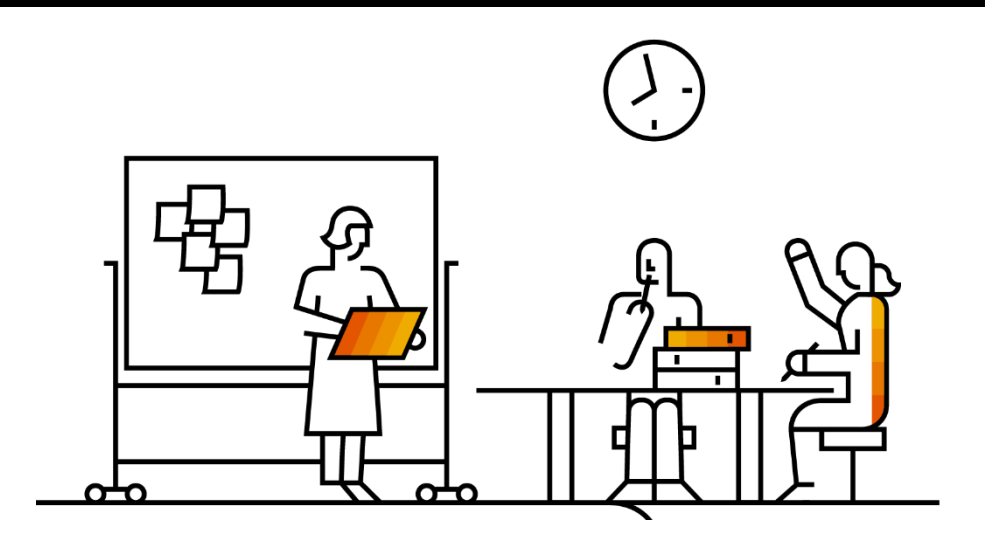

# **SAP S/4HANA 1909** Delivery Highlights for Available to Promise

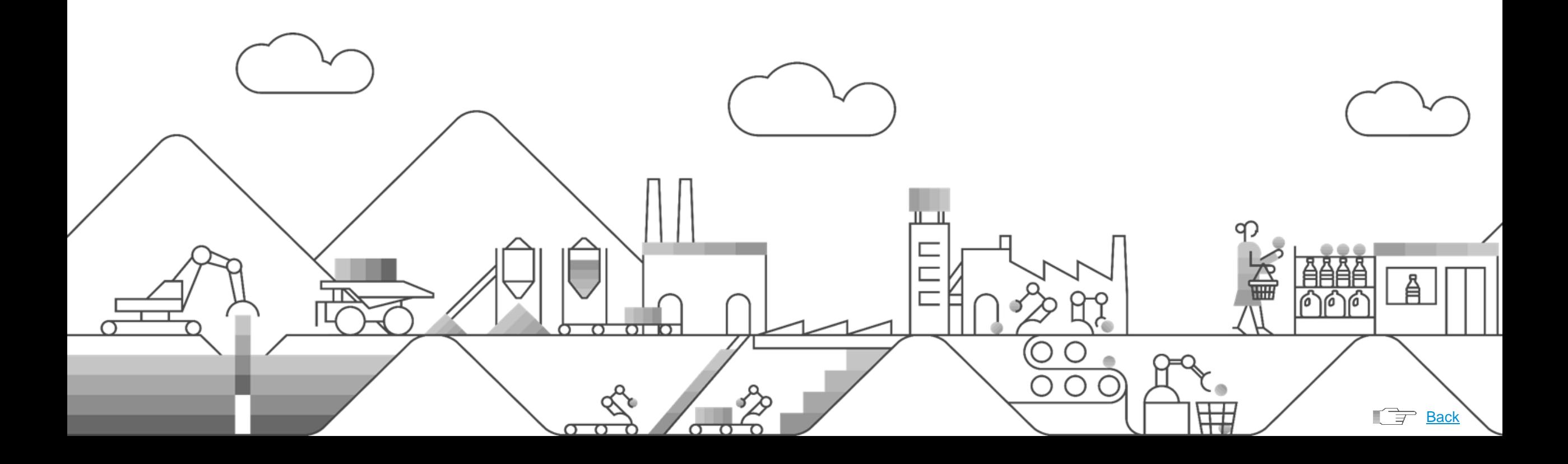

# advanced Available to Promise

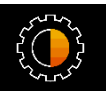

### **Existence check for maintained characteristic values in product allocation**

**Increase customer satisfaction through the ability to execute an existence check for maintained characteristic values in product allocation**

With the SAP Fiori app "Manage Characteristic Catalogs," user ability to specify whether an existence check should be executed for entered characteristic values

When characteristic value combinations (CVCs) for a product allocation object are maintained and if it is specified for the used characteristics, execution of a check on the existence of the characteristic values

In Manage Characteristic Catalogs, user ability to specify the following for each characteristic catalog and each characteristic:

- Execution of an existence check with an error message
- Execution of an existence check with a warning message
- No execution of an existence check

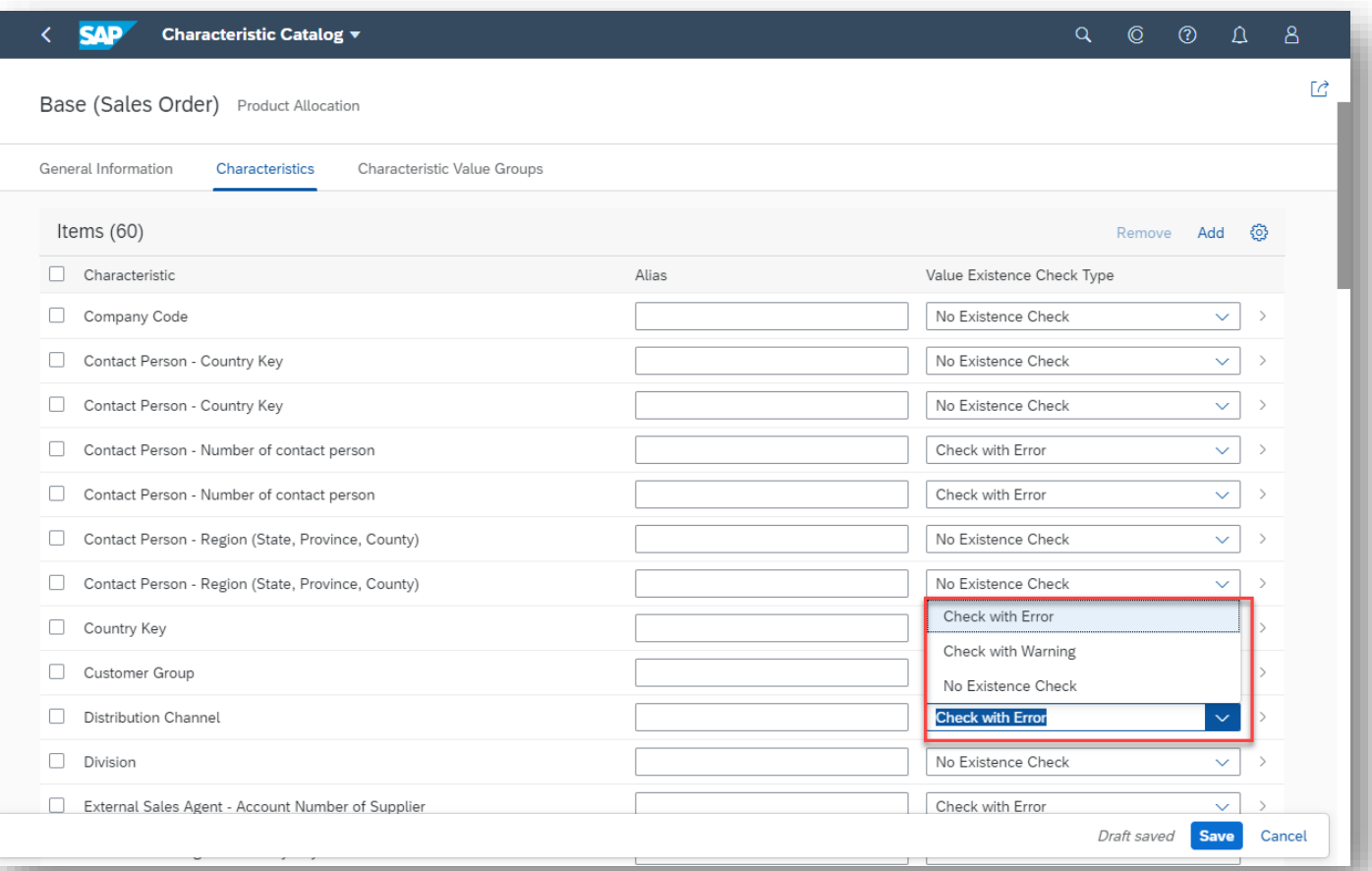

#### *Key innovations do not reflect licensing*

This presentation and SAP's strategy and possible future developments are subject to change and may be changed by SAP at any time for any reason without notice. This document is provided

@ 2019 SAP SE or an SAP affiliate company. All rights reserved. I PUBLIC without a warranty of any kind, either express or implied, including but not limited to the implied warranties of merchantability, fitness for a part

advanced Available to Promise

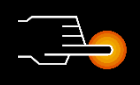

### **Alternative-based confirmation**

**Reduce shipping costs by determining the most-suitable plant when multiple plants fulfill a requirement equally in alternativebased confirmation**

- Additional determination for choosing the most suitable plant when multiple plants can confirm a requirement equally
- Selection based on the following criteria (and in the following order):
- $\circ$  The same country as the ship-to party
- $\circ$  The same region in the same country as the ship-to party
- $\circ$  The alternative plant with the shortest transit time
- Additional system steps if the above parameters do not provide a unique result:
- o System selection of the originally requested plant if it is one of the multiple confirming plants
- o Alphabetic sorting of the multiple plants offering suitable confirmations based on their four-digit plant numbers (sorting numbers before characters) and selection of the first plant from the sorted list

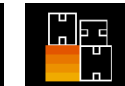

# **Central field catalog**

**Simplify use of multiple advanced available-to-promise (aATP) apps by providing a central field catalog and more-intuitive selection definition**

- New field catalog for centrally defining the relevant characteristics in the apps for product allocation and backorder processing
- New method for defining the selection criteria for segments and for order-fulfillment responsibilities

*Key innovations do not reflect licensing*

advanced Available to Promise

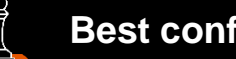

### **Best confirmation**

**Increase automation to include selection of the plant offering the best confirmation**

Enable alternative-based confirmations by substituting plants in confirming sales order requirements

- Full integration in the available-to-promise check for sales orders
- Minimal setup effort through reuse of existing master data
- Selection of confirmation alternatives based on current availability in potential substitution plants

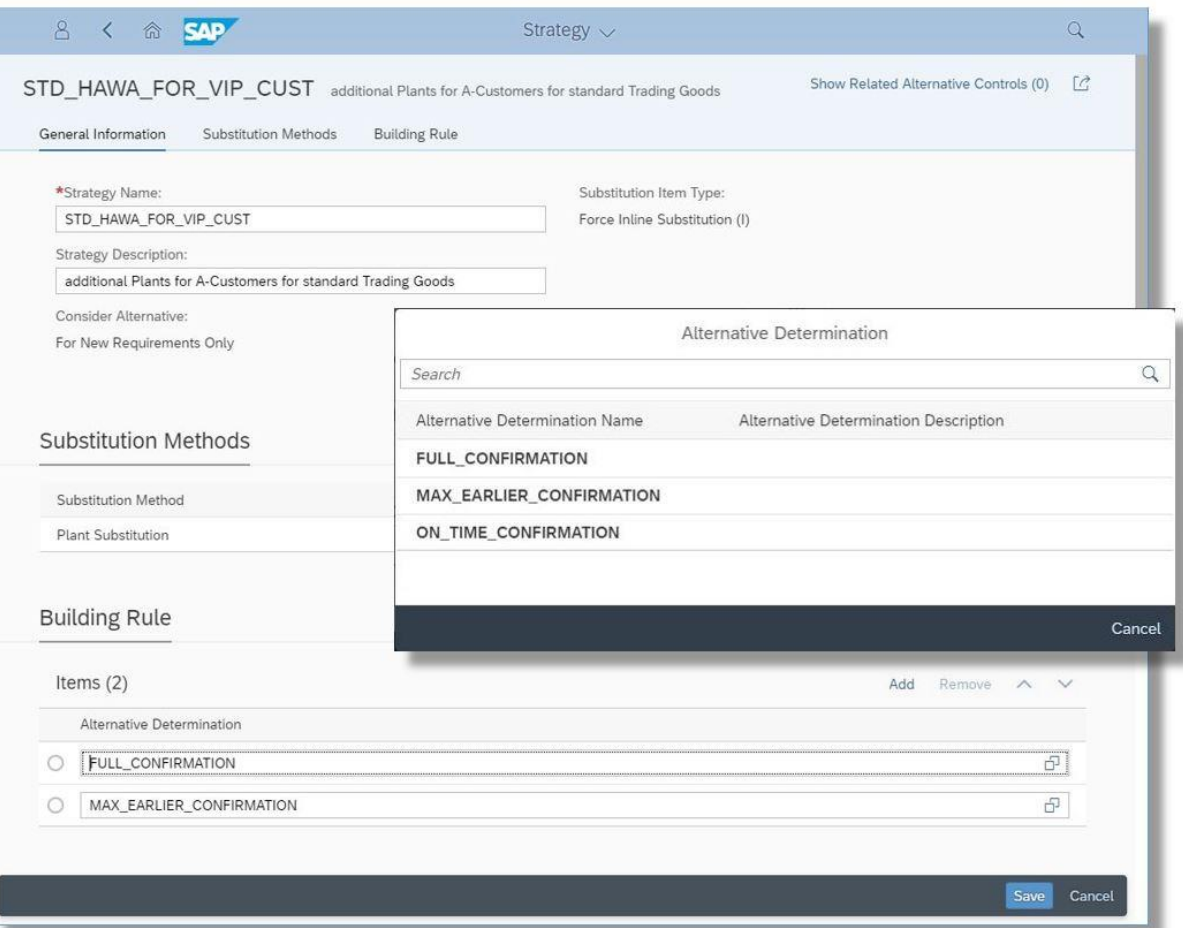

*Key innovations do not reflect licensing*

advanced Available to Promise

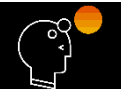

### **Further vertical consumption strategies**

**Improve customer satisfaction by supporting further vertical consumption strategies within product allocation sequences**

User ability to use the same product allocation object several times in a product allocation sequence so that they can model further consumption strategies for the product allocation check

Example – modeling of the consumption strategy as "alternatives backward first," which would happen in the following sequence:

- Backward-only product allocation check of alternative 1 (first product allocation sequence group with product allocation object A)
- Backward-only product allocation check of alternative 2 (second product allocation sequence group with product allocation object B)
- Forward check of alternative 1 (again with product allocation object A)
- Forward check of alternative 2 (again with product allocation object B)

Modeling of other consumption strategies with the product allocation sequence

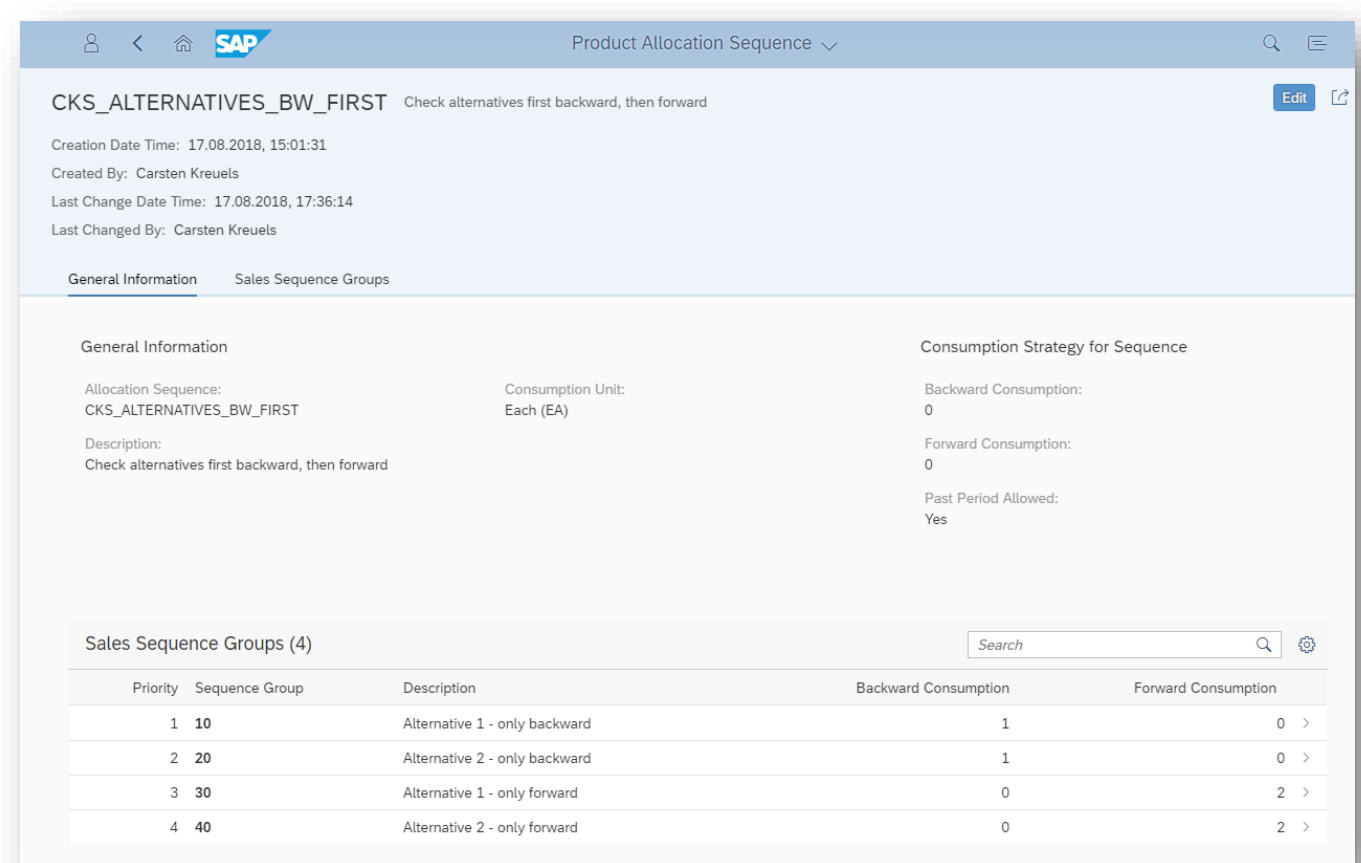

#### *Key innovations do not reflect licensing*

This presentation and SAP's strategy and possible future developments are subject to change and may be changed by SAP at any time for any reason without notice. This document is provided

@ 2019 SAP SE or an SAP affiliate company. All rights reserved. I PUBLIC without a warranty of any kind, either express or implied, including but not limited to the implied warranties of merchantability, fitness for a part

advanced Available to Promise

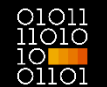

# **Product allocation consumption**

**Improve customer satisfaction by aligning product allocation consumption for all constraints of a sequence group**

- Alignment of all constraints within a product allocation sequence group so that their consumption periods are equal or intersect each other – via a new flag "consume overlapping quantities only"
- New option in the SAP Fiori app "Manage Product Allocation Sequences" to consume only overlapping quantities on the sequence group header if the group contains more than one sequence constraint

# **SAP Fiori app "Release for Delivery" Product allocation support**

**Improve user productivity in the SAP Fiori app "Release for Delivery" by increasing the visibility of constraining factors, supporting stock transport orders, and offering flexible worklist-refresh functionality**

"Refresh" functionality in the Release for Delivery app that enables order-fulfillment managers to update their worklists during processing to reflect or ignore the latest changes in the underlying business documents:

- Supporting both sales order documents and stock transport order documents
- Offering multiple merge options (with optional manual verification)
- Enabling automated compatibility checks to make sure concurrent changes to the underlying business documents are cohesive with the current decision in the Release for Delivery app

**Improve customer satisfaction through product allocation support for the supply assignment run**

- Product allocation check that considers assignments created by the supply assignment run (ARun)
- Maintenance of assigned quantities, which are not checked again

### **Key Benefits:**

• Stable and consistent supply assignments after a recheck of ATP with product allocation check

*Key innovations do not reflect licensing*

advanced Available to Promise

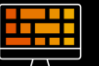

## **New SAP Fiori app "Manage Characteristic Catalogs"\***

**Improve customer satisfaction through the ability to extend common characteristic catalogs of sales and stock transport orders with a new SAP Fiori app**

New SAP Fiori app "Manage Characteristic Catalogs"\* to manage characteristic catalogs for use by different advanced available-topromise (ATP) applications, such as back-order processing, alternative-based confirmation (ABC), and product allocation (PAL)

User capabilities:

- Show existing characteristic catalogs
- Maintain mixed catalogs: create common characteristics based on the corresponding characteristics of other catalog instances (sales order and stock transport order catalogs)
- Hide unused common characteristics
- Define an alias for a characteristic description
- Add an additional standard characteristic and update characteristics based on partner function (PAL, only. BOP&ABC later in FeaturePack1)

*\*SAP Fiori app names may be subject to change.*

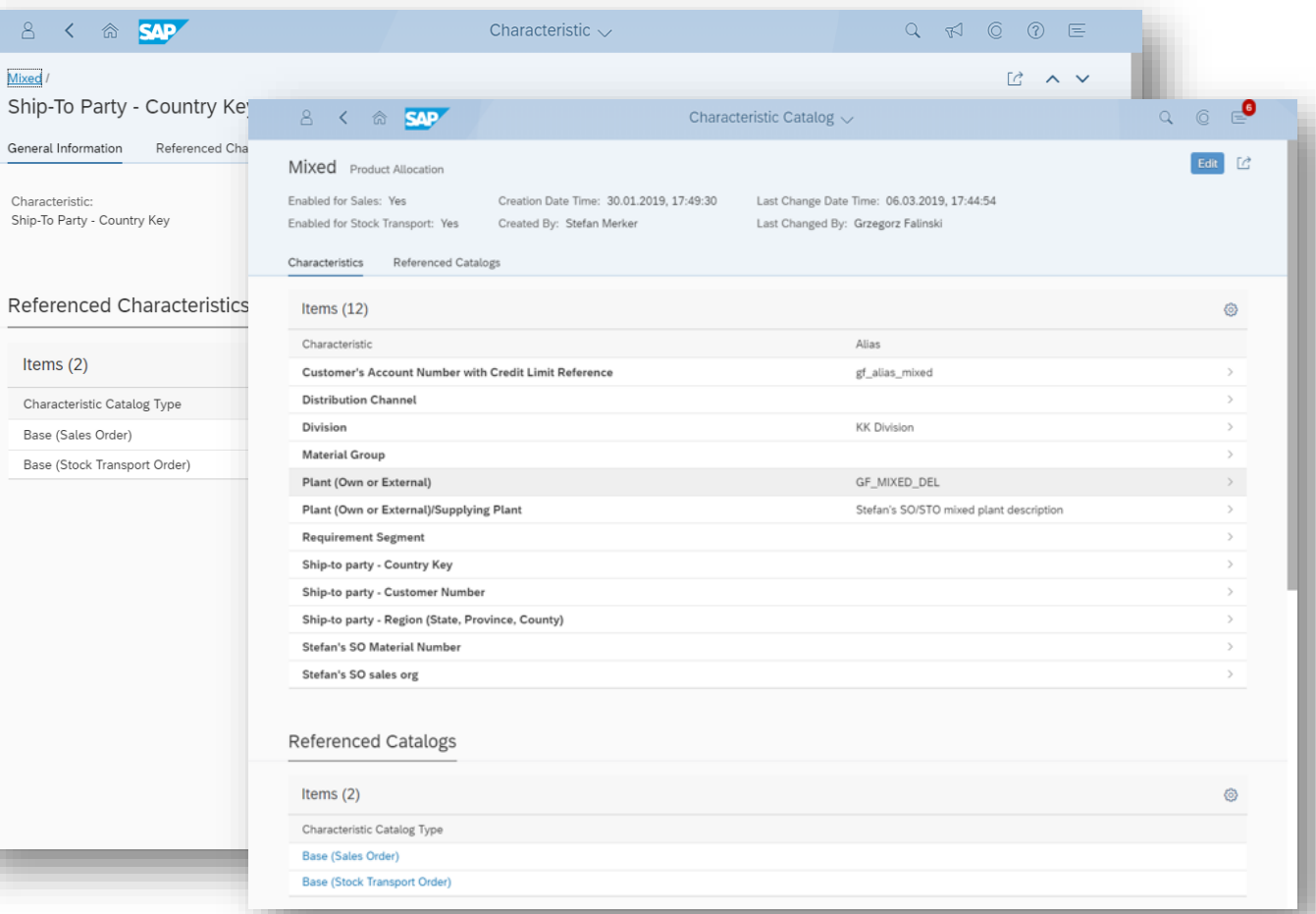

*Key innovations do not reflect licensing*

This presentation and SAP's strategy and possible future developments are subject to change and may be changed by SAP at any time for any reason without notice. This document is provided

2019 SAP SE or an SAP affiliate company. All rights reserved. I PUBLIC without a warranty of any kind, either express or implied, including but not limited to the implied warranties of merchantability, fitness for a partic

advanced Available to Promise

# **Extend characteristic catalogs**

**Improve customer satisfaction through the ability to extend characteristic catalogs by defining new characteristics based on the value groups of existing characteristics**

New SAP Fiori app "Manage Characteristic Catalogs" for managing characteristic catalogs that can be used by different advanced available-to-promise (ATP) applications, such as back-order processing, alternative-based confirmation (ABC), and product allocation (PAL)

User capabilities:

- Create new characteristics based on existing standard characteristics by grouping specific characteristic values together
- Change the value-group definition by adding or removing characteristic values from a group
- Delete unused value-group characteristics from the catalog
- Example: define a new characteristic "countries of EU" based on the standard characteristic "ship-to customer - country" by grouping the values "Germany," "France," and "Spain" together

*\*SAP Fiori app names may be subject to change.*

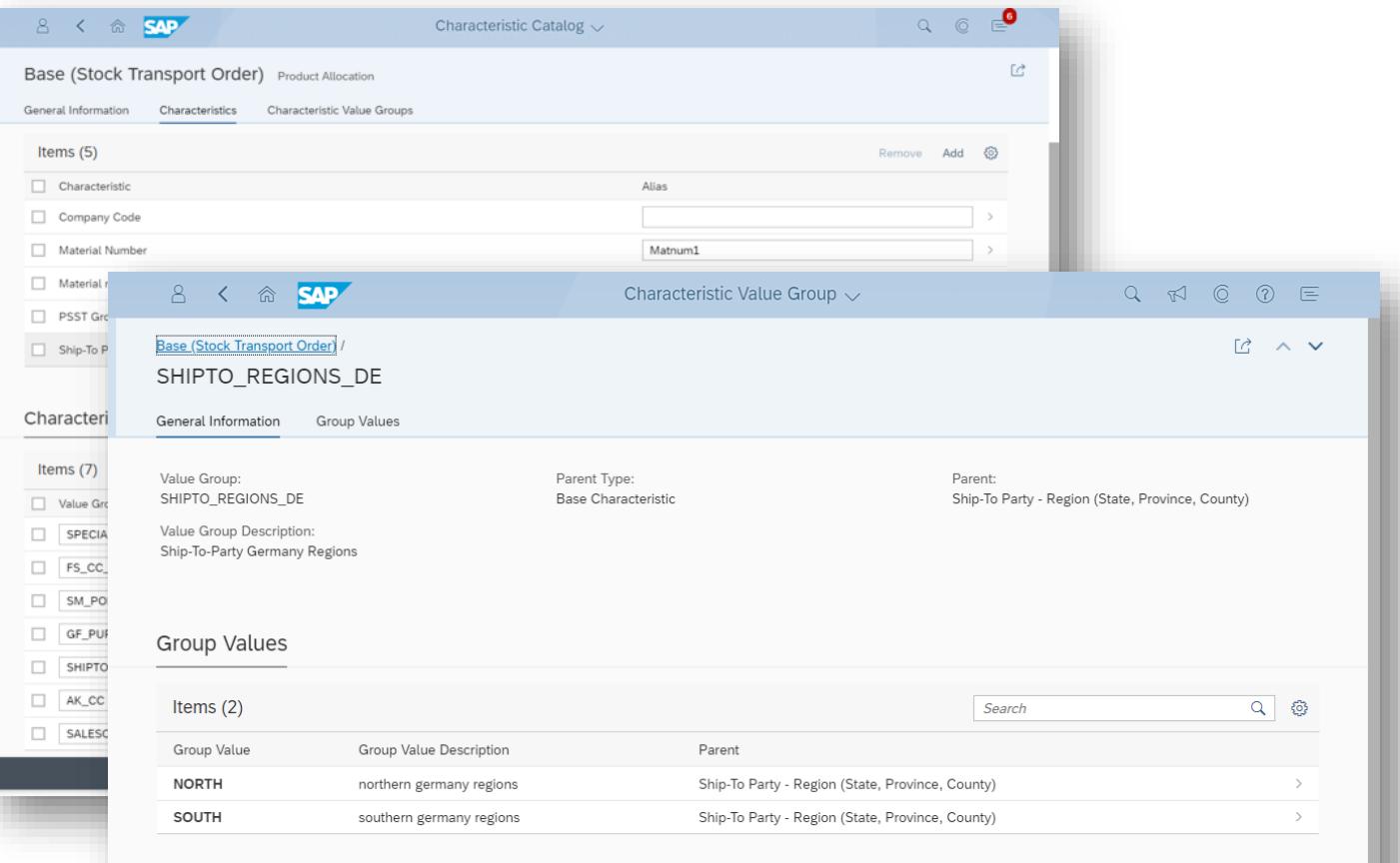

*Key innovations do not reflect licensing*

This presentation and SAP's strategy and possible future developments are subject to change and may be changed by SAP at any time for any reason without notice. This document is provided

2019 SAP SE or an SAP affiliate company. All rights reserved. I PUBLIC without a warranty of any kind, either express or implied, including but not limited to the implied warranties of merchantability, fitness for a partic

advanced Available to Promise

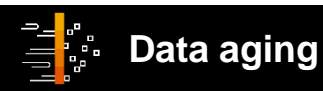

**Improve customer satisfaction by enabling archiving and destruction capabilities for historical product allocation data (data aging)**

- Hide time series data and dependent order reservations from the distant past when it is no longer needed
- Destroy old time series and dependent data
- Monitor aged data by product allocation object

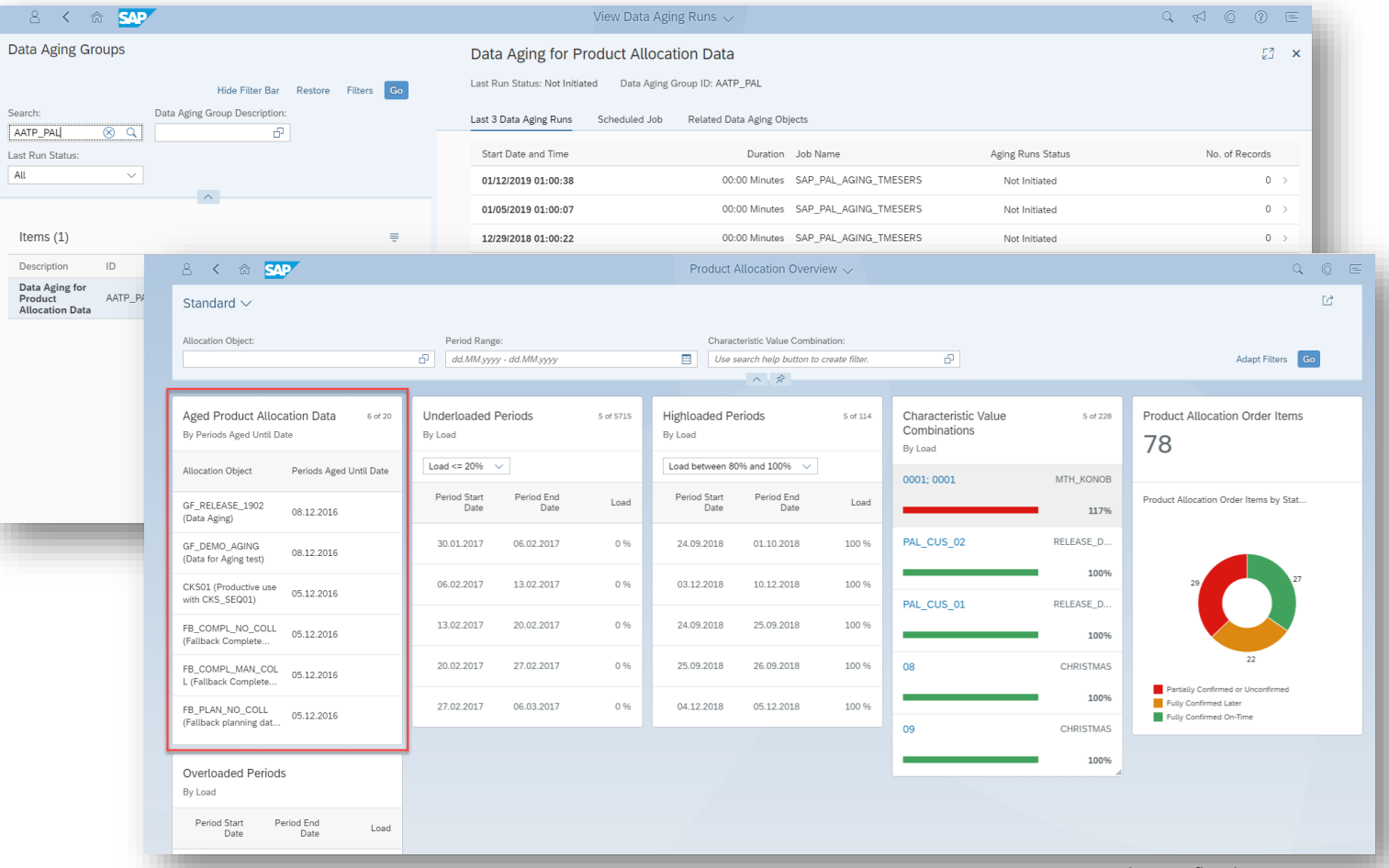

*Key innovations do not reflect licensing*

This presentation and SAP's strategy and possible future developments are subject to change and may be changed by SAP at any time for any reason without notice. This document is provided

@ 2019 SAP SE or an SAP affiliate company. All rights reserved. I PUBLIC without a warranty of any kind, either express or implied, including but not limited to the implied warranties of merchantability, fitness for a part

Goods Movement

# **New SAP Fiori app to evaluate delivery performance**

#### **New SAP Fiori app to evaluate delivery performance**

- New SAP Fiori app that enables ex-post evaluation concerning timely processing of delivery documents, including:
- Graphical overview of current and past delivery performance as a percentage
- Filter bar with charts to set filter values through direct selection in chart in addition to traditional filter maintenance
- Interactive charting with various chart options for selected dimensions
- Display of underlying business documents in tabular form (dependent on filters set)
- Ability to sort table entries in ascending or descending order and then select the filter option to sort by
- Personalization of table columns
- Navigation to object pages for underlying documents and involved business partners

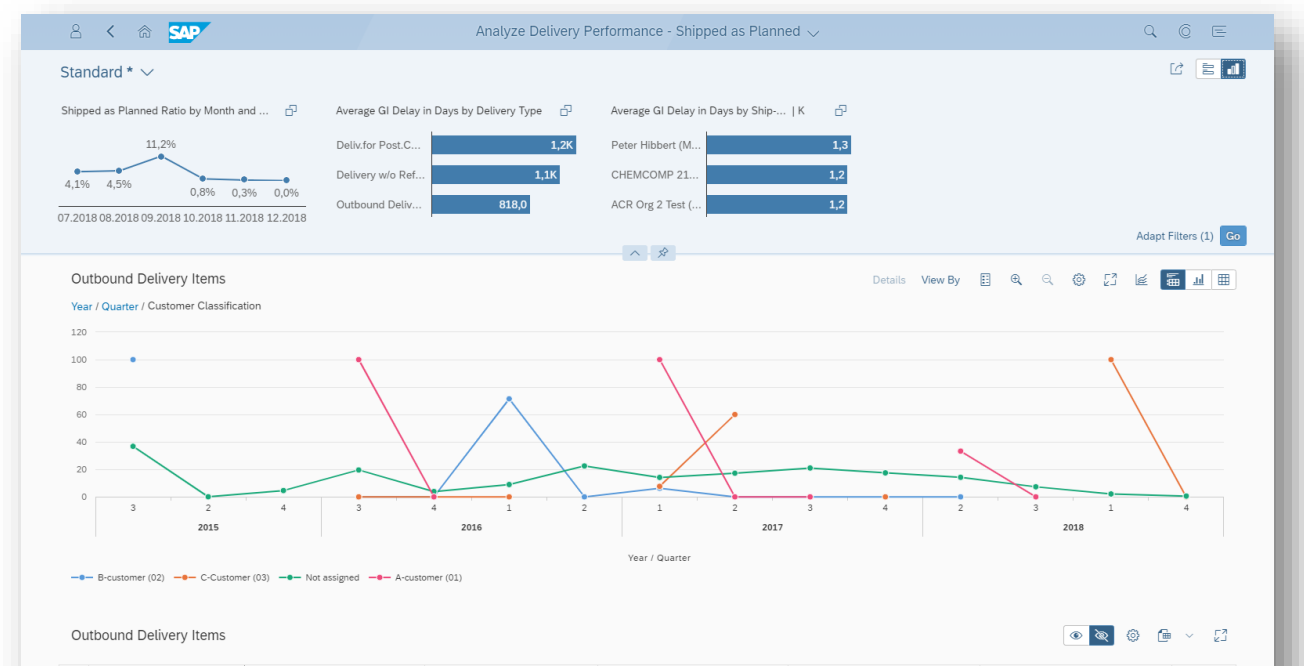

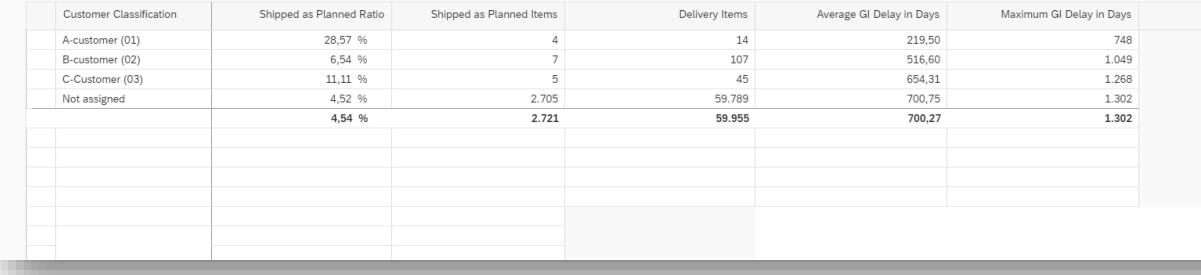

*Key innovations do not reflect licensing*

advanced Available to Promise

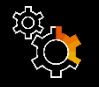

### **Additional check on product allocations**

**Increase customer satisfaction through an additional check on product allocations, which is based on capacities after the product availability check in advanced available to promise (ATP)**

Integration of product allocation checks based on capacities in the standard ATP check

- Possibility to model and maintain capacity-based allocations in addition to allocations based on sales restrictions
- Enhancements to the SAP Fiori app "Manage Product Allocation Sequences" to offer maintenance of capacity-based allocation plans
- Execution of an additional product allocation check based on capacities after the product availability check (PAC), which is based on the results (confirmation) of the PAC check

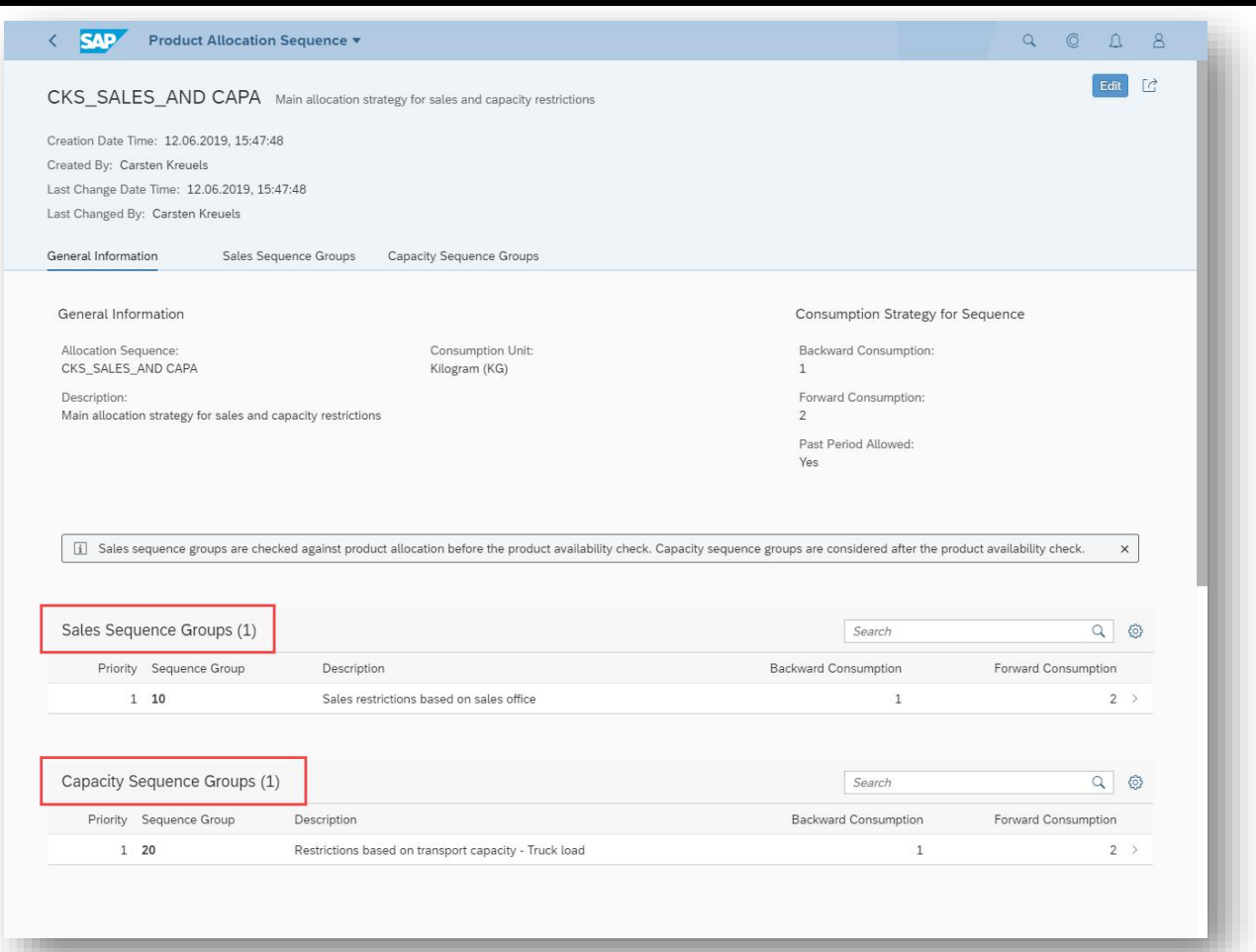

*Key innovations do not reflect licensing*

advanced Available to Promise

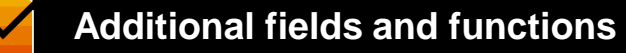

**Increased customer satisfaction through extension of product allocation APIs with additional fields and functions** 

Extend the

OData APIAPI\_PRODUCT\_ALLOCATION\_OBJECT with functionality to:

- Read or change the activation status of the characteristic value combination (CVC)
- Read or change the constraint status of the CVC
- Delete CVCs and periods
- Delete single periods of CVCs

Extend the

OData API API\_PRODUCT\_ALLOC\_SEQUENCE with functionality to:

• Delete product-location assignments

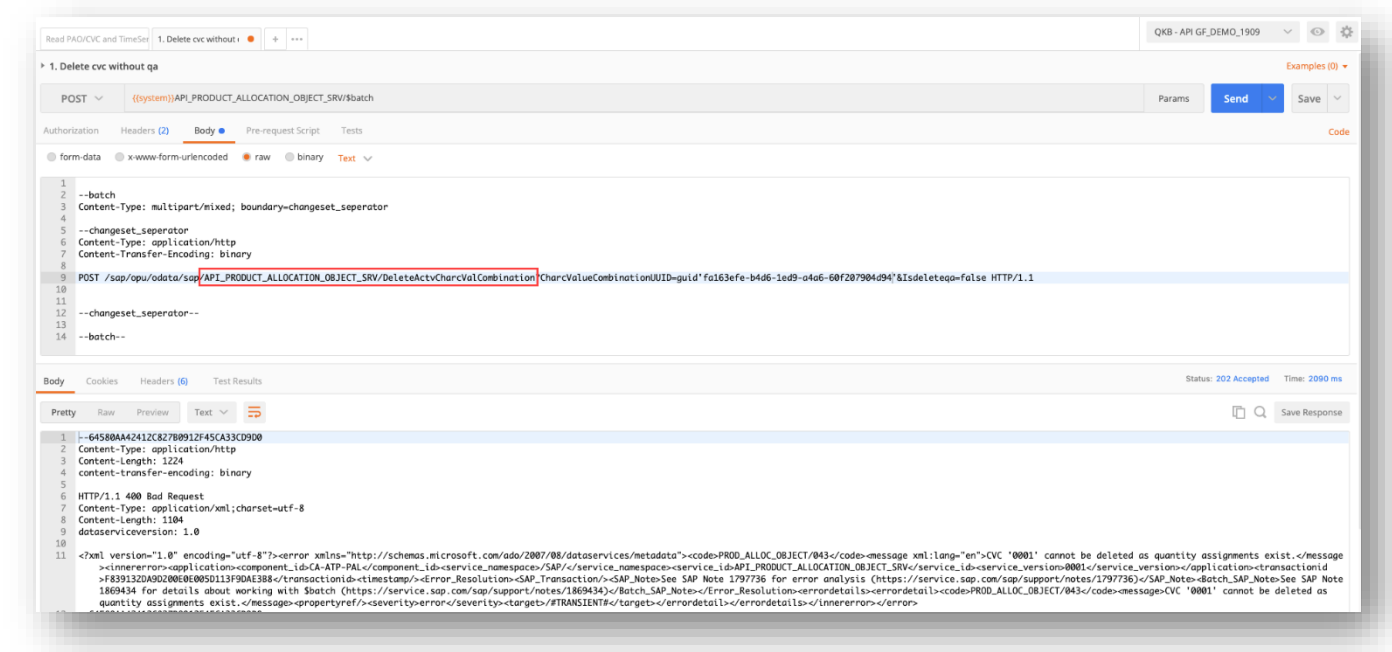

*Key innovations do not reflect licensing*

advanced Available to Promise

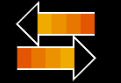

### **Setup of alternative-based confirmation**

**Implement context-specific activation to simplify setup of alternative-based confirmation**

- Support the reevaluation of alternatives in backorder processing by extending alternative-based confirmation capabilities in advanced available-to-promise functions
- Context-specific activation of Alternative-Based Confirmation
- With this SAP Fiori app, you can define which substitution method is to be used and which alternative determination is to be applied to ensure that requirements can be confirmed when a material-plant combination requested in a sales order document cannot immediately be confirmed as originally ordered. All possible material-plant combinations that could fulfill the sales order requirement are calculated and considered.

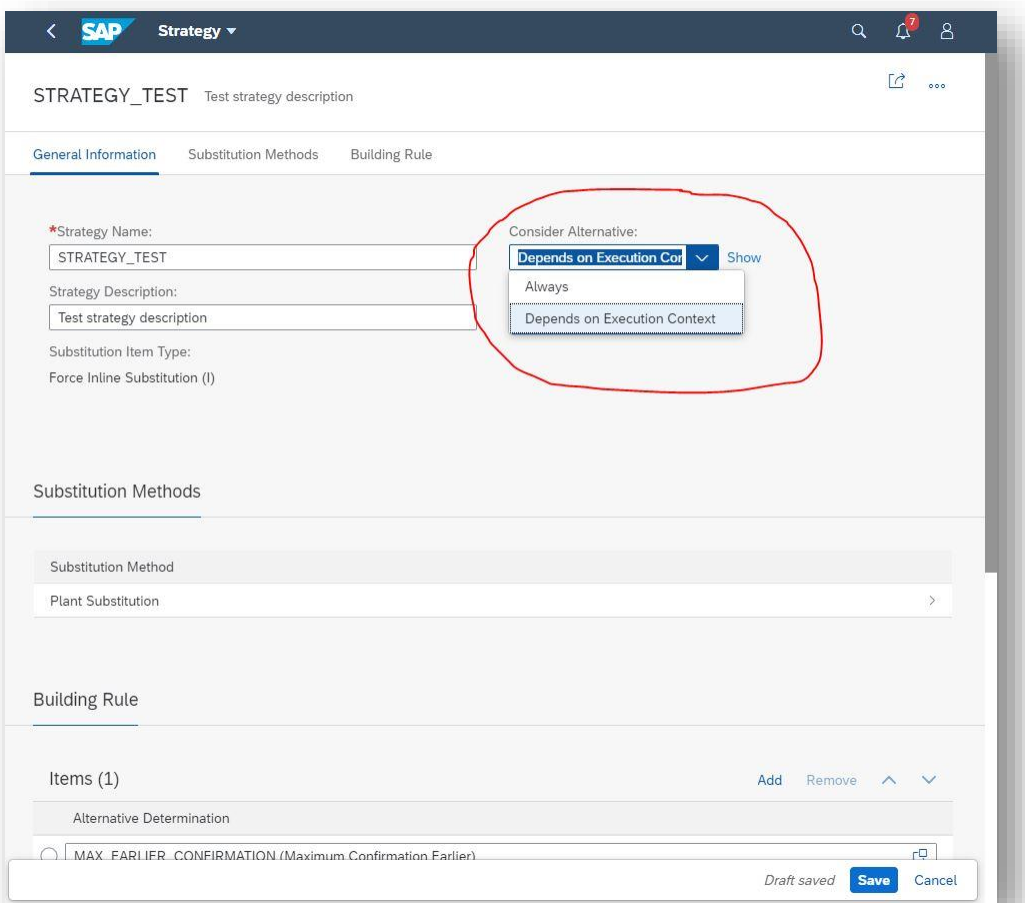

*Key innovations do not reflect licensing*

This presentation and SAP's strategy and possible future developments are subject to change and may be changed by SAP at any time for any reason without notice. This document is provided

@ 2019 SAP SE or an SAP affiliate company. All rights reserved. I PUBLIC without a warranty of any kind, either express or implied, including but not limited to the implied warranties of merchantability, fitness for a part

advanced Available to Promise

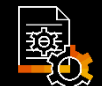

### **Re-evaluation of alternatives in back-order processing**

**Increase automated confirmation handling by supporting the re-evaluation of alternatives in backorder processing**

- Support the re-evaluation of alternatives in back-order processing through extended alternative-based confirmation capabilities in advanced available-topromise functions
- With this SAP Fiori app, you can define which substitution method is to be used and which alternative determination is to be applied to ensure that requirements can be confirmed when a material-plant combination requested in a sales order document cannot immediately be confirmed as originally ordered. All possible material-plant combinations that could fulfill the sales order requirement are calculated and considered. Substitution strategies are assigned to alternative controls maintained in the Configure Alternative Control app.

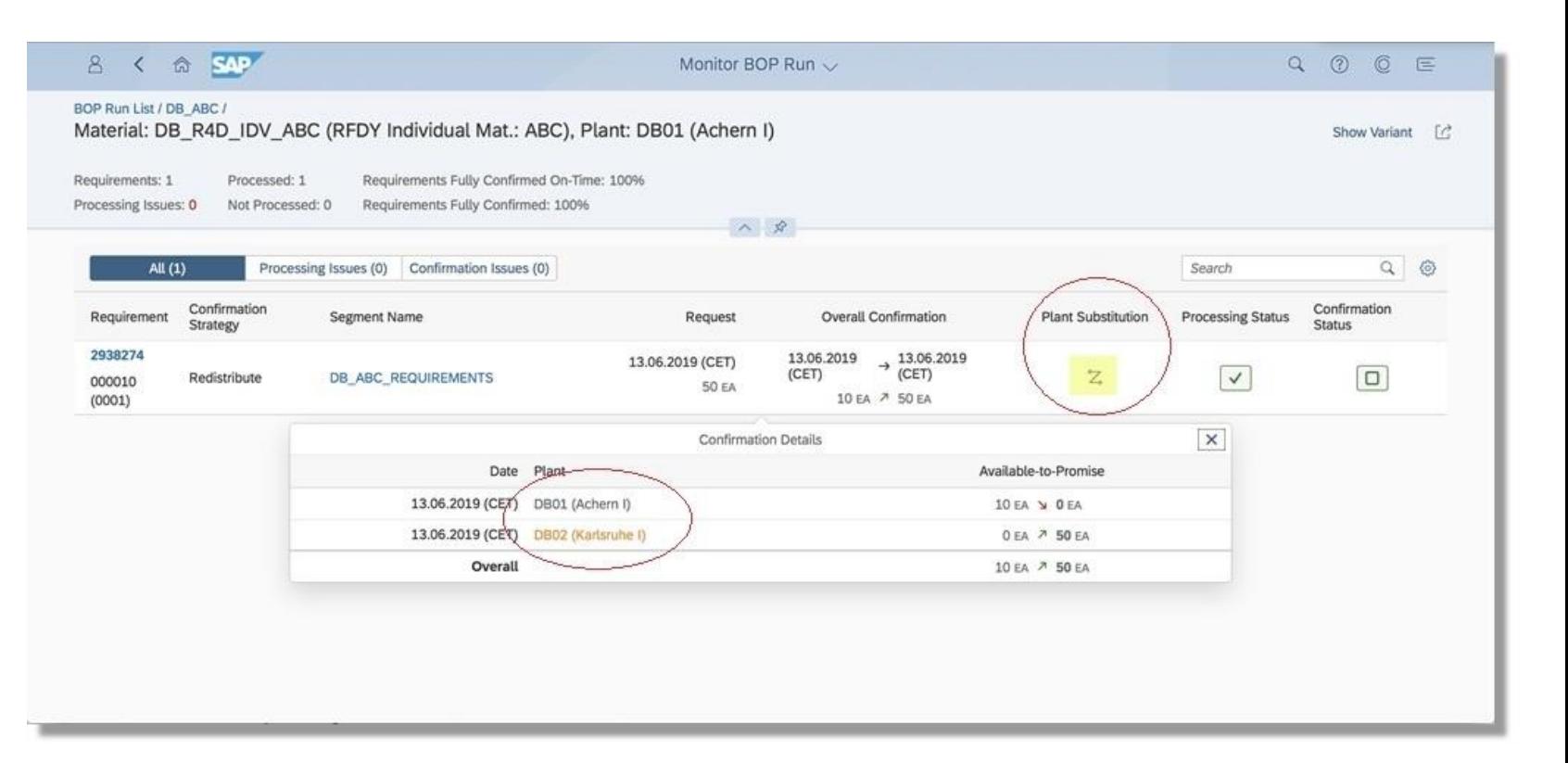

*Key innovations do not reflect licensing*

# **SAP S/4HANA 1909**

Delivery Highlights for Extended Warehouse

# Management

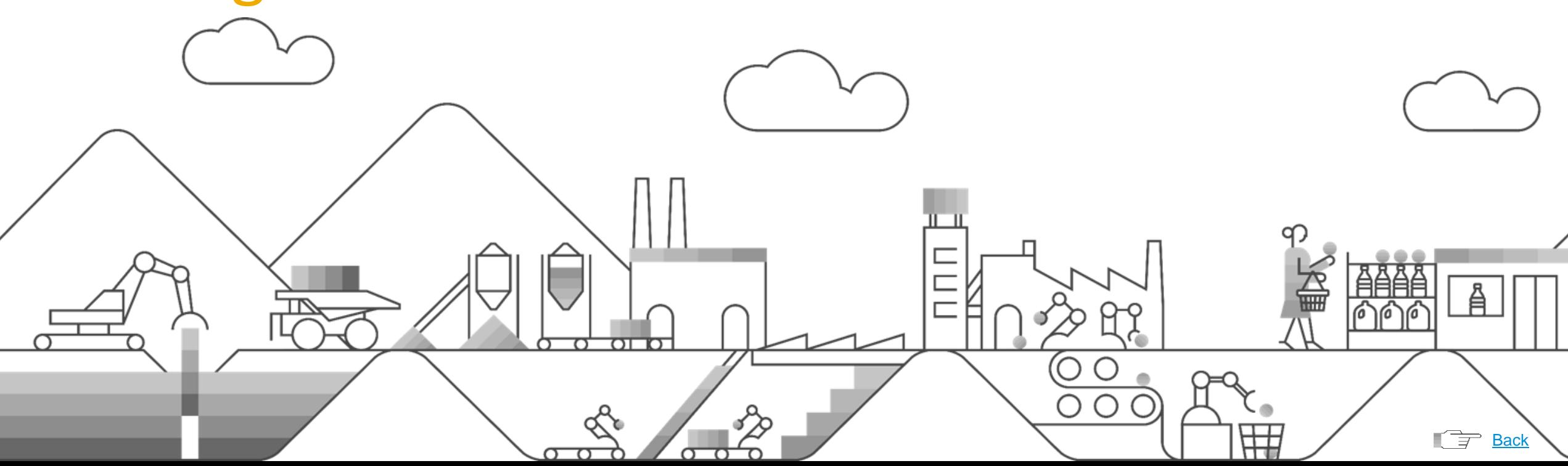

Extended Warehouse Management

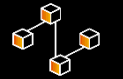

### **Enhanced decentralized extended warehouse management**

### **Enhanced decentralized extended warehouse management (EWM) functionality to improve total cost of ownership**

- Availability of the supply chain management (SCM) route with all its related EWM functions
- Ability to distribute packing instructions to a decentralized instance of EWM on SAP S/4HANA as a packaging specification
- Batch processing on the plant level and new global batch concept for SAP S/4HANA
- Integration to a single enterprise resource planning (ERP) solution with active consumer-vendor integration
- Replication of ERP packing instructions to SCM packing specifications
- Warehouse billing
- Migration objects for migrating from the SAP Extended Warehouse Management application to decentralized EWM
- Processing of e-commerce returns in decentralized EWM
- Quality inspection engine enabled in decentralized EWM for SAP S/4HANA

In decentralized Extended Warehouse Management (EWM), you can record the quantity of warehouse services used for the services agreed upon in an agreement in Transportation Management (TM). You can subsequently send this quantity information back to the TM for charge calculation and settlement based on the charges you have agreed to in the agreement. This enables you to perform the following:

- Sell warehouse services to customers and bill the customers periodically based on the services used for a time period.
- Purchase warehouse services from external service providers and periodically pay the service provider based on the warehouse services used for a time period.

The features are the same for Warehouse Billing both in decentralized SAP EWM and EWM embedded in SAP S/4HANA.

This presentation and SAP's strategy and possible future developments are subject to change and may be changed by SAP at any time for any reason without notice. This document is provided

*Key innovations do not reflect licensing*

Extended Warehouse Management

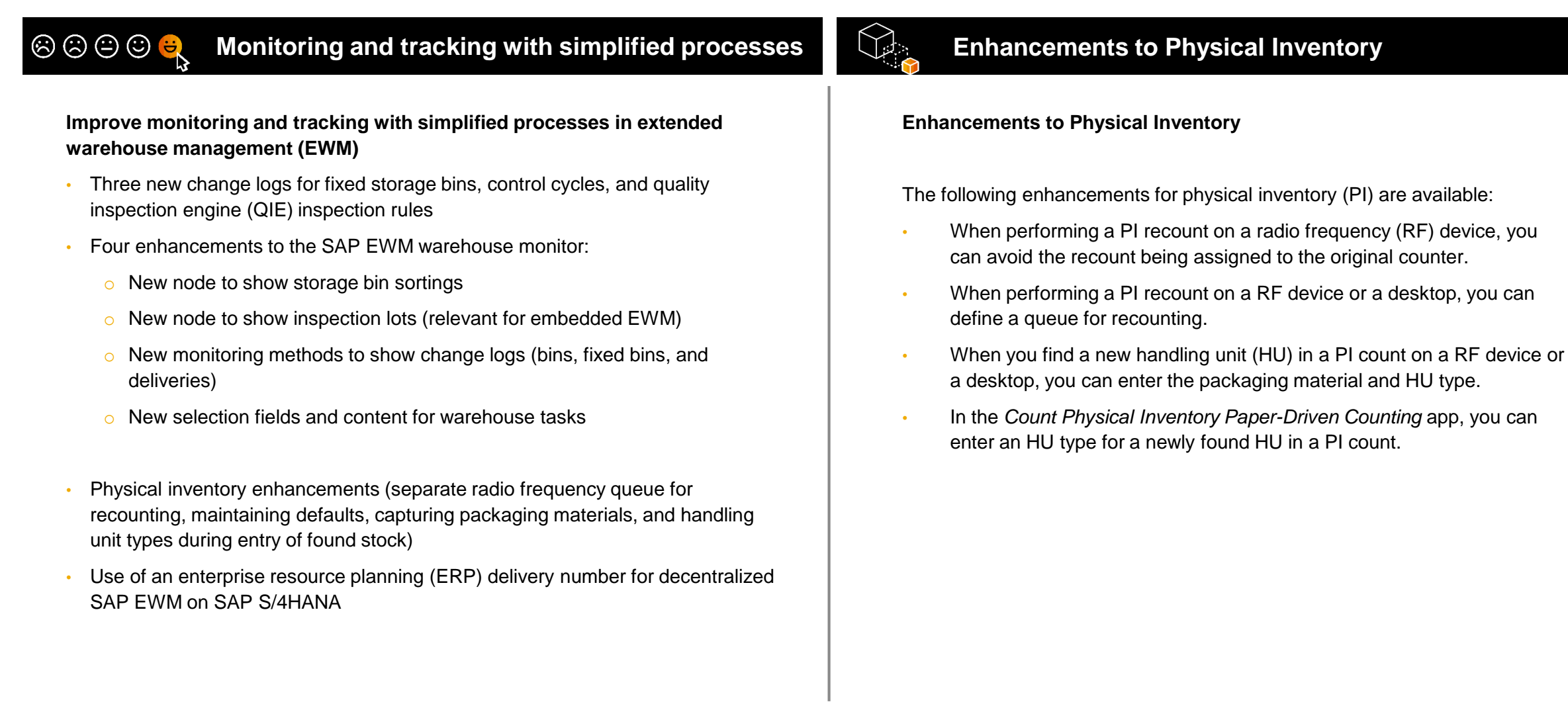

*Key innovations do not reflect licensing*

Extended Warehouse Management

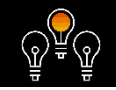

### **Warehouse Kanban Supply into Production**

### **Warehouse Kanban Supply into Production**

A new replenishment strategy is available for stock transfer via Kanban. With this replenishment strategy, warehouse tasks to replenish a kanban container are automatically created when you set the kanban container to empty. You can confirm the warehouse tasks either in a kanban app or in *Extended Warehouse Management*.

**This feature is only available for** *Extended Warehouse Management* **embedded in** *SAP S/4HANA***.**

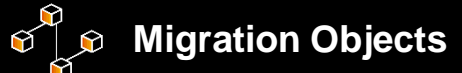

### **Migration Objects for Scenario 'SAP EWM to Decentralized EWM'**

With this feature, you can migrate data for a set of migration objects that belong to the *SAP EWM to decentralized EWM* scenario that is now available in the *SAP S/4HANA* migration cockpit.

### **Process E-Commerce Returns in Decentralized EWM**

In decentralized Extended Warehouse Management (EWM) based on SAP S/4HANA, you can process customer returned products efficiently on an intuitive user interface. With this app, you can verify a return delivery, inspect and sort the returned products, and trigger follow-up warehouse tasks.

#### **Decentral EWM - Integration Features**

With this feature. you can use integration features for decentralized Extended Warehouse Management (EWM) based on SAP S/4HANA to connect to different aspects of the connected enterprise management system (for example, SAP ERP or SAP S/4HANA) or to SAP Manufacturing Integration.

@ 2019 SAP SE or an SAP affiliate company. All rights reserved. I PUBLIC without a warranty of any kind, either express or implied, including but not limited to the implied warranties of merchantability, fitness for a part This presentation and SAP's strategy and possible future developments are subject to change and may be changed by SAP at any time for any reason without notice. This document is provided

*Key innovations do not reflect licensing*

Extended Warehouse Management

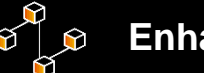

### **Enhanced integration**

**Reduce total cost of ownership with enhanced integration between extended warehouse management and production processes**

- Integrated postings between inventory management and extended warehouse management (EWM) for production-related material postings
- Back-flush accounting for repetitive manufacturing
- Replication of the production supply area (PSA) from production to EWM when PSA is relevant to EWM

# **New KANBAN strategy**

#### **Improve the Supply to manufacturing from warehouse processes**

- New KANBAN strategy with direct task creation
- EWM Control Cycle Maintenance Integrated into ERP Control Cycle user interface

When a production supply area (PSA) that is relevant to *Extended Warehouse Management* is created in Production Planning, or if the production supply area is used in a control cycle supplied by *Extended Warehouse Management*, it automatically replicated to *Extended Warehouse Management*.

Now when you maintain a control cycle in Production Planning, you can navigate directly to the dependent control cycle in *Extended Warehouse Management* to maintain it as well.

#### **This feature is only available for** *Extended Warehouse Management* **embedded in** *SAP S/4HANA***.**

*Key innovations do not reflect licensing*

Extended Warehouse Management

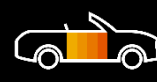

## **Next-generation automotive enhancements**

**Improve on-time delivery performance through next-generation automotive enhancements for extended warehouse management**

- Loading process for distribution equipment to support supply of components to the production supply area
- New radio frequency transaction for manual loading of distribution equipment
- Loading of racks and boxes to the right distribution equipment
- Distribution equipment loading of a single Euro container onto a known empty rack
- Assignment of warehouse orders from queues to users and resources based on the latest starting date and priority
- Ability to move stock off racks and put it into pick handling units or rack-type pick handling units
- Ability to unload racks and boxes from the route train in production supply areas
- Picking into racks with specified bin positions
- Use of transport devices in production supply

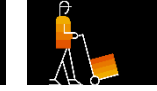

### **Distribution Equipment Process**

#### **Distribution Equipment Process**

This feature enables you to supply goods to, for example, production supply areas (PSAs). The goods are picked into handling unit (HU) compartments, then loaded onto the distribution equipment. After picking and loading, the warehouse worker moves the goods on the distribution equipment to their respective PSAs, where they are unloaded. You can also change loading and unloading details after you've loaded the distribution equipment, if required.

The warehouse worker uses a radio frequency (RF) presentation device throughout this process.

#### *Key innovations do not reflect licensing*

Extended Warehouse Management

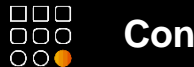

### **Consolidating warehouse stock**

**Increase warehouse productivity and storage utilization by consolidating warehouse stock**

- New parameters to consolidate stock with different batches while still matching batch criteria
- New consolidation strategy to clear storage bins
- New selection criteria available to select the appropriate stock for consolidation

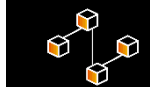

## **New mobile execution API**

**Reduce time to launch and improve usability through a new mobile execution API**

Public API to process warehouse tasks and resources

#### **Availability of different operations for the warehouse resource API:**

- Read a resource
- Find the resource the user is logged onto
- Log on to a resource
- Log off from a resource

#### **Availability of different operations for the warehouse order and task API:**

- Retrieve warehouse orders
- Unassign a warehouse resource from a warehouse order
- Retrieve warehouse orders with their warehouse tasks
- Retrieve warehouse tasks
- Retrieve warehouse tasks with their exception codes
- Confirm product or handling unit warehouse tasks without changes
- Confirm product warehouse tasks
- Confirm handling unit warehouse tasks
- Cancel warehouse tasks

Extended Warehouse Management

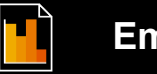

## **Embedded analytics**

**Increased warehouse insight with embedded analytics for pending warehouse tasks**

- Enhanced analytics for the SAP Extended Warehouse Management application
- **Core data services views** for warehouse tasks and orders
- **Thirteen KPIs** for task and outbound-delivery monitoring
- SAP Fiori app for analytics that includes an overview page UI for warehouse tasks and orders
- High-level insights for the warehouse clerk to understand the key numbers and drill down to action
- App support for navigation to the SAP Fiori apps "Process Warehouse Tasks – Picking" and "Process Warehouse Tasks – Putaway"

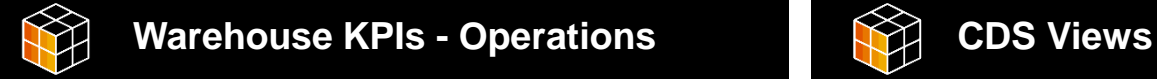

### **Warehouse KPIs - Operations**

With this app, you can view an overview of key performance indicators (KPIs) relevant to your warehouse operations, for example, the total number of open warehouse tasks to be processed on the current date. On the overview page, you can see different types of KPI cards. As a warehouse clerk, these cards help you to better manage and process your daily tasks.

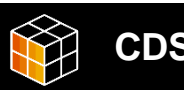

**CDS Views for Warehouse Orders, Warehouse Tasks, and Outbound Delivery Orders**

You can use the following new CDS views:

- Warehouse Order Query (*C\_EWM\_WarehouseOrderQ*)
- Warehouse Task Query (*C\_EWM\_WarehouseTaskQ*)
- Outbound Delivery Order Query Without Mandatory Parameters (*C\_EWM\_OutbDelivOrdNoParamQ*)

*Key innovations do not reflect licensing*

# **SAP S/4HANA 1909** Delivery Highlights for Inventory Management

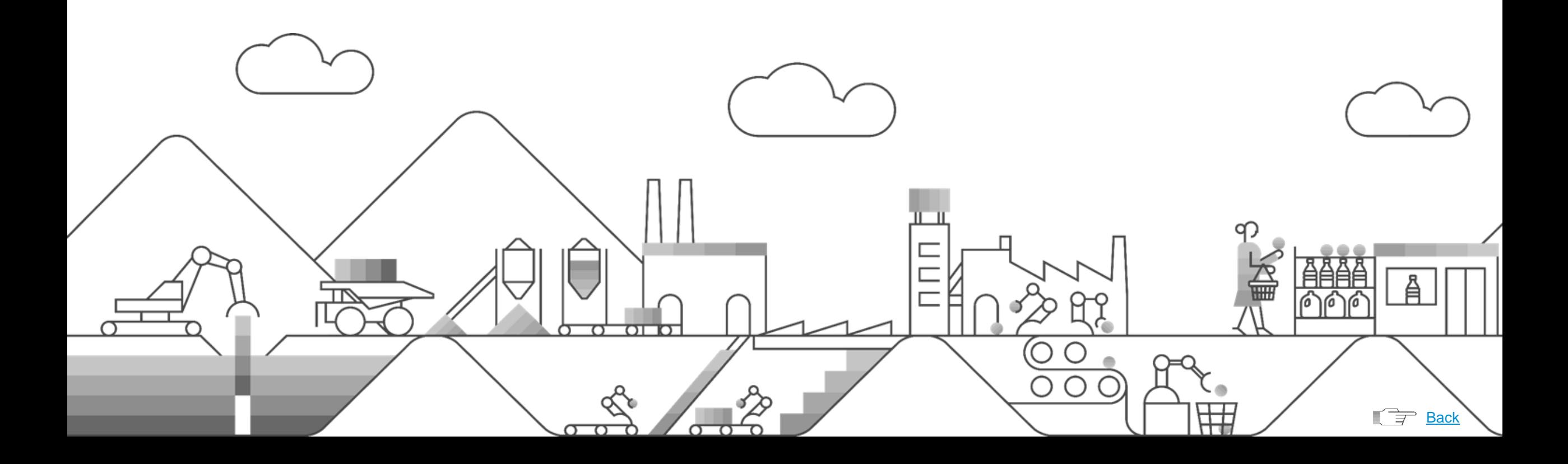

Inventory Analytics and Control / Kanban

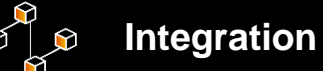

### **Deliver flexible integration with a SOAP API for material stock replication**

Provide standardized, message-based APIs to enable material stock replication

his asynchronous outbound service enables you to replicate material stock quantity information for external systems such as SAP Hybris Commerce.

The message can contain multiple records one for each stock type that fulfills the given filter criteria. The records contain the stock identifying fields of Inventory Management, along with quantity and unit of measure.

### **Key Benefits:**

- Unifying functionality in the digital core
- Re-architecting for the in-memory platform
- Standardized messaged-based APIs for material-stock replication

# $\odot$

### **Deliver flexible integration by OData API for kanban control cycles (create, update)**

his service now additionally enables you to create and update kanban control cycles in an API call, and includes lock and unlock operations on the corresponding kanban containers. The service is based on the OData protocol and allows you to query for specific kanban control cycles and container data with filter parameters or by specifying the relevant key. The service can be consumed by external systems and user interfaces.

Application programming interface (API type: OData service) to perform the following functions in SAP S/4HANA:

- Read kanban control cycles
- Create kanban control cycles
- Update kanban control cycles

### **Key Benefits:**

• Ready access to SAP S/4HANA functionality for kanban through a standardized API

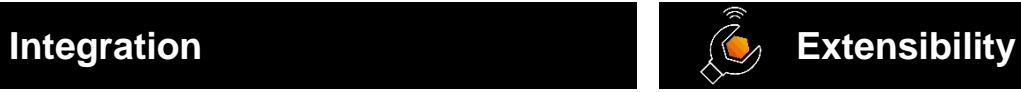

**Extensibility of kanban replenishment – custom fields and custom business logic for control cycles and containers**

- Add custom fields to the kanban control cycle and kanban container
- Use custom fields on the kanban boards and the app for managing control cycles
- Add custom fields to the OData API for kanban control cycle and kanban container
- Implement custom logic for status changes of containers and for control cycle management
- Implement customer-specific functional enhancements on top of the standard functionality for kanban replenishment on SAP S/4HANA

### **Key Benefits:**

• Improved efficiency through adaptation and custom fields

*Key innovations do not reflect licensing*

# Kanban

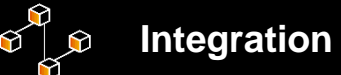

### **Increase inventory transparency with kanban and production supply areas managed by embedded extended warehouse management (EWM)**

The production supply area (PSA) and kanban control cycle have been enhanced to support bins of the embedded EWM system.

The bin can be defined as a destination bin and therefore as the target of the replenishment for some replenishment strategies.

- The destination bin can be forwarded to the replenishment element created by the kanban container.
- In other cases, the replenishment looks up the destination.

The following Kanban replenishment strategies support destination bins of the embedded EWM system:Stock transfer with warehouse task

- In-house production with planned orders
- External procurement with summarized JIT calls

# **Integration**

### **Deliver flexible integration by OData API for production supply areas (read, create, update, delete)**

This service now additionally enables you to create, update, and delete production supply area (PSA) data in an API call. The service is based on the OData protocol and allows you to query for specific PSAs with filter parameters or by specifying the PSA key. The production supply area is an area on the shop floor where material is provided that can be directly used for production. It is used, for example, in Kanban production control and for material staging. The service can be consumed by external systems and user interfaces.

### **Key Benefits:**

• Intuitive access to SAP S/4HANA functionality for Kanban through a standardized API

*Key innovations do not reflect licensing*

SAP Fiori UX Technology

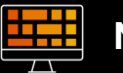

## **New SAP Fiori app to set the kanban container status**

**Reduce total manufacturing costs by using the new SAP Fiori app to efficiently set the kanban container status**

New app for kanban signal processing (such as scanning of kanban container bar codes)

With this SAP Fiori app you can select or scan kanban containers to trigger kanban status changes. The kanban processing cycle is controlled by setting containers to the appropriate status.

### **Key Benefits**

- Scanning of kanban container bar codes to trigger follow-up actions, such as replenishments
- Responsive user experience

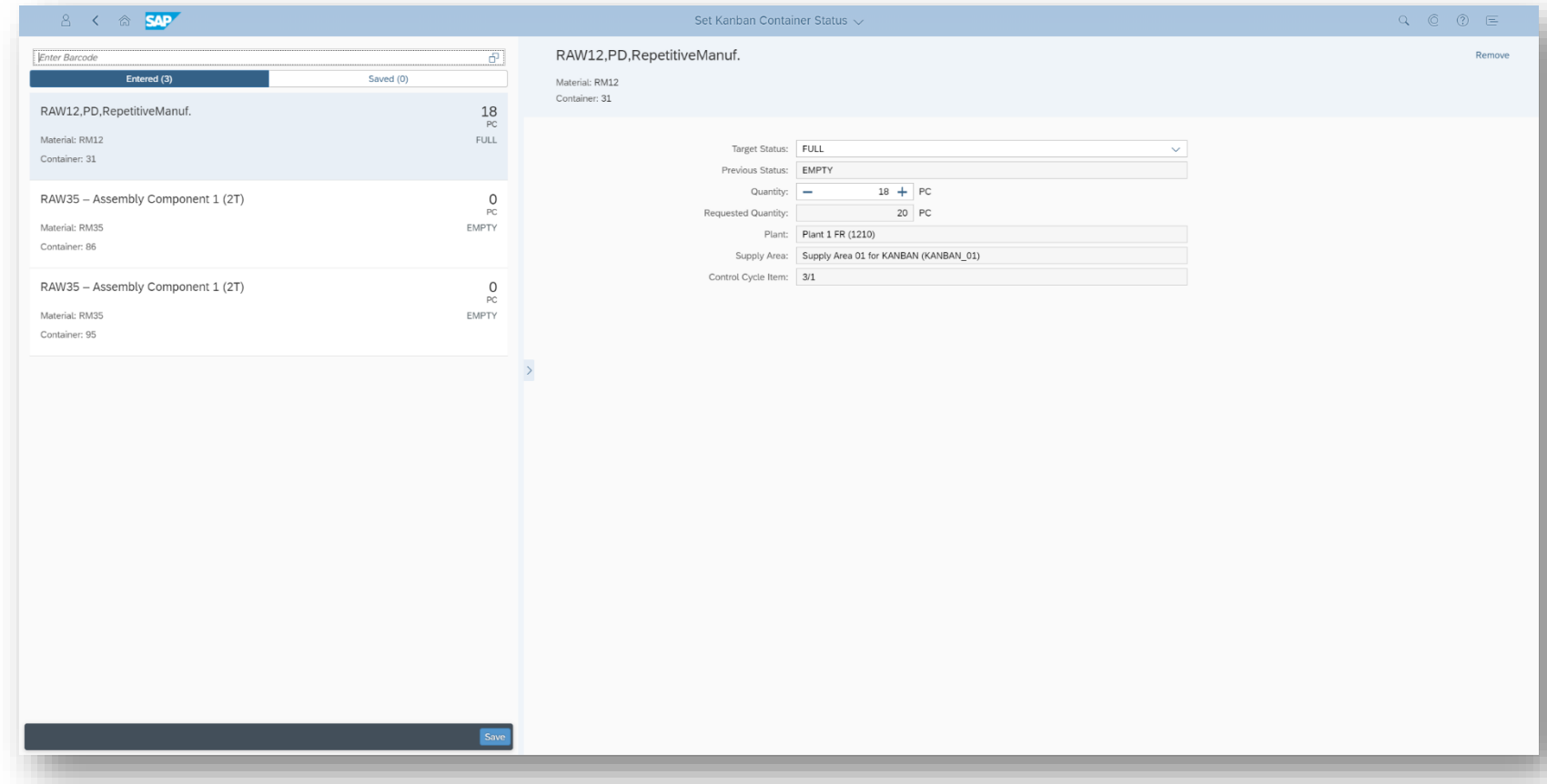

*Key innovations do not reflect licensing*

Inventory Analytics and Control

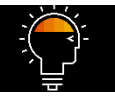

### **Predictive analytics**

**Lower warehousing costs and increase supply chain efficiency through prediction of slow or nonmoving materials, supported by predictive analytics**

Enhancements to the SAP Fiori app "Slow or Non-Moving Materials" enabling users to display a prediction for slow or nonmoving materials with regard to the future development of a material

In the *Slow or Non-Moving Materials* app, you can now do the following:

- The *Inventory Consumption Group* filter is new. This filter considers only those material documents as a consumption relevant goods movement when the related movement types are defined and marked as a consumption. This can be done via the according SSC UI *Define Inventory Consumption Groups*.
- The *Slow or Non-Moving Material Details* page (object page) is new. Here you can now obtain more information on material / plant level for the selected material. The graphic *Slow-Moving Indicator over Time* visualizes the evolution of the monthly slowmoving indicator for the past 12 months.

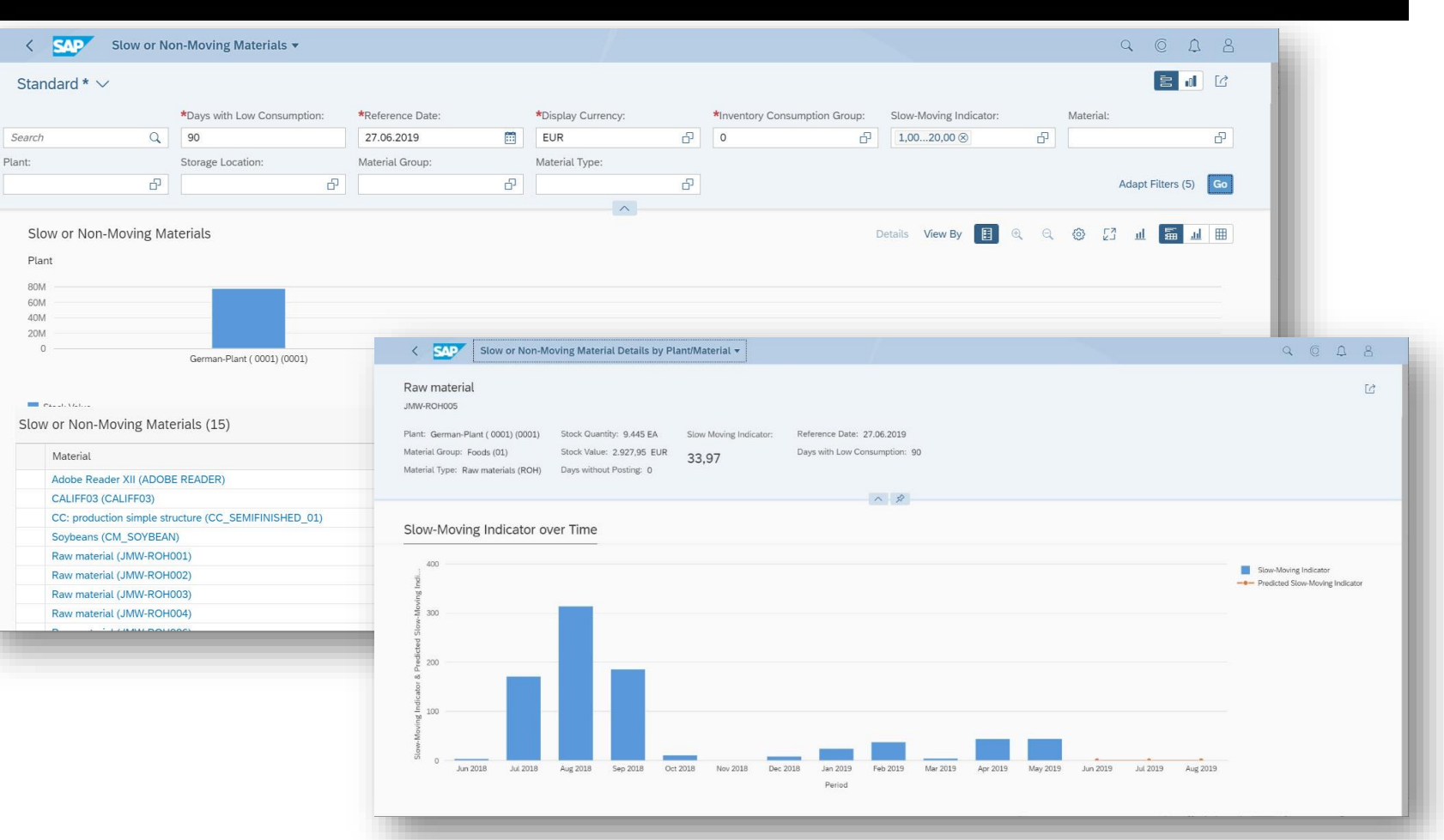

*Key innovations do not reflect licensing*

This presentation and SAP's strategy and possible future developments are subject to change and may be changed by SAP at any time for any reason without notice. This document is provided

@ 2019 SAP SE or an SAP affiliate company. All rights reserved. I PUBLIC without a warranty of any kind, either express or implied, including but not limited to the implied warranties of merchantability, fitness for a part
Inventory Analytics and Control

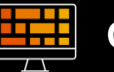

## **Overview Page**

**Increase inventory transparency with overview page to support the inventory analyst in daily business by presenting selected and relevant KPIs and charts at a glance**

The overview page Inventory Analysis Overview shows you as an inventory analyst, at a glance, the most important information and tasks relevant for you right now. The information is displayed on a set of actionable cards. You can therefore focus on the most important tasks, enabling faster decisions and immediate action.

The cards show you the most important information ranked according to relevance. For example, on the Stock Value Increase despite Consumption card, you can monitor, at a glance, the top 20 materials (for which you are responsible) that had the highest stock value increase despite consumption in the last 365 days. You can get more information about individual materials by clicking on the corresponding dots in the chart that lead you to the Dead Stock Analysis app. With this Dead Stock Analysis app, you can make further time-dependent investigations of your dead stock.

You can use the filter bar to display all cards of the entire overview page Inventory Analysis Overview by displaying currency or plant, for example. Depending on the specified filter criteria, you then see all unexpected stock value increases, monitor batches over time or recognize slow-moving materials.

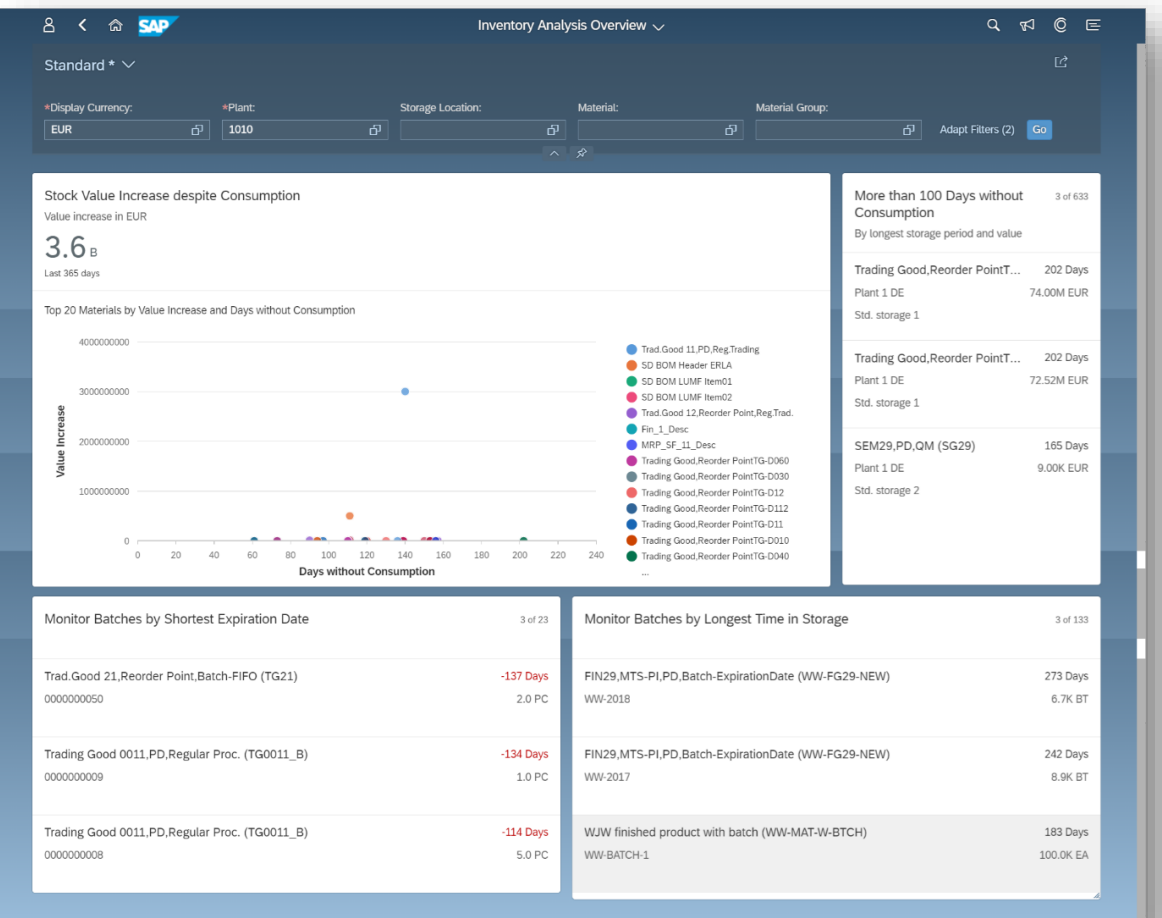

*Key innovations do not reflect licensing*

Inventory Analytics and Control

#### **Situation handling**  $\bullet$

**Improve operational efficiency with situation handling and other enhancements in the on-premise edition of the SAP Fiori app "Overdue Materials - Stock in Transit"**

- Situation handling enabled through a new template for creating ready-to-use situations for overdue stock transport order items
- New detailed page showing more information about the stock transport order item

With this app, you can get an overview of the overdue materials for which a stock transport order has been created. You can identify these materials to complete the stock transfer process or investigate potential problems.

This app supports you for example, as a warehouse clerk in your daily work, to identify these materials to complete the stock transfer process or investigate potential problems.

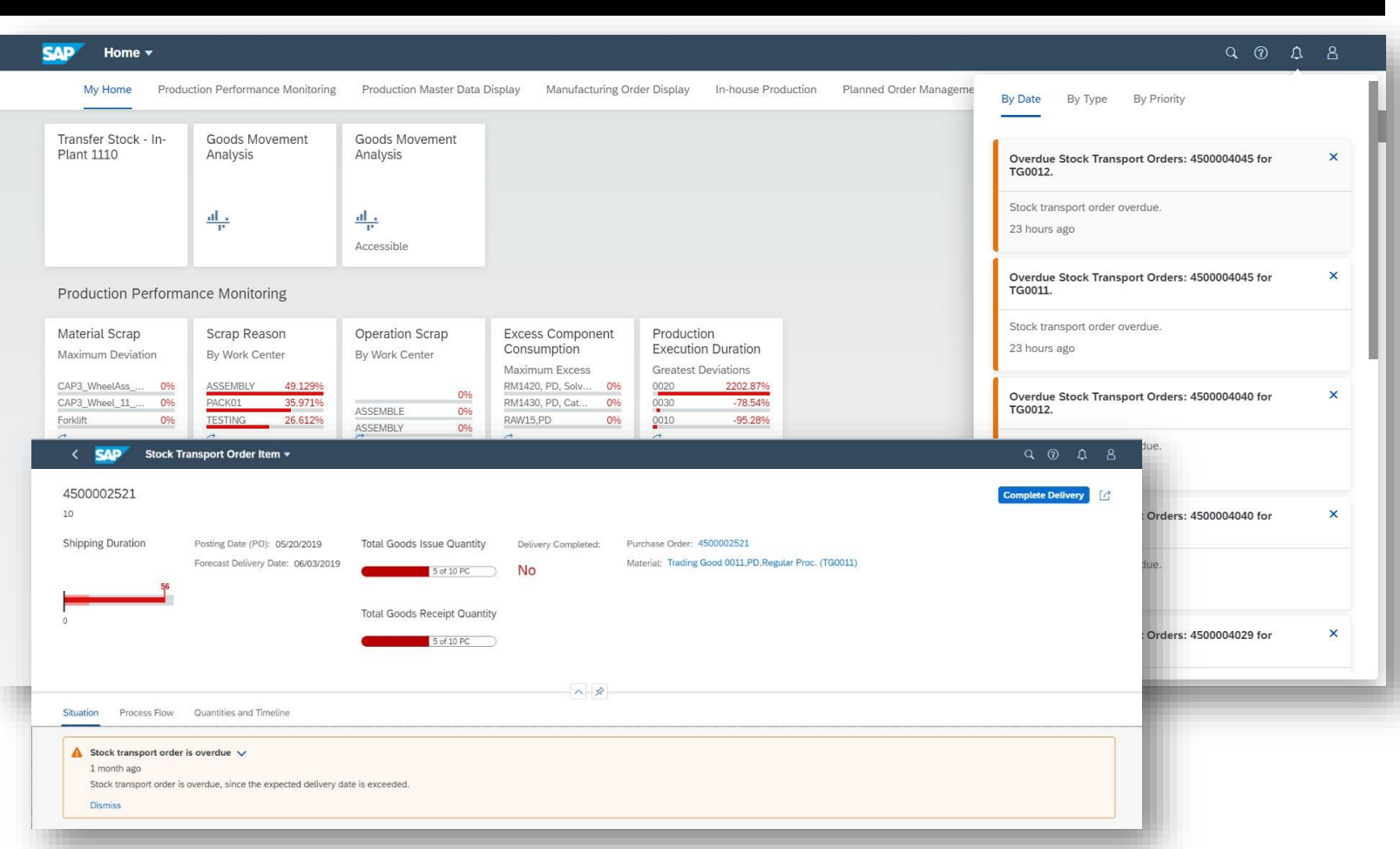

*Key innovations do not reflect licensing*

This presentation and SAP's strategy and possible future developments are subject to change and may be changed by SAP at any time for any reason without notice. This document is provided

2019 SAP SE or an SAP affiliate company. All rights reserved. I PUBLIC without a warranty of any kind, either express or implied, including but not limited to the implied warranties of merchantability, fitness for a partic

Inventory Analytics and Control

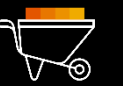

## **Obsolete stock**

## **Reduce fixed capital with inventory analysis displaying obsolete stock**

With this app, you can monitor and make time-dependent investigations of your dead stock.

Dead stock represents a combination of locations and materials where the stock value has increased over a defined analysis period despite existing consumption postings within that period.

The analysis of the dead stock identifies materials that could potentially have a negative impact on the company cash flow and profitability. Based on these results, you can react immediately with follow-on activities and decide whether a material should, for example, be discontinued, discounted, or transferred to a different location.

The *Dead Stock Analysis* app supports you in your daily work, for example, as an inventory manager, to achieve maximum inventory accuracy and subsequently to optimize the inventory situation in your stock.

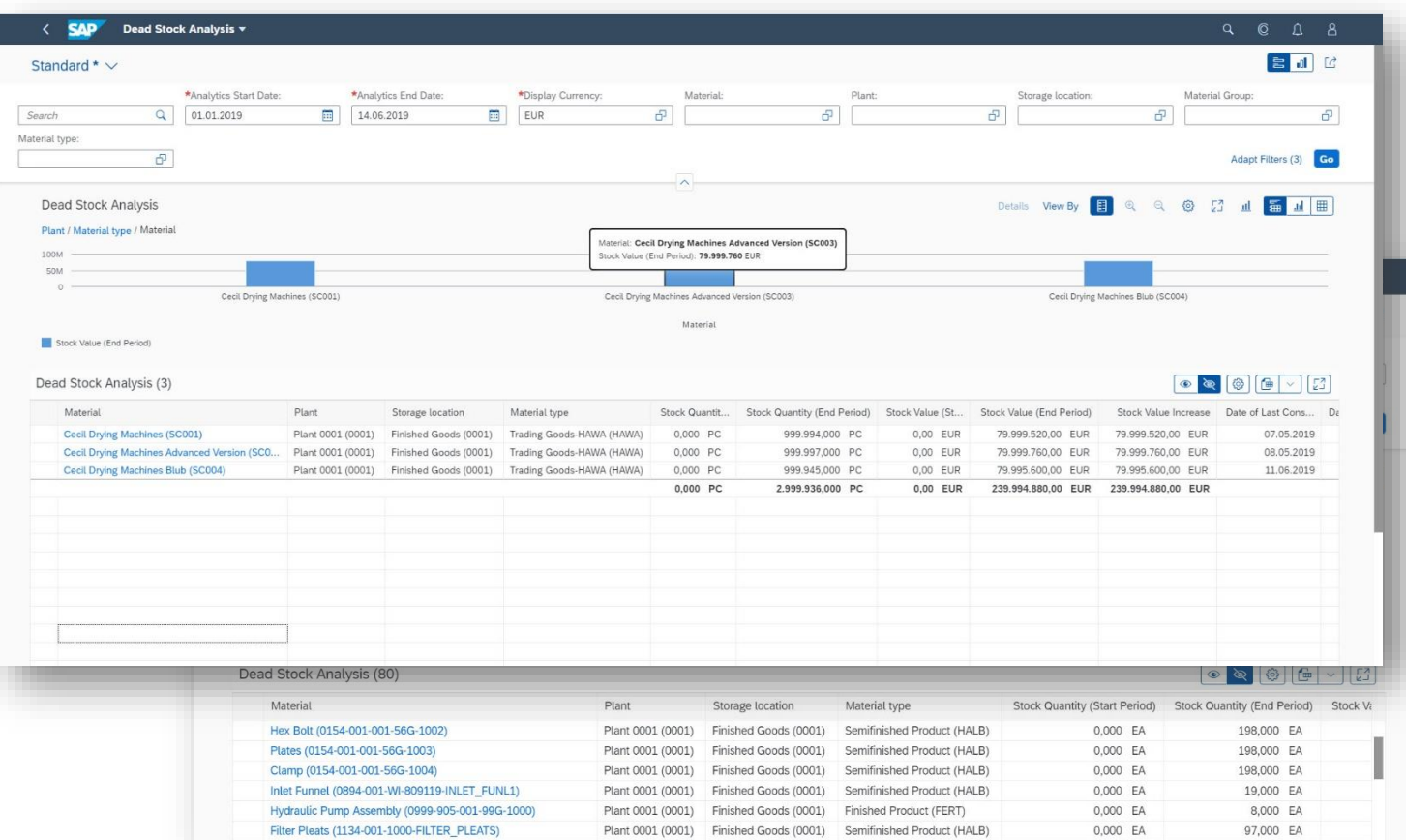

#### *Key innovations do not reflect licensing*

Inventory Analytics and Control

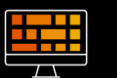

## **SAP Fiori app "Inventory KPI Analysis"**

**Aim for optimal inventory accuracy through display of inventory values as time series with the SAP Fiori app "Inventory KPI Analysis"**

- With this app, you can monitor inventory key performance indicators (KPIs) effectively to ensure forecast and inventory accuracy in a timely manner and visualize this in a meaningful way. This app supports you, for example, as an inventory analyst in your daily work. You can identify critical KPIs to monitor the inventory flow or investigate potential problems.
- You can check, for example, stock values as a time series for comparable periods in order to identify potential outliers that could affect the fixed capital situation. Furthermore, you can filter for these outliers and display only these particular stocks. Outliers can be identified as major changes at stock identifier level of a certain KPI in compared time periods. The app offers various KPI filters that display potential outliers in a frequency distribution chart.

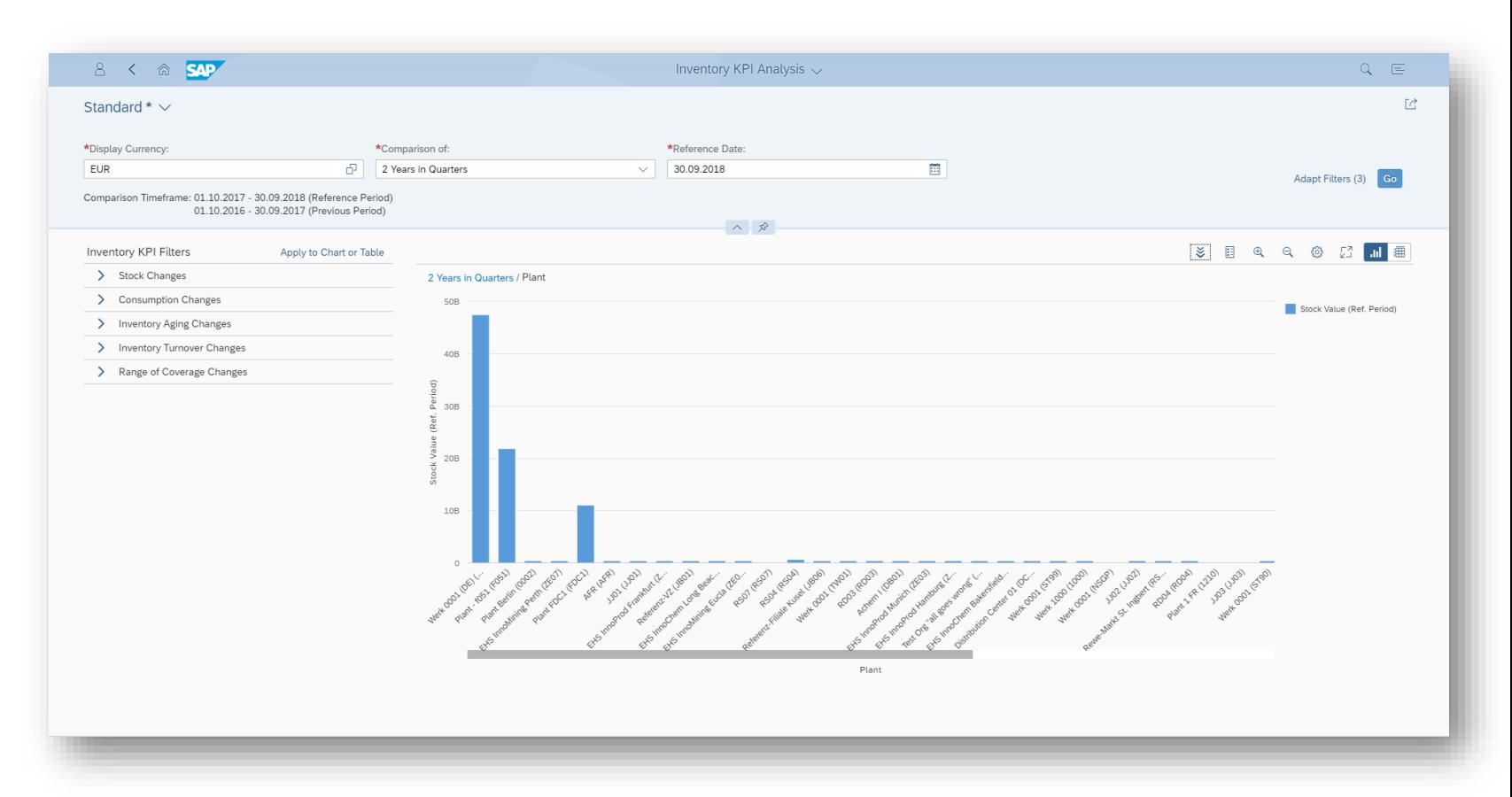

*Key innovations do not reflect licensing*

This presentation and SAP's strategy and possible future developments are subject to change and may be changed by SAP at any time for any reason without notice. This document is provided

# **SAP S/4HANA 1909**

# Delivery Highlights for Transportation

# Management

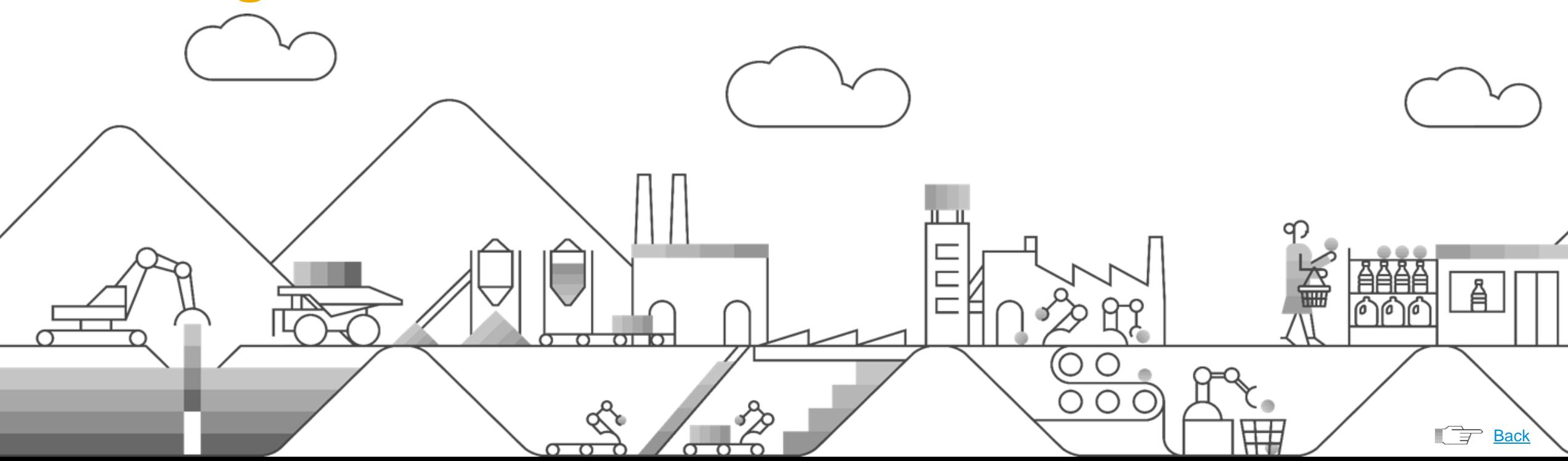

## **SAP S/4HANA 1909 for Transportation Management**

## Transportation Management

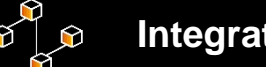

## **Integration**

**Improve integration between SAP Transportation Management and SAP S/4HANA Enterprise Management**

- Integration of forwarding order/forwarding settlement document with SAP S/4HANA for credit management
- BAdIs for single system posting
- Company code determination in freight order
- Billing transportation cost to customer on material invoice
- Integrate TM objects with SD document flow
- Scheduling agreements as transportation demand

## **Key Benefits:**

Streamlined integration between SAP TM and SAP S/4HANA Enterprise management

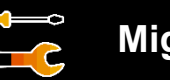

## **Migration**

**Reduce migration effort from SAP Transportation Management to SAP S/4HANA Supply Chain for transportation management using migration tools**

Automate the migration of SAP TM to SAP S/4HANA Supply Chain for Transportation management. The following objects will be migrated:

- Master data
- Organizational units
- **Customizing**
- User settings

## **Key Benefits:**

- **Reduced Migration Effort**
- Increased Migration Efficiency

# **SAP S/4HANA 1909**

# Delivery Highlights for Product Engineering

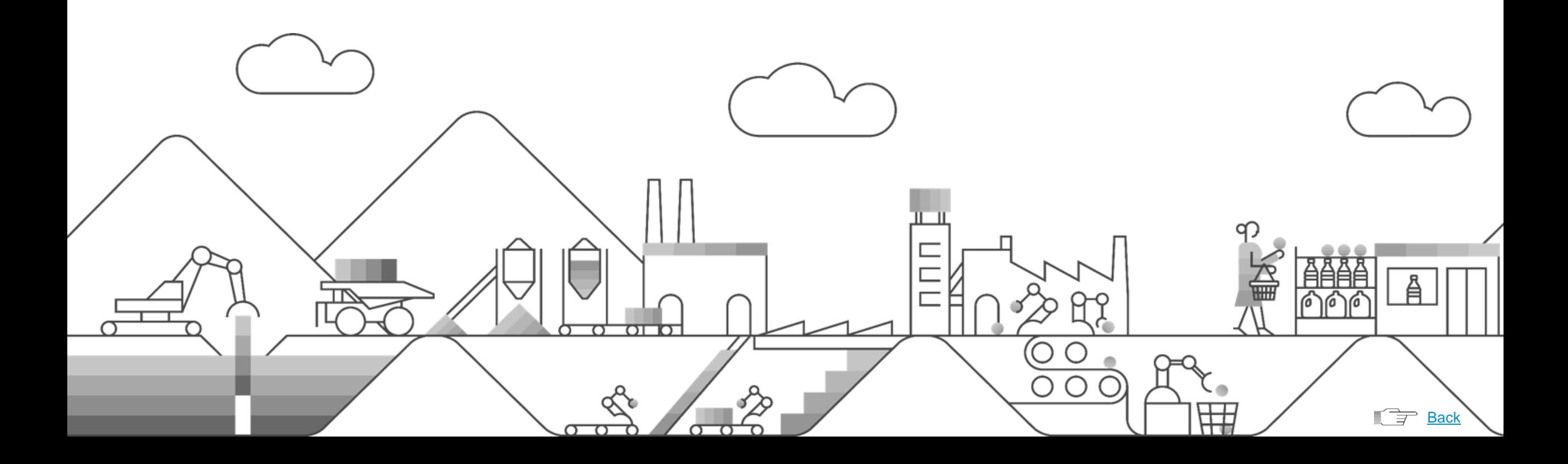

Integrated Product Development

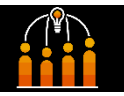

## **Context-based access-control management**

**Meet internal and external access regulations through contextbased access-control management for product lifecycle management (PLM) objects**

Respond to the increase in internally and externally driven accesscontrol regulations, which call for IT solutions to provide organizational, project, or context-sensitive user access to various PLM objects

Leverage access-control management (ACM) to administer access authorizations granted by access-control contexts (ACCs) for:

- Product structures
- Change records
- Change numbers
- Bills of materials
- Guided structure synchronization

## **Key Benefits:**

- Improve compliance with internal and external (customer provided) guidelines and regulations through access-control management
- Protect data and control access in the early and detail-design phases, such as to 2D and 3D design documents, parts, or product structures, which are confidential or strictly confidential

## **Management of bills of materials**

## **Improve efficiency in managing bills of materials (BOMs)**

Empower BOM engineers who manage BOMs across all industries with efficient and intuitive application functionality for setting up or changing BOMs, including:

- Multi-item deletion
- Ability to discard drafts from the where-used list
- Hierarchy chart displaying where materials were used
- BOM support for mass changes in manufacturing

## **Key Benefits:**

- Improved efficiency for BOM engineers adding inconsistent product data
- New application features to reduce errors during the maintenanceand-change process for bills of materials

*Key innovations do not reflect licensing*

Integrated Product Development

## **Generation product structures**

## **Reduce time to market for new products by generating product structures from systems engineering models**

- Create a product structure based on a structure defined in systems engineering as a block-definition diagram
- Update a product structure based on changes made in the initial block-definition diagram

### **Key Benefits:**

- Reduce engineering change cost by leveraging traceability from product requirements to the product structure items
- Reduce time to market by generating the high levels of product structures based on hierarchies defined in early development stages
- Integration of systems engineering with subsequent product lifecycle management processes

**Change record**

**Reduce development time and increase quality integration of product structures and access control management in the change record**

- Identify where-used BOMs in a change process (integrate with the SAP Fiori app "Material Where Used List for BOMs")
- Assign a direct user in the workflow task of a change process
- Support a "product structure variants" change object in a change process
- Support context-based access-control management in a change process
- Support a parameter-effective-based change number in a change process

*Key innovations do not reflect licensing*

Integrated Recipe Development

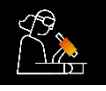

## **Contribution-based formulation**

### **Reduce time to market for new products - with contribution-based formulation**

### **Business Context:**

Companies want to reduce time to market of products and accelerate product innovation. Recipe developers need to consider multiple aspects when creating new formulas or adapting existing ones. To achieve faster time to market, recipe developers need an easy way to see the impact of a change in the formula including the changes in the composition, nutrients and costs.

Recipe developer wants to see how the cost, nutrient content or composition of each ingredient contributes to the final product.

### **Product Features:**

A simplified, hierarchical view and formulation of recipes including:

- Display of recipe formula and process with a single hierarchical view
- Ability to manage the layouts of key recipe attributes according to end-user preferences
- **E** Alignment of the ingredients, their quantities, and component types within the hierarchical view

New advanced features for formulation

**EXECUTE:** Formulate by cost, nutrients and composition

Adaption of calculation

■ Set different reference quantities per calculation type, for example, for nutrients

Recipe extensibility

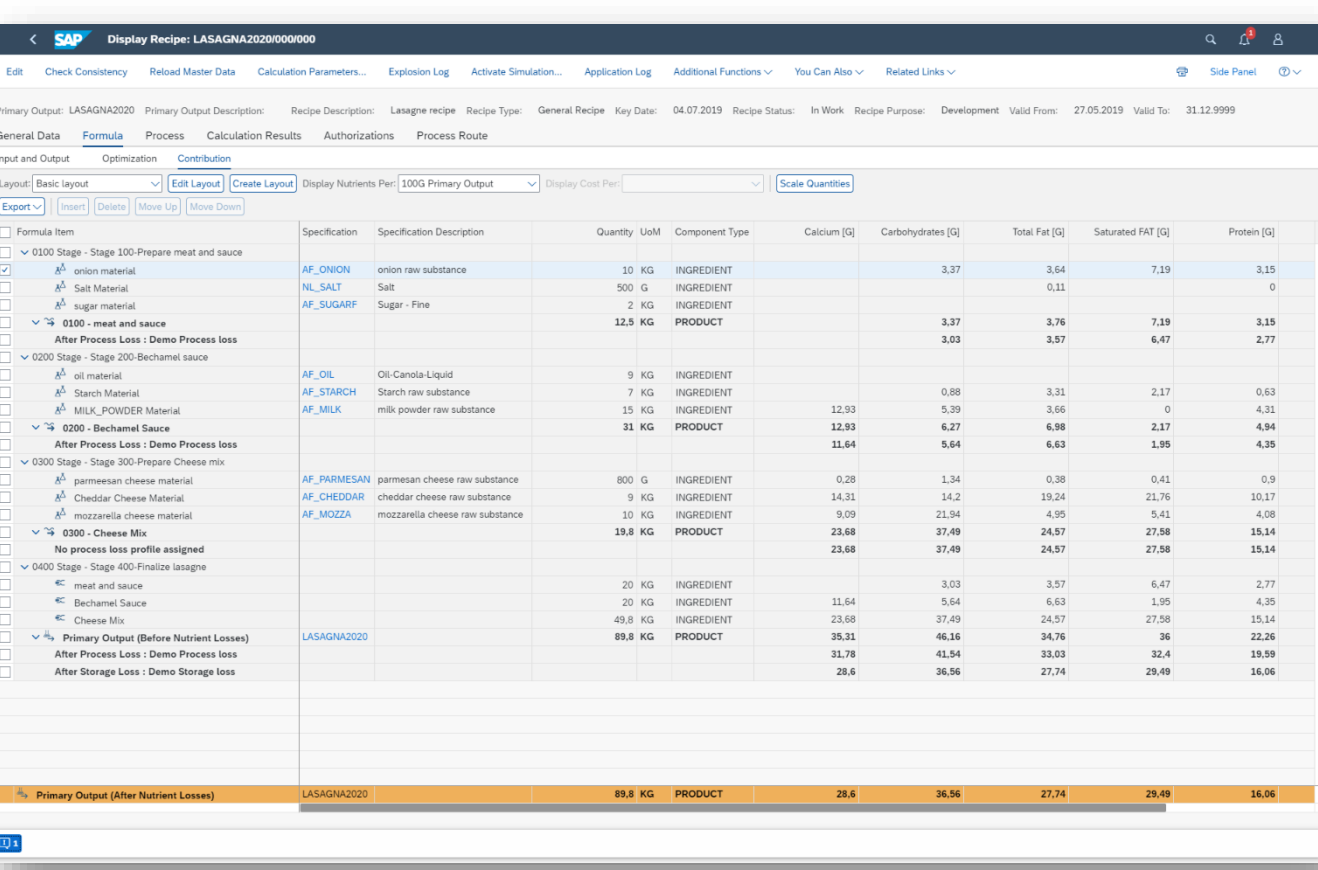

*Key innovations do not reflect licensing*

This presentation and SAP's strategy and possible future developments are subject to change and may be changed by SAP at any time for any reason without notice. This document is provided

@ 2019 SAP SE or an SAP affiliate company. All rights reserved. I PUBLIC without a warranty of any kind, either express or implied, including but not limited to the implied warranties of merchantability, fitness for a part

Integrated Product Development

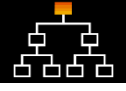

## **Managing complex product structures**

## **Reduce manual efforts and costs while managing complex product structures and bills of materials (BOMs)**

Enhance product structure management with:

- Systems engineering integration capabilities supporting functional model (block definition diagram) integration
- New simulation integration into the SAP Fiori app "Advanced Variant Configuration" for centrally managing all simulations
- Material BOM and assembly integration on the item-variant level
- Multilevel product structure and BOM item-change support

### **Key Benefits:**

- Faster and easier setup of product structures when integrating functional or logical models based on systems engineering
- Improved change efficiency supporting multilevel item access; elimination of errors in changing "one" multilevel structure

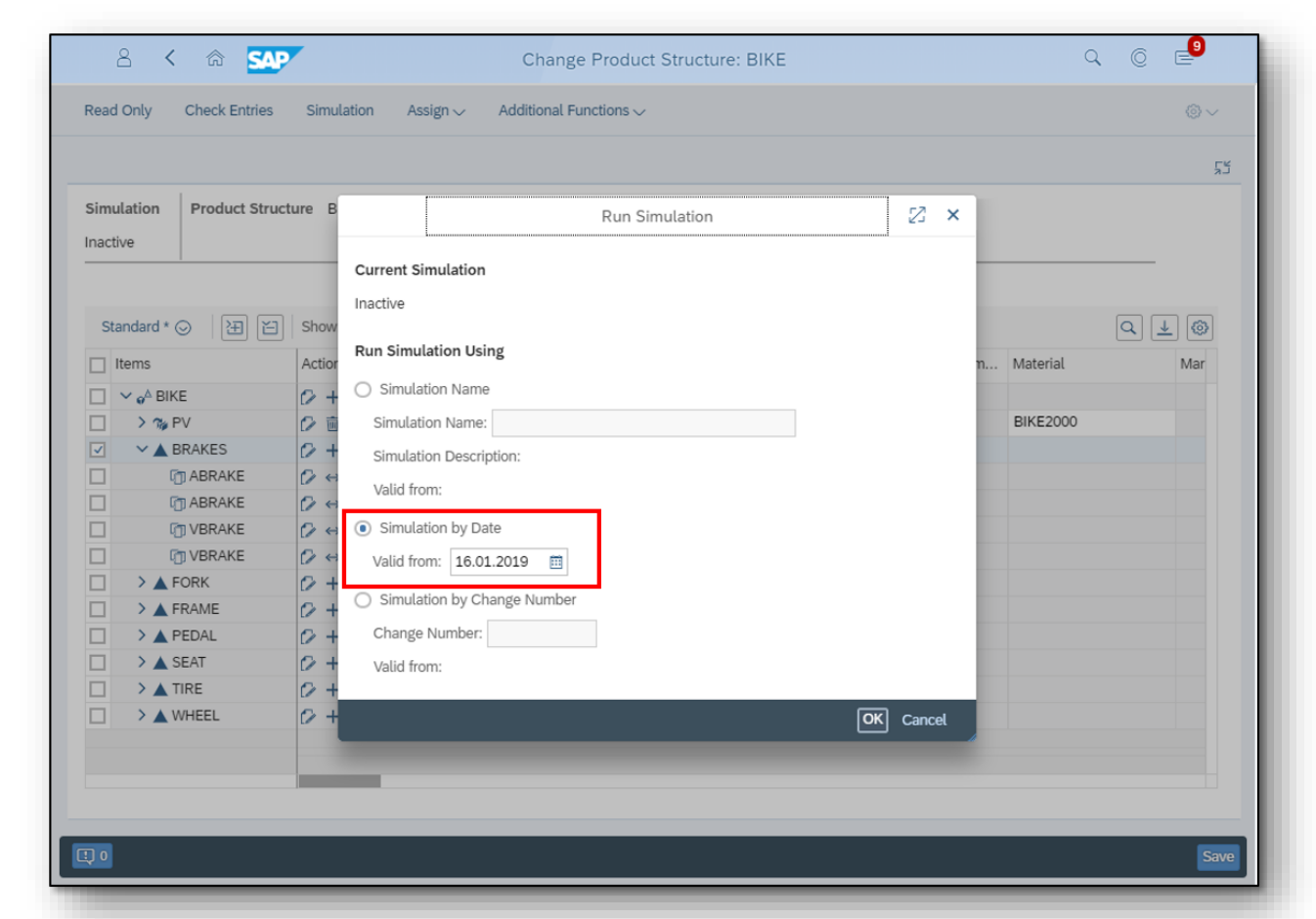

*Key innovations do not reflect licensing*

This presentation and SAP's strategy and possible future developments are subject to change and may be changed by SAP at any time for any reason without notice. This document is provided

@ 2019 SAP SE or an SAP affiliate company. All rights reserved. I PUBLIC without a warranty of any kind, either express or implied, including but not limited to the implied warranties of merchantability, fitness for a part

# **SAP S/4HANA 1909** Delivery Highlights for Asset Management

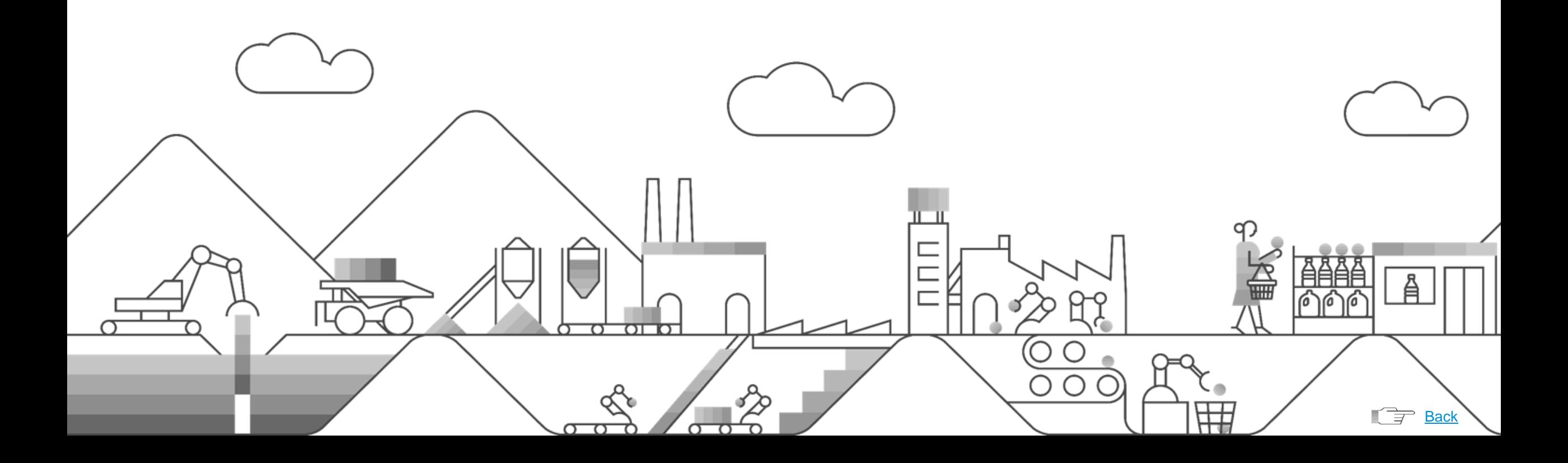

Maintenance Execution

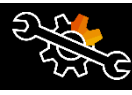

## **Maintenance cost analysis**

### **New SAP Fiori app for maintenance cost analysis**

Get planned and actual maintenance costs for technical objects without aggregation using smart financial concepts that enable aggregation on the fly with maintenance-specific attributes, such as:

- Type of maintenance activity (planned, unplanned, inspection, or repair)
- Type of asset (object type or manufacturer)
- Location-specific attributes

This app supports you in monitoring and evaluating actual costs resulting from current maintenance orders. It enables you, for example, to analyze the actual costs for materials and labor in maintenance or to compare the total corrective and preventive actual maintenance costs during a selected time period. In addition, you can easily identify the maintenance activities leading to the highest costs or the parts of the asset that were particularly costly on inspections. Altogether, this analytical list page offers you multiple possibilities to evaluate actual maintenance costs stored in the *Universal Journal Entry*.

Filters allow you to analyze critical costs in a specific fiscal year from different perspectives, such as the order type, the construction type, the location, the planner group or the manufacturer. A condensed view enables you to identify and compare relevant areas within data sets using data visualization and business intelligence. On the other hand, you can also navigate directly to significant single instances. All this can be done seamlessly within one page that combines transactional and analytical data using chart and table visualization.

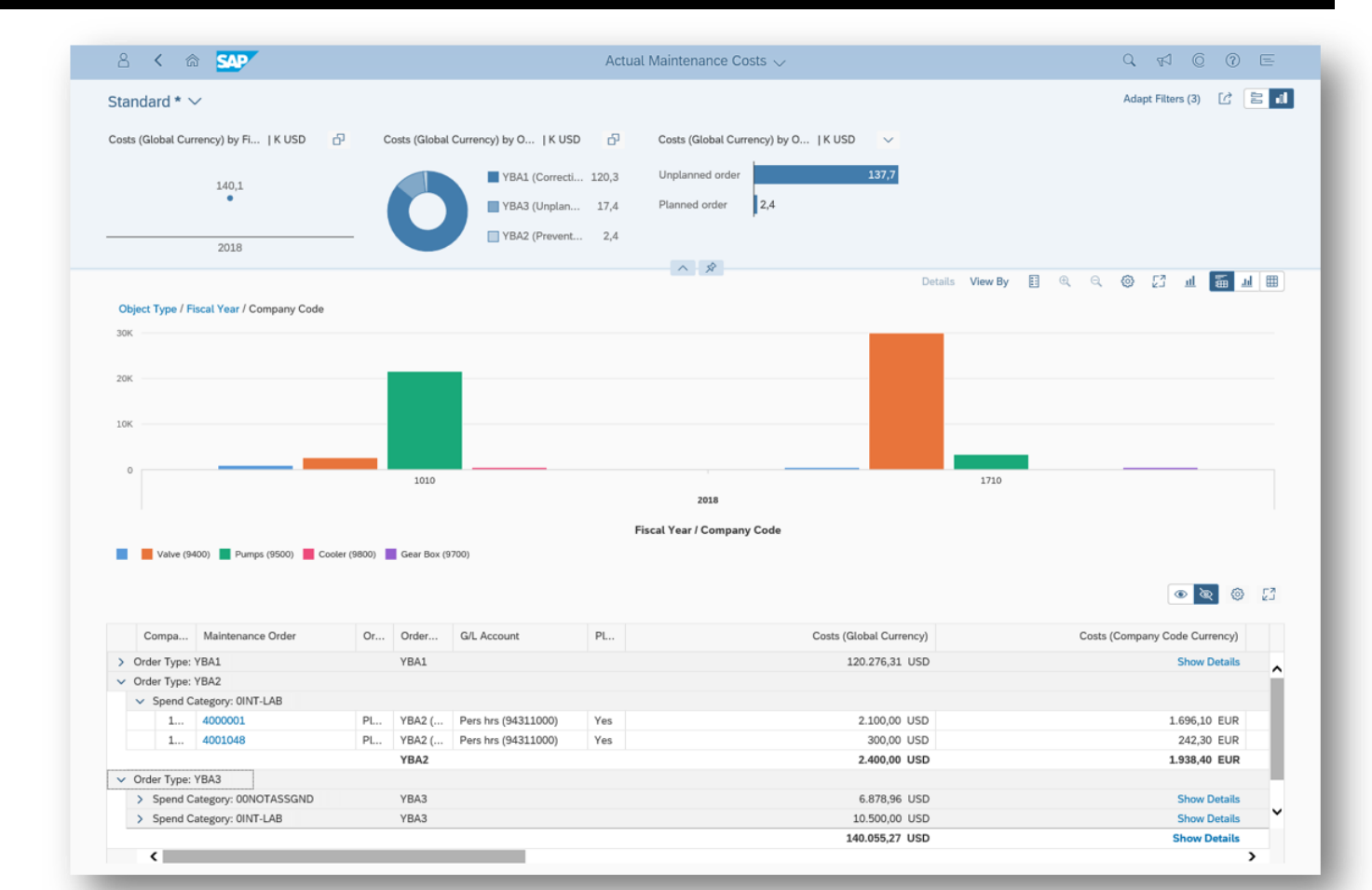

*Key innovations do not reflect licensing*

This presentation and SAP's strategy and possible future developments are subject to change and may be changed by SAP at any time for any reason without notice. This document is provided

21 microprincipal and process or implied, including but not limited to the implied warrantes of merchantability, fitness for a particular purpose, or noninfringement.

Maintenance Execution

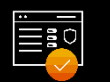

## **Maintenance plans**

### **Intuitively find maintenance plans and view their information**

View information related to maintenance plans in a responsive user interface

- Find maintenance plans by key attributes or through free-text search
- View maintenance plan details, such as scheduling data (frequency)
- View maintenance items that are assigned to the maintenance plan
- View scheduled and manual calls
- Review the status of the maintenance orders that resulted from maintenance calls

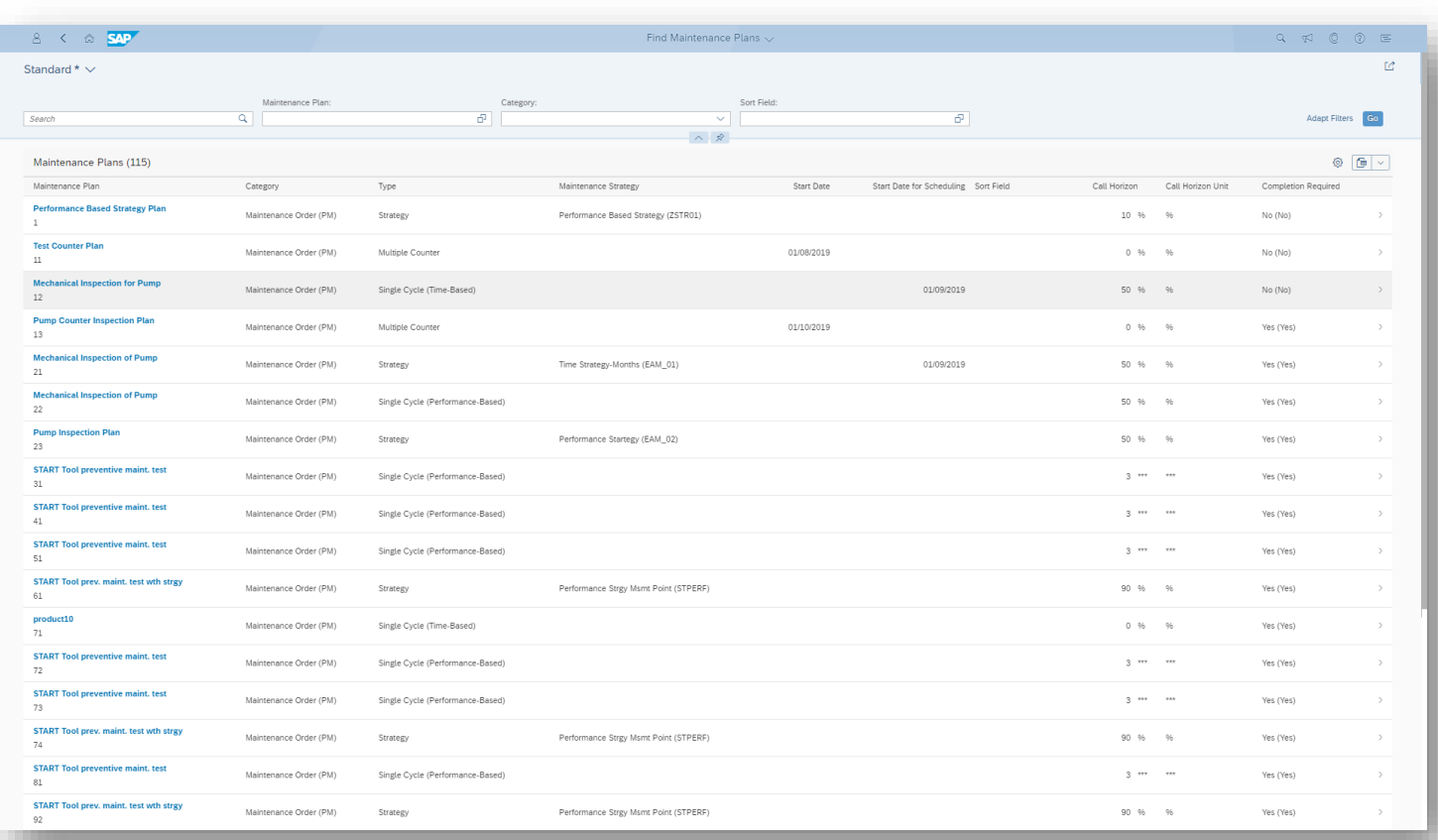

#### *Key innovations do not reflect licensing*

22 without a warranty of any kind, either express or implied, including but not limited to the implied warrantes of merchantability, fitness for a particular purpose, or noninfringement. This presentation and SAP's strategy and possible future developments are subject to change and may be changed by SAP at any time for any reason without notice. This document is provided

Maintenance Execution

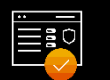

### **Maintenance items**

### **Intuitively find maintenance items and view their information**

View information related to maintenance items in a responsive user interface

- Find maintenance items based on key attributes or through freetext search
- View maintenance-item details
- Navigate to related business objects, such as technical object, maintenance plan, and task list

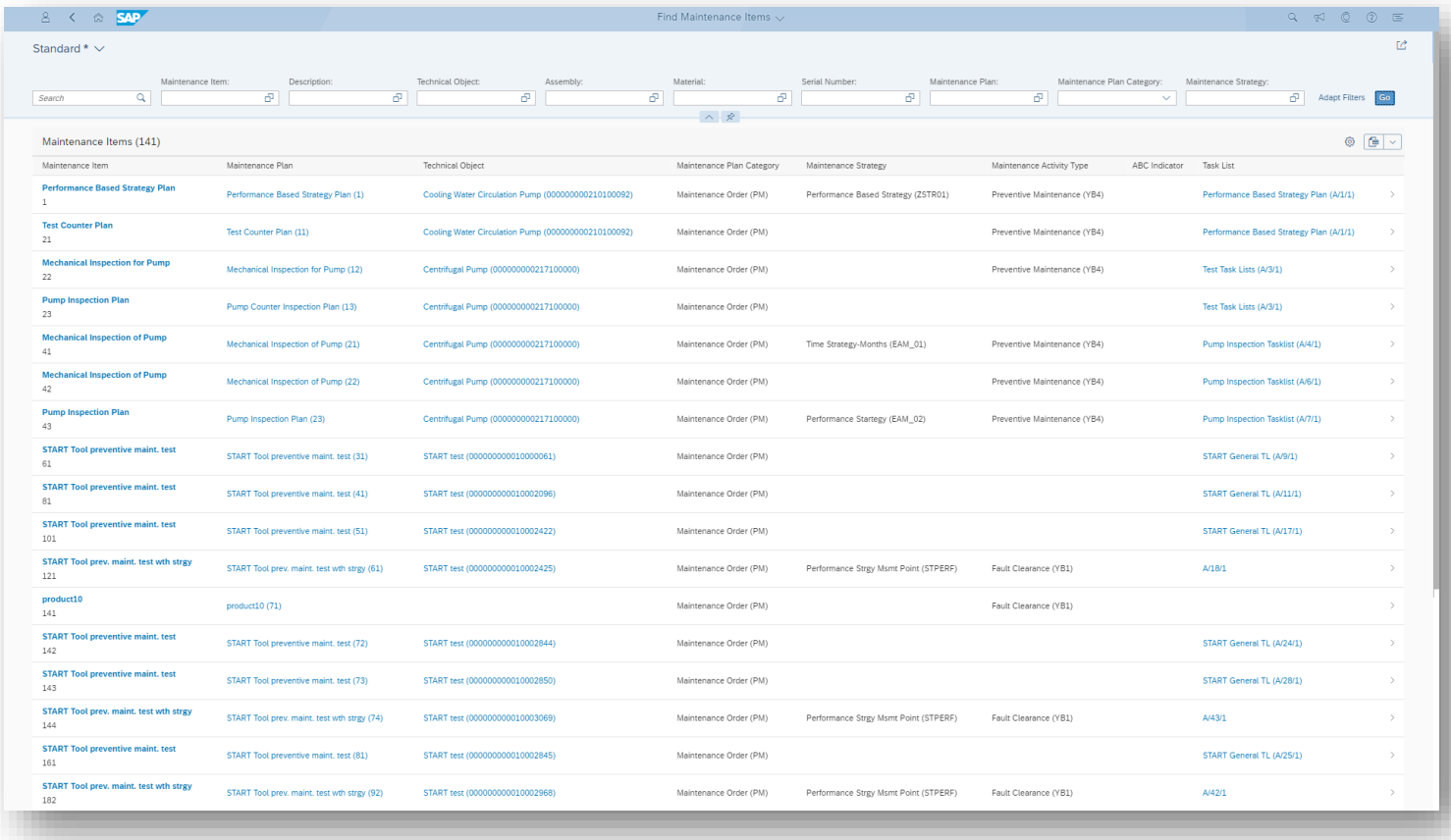

#### *Key innovations do not reflect licensing*

Maintenance Execution

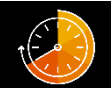

## **Time confirmations for multiple work orders**

**Increase operational efficiency by creating time confirmations for multiple work orders**

- Enable confirmation of multiple maintenance orders and multiple maintenance operations in one step
- Upload confirmations using a spreadsheet

### **With this feature, you can do the following:**

- Download a template (spreadsheet) to record collective time confirmations.
- Verify and upload collective time confirmations using the template.
- Post collective time confirmations into the system.
- Post collective time confirmations immediately as background jobs.

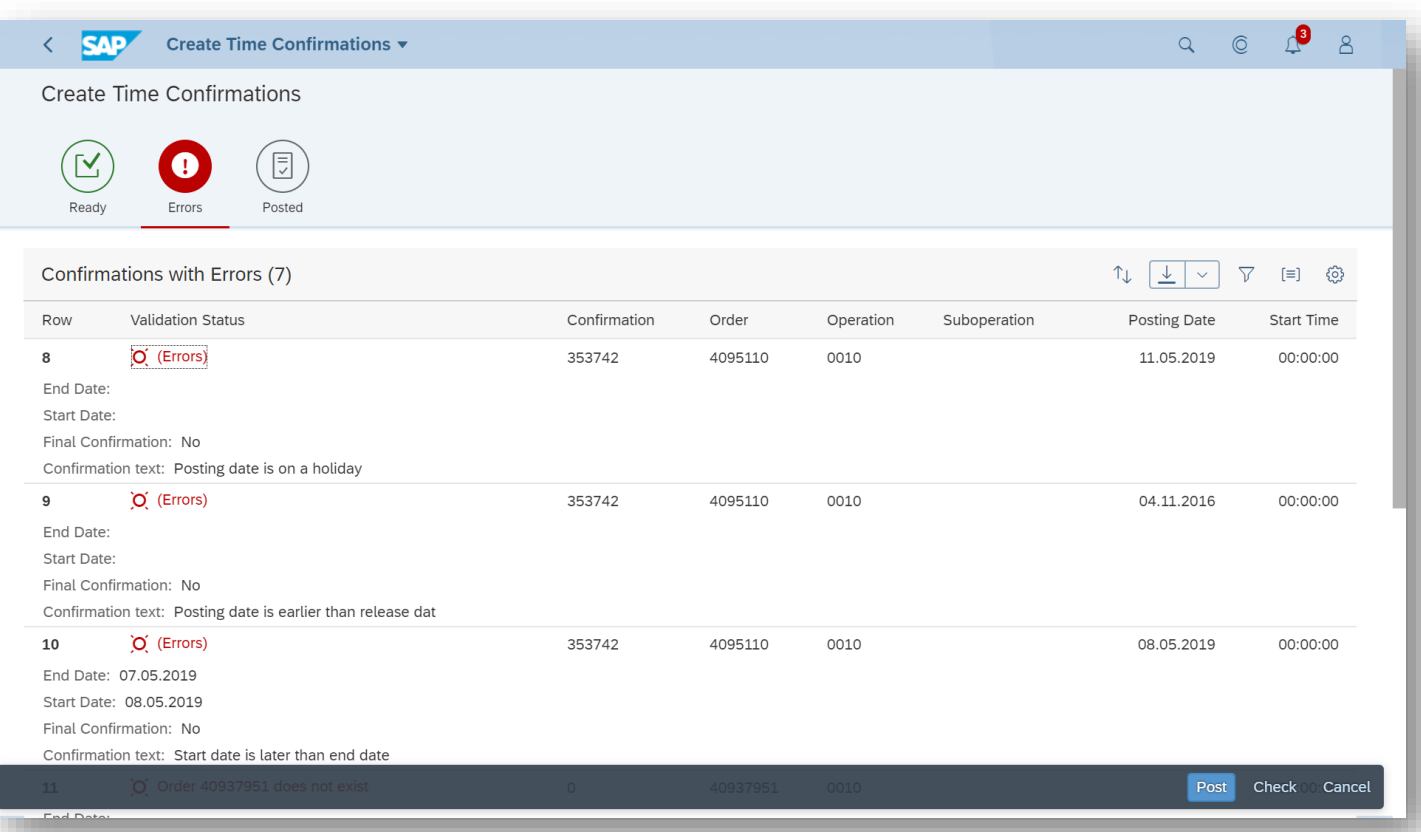

*Key innovations do not reflect licensing*

24 without a warranty of any kind, either express or implied, including but not limited to the implied warrantes of merchantability, fitness for a particular purpose, or noninfringement. 124 This presentation and SAP's strategy and possible future developments are subject to change and may be changed by SAP at any time for any reason without notice. This document is provided

# **SAP S/4HANA 1909** Delivery Highlights for Quality Management

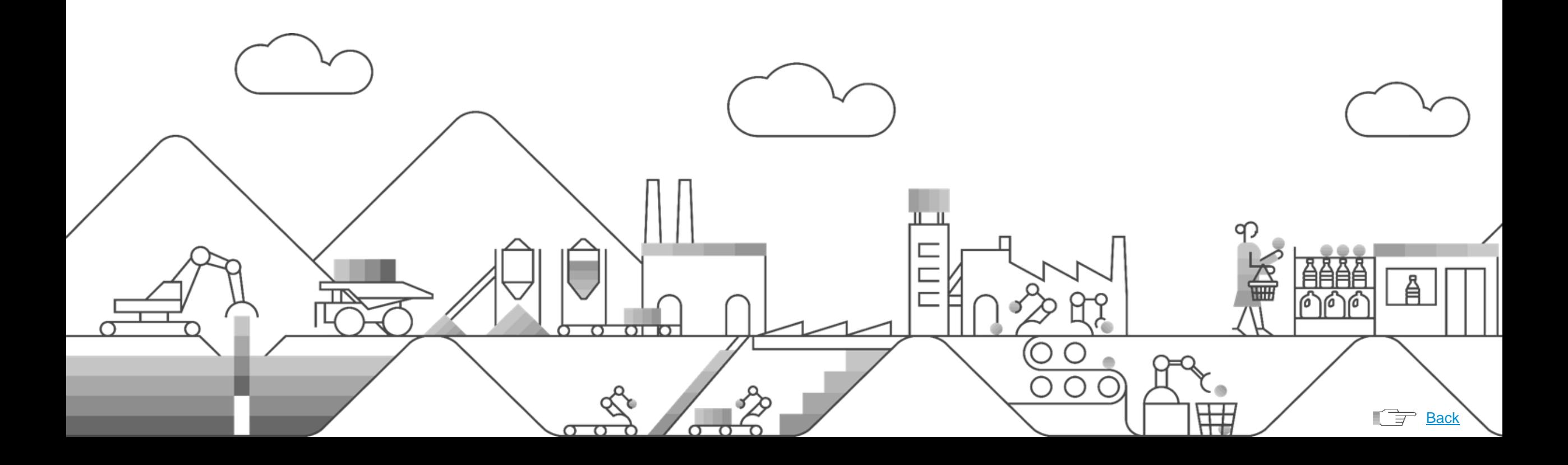

Quality Inspection

## **Record inspection results in a table format**

**Streamlined process through recording inspection results in a table format**

Process-optimized results recording:

- Flexible method for processing master inspection characteristics in tabular form across inspection lots and operations
- Easier, faster way to record characteristic results

### **Key Benefits:**

H,

- Processing of inspection characteristics in tabular form on a screen
- Better, faster results recording
- Results recording across inspection lots and operations

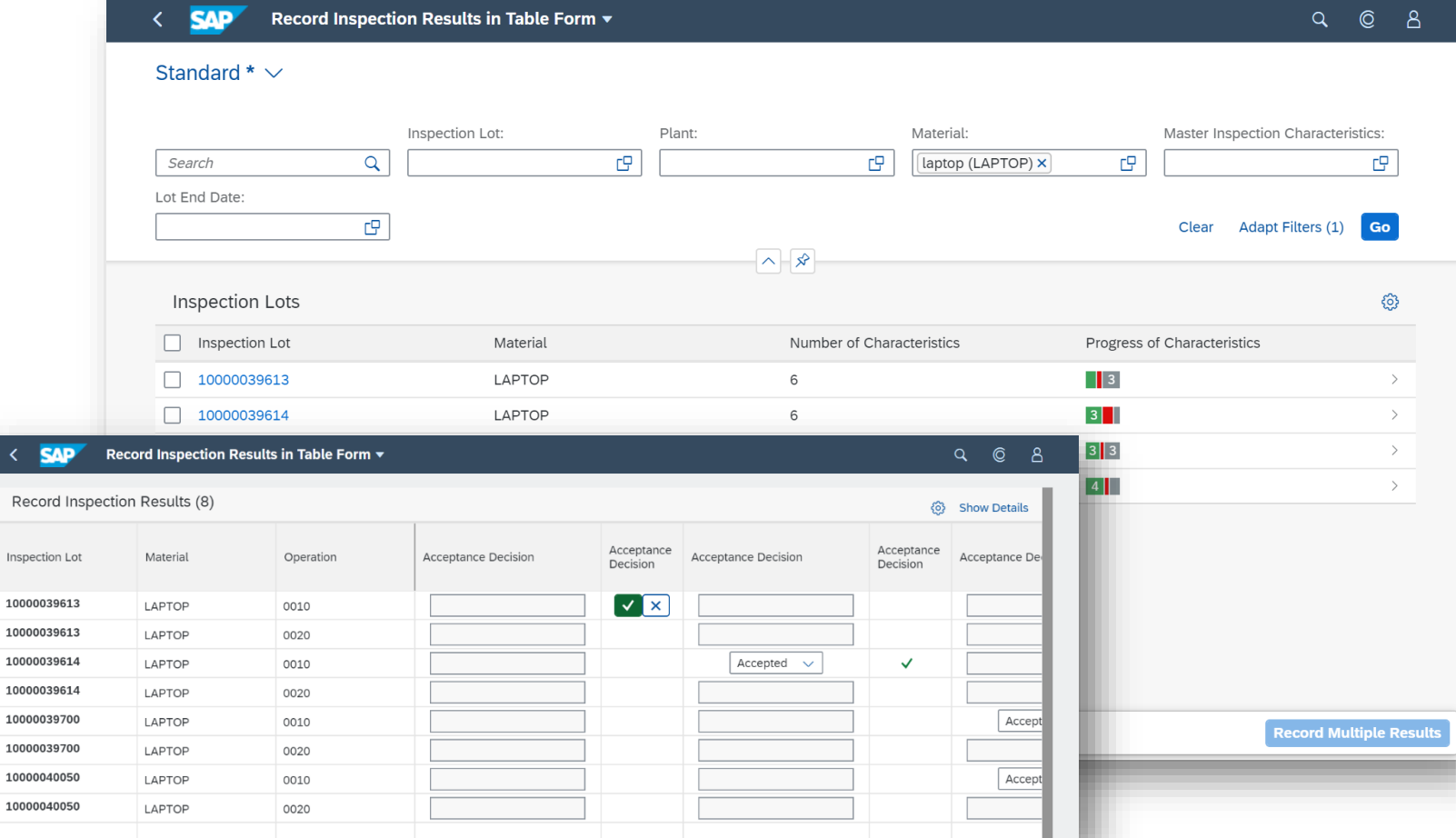

*Key innovations do not reflect licensing*

This presentation and SAP's strategy and possible future developments are subject to change and may be changed by SAP at any time for any reason without notice. This document is provided

@ 2019 SAP SE or an SAP affiliate company. All rights reserved. I PUBLIC without a warranty of any kind, either express or implied, including but not limited to the implied warranties of merchantability, fitness for a part

 $\overline{\phantom{a}}$ 

Quan

Inspe

No. A  $\boxed{2}$ Inspe  $\boxed{2}$ 

Inspe Statu

## Quality Inspection

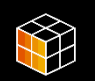

## **Details for inspection characteristics**

## **Enhanced capabilities in results recording by details for inspection characteristics**

Support for quality technicians to record inspection results more easily and efficiently across inspection lots using the SAP Fiori app "Record Inspection Results":

- Enhancements that include an additional details page for the characteristic overview on which results are recorded
- Details page that contains information about an inspection characteristic within the results recording app, such as attribute, original value, and separated fields for single values

### **Key Benefits:**

- Details page that presents information in a way that is readily consumed and understood
- Simpler, more-intuitive user interface
- Additional information and fields on the existing resultsrecording screen

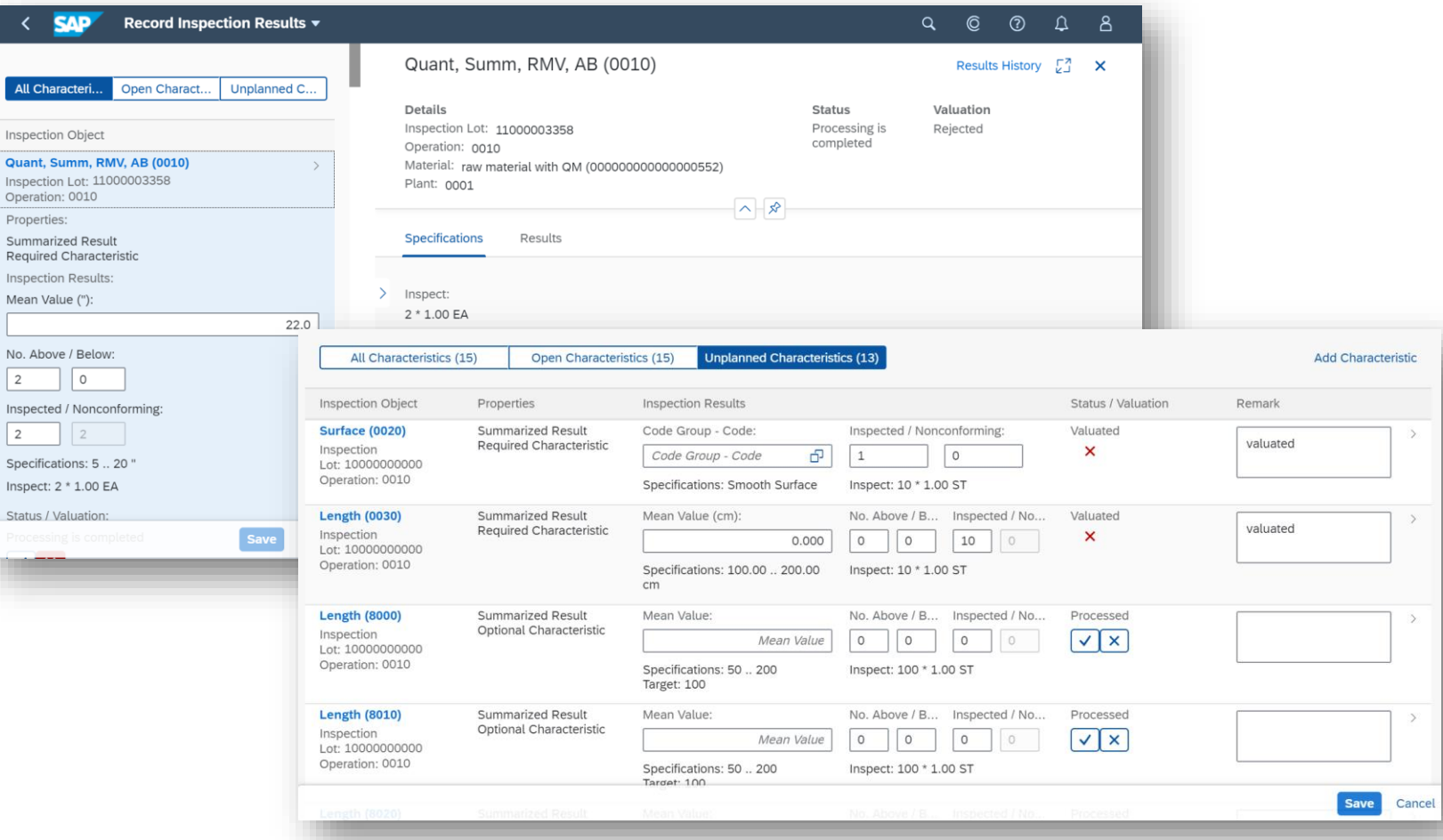

*Key innovations do not reflect licensing*

This presentation and SAP's strategy and possible future developments are subject to change and may be changed by SAP at any time for any reason without notice. This document is provided

27 without a warranty of any kind, either express or implied, including but not limited to the implied warrantes of merchantability, fitness for a particular purpose, or noninfringement.

Quality Inspection

#### **Workflow for processing quality tasks**  $\odot \odot$

## **Faster and more-efficient process through the workflow for processing quality tasks**

Quality tasks enabling users to:

- Start the problem-solving process when correcting a defect
- Receive layout of the necessary tasks and have them documented through the app
- Correct defects

Control of complex operational sequences through the SAP Workflow, which links information and businessrelated objects with processes and delivers them to the involved partners for processing:

- Users enabled to send a work item for a quality task to the responsible party
- Delivery of the work item in the SAP Fiori app "My Inbox" with important data related to the task, as well as navigation options; for example, workflow delivery of a quality task to the appropriate processor

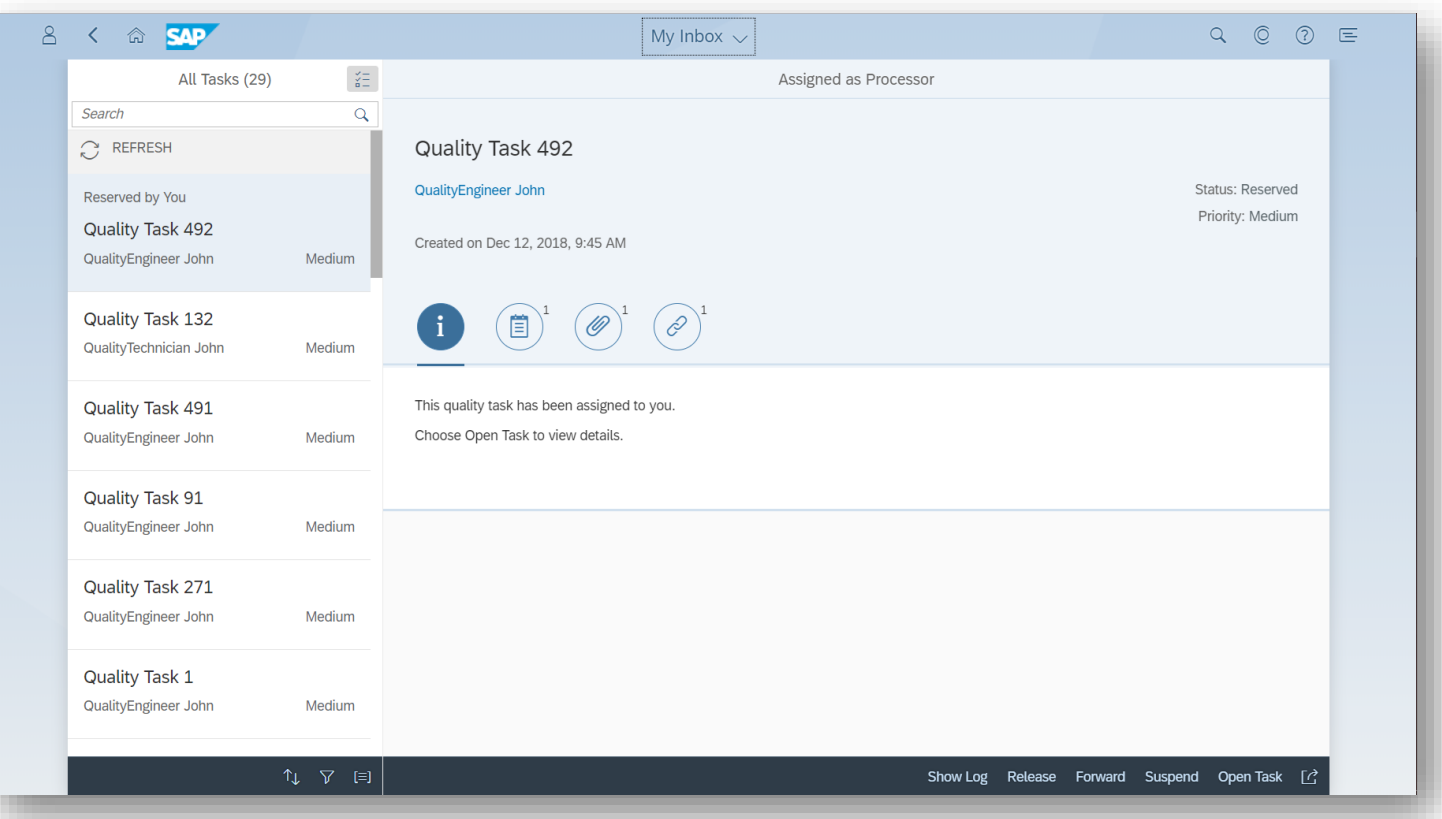

#### *Key innovations do not reflect licensing*

## Quality Inspection

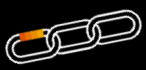

## **Worklists and graphics for managing and monitoring defects**

## **Increased transparency with worklists and graphics for managing and monitoring defects**

Monitoring of defects through a flexible worklist, graphical representation, and an object page of the defect, including information about the data origin, defect description, and actions (if applicable):

- Display defects based on filter criteria such as material and defect code
- Switch between visual filter and compact filter
- Drill down to display defects by creation date, defect code, material, and so on
- Process defects through the object page

App design primarily for quality engineers

### **Key Benefits:**

- Flexible worklists with comprehensive filter criteria and adjustable table columns
- Display of contextual information about a defect
- Straightforward and intuitive user interface
- Graphical representation of defects

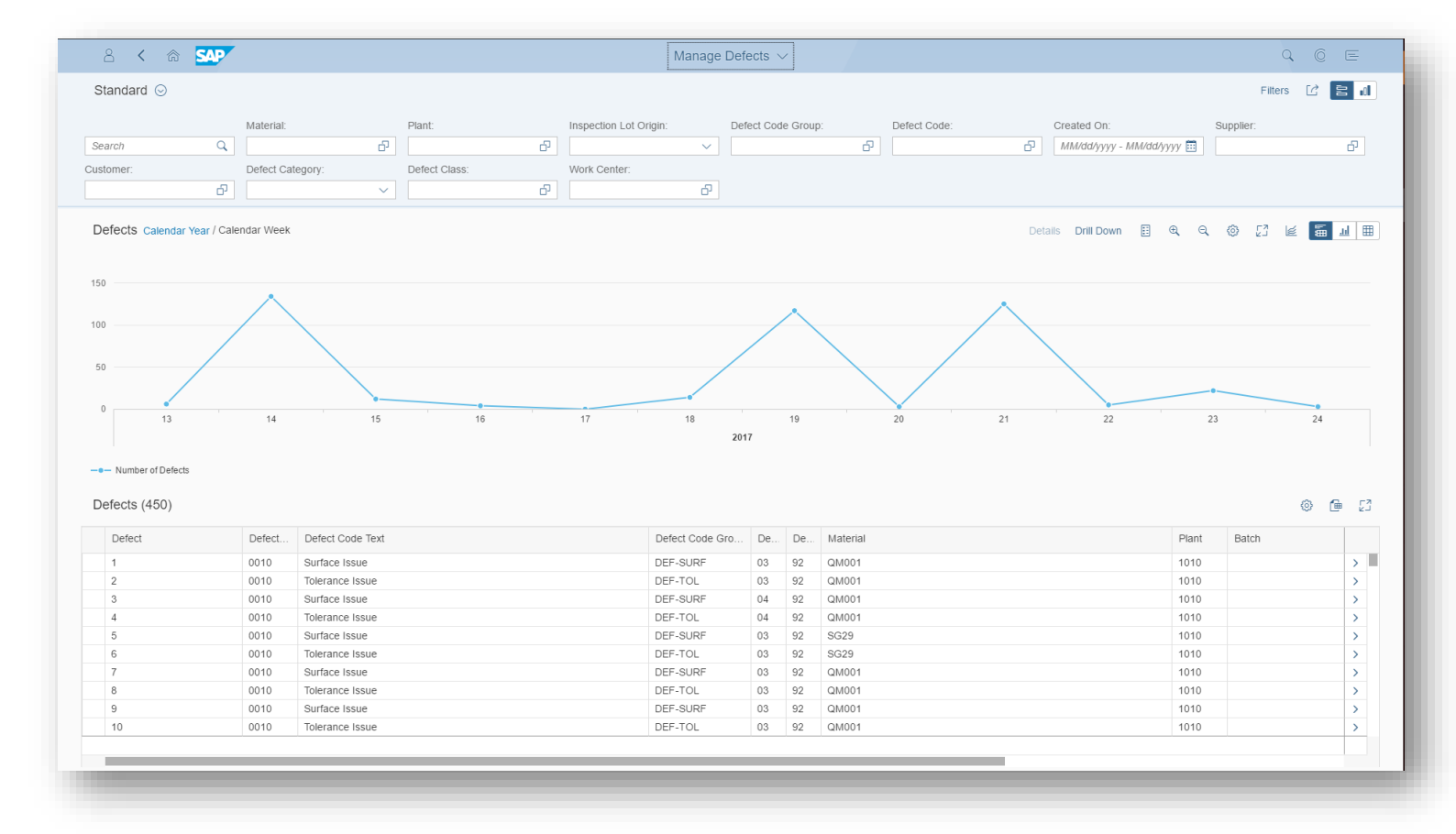

*Key innovations do not reflect licensing*

## Quality Improvement

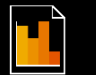

## **New evaluations and additional key figures for quality management data**

### **Intuitively analyze key figures using new evaluations and additional key figures for quality management data**

With this app, users can display key figures and evaluations from original objects in quality management, including:

- Aggregation and analysis of data from quality management, with drill-down options
- Representation of data in table and graphic views
- Evaluation of additional objects in quality management

### **Key Benefits:**

- Determination of key figures
- Ability to make evaluations from original documents; for example, inspection results
- Flexible selection of data to be analyzed
- Different options for presenting data, using graphics or tables
- Quick overview of current quality status
- Support for quality control mechanisms and continuous improvement steps
- Provision of calculated KPIs as a basis for management decisions
- Readily consumable dashboards

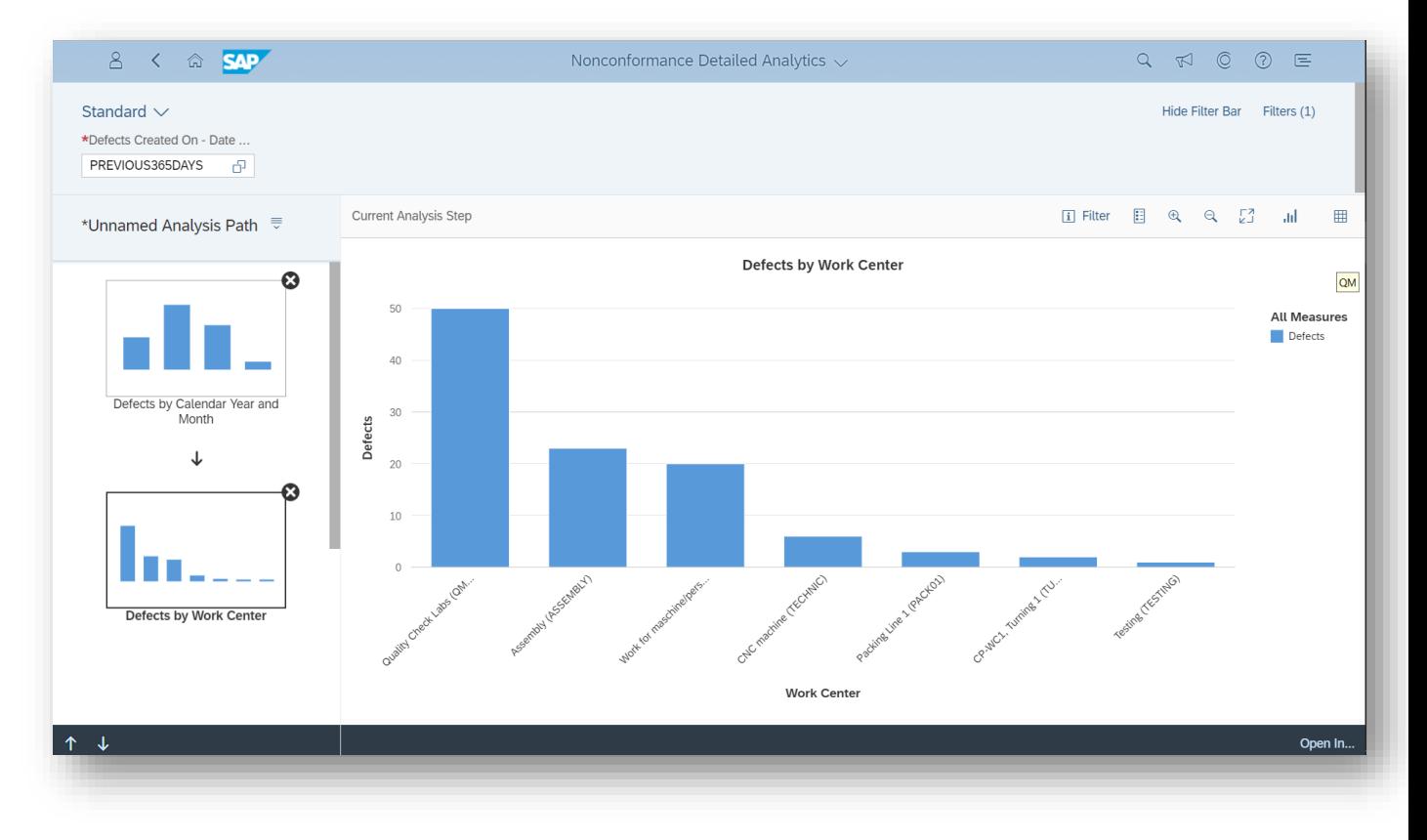

#### *Key innovations do not reflect licensing*

This presentation and SAP's strategy and possible future developments are subject to change and may be changed by SAP at any time for any reason without notice. This document is provided

Quality Improvement

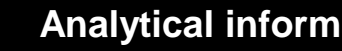

**Analytical information**

**Readily analyze key figures by providing analytical information, such as generic defects, for different roles in quality management**

- Overview page that presents information that can be intuitively read and understood by different roles in quality management (QM) and that includes important data at a glance, including navigation targets
- Enhancements to the overview pages for quality technicians and quality engineers with analytical information, such as generic defects, that can be used as entry points for these roles in quality management

### **Key Benefits:**

- Intuitive access for different roles to see all important data in QM at a glance, including navigation targets
- Immediate domain-specific insight on what needs attention

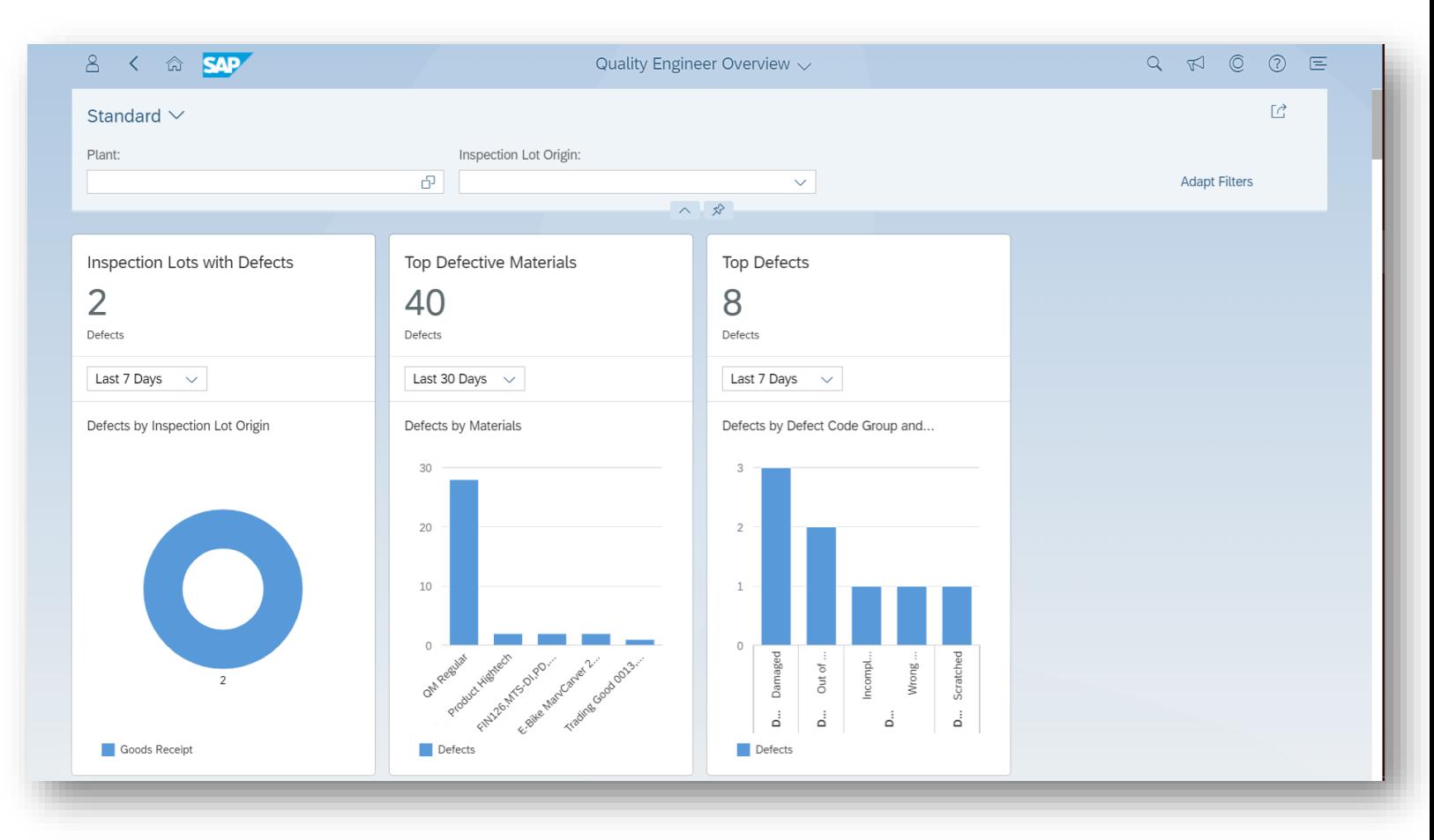

#### *Key innovations do not reflect licensing*

## Quality Improvement

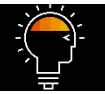

## **Code recognition based on text supported by machine learning capabilities**

## **Efficient defect recording with code recognition based on text supported by machine learning capabilities in SAP S/4HANA**

Machine learning for **defect recording:**

- Recording of defective parts or products by a quality technician, for example, during production
- Documentation of the defect by entering text and selecting a defect code
- Automatic system proposal of the best matching defect codes based on the text
- Use of the codes as the basis for later evaluations

### **Key Benefits:**

- Defect handling supported by machine learning to aid the quality technician in daily work
- Use of an SAP Fiori app by the quality technician to record defects:
- o Use of a mobile device to enter text describing the defect
- $\circ$  App proposal of a defect code that can be assigned to the defect record
- Increased data quality of all recorded defects through the proposal of defect codes, which is important for detecting defect frequency and triggering improvement activities

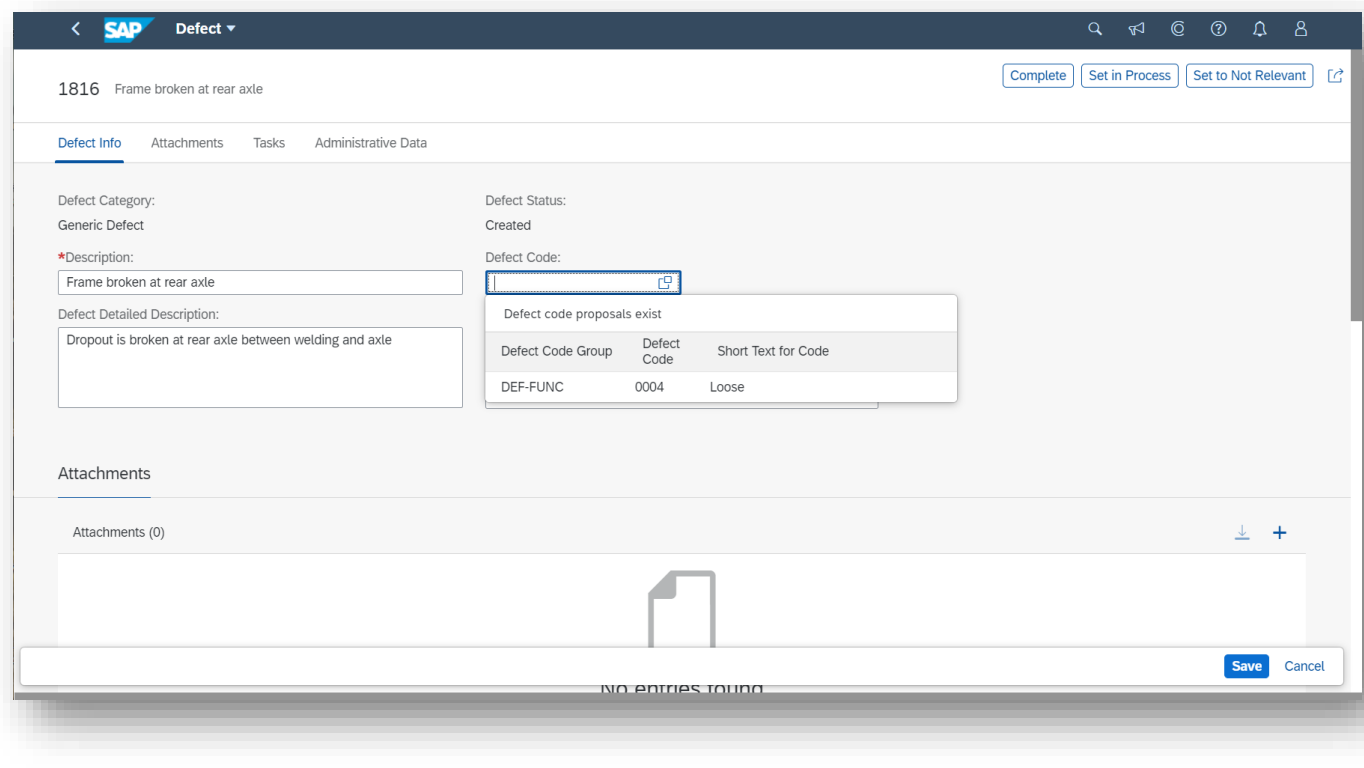

#### *Key innovations do not reflect licensing*

# **SAP S/4HANA 1909**

Delivery Highlights for Sourcing and Procurement

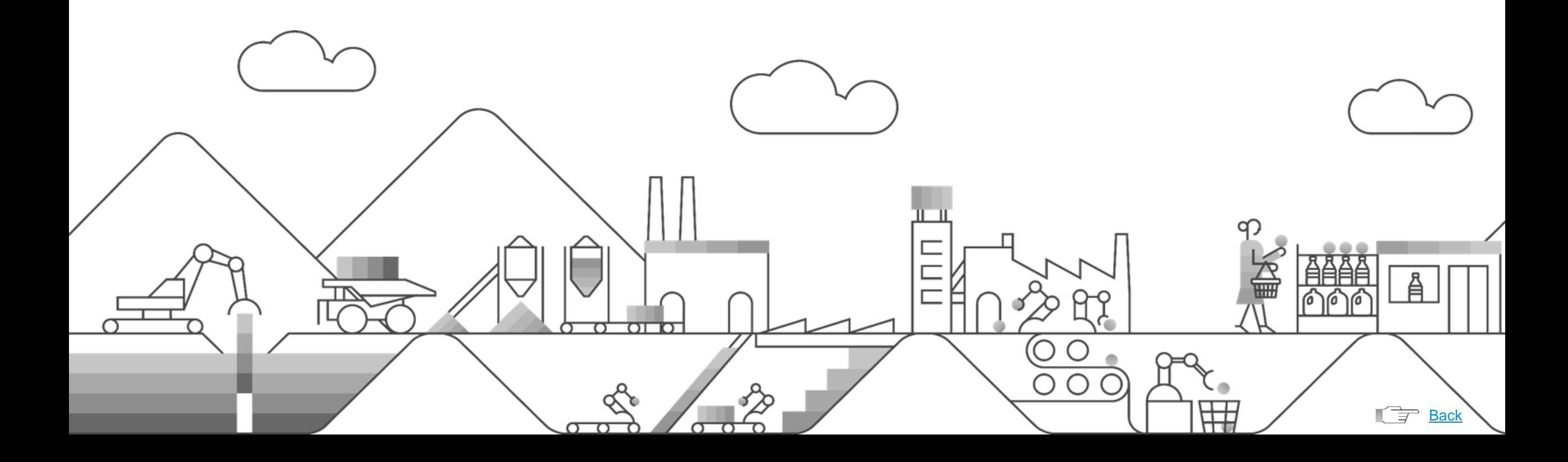

## Source Assignment

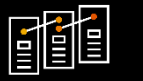

## **Blockchain**

## **Improved process transparency by auditing of procurement collaboration with blockchain**

- Self-service requisitioning process in SAP S/4HANA software that allows employees to search and request goods and services in a cross-catalog search with a consumer-grade user experience
- Instant availability of internal and external catalog content across multiple catalogs, after the execution of a search for a specific need; ability to launch external supplier catalogs

## **Key Benefits:**

- Ability to load internal and external catalog content into SAP HANA software and provide a real cross-catalog search
- Lower TCO through simplification of the shopping cart and purchase requisition in one business object
- Integration of the requisitioning process into the processes of SAP S/4HANA and existing master data
- Single user experience for the whole process

## **Scheduling agreements**

## **Improve process efficiency for managing scheduling agreements**

- Enable the kanban process for scheduling-agreement items
- Create and save a new scheduling agreement as a draft using the "in preparation" functionality
- Copy existing scheduling agreements and have the newly copied scheduling agreement item open in edit mode, where you can update and save the information based on your requirements

### Key Benefits:

- Increased process efficiency through use of the kanban process for scheduling-agreement items
- Intuitive use of the scheduling agreement with quick options to copy, search based on materials, change status, and more using the "in preparation" functionality

*Key innovations do not reflect licensing*

Invoice Processing / Purchase Order Collaboration

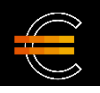

## **Manage Supplier Invoices**

**Edit settings in the supplier invoice and leverage enhancements to the SAP Fiori app "Manage Supplier Invoices"**

- Leverage the SAP Fiori app "Edit Supplier Invoice Settings" whenever you post or park a supplier invoice to activate display of the journal entry number and the supplier invoice number for your user
- Use the Manage Supplier Invoices app to:
- o Display approval details for the "parked as completed" flexible workflow
- o Post items with reference to the "subcontracting" purchase order item type or to purchase order items that have multiple account assignments
- Tap into improved selection of the service entry sheet for the reference object category

### **Key Benefits:**

- Individual ability to control display of the journal entry whenever the supplier invoice is posted or parked
- More information on workflows related to the invoice through the Manage Supplier Invoices app, as well as support for invoice creation for a wider range of purchase orders
- Improved search capabilities

## **Partner ecosystems**

## **Deliver flexible integration with established procurement extensions for building partner ecosystems in SAP S/4HANA**

- Self-service requisitioning process in SAP S/4HANA software that allows employees to search and request goods and services in a cross-catalog search with a consumer-grade user experience
- Instant availability of internal and external catalog content across multiple catalogs, after the execution of a search for a specific need; ability to launch external supplier catalogs

### **Key Benefits:**

- Ability to load internal and external catalog content into SAP HANA software and provide a real cross-catalog search
- Lower TCO through simplification of the shopping cart and purchase requisition in one business object
- Integration of the requisitioning process into the processes of SAP S/4HANA and existing master data
- Single user experience for the whole process

#### *Key innovations do not reflect licensing*

## Source Assignment

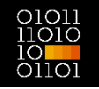

## **Purchasing info records**

**Improve operational efficiency by supporting subcontracting, consignment, and pipeline processes for purchasing info records in SAP S/4HANA**

SAP Fiori app that enables the purchaser to:

- Create info records supporting other info record categories, such as consignment, subcontracting, and pipeline, in addition to standard categories
- Display info records for all info record categories supported in the list page of the app

### **Key Benefits:**

• Reduced dependency on the graphical user interface (GUI) applications

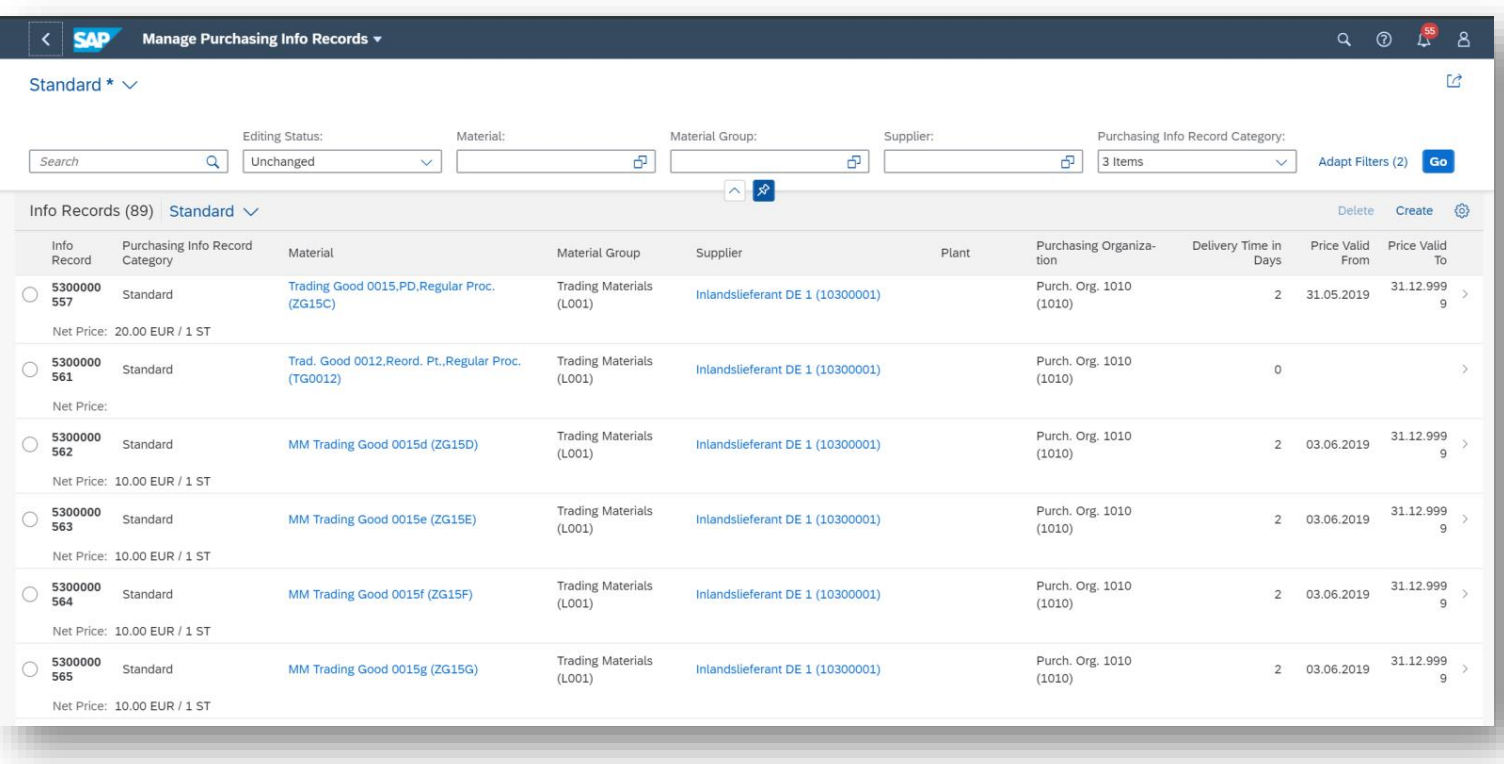

*Key innovations do not reflect licensing*

Central Requisitioning

#### 80 Q Q **Manage Purchase Requisitions Centrally** ōōō  $\circ$

**Reduce manual efforts by initiating sourcing events for purchase requisitions from the SAP Fiori app "Manage Purchase Requisitions Centrally" in SAP S/4HANA**

- Process purchase requisitions across different connected SAP software systems using the Manage Purchase Requisitions Centrally app
- Trigger a central sourcing process for purchase requisitions across different connected systems
- Collect central supplier quotations for purchase requisitions that originated from multiple back-end systems, such as the SAP ERP application, SAP S/4HANA, or the SAP S/4HANA Sourcing and Procurement solution
- Award appropriate central supplier quotations from the collected quotations
- Create a central contract for distribution to the connected systems by creating purchase orders or central contracts
- Create purchase orders in the systems from which the purchase requisitions originated so that requests can be fulfilled

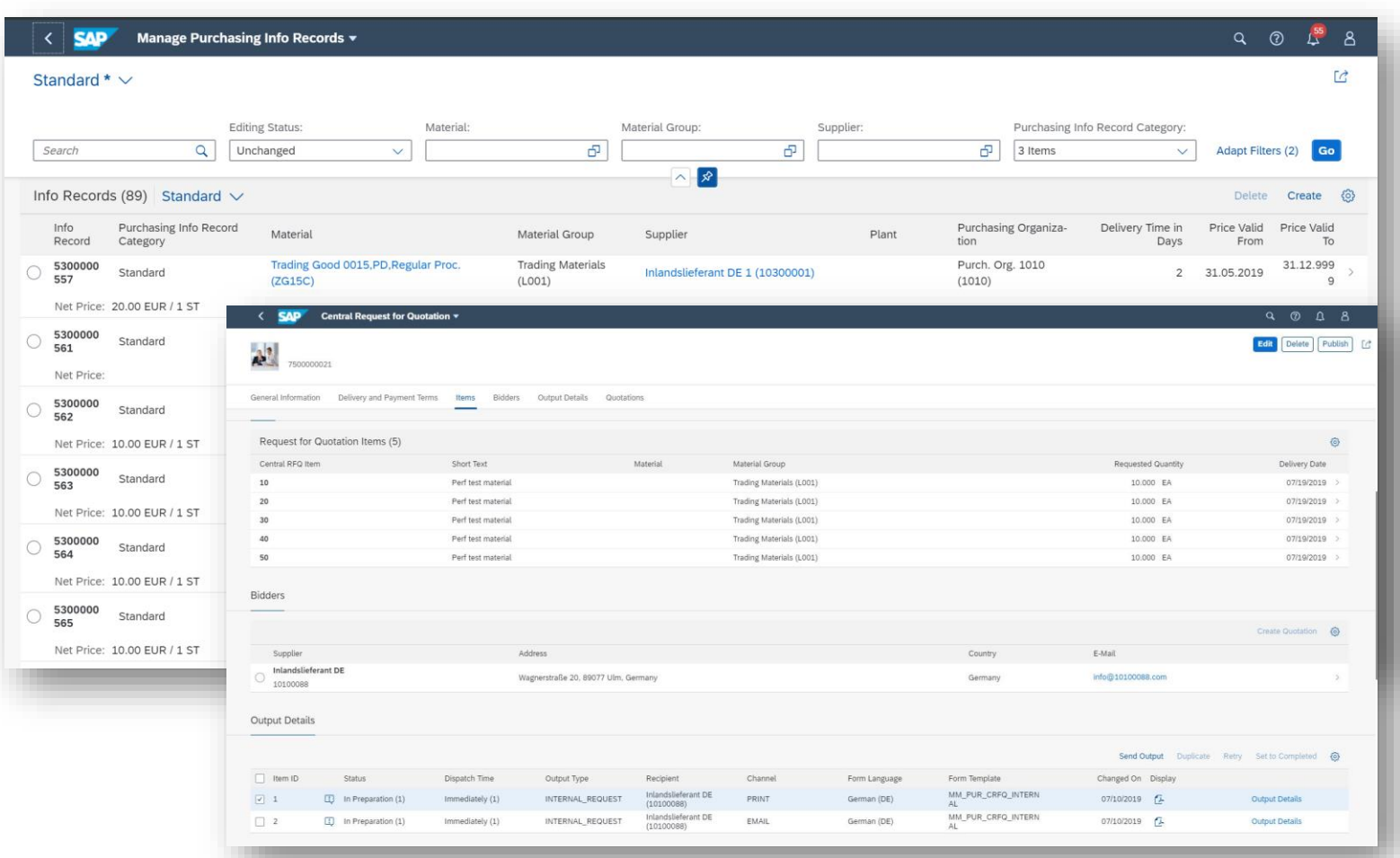

*Key innovations do not reflect licensing*

This presentation and SAP's strategy and possible future developments are subject to change and may be changed by SAP at any time for any reason without notice. This document is provided

@ 2019 SAP SE or an SAP affiliate company. All rights reserved. I PUBLIC without a warranty of any kind, either express or implied, including but not limited to the implied warranties of merchantability, fitness for a part

Self-Service Requisitioning

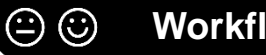

### **Workflow**

## **Reduce procurement function costs with purchase requisition completion workflow**

New functionalities delivered through the option "Edit and Approve Purchase Requisition" in the SAP app "My Inbox" enabling approvers to:

- Partially edit some of the purchase requisitions (PRs) while they are in the approval process
- Partially edit and then approve the PRs
- Add approval notes and approval attachments before approving the PRs

## **Key Benefits:**

- Streamlined processes
- Increased control
- Improved collaboration
- Time saved as approvers can implement changes and no longer have to reject PRs and send them back to requestors when changes are required

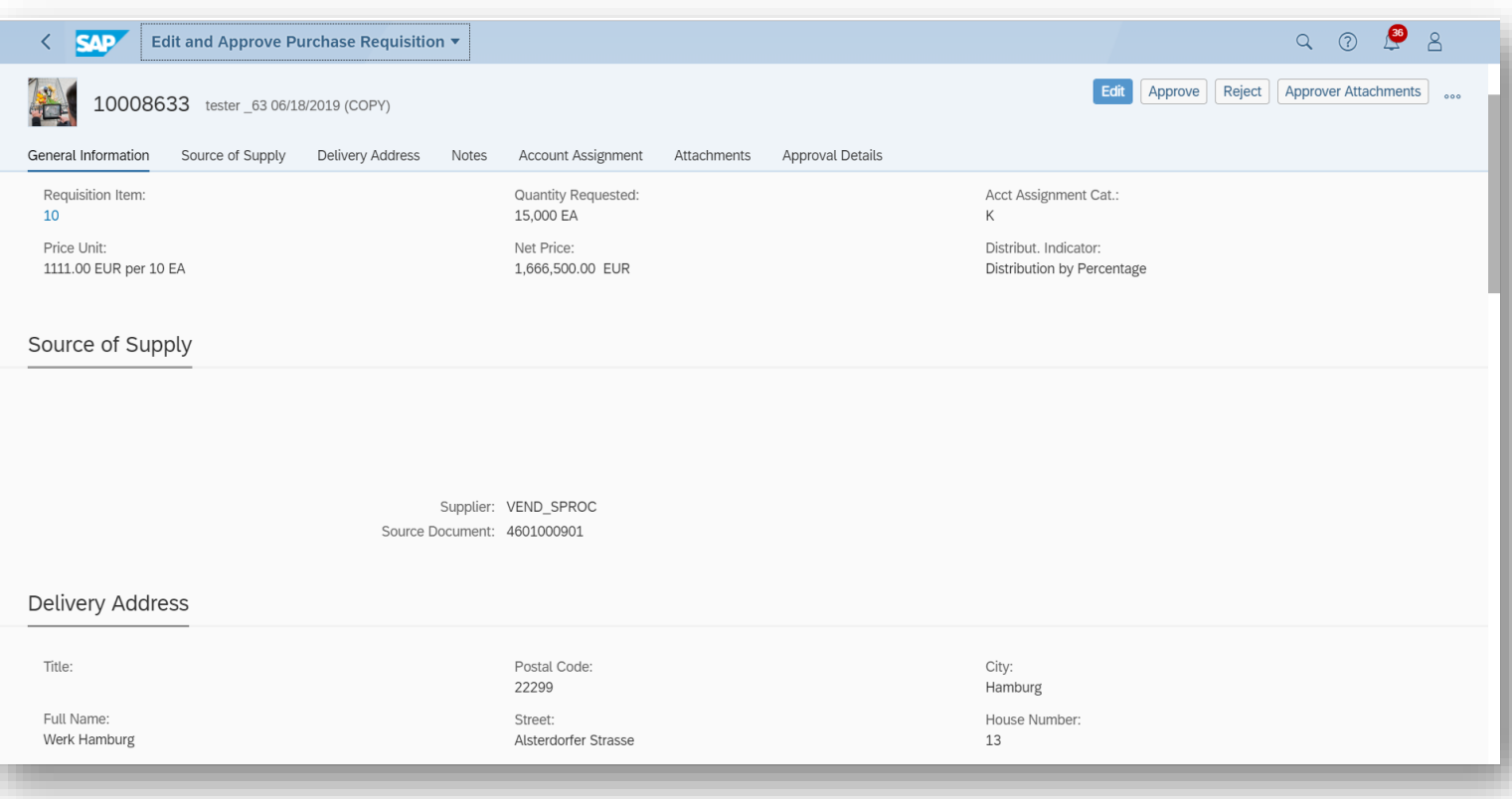

*Key innovations do not reflect licensing*

Purchase Order Processing

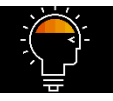

## **Conversational voice interfaces and machine learning**

### **Improve procurement FTEs productivity with conversational voice interfaces and machine learning**

- Use the digital assistant to execute procurement processes
- Automate processes and resolve issues via machine learning algorithms
- Provides a confidence level for a purchase requisition (PR) with item-level approval in the SAP Fiori application "My Inbox", which indicates the level of criticality of the PR item approval
- Displays the top parameters contributing to the confidence level for a purchase requisition (with item-level approval) in the SAP Fiori application "My Inbox"

### **Key Benefits:**

- Increased efficiency, which results in increased time for strategic tasks
- Improves efficiency for approval of purchase requisitions
- Decreases the need for detailed scrutiny in approval of purchase requisitions
- Increases approver productivity
- Reduces delays in making approval decisions on purchase requisitions

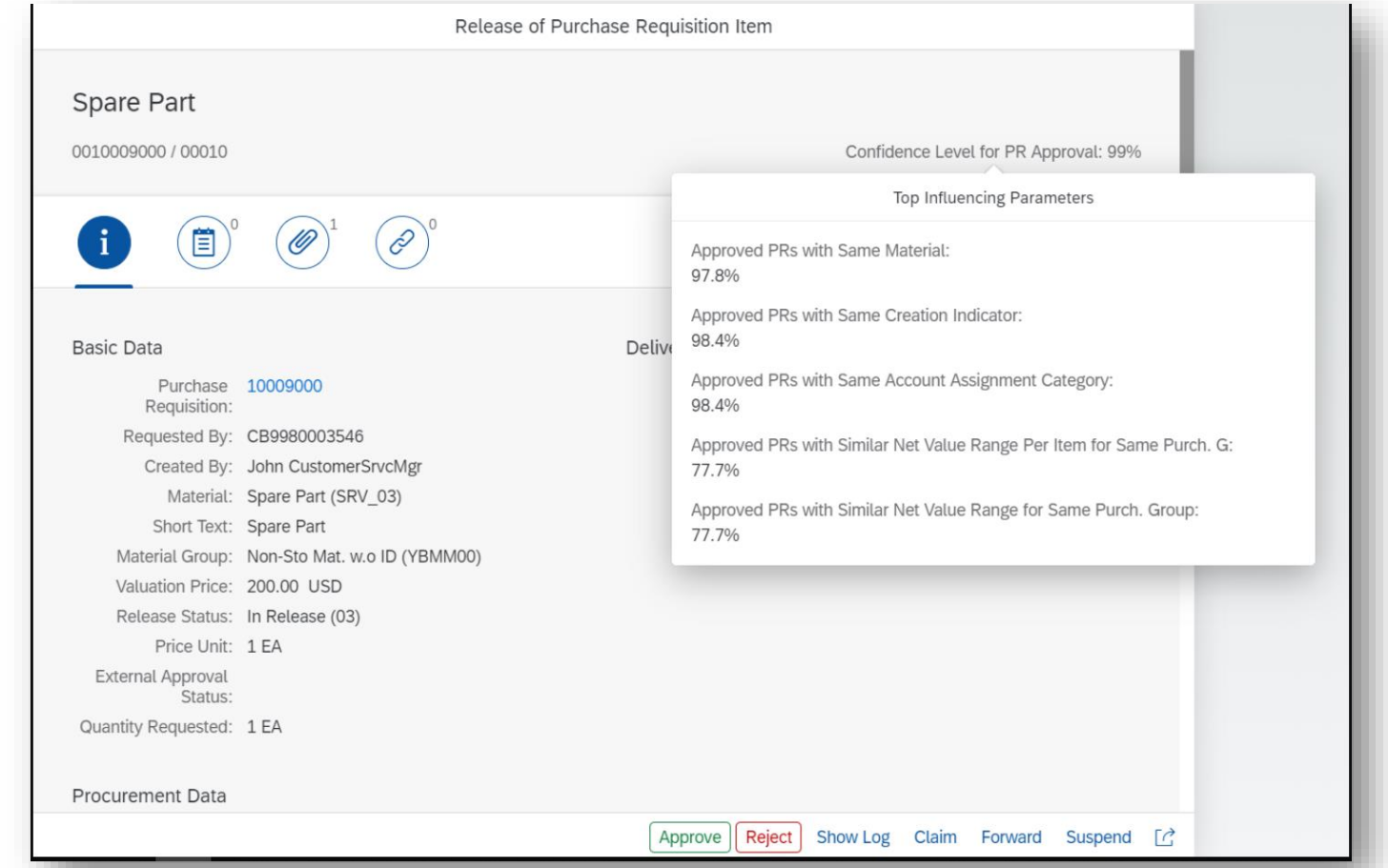

#### *Key innovations do not reflect licensing*

This presentation and SAP's strategy and possible future developments are subject to change and may be changed by SAP at any time for any reason without notice. This document is provided

@ 2019 SAP SE or an SAP affiliate company. All rights reserved. I PUBLIC without a warranty of any kind, either express or implied, including but not limited to the implied warranties of merchantability, fitness for a part

Central Purchasing

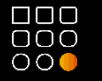

## **Monitoring for Central Procurement**

**Increase information visibility through centralized business and technical monitoring in SAP S/4HANA for central procurement**

- Holistic view of procurement-document transfers, from the central procurement software system to connected systems, that have resulted in errors
- View of the extractions of purchase-requisition and purchase-order data, from connected systems to the hub, that have resulted in errors
- Access to the errors that occurred during data transfers or job extractions

### **Key Benefits:**

- Single place where administrators can have an overview of the load of document transfers that result in error – for central procurement between disparate software systems in different scenarios
- Ready access to errors that occurred during data transfer
- Ability to further investigate the root causes of the errors
- Single-point visibility of the errors reported in multiple connected systems

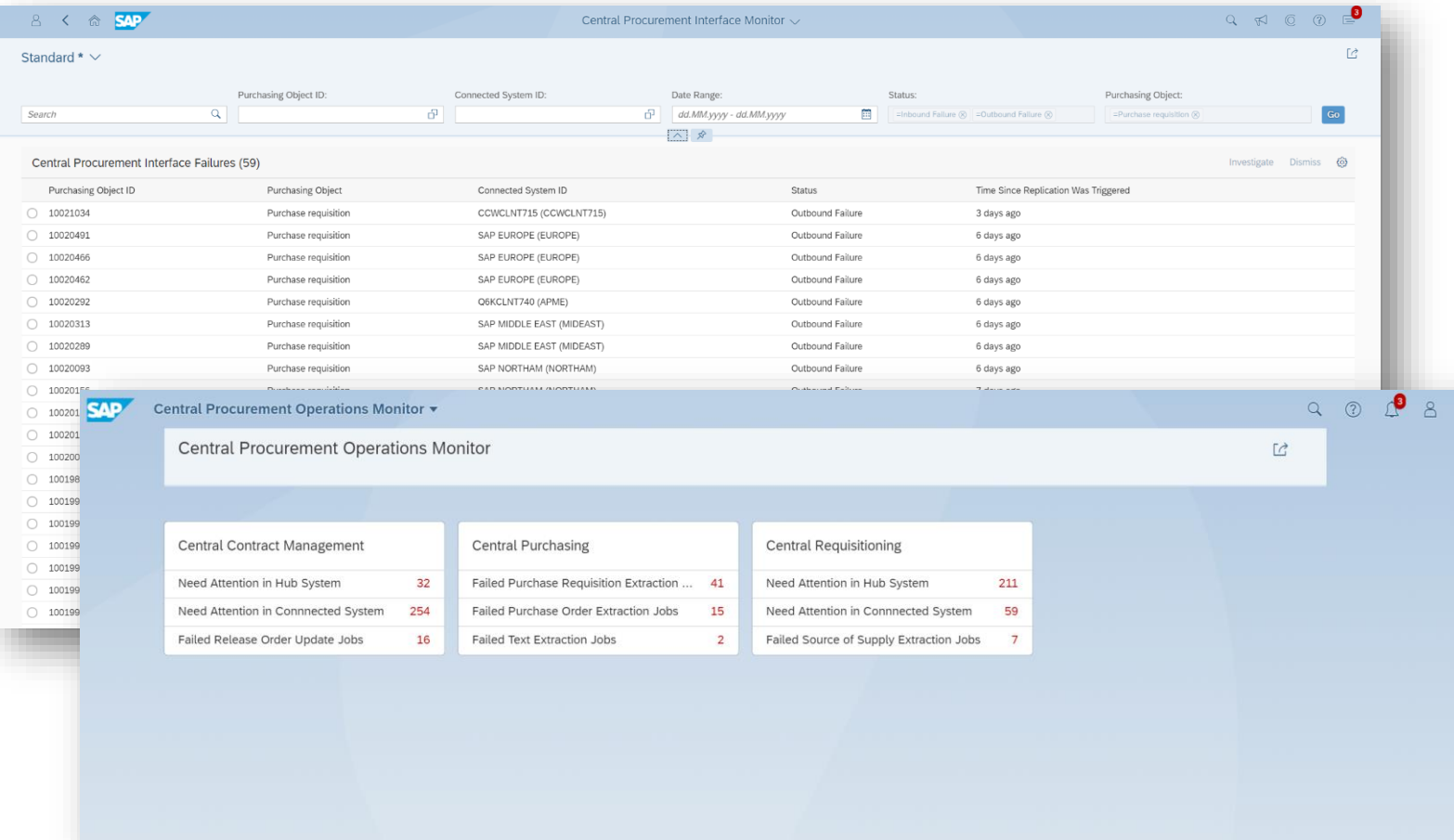

*Key innovations do not reflect licensing*

Legal Content Management / Central Purchasing

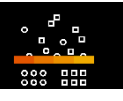

## **Legal content assembly Integration**

**Increase contracting officer's productivity with legal content assembly to generate, process, and archive legal content based on preapproved clauses and templates**

- Self-service requisitioning process in SAP S/4HANA software that allows employees to search and request goods and services in a cross-catalog search with a consumer-grade user experience
- Instant availability of internal and external catalog content across multiple catalogs, after the execution of a search for a specific need; ability to launch external supplier catalogs

### **Key Benefits:**

- Ability to load internal and external catalog content into SAP HANA software and provide a real cross-catalog search
- Lower TCO through simplification of the shopping cart and purchase requisition in one business object
- Integration of the requisitioning process into the processes of SAP S/4HANA and existing master data
- Single user experience for the whole process

**Flexible field control and check-and-change BAdIs in SAP S/4HANA for central procurement**

**"Check" BAdI enables you to:**

- Check the consistency of business object data before saving a central contract
- Perform custom validations for the header, item, item conditions, and distribution data of a central contract

### **"Change" BAdI enables you to:**

- Change business object data before saving a central contract
- Determine custom values for the header, header distribution, item, and item distribution data of a central contract

## **Key Benefits:**

Add central sourcing functionality to central purchasing, central requisitioning, central contracts, and central analytics for a more-complete process that enables users to:

- Check data consistency
- Perform custom validations
- Change data consistency
- Determine custom values

*Key innovations do not reflect licensing*

Central Purchasing Analytics / Central Requisitioning

**Improve compliance with analytics for SAP S/4HANA for central procurement – global purchase order spend and central purchase requisitions**

- Self-service requisitioning process in SAP S/4HANA software that allows employees to search and request goods and services in a cross-catalog search with a consumer-grade user experience
- Instant availability of internal and external catalog content across multiple catalogs, after the execution of a search for a specific need; ability to launch external supplier catalogs

### **Key Benefits:**

- Ability to load internal and external catalog content into SAP HANA software and provide a real cross-catalog search
- Lower TCO through simplification of the shopping cart and purchase requisition in one business object
- Integration of the requisitioning process into the processes of SAP S/4HANA and existing master data
- Single user experience for the whole process

## **Analytics Approval of back-end purchase**

### **Reduce procurement function costs by centralize the approval of back-end purchase requisitions in SAP S/4HANA for central procurement**

- Self-service requisitioning process in SAP S/4HANA software that allows employees to search and request goods and services in a cross-catalog search with a consumer-grade user experience
- Instant availability of internal and external catalog content across multiple catalogs, after the execution of a search for a specific need; ability to launch external supplier catalogs

## **Key Benefits:**

- Ability to load internal and external catalog content into SAP HANA software and provide a real cross-catalog search
- Lower TCO through simplification of the shopping cart and purchase requisition in one business object
- Integration of the requisitioning process into the processes of SAP S/4HANA and existing master data
- Single user experience for the whole process

*Key innovations do not reflect licensing*

This presentation and SAP's strategy and possible future developments are subject to change and may be changed by SAP at any time for any reason without notice. This document is provided

@ 2019 SAP SE or an SAP affiliate company. All rights reserved. I PUBLIC without a warranty of any kind, either express or implied, including but not limited to the implied warranties of merchantability, fitness for a part

Real-Time Reporting and Monitoring / Central Purchasing

### **Improve supplier compliance with supplier evaluation**

- Enhancements in supplier evaluation analytics enable you to: Schedule a job to store operational and overall evaluation scores for a specific time frame (such as once a month)
- Visualize top-10 and bottom-10 suppliers in the SAP Fiori app "Operational Supplier Evaluation"

### **Key Benefits:**

- Improvements in real-time supplier evaluation
- Ability to persist supplier-evaluation scores on specific dates for auditing purposes

## **Analytics Automation of purchase requisitions**

**Increase process efficiency by enabling automation of purchase requisitions through configuration of standard rules in SAP S/4HANA**

Enable the configuration expert to:

- Define rules for automating the business processes for assigning unique sources of supply and for creating purchase orders for purchase requisition items
- Automate source-of-supply assignment as well as purchase order creation
- Define and automate custom actions for implementing checks and modifications
- Schedule execution of the defined rules in the background app

### **Key Benefits:**

- Consolidation of all automation rules in SAP S/4HANA for central procurement
- Reduced manual intervention and an optimized purchasing process

*Key innovations do not reflect licensing*

Purchase Contract Management

## **Integration of global trade services**

### **Enable flexible integration of global trade services in purchase contracts and purchase orders**

Enables user to perform global trade services checks on purchase contracts such as embargo checks and watch list screening checks, to ensure that the contract complies with international trade laws and restrictions

### **Key Benefits:**

- Enables user to check that Purchase Contracts and Scheduling Agreements are compliant
- Prevent making business transactions with business partners on embargo lists

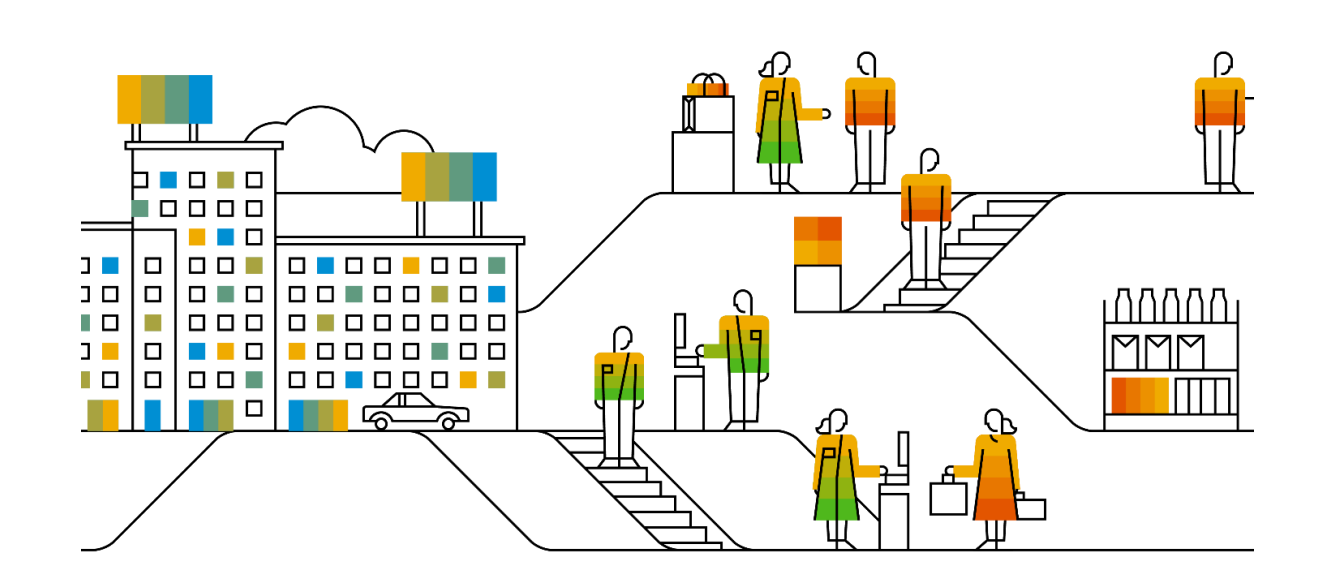

#### *Key innovations do not reflect licensing*
# **SAP S/4HANA 1909**

Delivery Highlights for Enterprise Portfolio and Project Management (EPPM)

 $\overline{\sigma}$ 

**[Back](#page-2-0)** 

昌

 $\overrightarrow{f}$ 

₩

## **SAP S/4HANA 1909 for Enterprise Portfolio and Project Management (EPPM)**

Project Logistics Control

### **Improved validation and maintenance options for grouping WBS elements**

### **Increase efficiency in project material grouping by defining grouping indicators depending on MRP area**

This feature enables you to maintain and validate grouping WBS elements in Project System in more efficient way:

- The new transaction GRM8 (Maintain Grouping WBS Elements) combines existing GRM4 (Assign WBS Elements Individually) and GRM5 (Assign MRP Groups) transactions.
- A new RFC function module MAINTAIN\_GROUPING\_WBS\_PARAMS now is available for mass insert/delete of WBS elements and/or validity area for grouping elements.
- The transaction GRM7 (Display Assigned Grouping WBS Element) has been enhanced to enable multiple selection of WBS elements for validations.

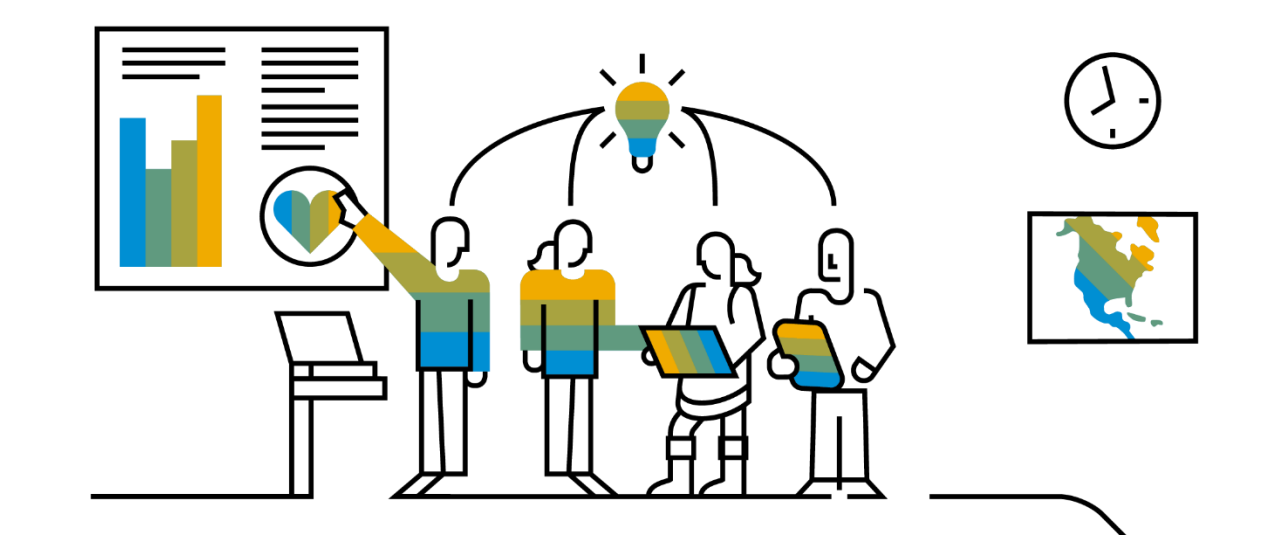

*Key innovations do not reflect licensing*

# **SAP S/4HANA 1909**

Delivery Highlights for Commercial Project

## Management

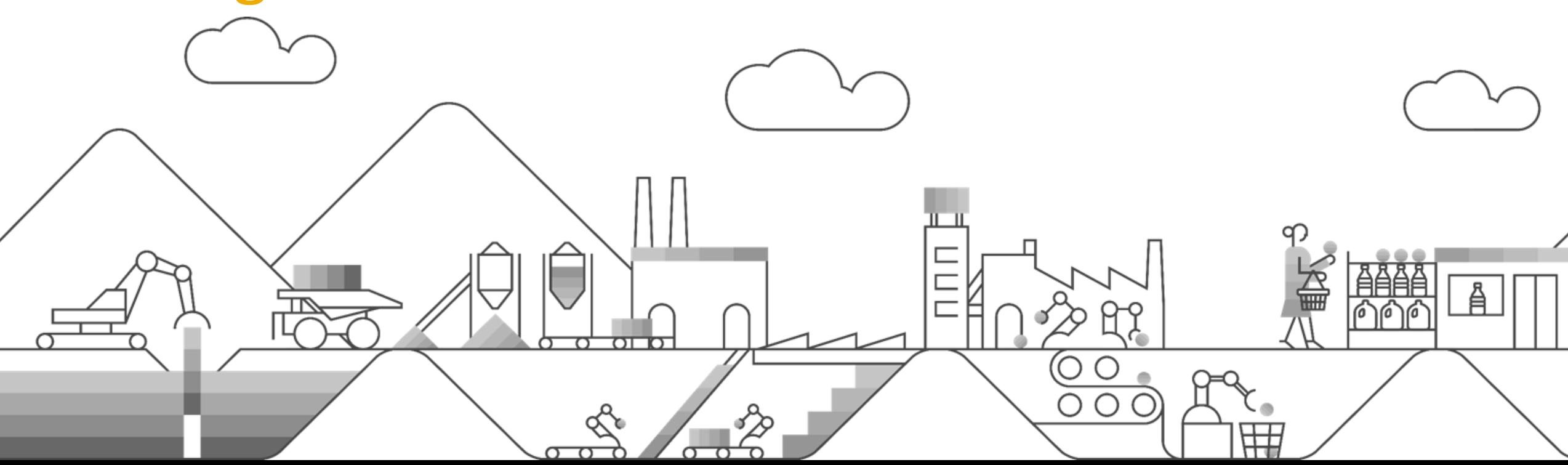

## **SAP S/4HANA 1909 for Commercial Project Management**

Commercial Project Management

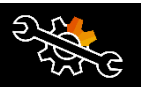

### **Mass assignment**

### **Increased efficiency through mass assignment of team members in multiple commercial projects**

• Mass assignment of team members to multiple commercial projects for a given role, which can be accomplished through a report

### **Key Benefits:**

- Enhanced execution of team member assignments to multiple commercial projects in a single step
- Easier reassignment of a team member in multiple projects

### Audit log for tracking changes **Audit Leapers Progress reporting**

**Enhanced transparency through an audit log for tracking changes made at the planning-cube level**

- Ability to trace the change log of each planned key figure
- "Audit log" functionality that enables recording of data for audit information at the finest degree of granularity, such as the info-object level

### **Key Benefits:**

- Improved transparency in planning and enhanced profitability
- Stronger workbook efficiency for a single source of truth

### **Enabling BW Audit Log in Real Time Infocube**

- With this feature, audit log of changes to financial plans based on information stored in the real-time BW InfoCube /CPD/PFP\_R01 can be enabled. On enabling auditing for the InfoCube, the following information is stored along with other changes to the InfoCube:
- The user that made the change, and the time at which it was made
- The audit mode (load or plan) in which the change was made
- The infoObject for which the change was made

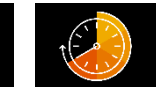

**Enhanced ability to view progress reporting in multiple progress versions**

- Ability to choose your preferred version of a progress-analysis report for viewing on the overview page of a commercial project
- Consideration of progress-analysis versions maintained in customizations

*Key innovations do not reflect licensing*

## **SAP S/4HANA 1909 for Commercial Project Management**

Commercial Project Management

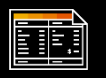

### **KPIs in commercial projects**

**Intelligently guide on variances in KPIs in commercial projects**

- Listing of commercial projects that have deviated beyond the threshold values of planned KPIs in a new category in the cross-project overview
- Automatic listing of the deviated structure elements for each commercial project, through additional drill-down options
- Ability to adjust the deviated structure elements during forecasting

### **Variance analysis of deviated commercial projects and structure elements**

This feature allows you to do the following:

- Use a new category in the *Cross-Project View* to list commercial projects where deviations in planned KPIs exceed a threshold
- Navigate into the commercial project and view structure elements where deviations have occurred
- Use the forecast process to analyze and make adjustments if necessary

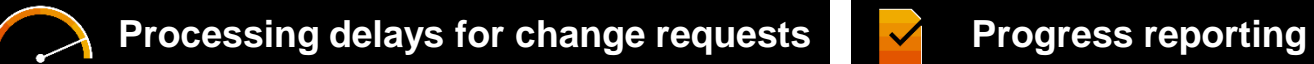

**Enhanced flexibility to re-establish a baseline for financial plans in response to processing delays for change requests**

- Ability to exclude approved-but-delayed change requests from hierarchical cost-status reporting
- Ability to re-establish a baseline for active versions of the financial plan
- Ability to revoke delayed reporting of approved changerequest status at the change-request and cost-estimation alternative

### **Key Benefits:**

- Enhanced transparency in handling delays in processing approved change requests
- Increased accuracy in project reporting
- Improved efficiency in re-establishing a baseline
- Easier maintenance of different stages of change requests

**Enhanced ability to view relevant commercial projects in the "my projects" category**

- Display of incomplete commercial projects in the "my projects" category in the crossproject overview
- Ability to add more filter conditions for viewing the relevant commercial projects using a business add-in (BAdI)

### **Key Benefits:**

- Enhanced usability in viewing relevant commercial projects
- Improved performance in handling commercial projects
- Enriched feature for adding filter conditions through BAdI functionality

*Key innovations do not reflect licensing*

# **SAP S/4HANA 1909**

# Delivery Highlights for Human Capital

## Management

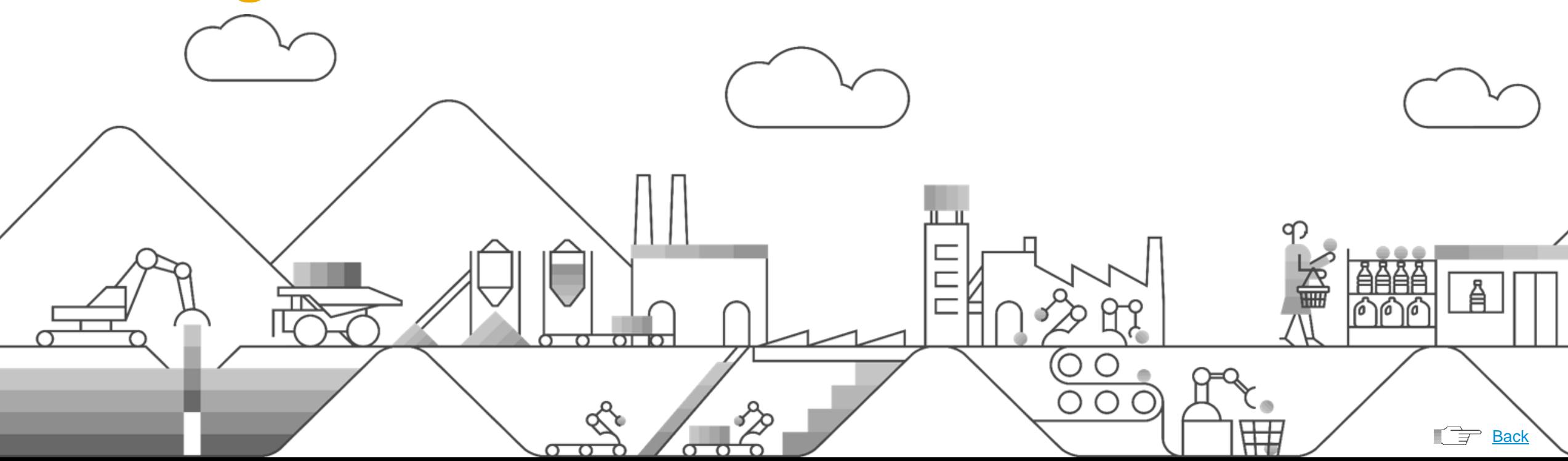

## **SAP S/4HANA 1909 for Human Capital Management**

## Employee Connectivity

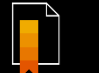

•

### **Replication of skills and licenses**

**Replication of skills and licenses from SAP SuccessFactors Employee Central to SAP S/4HANA**

- Replicate skills and licenses from the SAP SuccessFactors Employee Central solution to SAP S/4HANA to plan resources in the resourceplanning tool and to specify projects with skills
- Compare skills and licenses between projects and employees (or contingent workers)
- Store skills in the employee object page

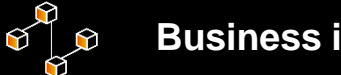

**Roundoff of business integration builder to cover specific use cases, especially concerning hire, rehire, employee assignments, payment information**

• Roundoff of business integration builder to cover specific use cases, especially concerning hire, rehire, employee assignments, payment information

**Business integration builder Interface** 

**Public API to interface other HR systems with SAP S/4HANA for access to employee data**

*Key innovations do not reflect licensing*

## **SAP S/4HANA 1909 for Human Capital Management**

## Employee Connectivity

### **Conversion**

### **Conversion of contingent workers to employees**

Hiring of the contingent worker through the SAP SuccessFactors Employee Central solution with work order, specified start date, end date, and vendor, along with the following activities:

- "Business partner" field created
- "Business user" field created to allow log on to the SAP S/4HANA software system
- Workplace address updated with e-mail ID
- Employment field (PERNR) created to hold the company code assignment and organizational information such as department, division, and manager assignment via position; employment validity period (hire and fire date) the same as the work-order validity period

### **Replication**

**Replication of vendor and supplier master data to an SAP SuccessFactors solution**

- Synchronization of vendor and supplier master data across finance operations and the SAP SuccessFactors Employee Central solution
- Ability to avoid double maintenance of bank account data through bank account replication from the finance department to SAP SuccessFactors solutions

## **SAP Human Capital Management for SAP S/4HANA on-premise edition**

A new on-premise option for customers leveraging SAP ERP HCM

SAP LABS PREVIEW SAP is planning to continue the HCM on premise solution beyond 2025 within SAP S/4HANA. The new solution - **"SAP Human Capital Management for SAP S/4HANA"** - will be based on the current SAP ERP HCM with comparable functional scope, on SAP HANA DB, with selected SAP S/4HANA-specific features, co-deployed within SAP S/4HANA or alternative on a separate instance integrated with SAP S/4HANA. It will be a new license separate from SAP S/4HANA, available in 2023. The migration will be like a technical upgrade.

### Functional scope comparable with SAP ERP HCM / SAP S/4HANA HCM and **including**:

### **Personnel Management**

- Personnel Management (PA-PA)
- Organization Management (PA-OS, BC-BMT-OM)
- Personnel Development (PA-PD-xx)
- Benefits (PA-BN)
- Compensation (PA-CM)
- Personnel Cost Planning ( PA-CM-CP)
- Pension scheme (PA-PF-DE)
- MSS / ESS (CA-ESS/MSS)

### **Talent Management**

• SAP Learning Solution (PE-LSO-xx\*)

### **Payroll**

Payroll (PY-xx)

### **Time Management**

- Time (PT-xx)
- Shift Planning (PT-SP)

### **Public Sector**

- Public Sector DE (PY-DE-PS, PY-DE-PS-VA)
- Position Budgeting and Control (PA-PM-PB)
- HR Funds & Position Management (PA-PM)
- Shift Planning for Public Sector (PT-SP-PS)

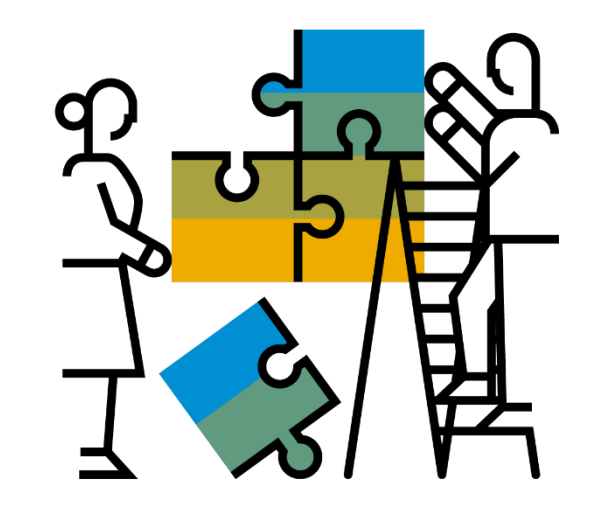

### *\*Without JAVA components*

*Key innovations do not reflect licensing*

This presentation and SAP's strategy and possible future developments are subject to change and may be changed by SAP at any time for any reason without notice. This document is provided

@ 2019 SAP SE or an SAP affiliate company. All rights reserved. I PUBLIC without a warranty of any kind, either express or implied, including but not limited to the implied warranties of merchantability, fitness for a part

# **SAP S/4HANA 1909**

Delivery Highlights for Environment, Health & Safety

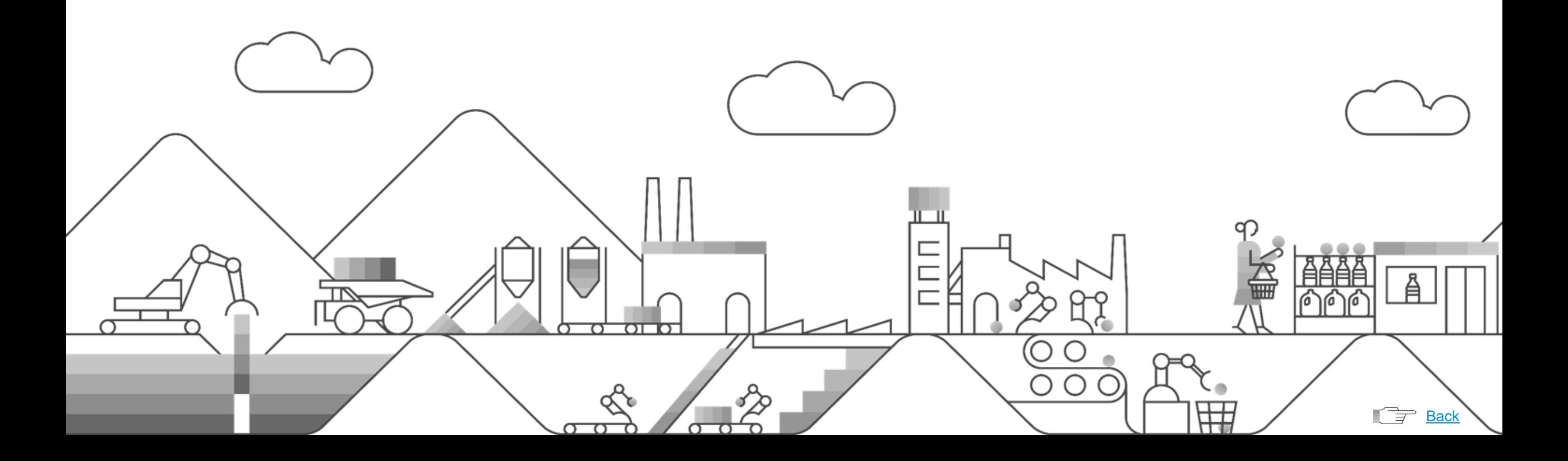

## Environment Management

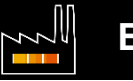

### **Enhanced handling of speciated emissions**

**Decrease environmental risks through enhanced handling of speciated emissions**

- Ability to manage location parameters and chemical-properties data and their usage in speciated emissions calculations
- Integration of product compliance composition and chemical physical properties data for environment management
- Location-based calculation support for multiple calculation results, for improved usability of speciated emissions calculations

### **Key Benefits**

- Simplified data maintenance by reusing chemical and facilities master data
- Enhanced support for speciated air emissions for chemical products
- Ability to execute tank calculations
- Improved calculation usability for wastewater emissions calculations

### **Emissions forecasting capability**

**Increase visibility of environmental risks by using emissions forecasting capability**

- Environmental emission source based on historical data system forecast of emission data values via machine learning time-series predictive models
- User ability to view forecasted emission data values graphically on the user interface for a given period in the future
- System checks of whether forecasted embion data values exceed the environmental limits for the given entries source and subsequent system notification to the responsible **Phyronmental manager**

*Key innovations do not reflect licensing*

### Environment Management

### **Compliance task calendar**

WW

### **Faster reaction times through the compliance task calendar for environment, health, and safety (EHS)**

With this app, you can plan tasks for your team in a calendar view. You can have an overview of existing task instances in a time schedule. Based on the overall schedule, status, and workload of the team members you can adjust the plan by reassigning and rescheduling of the tasks between assignees.

- Complete overview of all EHS-related tasks of a certain team or area
- Propagation of detailed information for managing the planned tasks in a calendar view

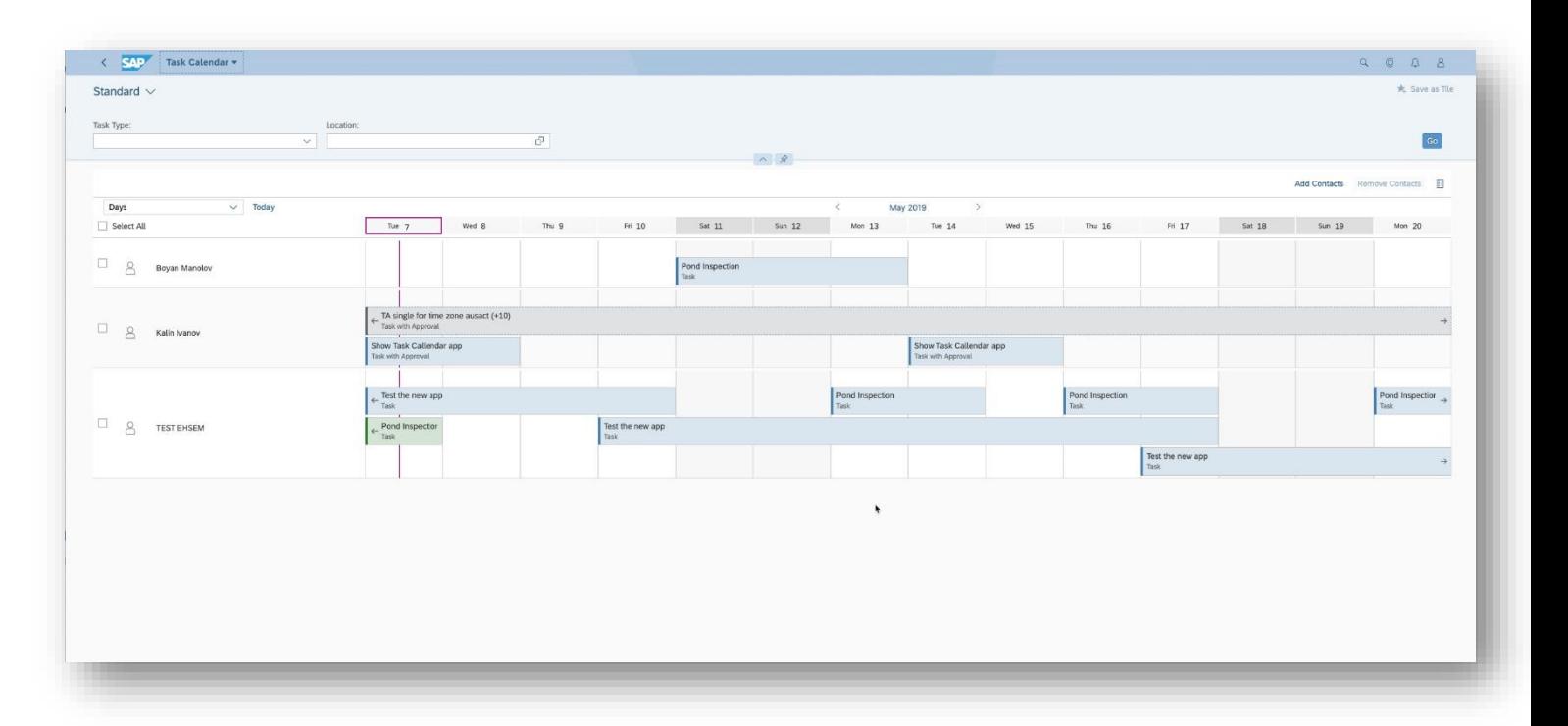

This presentation and SAP's strategy and possible future developments are subject to change and may be changed by SAP at any time for any reason without notice. This document is provided

@ 2019 SAP SE or an SAP affiliate company. All rights reserved. I PUBLIC without a warranty of any kind, either express or implied, including but not limited to the implied warranties of merchantability, fitness for a part

Environment Management

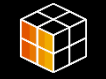

### **Simplified data collection process**

### **Reduce environmental impact through a simplified data collection process**

With this SAP Fiori app, you can record environmentally-related data in the environment management system for later processing, such as data validation by the responsible environmental manager, calculation and aggregation of emissions, deviation reporting.

- Ad hoc environmental data collection enabled
- Improved user experience (UX) through a new SAP Fiori app that enables improved grouping and mass data handling for the environmental technician
- Ability to view already recorded data

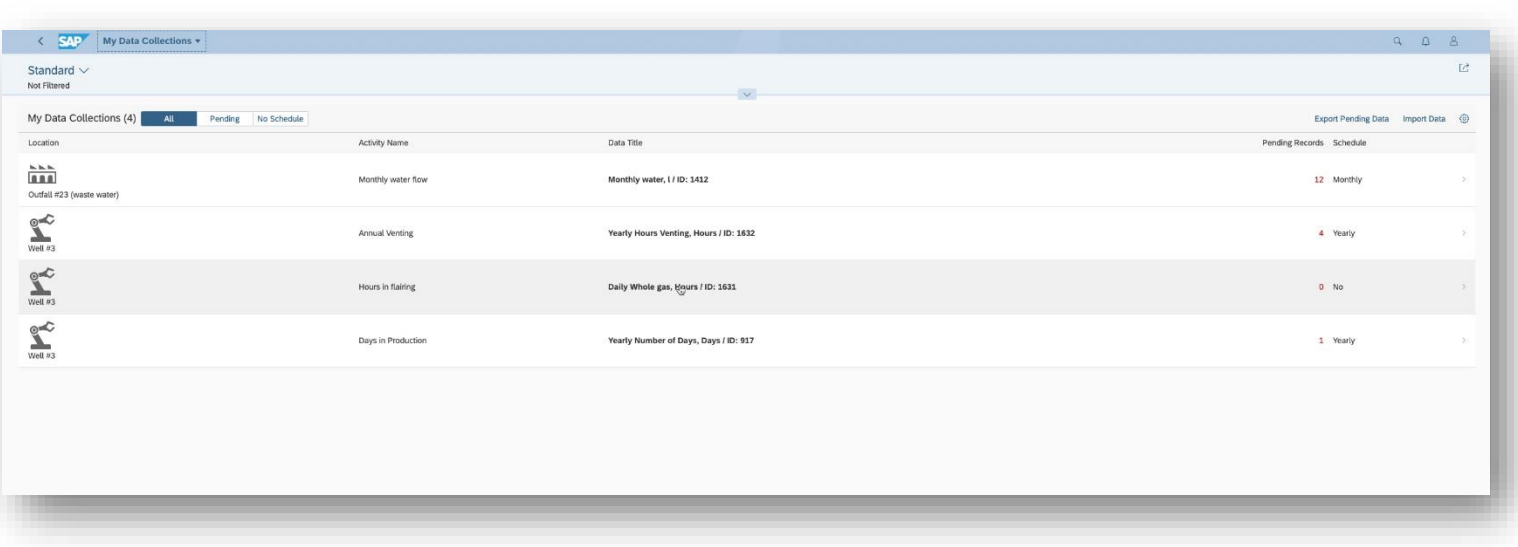

*Key innovations do not reflect licensing*

This presentation and SAP's strategy and possible future developments are subject to change and may be changed by SAP at any time for any reason without notice. This document is provided

@ 2019 SAP SE or an SAP affiliate company. All rights reserved. I PUBLIC without a warranty of any kind, either express or implied, including but not limited to the implied warranties of merchantability, fitness for a part

Health and Safety Management

### **Management of safety instructions**

### **Reduce work risks through intuitive management of safety instructions**

Intuitive and compliant creation and validation of safety instructions to avoid incidents and occupational illnesses

### **Manage Safety Instruction Text Blocks**

With this feature, you can define and manage frequently used text snippets as text blocks to be used in your safety instructions created in the *Manage Safety Instructions* app.

### **Manage Safety Instructions**

With this SAP Fiori app, you can now manage your safety instructions centrally. For every location, you can define an individual safety instruction structure. To fill the structure with the relevant data, you can use automatic functions to derive data from the chemical business object and at the same time you can add information manually wherever necessary.

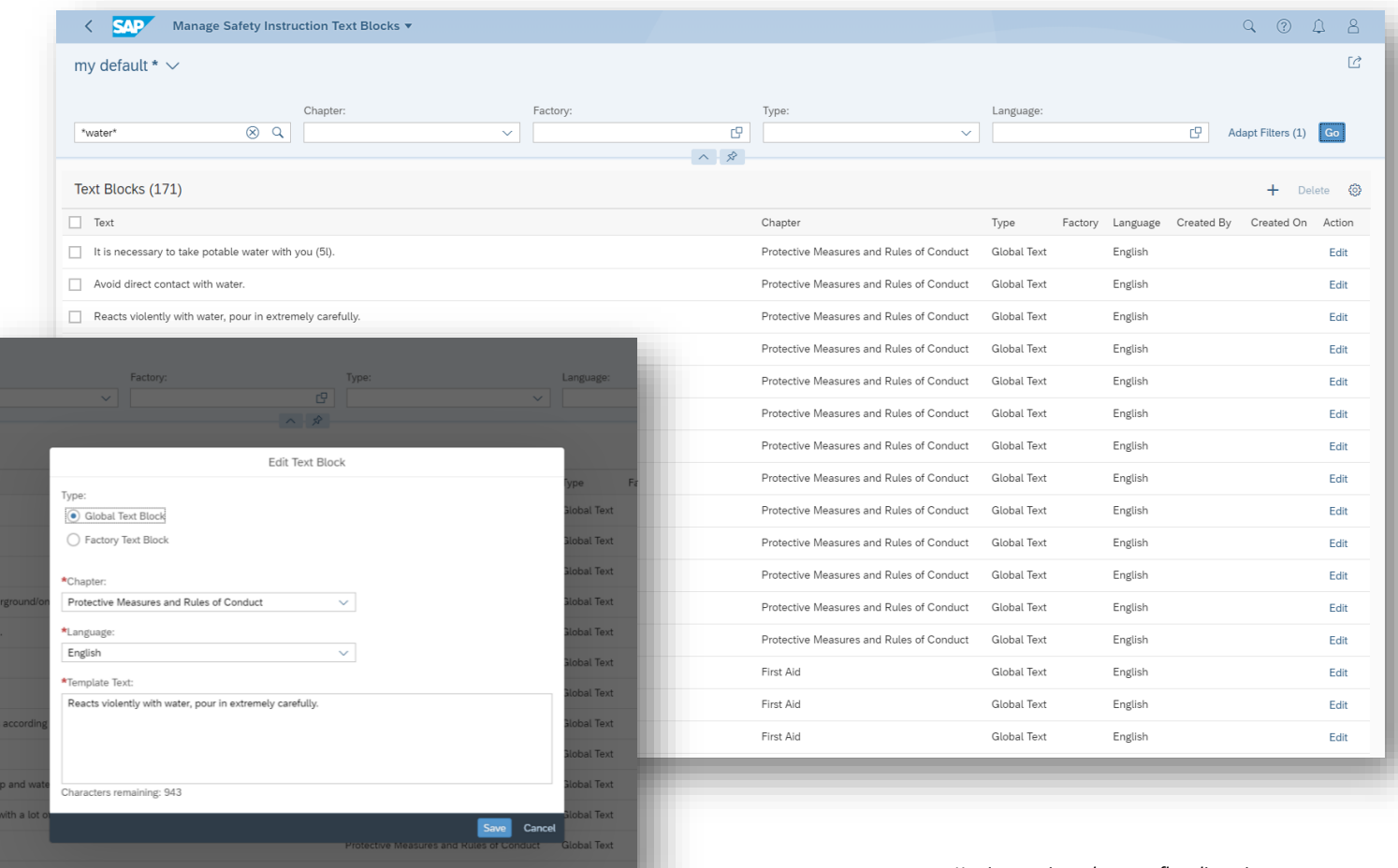

*Key innovations do not reflect licensing*

Health and Safety Management

### **Hazardous substance inventories**

### **Improve operational safety through the creation of hazardous substance inventories**

- Creation, validation, approval, and publishing of chemical substance inventory
- Data based on inventory and production information
- Additional manual recording of data

### **Manage Hazardous Substance Inventories**

With this feature, you can keep track of all hazardous substances which are handled in the locations you are responsible for. An inventory is a list of hazardous substances that are used, handled, manufactured or stored at any location that you manage or control. It important and a legal requirement to know what hazardous substances you have in order to safely manage their risks to your workers and others who may be exposed to hazardous substances in your workplace. You can use the *Manage Hazardous Substance Inventories* app to create and maintain these inventories.

### **Search Hazardous Substance Inventory Data**

With this feature you can search data throughout all hazardous substance inventories of your *Manage Hazardous Substance Inventories* app in status *Released* and *Historic*.

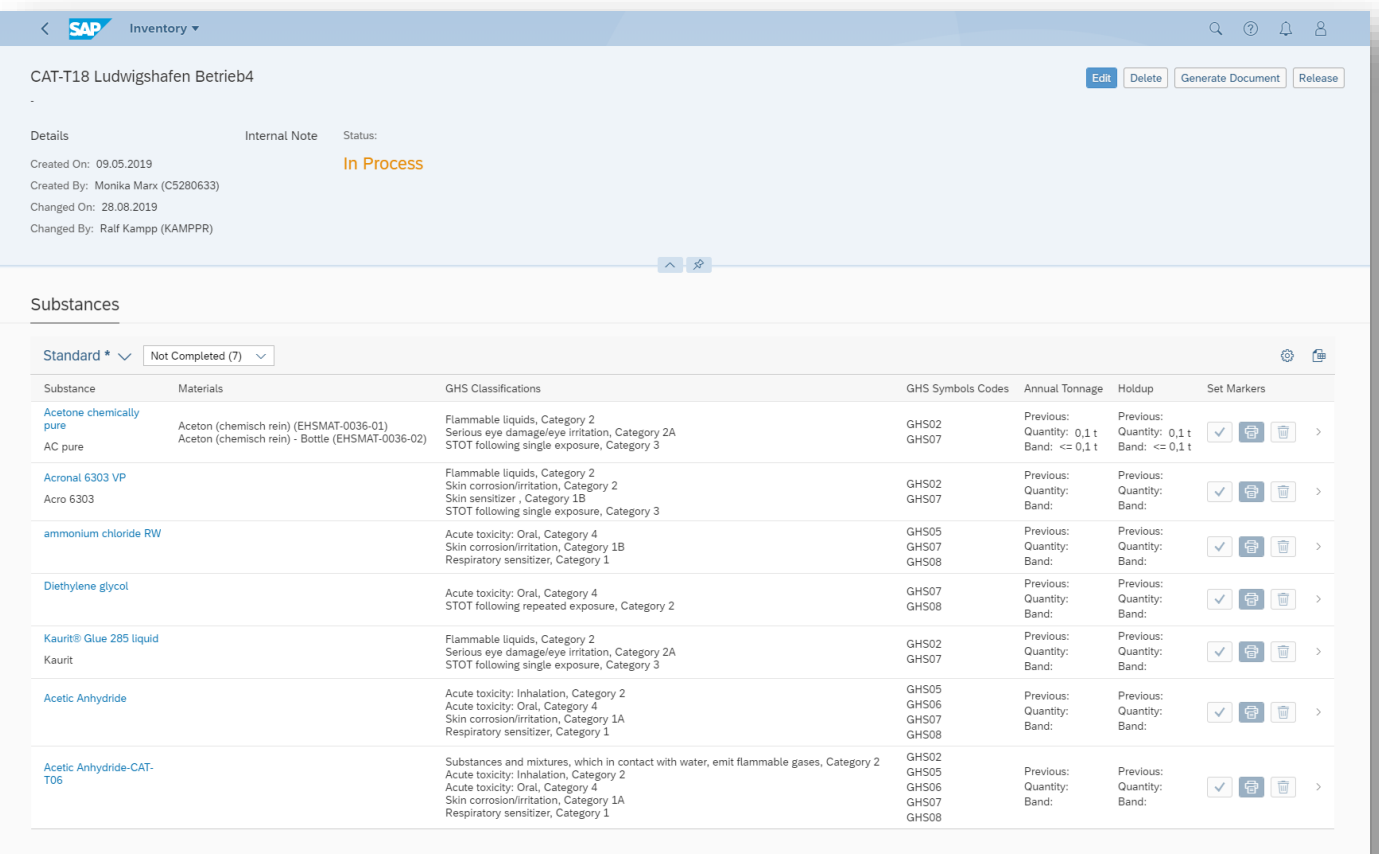

*Key innovations do not reflect licensing*

EHS Incident Management

### **Recording of injuries and illnesses**

### **Encourage participation of all employees by enabling easy recording of injuries and illnesses**

- Improve operational safety through the creation of hazardous substance inventories
- Recording of data specific to injuries and illnesses
- Linkage to incident management functionality
- Linkage to occupational health functionality (repeatable custom solution on SAP S/4HANA)

### **Manage Summary Reports**

With this app, you can get an overview of generated incident summary reports that are necessary to fulfill legal, regulatory, or company-specific reporting requirements.

### **Injury/Illness Log - Detailed Analysis**

With this app, you can analyze injury/illness log entries. You can add several analysis steps to create an analysis path. With this analysis path, you can evaluate the data you need for information and reporting purposes.

### **Manage Injury/Illness Log**

With this app, you can enter and manage medical assistance provided to an injured or sick employee at your company. You can search for injury/illness log entries, create new entries, or edit existing ones.

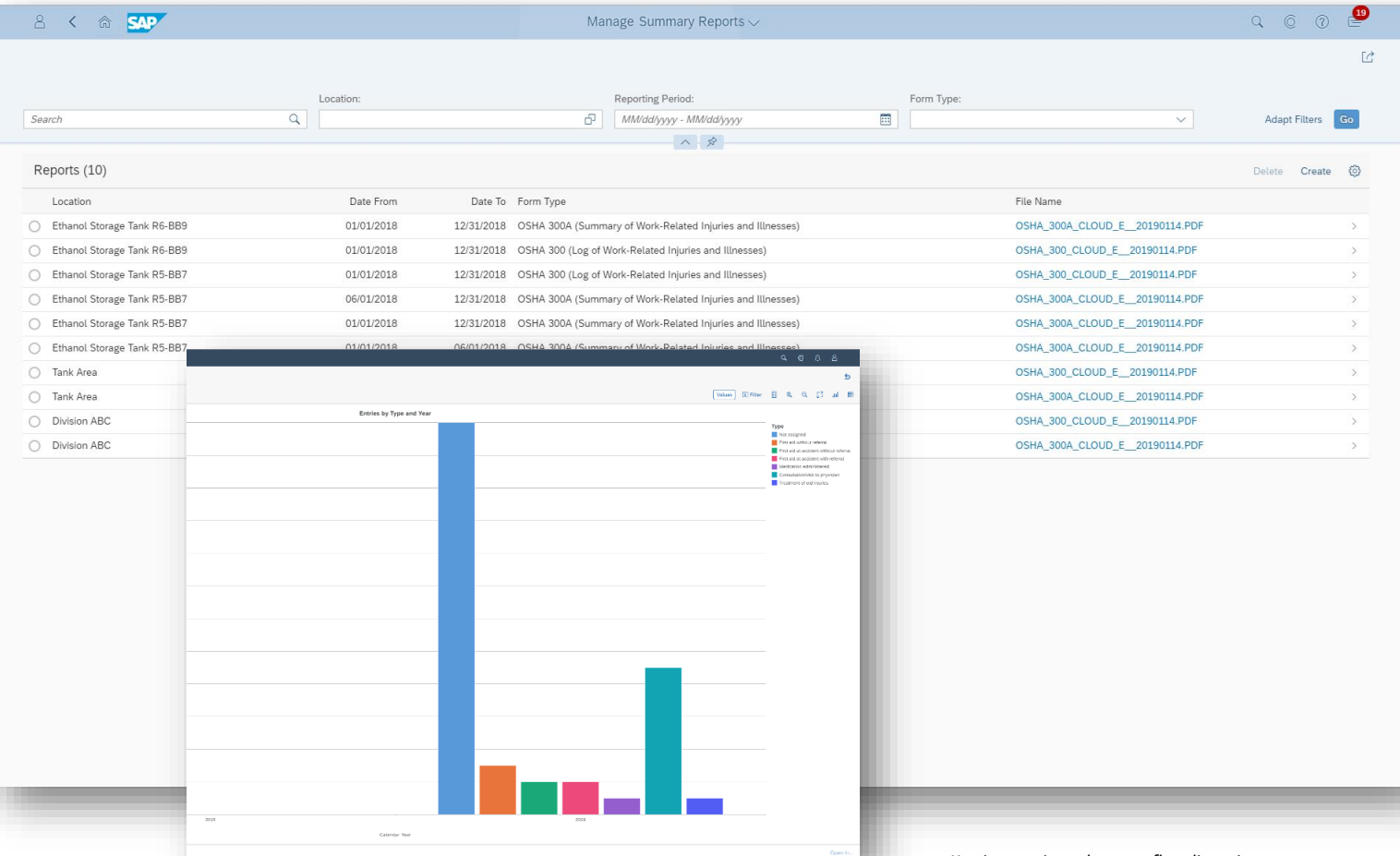

*Key innovations do not reflect licensing*

Health and Safety Management

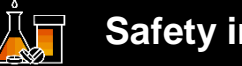

### **Safety instructions**

**Intuitive and compliant creation and validation of safety instructions to avoid incidents and occupational illnesses**

### **Maintain a high degree of operational safety through automatic information about safety-relevant changes**

This feature provides a work list of all changes to the substance master data that could have influence on the following processes:

- Hazardous Substance Inventories
- **Safety Instructions**
- Risk Assessments
- Chemical Approvals

This SAP Fiori app helps you to keep track of all changes, shows all relevant information to support your decision, and if the changes to the substance master data have an impact on your processes.

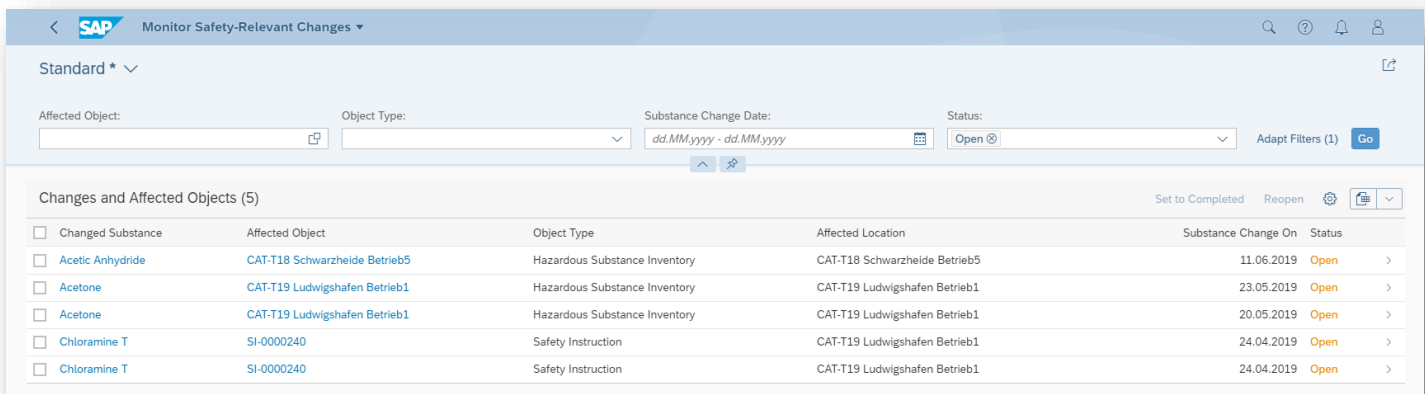

*Key innovations do not reflect licensing*

This presentation and SAP's strategy and possible future developments are subject to change and may be changed by SAP at any time for any reason without notice. This document is provided

2019 SAP SE or an SAP affiliate company. All rights reserved. I PUBLIC without a warranty of any kind, either express or implied, including but not limited to the implied warranties of merchantability, fitness for a partic

Health and Safety Management

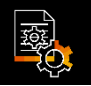

### **Title III of the Superfund Amendments and Reauthorization Act (SARA)**

### **Support for reporting on hazardous substances as required by Title III of the Superfund Amendments and Reauthorization Act (SARA)**

Extract Data for SARA 312 Reports

• With this SAP Fiori app you can prepare data you need for reports prescribed by the U.S. Superfund Amendments and Reauthorization Act (SARA) 312. SARA reporting is about stock quantities of substances as well as of hazard categories over a certain period. A report sums up the daily stock movements and determines daily maximum and average amounts as well as the number of days within the period where the substance or the hazard category was on stock.

Analyze SARA-Relevant Stock Details

• With this SAP Fiori app, you can analyze stock details and stock development on substance or material level. If you want to get into details about stock amounts, have a close look at their development over a certain period, or analyze the detailed composition of a specific stock amount, this app provides you with the relevant data and offers various chart types to visually represent the results and support your analysis.

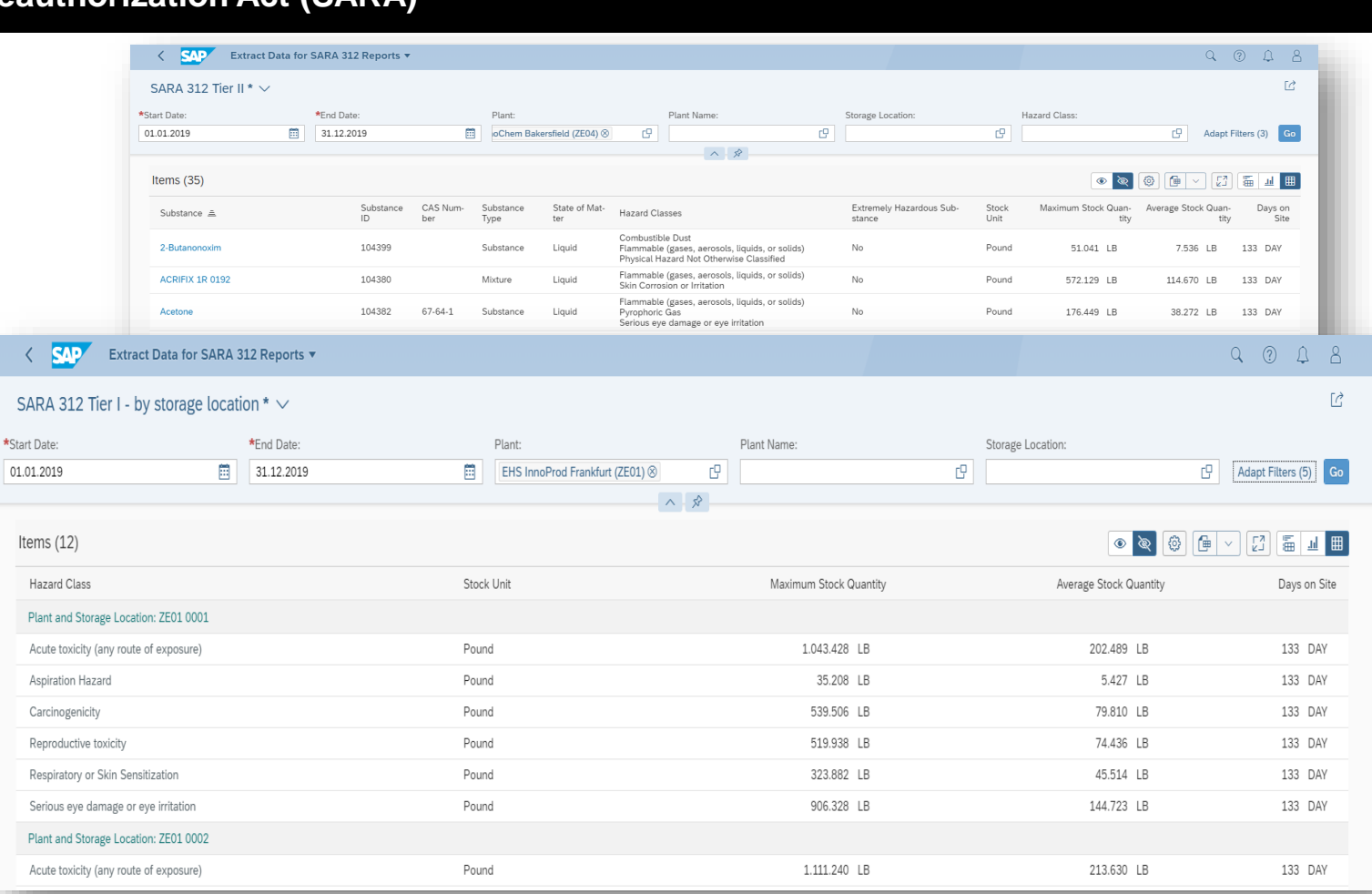

*Key innovations do not reflect licensing*

# **SAP S/4HANA 1909** Delivery Highlights for Product Compliance

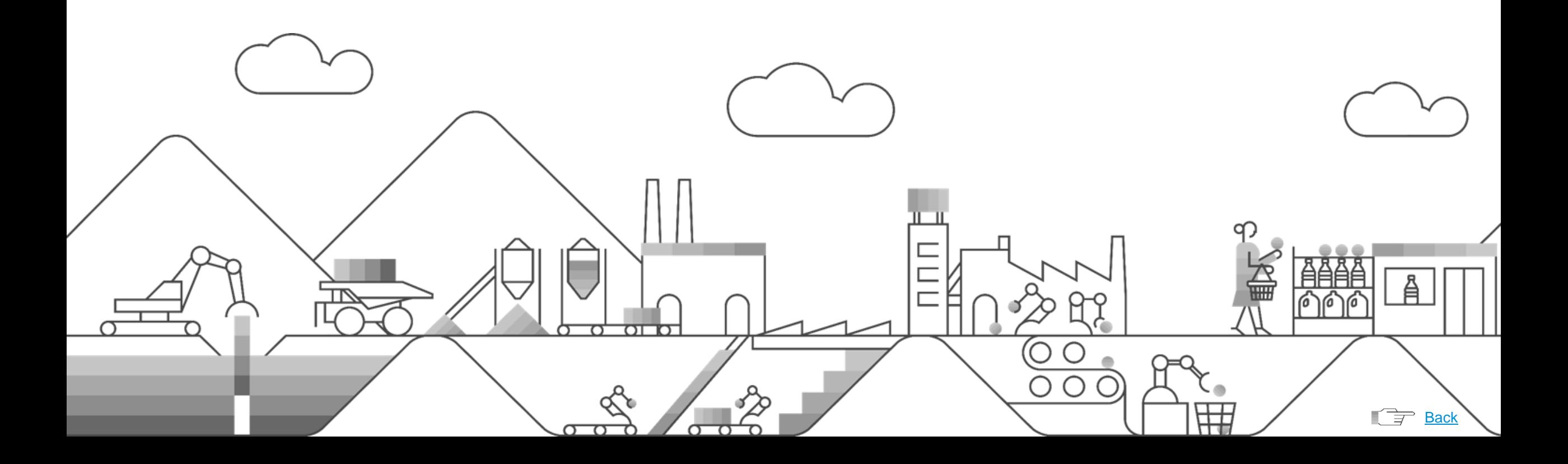

Launchpad Search Support

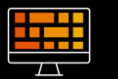

### **Launchpad search support SAP Fiori launchpad Search Support**

**With SAP Fiori launchpad search support, you can find and access compliance information for products and raw materials from your Fiori launchpad.**

### **Value proposition**

■ Fast and easy access to compliance information for products and raw materials

### **Capabilities**

**• Compliance view as search object** 

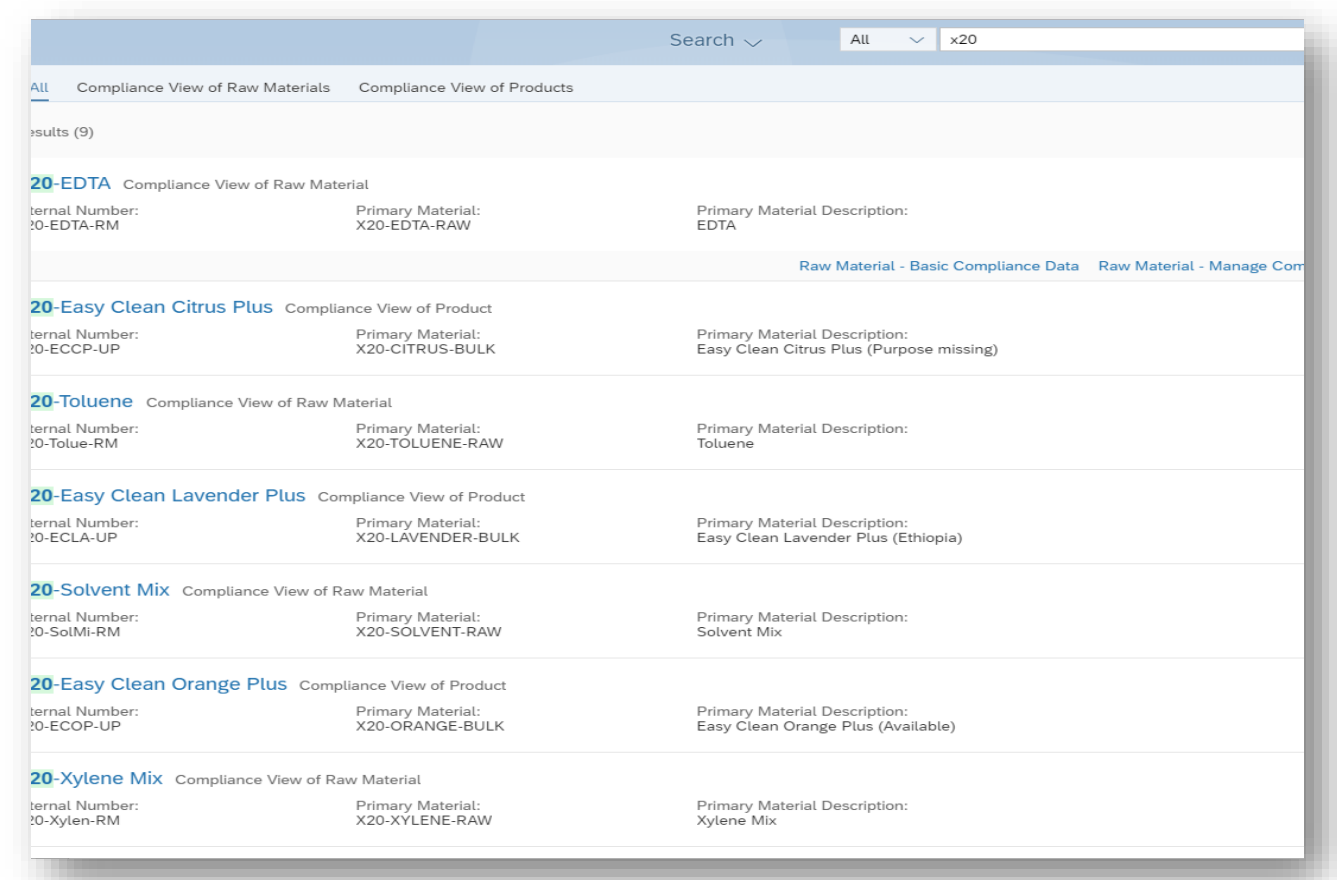

### *Key innovations do not reflect licensing*

Enhanced Compliance Requirement Activation

### **Regulatory changes**

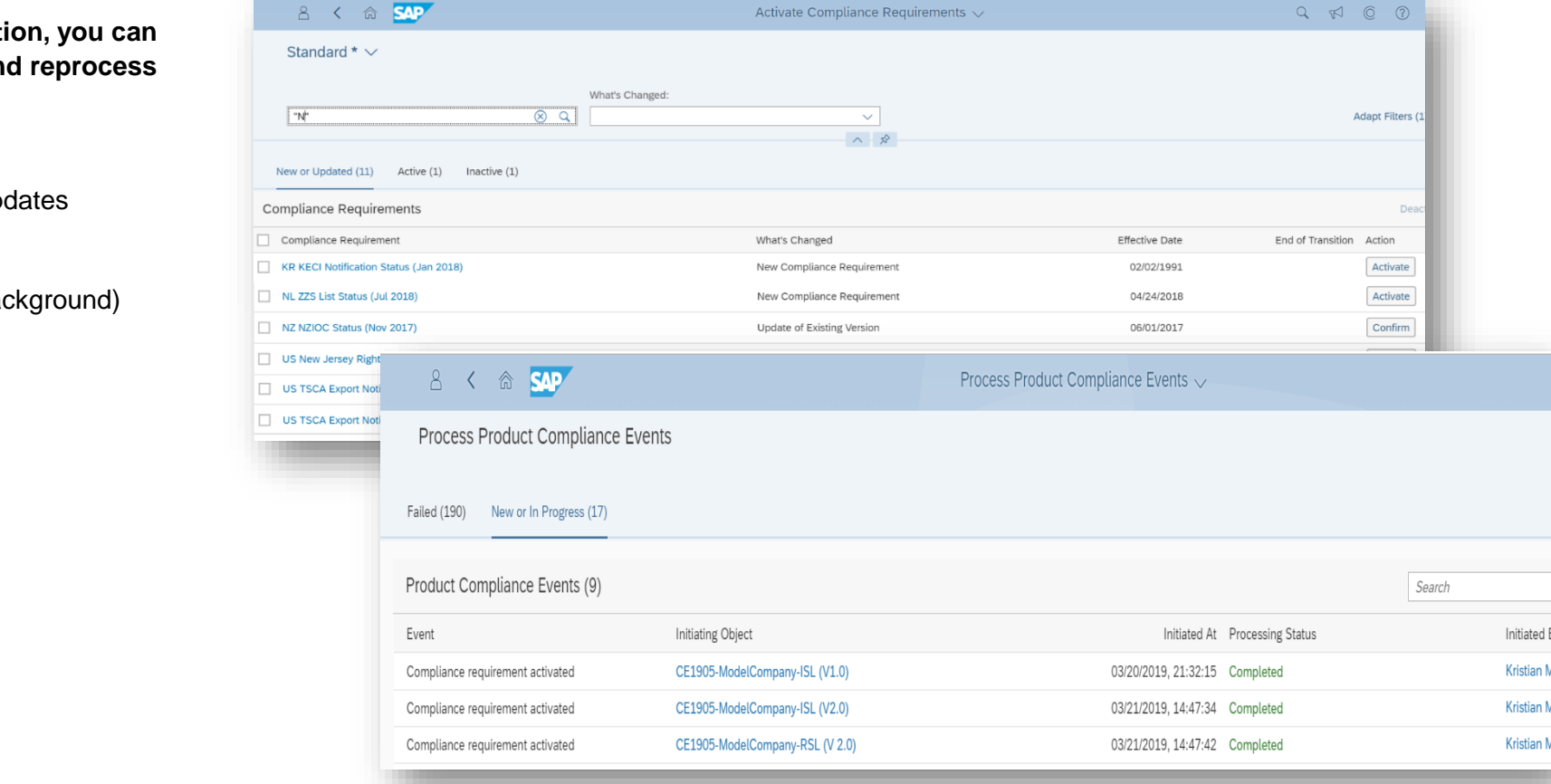

*Key innovations do not reflect licensing*

**With enhanced compliance requirement activat** apply regulatory changes in the background an **them in case of errors.**

**Value proposition**

• Robust activation of compliance requirement up

### **Capabilities**

- **E** Support for synchronous and asynchronous (background) compliance event processing
- New Fiori app to monitor and reprocess events

Role Concept for Products

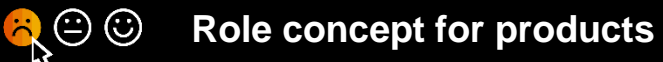

**With role concept for products, you can reuse compliance data from raw materials on sellable products and vice versa**.

Value Proposition

- Support for efficient reuse of compliance data for products
- **EXECUTE:** Increased accuracy and consistency of compliance information for products

### **Capabilities**

- Add logistic roles to existing compliance views of a product or raw material
- **EXEC** Logistic roles drive compliance assessment processing

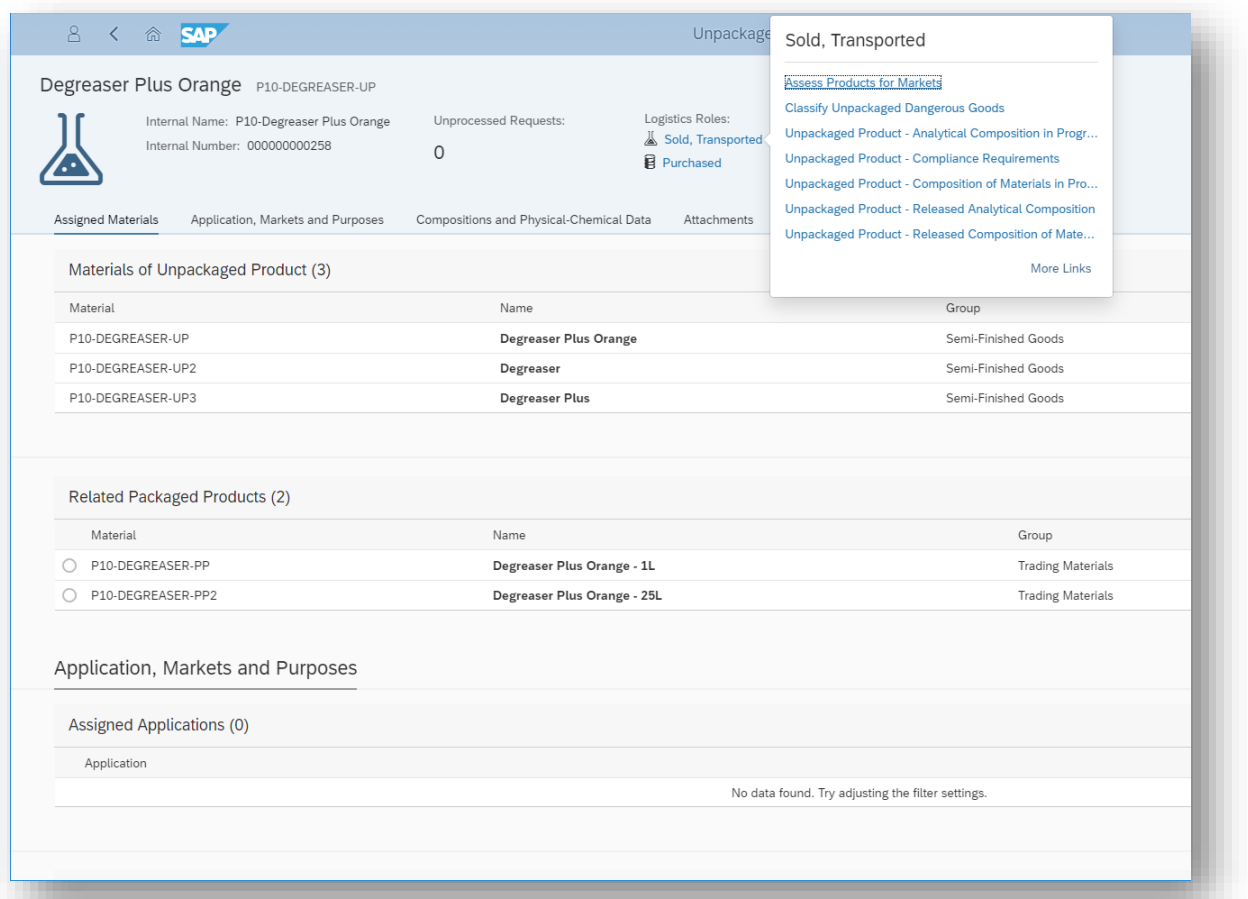

*Key innovations do not reflect licensing*

Process Logistic Events and Issues

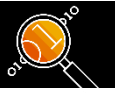

### **Process requests from Logistics**

**With the new app** *Process requests from Logistics***, you can monitor and process compliance events and issues raised during product master maintenance and sales and outbound deliver processing**.

**Value Proposition**

Auditable request processing for product compliance department

**Capabilities** 

- **Processing options** 
	- Reject request
	- Allow exceptionally
	- Start compliance assessment or dangerous goods classification

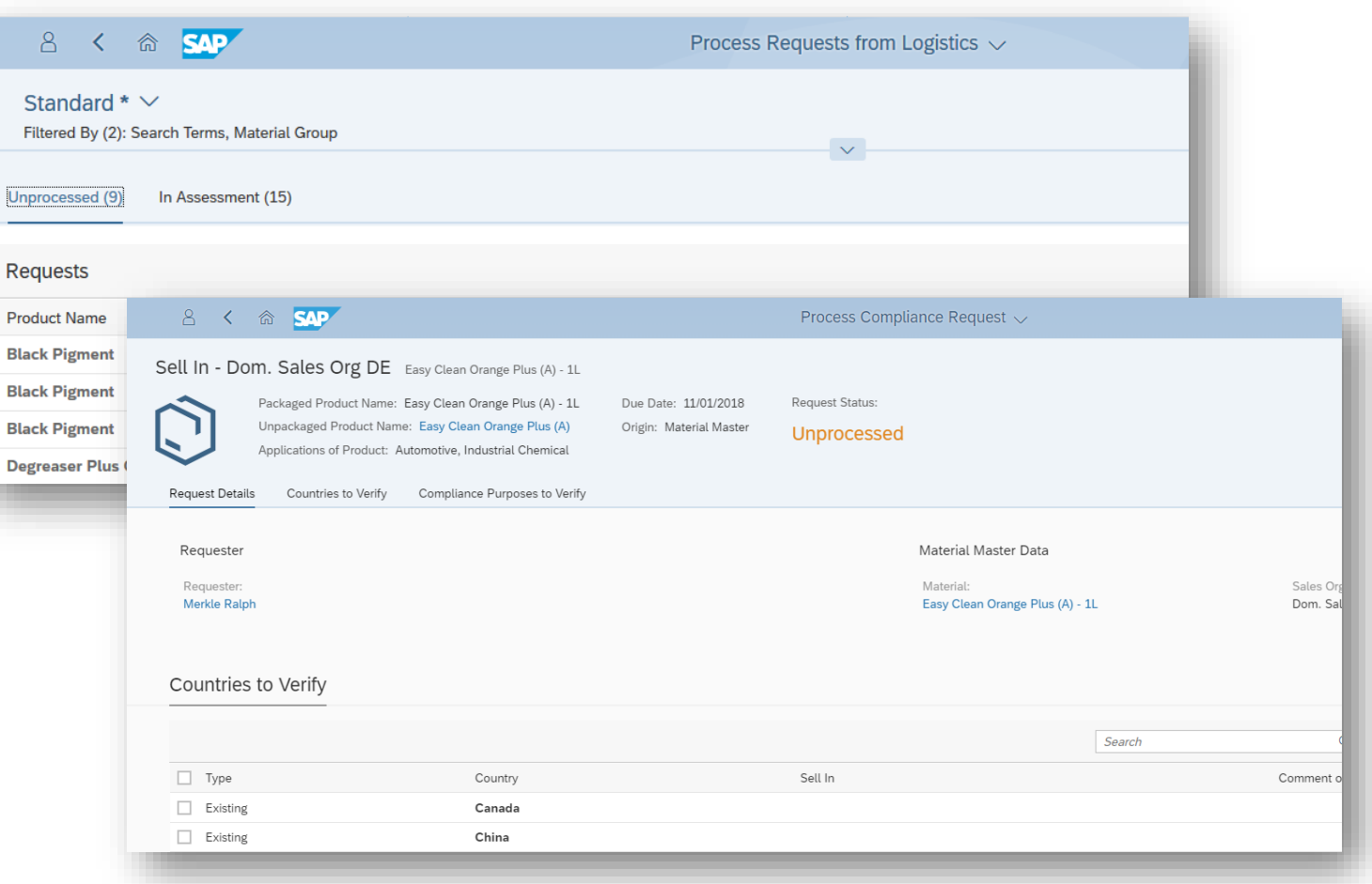

*Key innovations do not reflect licensing*

Product Marketability

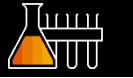

### **Update of integrated regulatory content**

**With the update of the integrated regulatory content, you stay compliant by re-assessing your product portfolio using the most recent regulatory updates**.

**Value proposition**

- Safeguard revenue and brand
- Reduce time to market

### **Capabilities**

- Names and numbers for 310 000+ listed substances
- Total of 111 compliance requirements (with more than 60% updated since 1809)
- Additionally 67 compliance requirements for documentation only

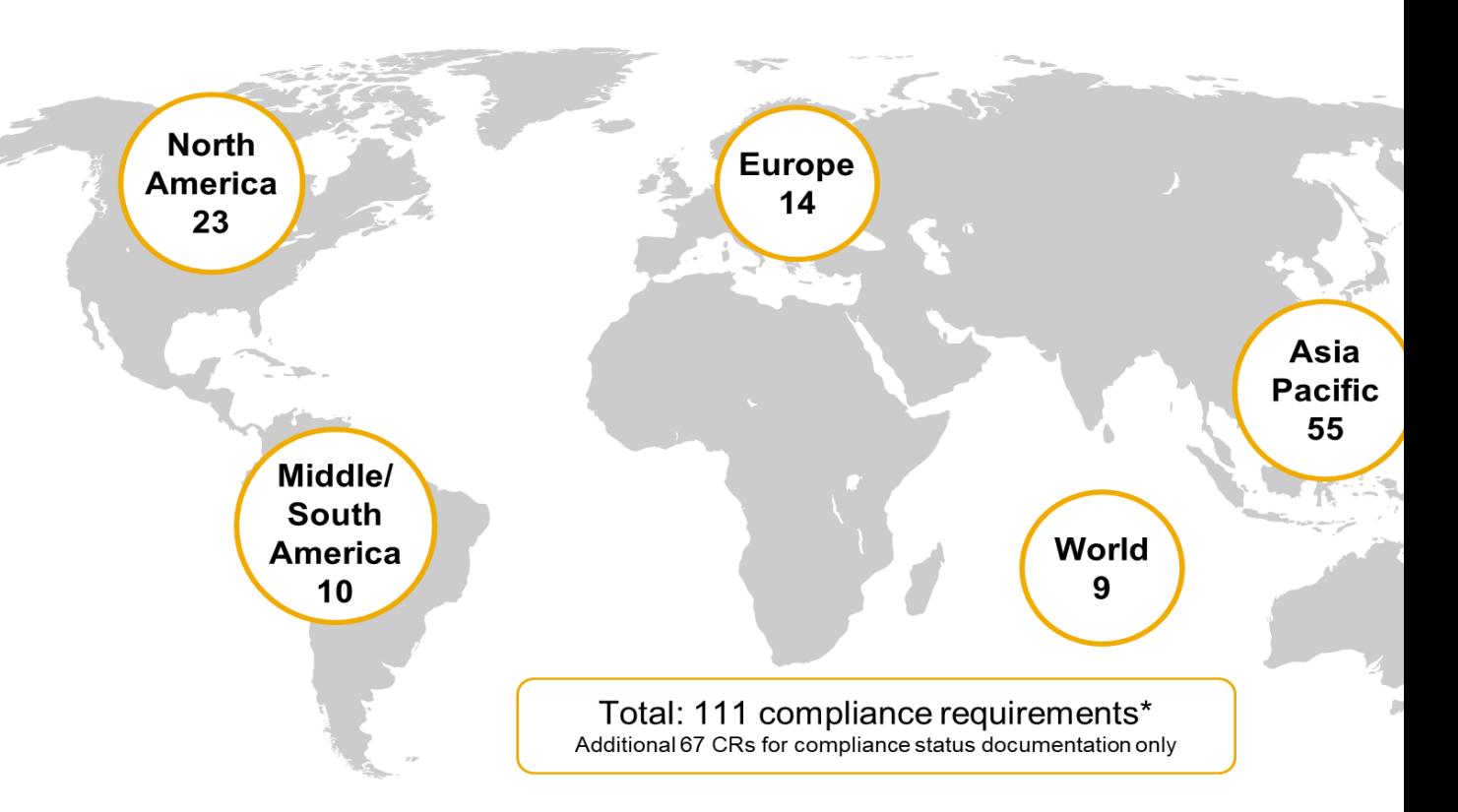

*Key innovations do not reflect licensing*

### Product Marketability

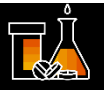

### **Improved compliance assessment process**

The improved *Compliance Assessment* app for the substance list check visualizes statuses and issues as graphs as well as tables that provide more details.

With the new analytics app *Impact of Monitoring Lists*, you can monitor substances and analyze their impact on sales, suppliers, and production.

Value proposition

- **EXTERNIFF** Streamline processing of compliance issues
- Prepare for upcoming regulatory changes and analyze their impact on your portfolio

**Capabilities** 

- **Compliance assessment app for substance list check with** graphical overview and more detailed information
- New analytics app to monitor substance lists
- Content update: 20 new, 32 updated compliance requirements

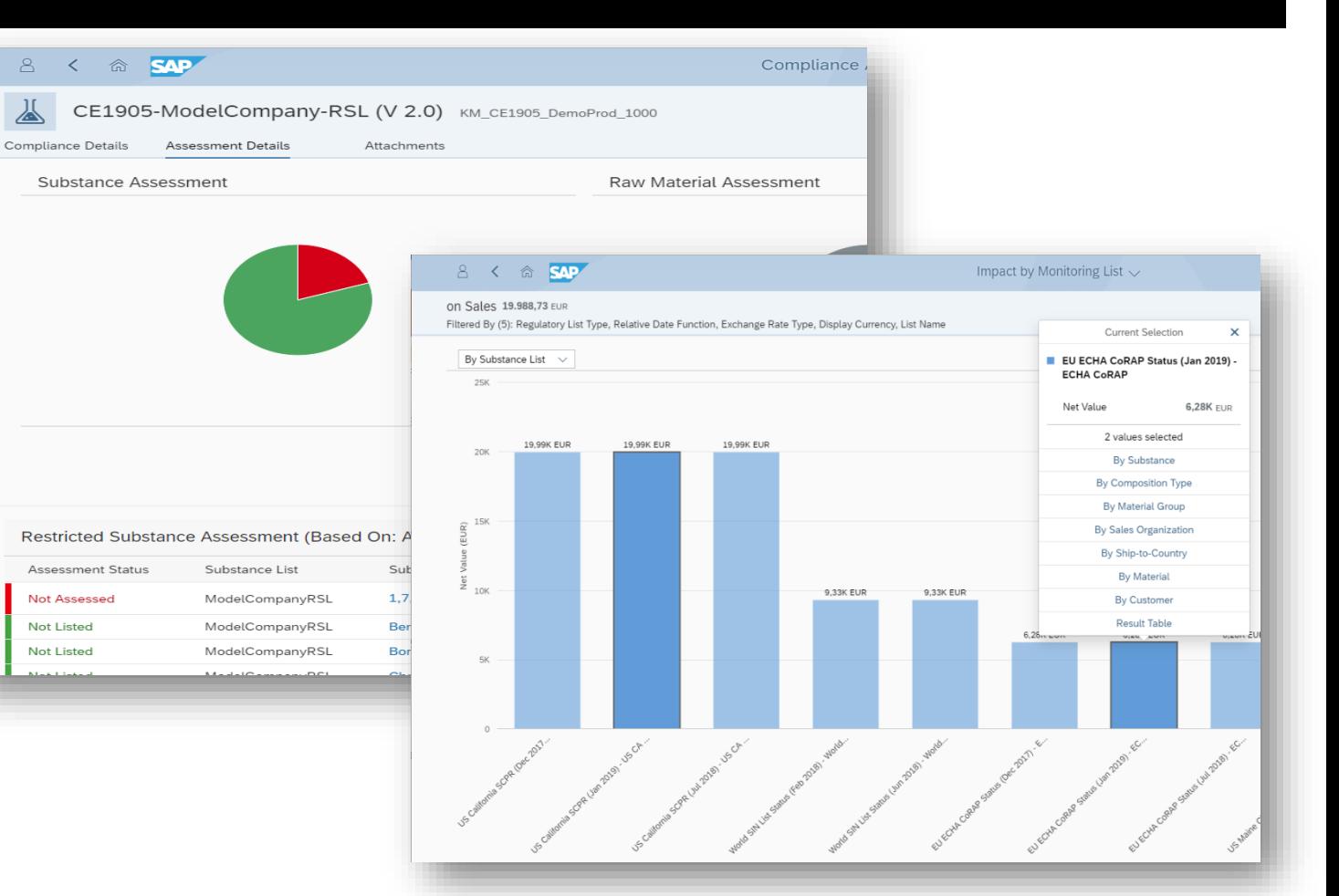

### *Key innovations do not reflect licensing*

Product Marketability

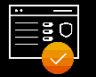

### **Check in outbound delivery processing**

With integration into **outbound delivery all compliance-relevant products are checked whether further processing** is allowed from marketability point of view. If this is not the case post goods issue is blocked for this delivery.

### **Value Proposition**

Prevent execution of noncompliant outbound deliveries for all relevant products

### **Capabilities**

- Checking of all compliance-relevant products in outbound delivery
- Block post goods issue if marketability status does not allow further processing
- Integrated request / response handling with product stewardship department

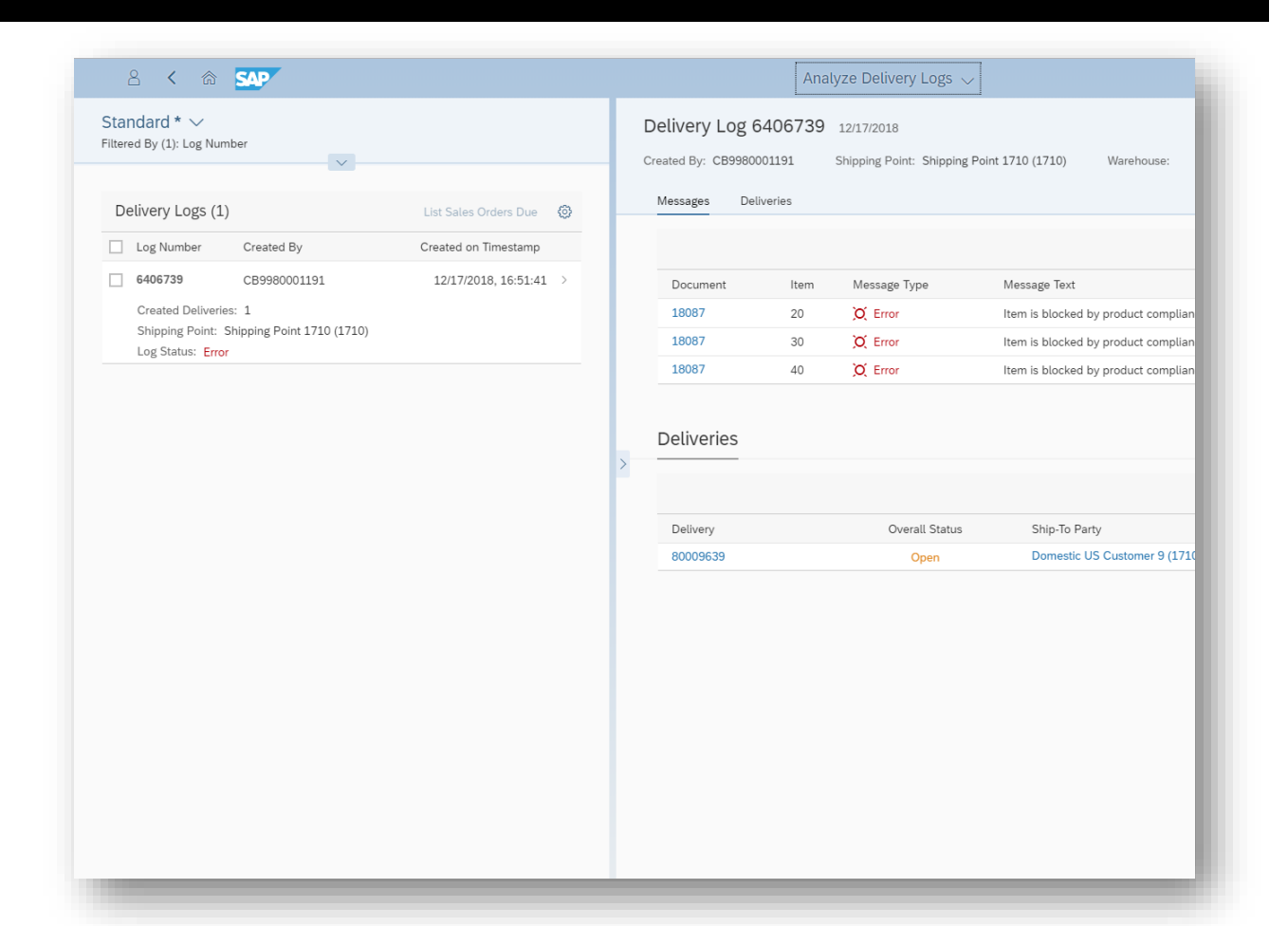

*Key innovations do not reflect licensing*

### Product Marketability

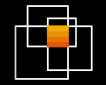

### **Extended integration into sales and outbound delivery processing**

With the **extended integration into sales and outbound delivery processing**, you can monitor and manage issues in sales and delivery processing due to compliance reasons.

### **Value proposition**

- **EXTERNIFF** Streamline processing of compliance issues
- **·** Improve on-time delivery of goods

### **Capabilities**

- Product marketability status evaluation in *Sales order fulfilment issues* app
- New fields "Product marketability status", "Dangerous goods status", and "Safety Data Sheet status" in *Manage outbound deliveries* app

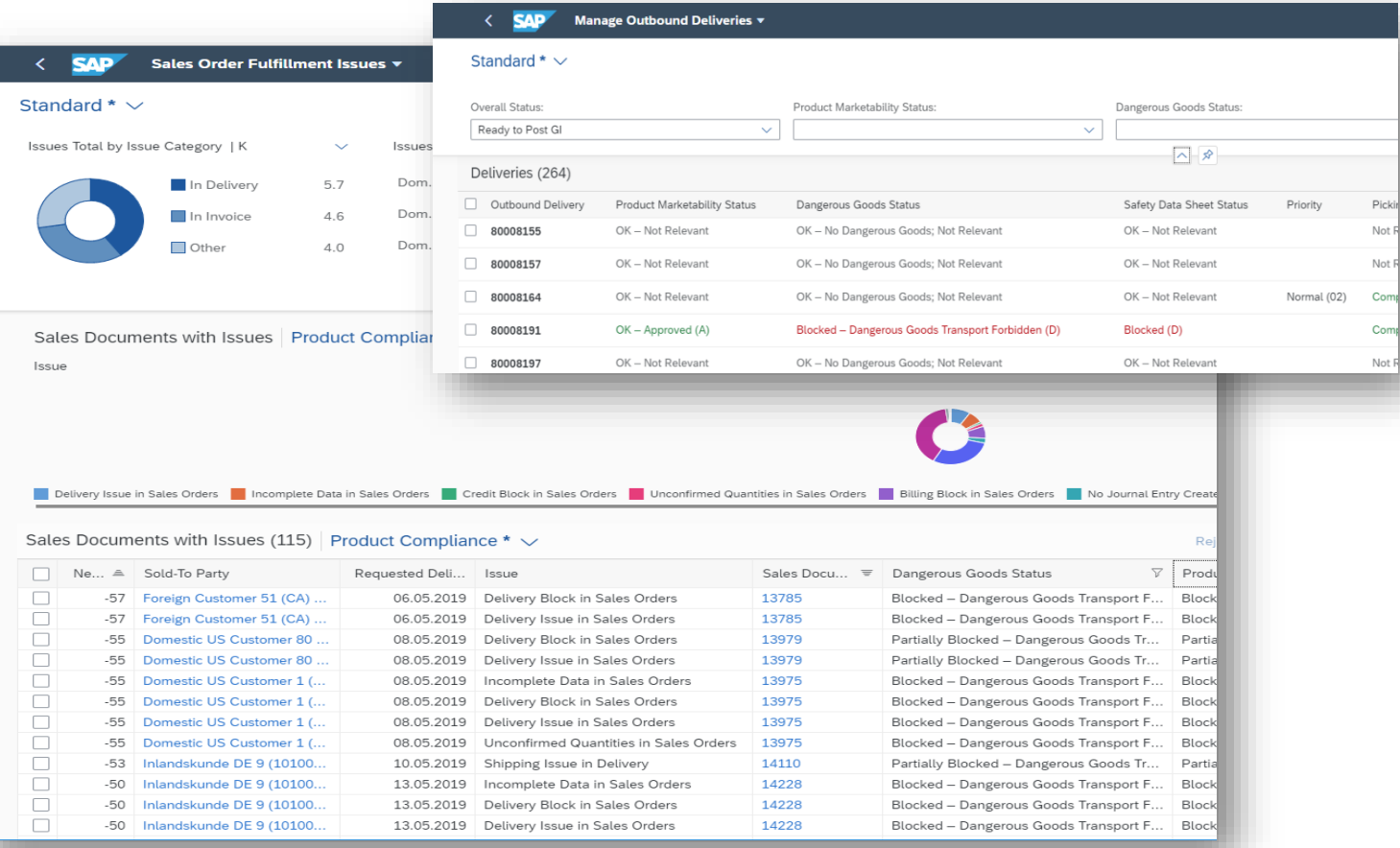

### *Key innovations do not reflect licensing*

Dangerous Goods Management

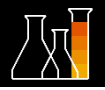

### **New dangerous goods classification process for products**

With the **new dangerous goods classification process**, you classify packaged and unpackaged products according to dangerous goods regulations. The released classification data is the basis for checks and outputs.

### **Value Proposition**

- Empower dangerous goods experts to easily manage dangerous goods data for products
- Control use of DG information in follow-up processes

### **Capabilities**

- Manage dangerous goods classifications for your products
- Mass functionality to assign enclosure variants and transport permissions, maintain dangerous goods descriptions, and release classifications
- Maintain and release the dangerous goods classification data using a simple text-based approach

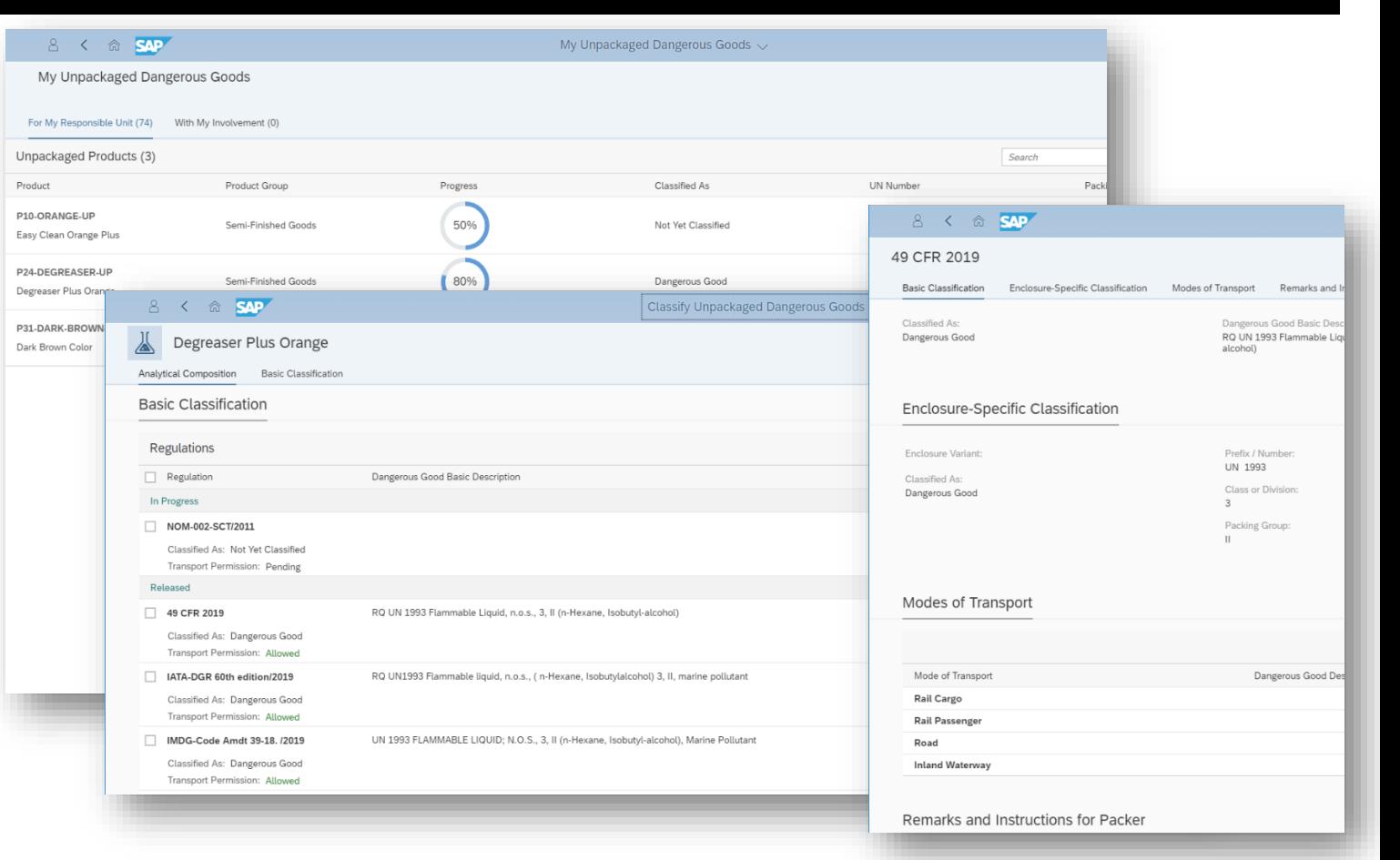

### *Key innovations do not reflect licensing*

Dangerous Goods Management

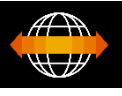

### **Improved classification process**

With the new app *Apply Regulations - Dangerous Goods*, you can define which dangerous goods regulations are to apply in a country. The system comes with these settings predefined for a quick start.

With the new app *Analyze Packaged Dangerous Goods*, you evaluate the impact of potential regulatory changes.

### **Value proposition**

- Ensure compliant transport by applying the proper regulations
- Prepare for upcoming regulatory changes and analyze their impact

### **Capabilities**

- New Fiori app *Apply Regulations - Dangerous Goods*
- New Fiori analytics app *Analyze Packaged Dangerous Goods*

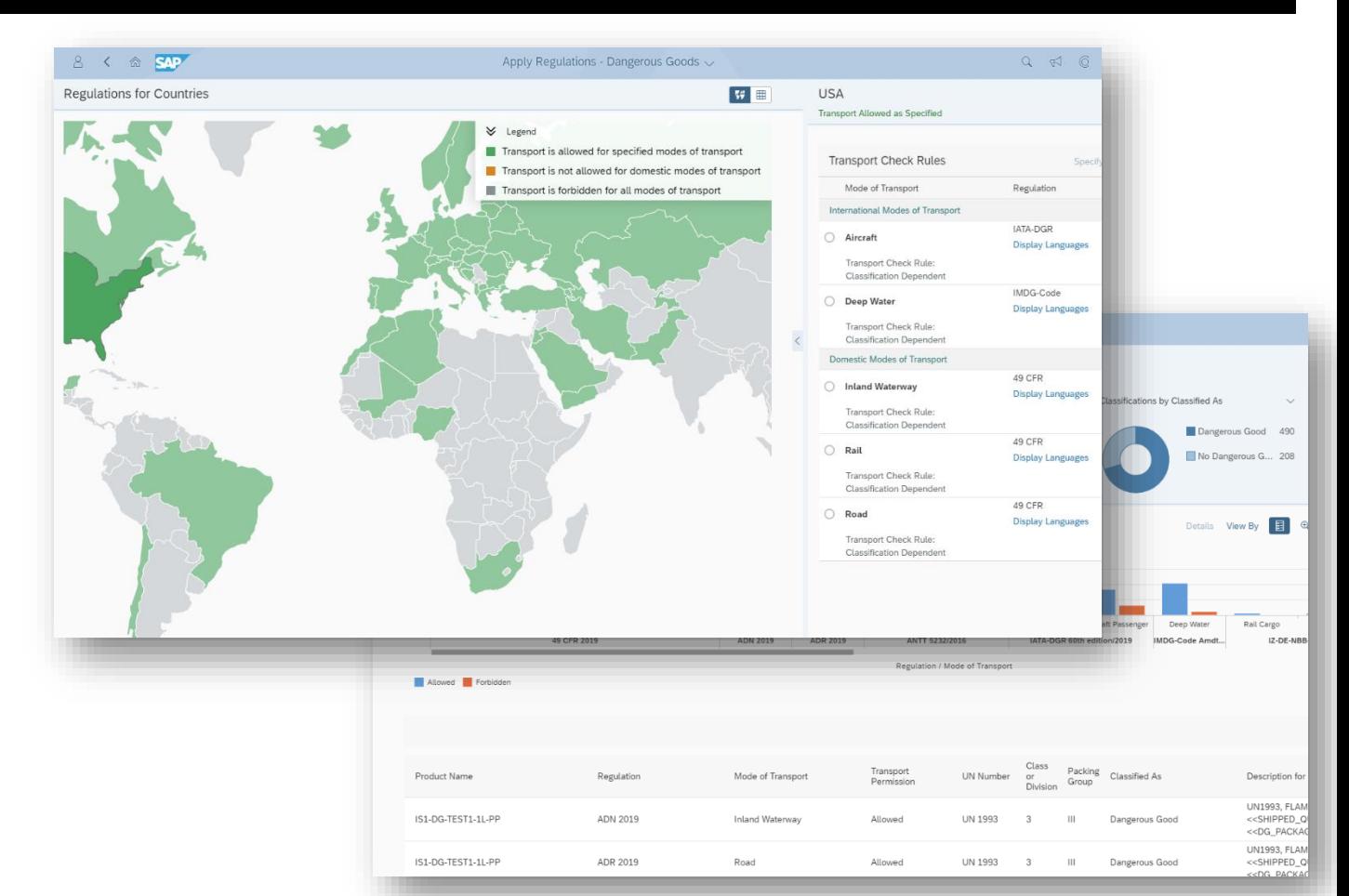

### *Key innovations do not reflect licensing*

This presentation and SAP's strategy and possible future developments are subject to change and may be changed by SAP at any time for any reason without notice. This document is provided

@ 2019 SAP SE or an SAP affiliate company. All rights reserved. I PUBLIC without a warranty of any kind, either express or implied, including but not limited to the implied warranties of merchantability, fitness for a part

Dangerous Goods Management

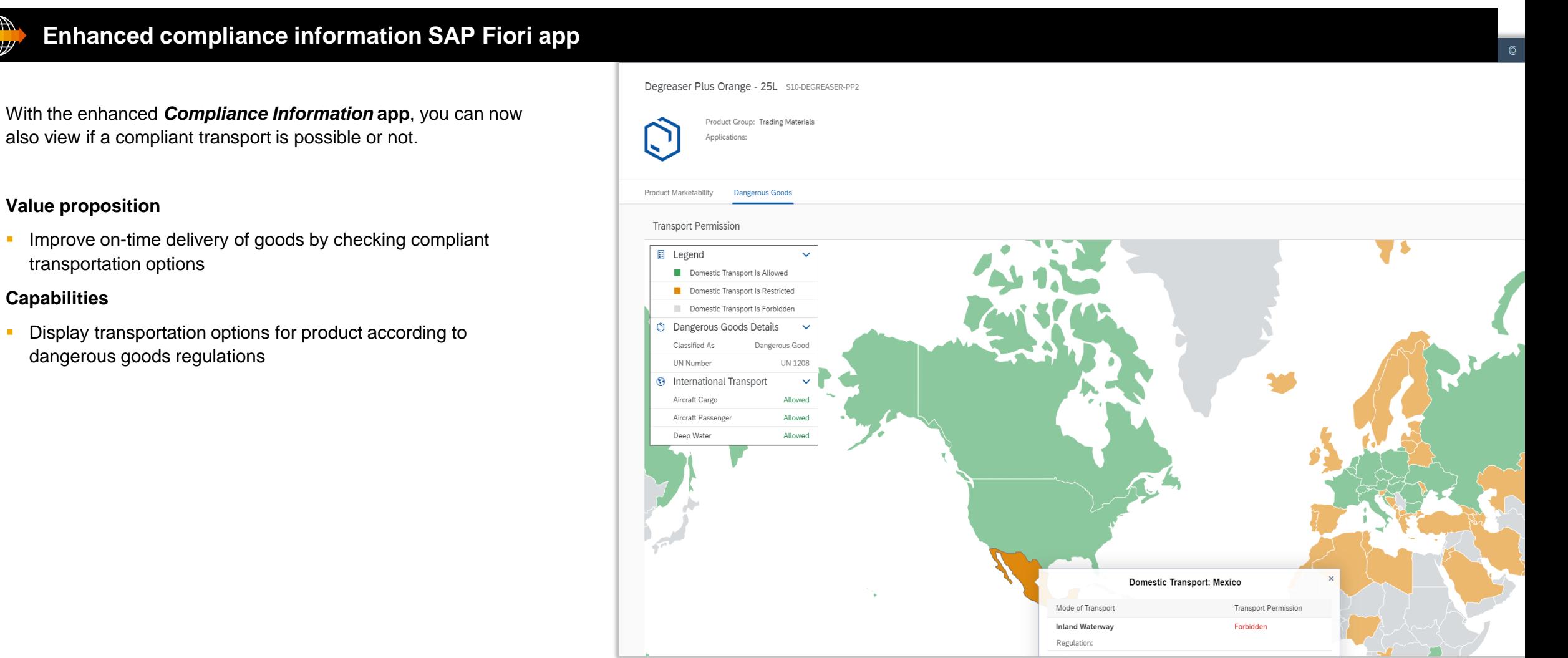

*Key innovations do not reflect licensing*

Dangerous Goods Management

### **New dangerous goods check in sales order processing**

With the **new dangerous goods check in sales order processing**, relevant classified products are checked during sales quotation and sales order processing. A sales item is blocked if no compliant transport is possible.

### **Value Proposition**

**EXECUTE:** Prevent execution of noncompliant sales orders for all relevant products

### **Capabilities**

- Transport permissibility check for compliance-relevant products in sales processing
- Block of sales order items if no compliant transport is possible

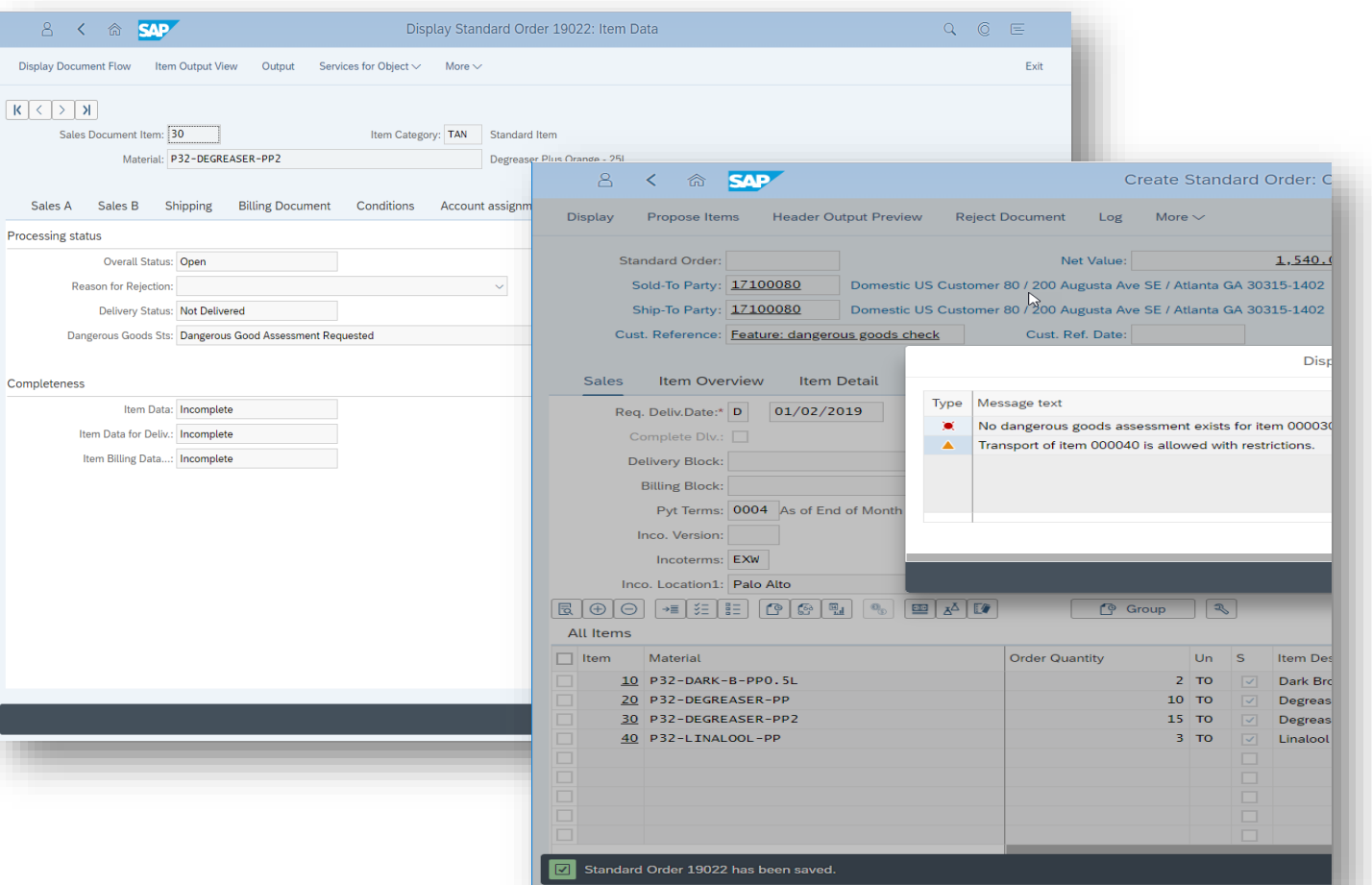

### *Key innovations do not reflect licensing*

Dangerous Goods Management

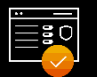

### **New DG check and data output in outbound delivery processing**

With the **dangerous goods check in outbound delivery**, the system automatically checks if a transport is permitted from the shipping point to the customer.

If this is the case, you can include dangerous goods **data** in the order confirmation, delivery note, and picking list to fulfill the documentation requirements.

### **Value proposition**

Ensure compliant transport in regard to dangerous goods regulations

### **Capabilities**

- **Transport permissibility check in delivery processing**
- Output of dangerous goods data in order confirmation, delivery note, and picking list

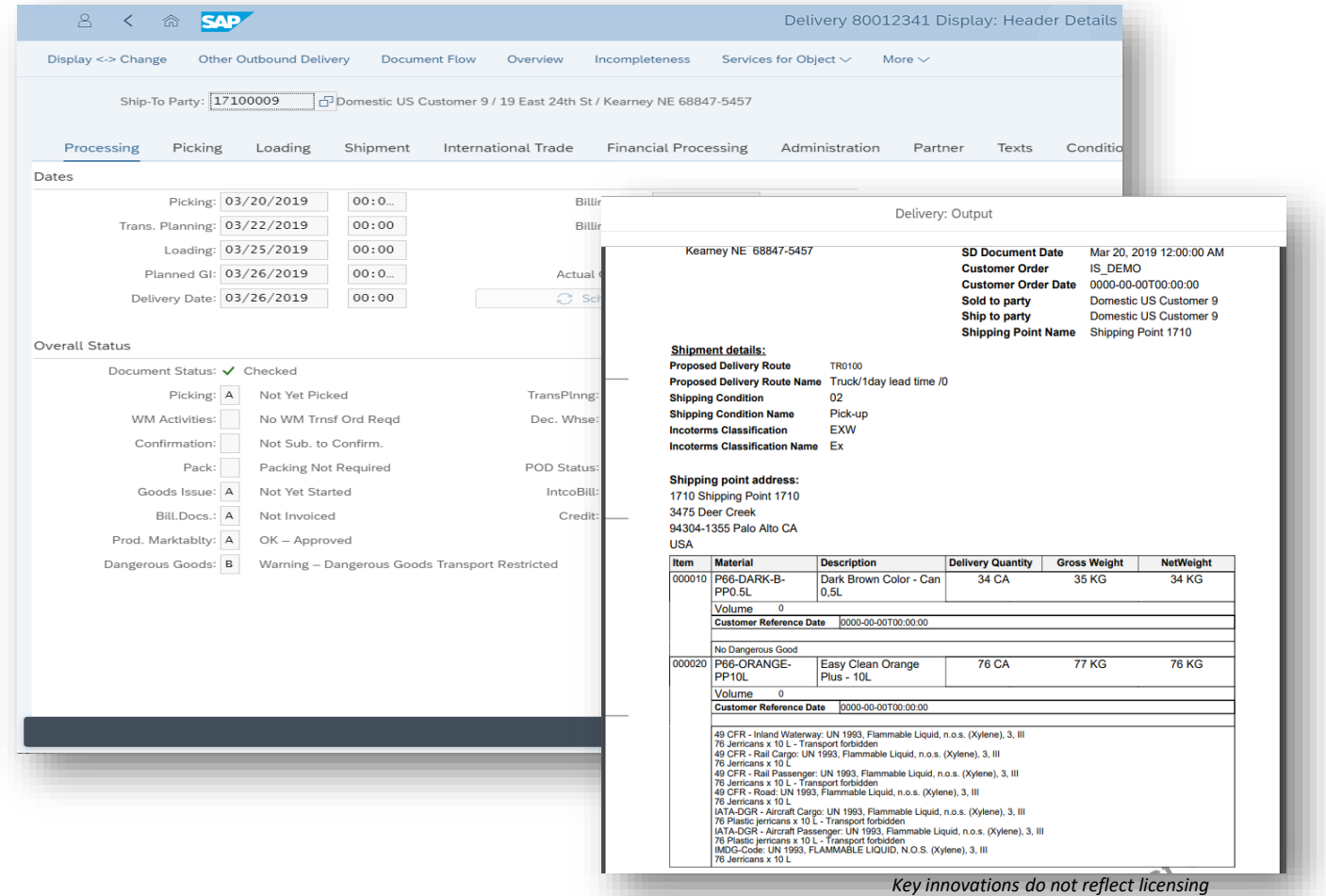

Safety Data Sheet Management

### **Basic SDS management functionality**

With this business solution, you manage safety data sheets (SDSs) according to chemical regulations for your entire product portfolio.

### **Value proposition**

- **Ensure compliant hazard communication for your products Capabilities**
- **SDS management for products to assign SDS compliance** requirements to products, upload documents, and release
- 8 example SDS compliance requirements are predefined

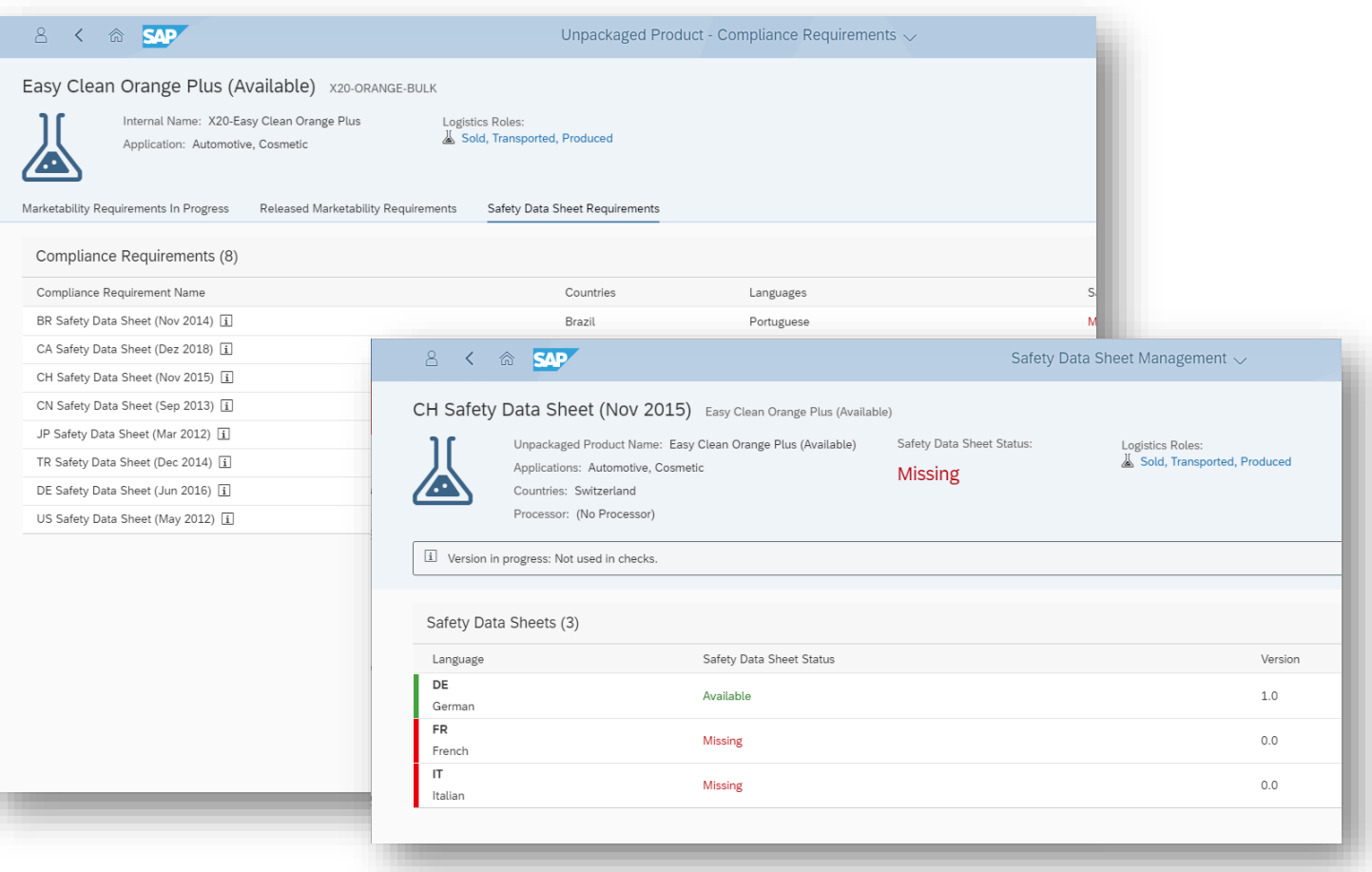

### *Key innovations do not reflect licensing*

Safety Data Sheet Management

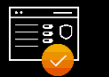

### **SDS existence check in sales and delivery processing**

With the **safety data sheet existence check in sales and delivery processing**, the system automatically sends out SDS documents as part of delivery processing if required.

### **Value proposition**

**Ensure compliant hazard communication for your products** 

### **Capabilities**

- SDS existence check in sales order processing and outbound delivery processing
- **EXECT** Notification of product stewardship department

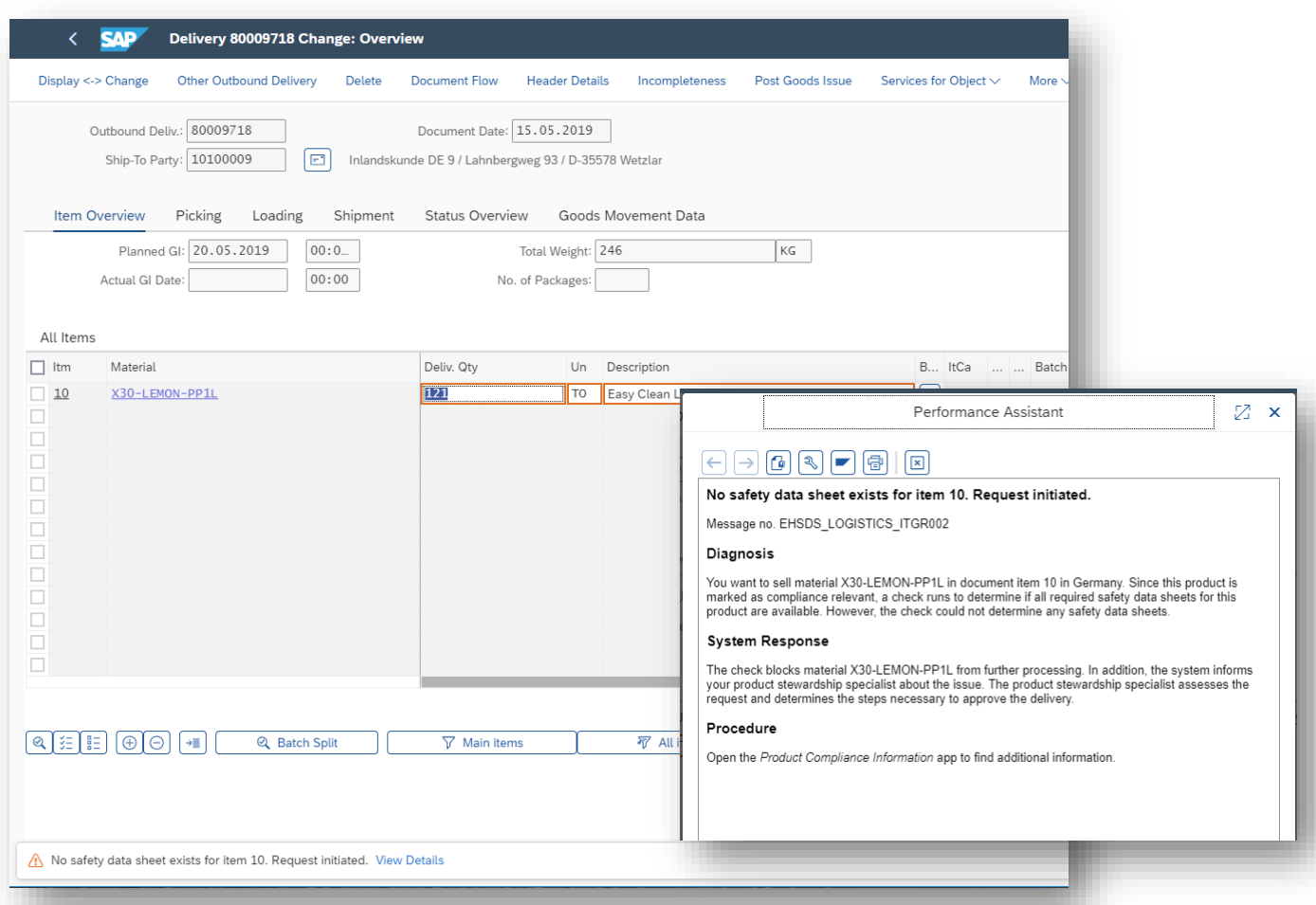

*Key innovations do not reflect licensing*

Product Marketability and Chemical Compliance / Safety Data Sheet and Label Management

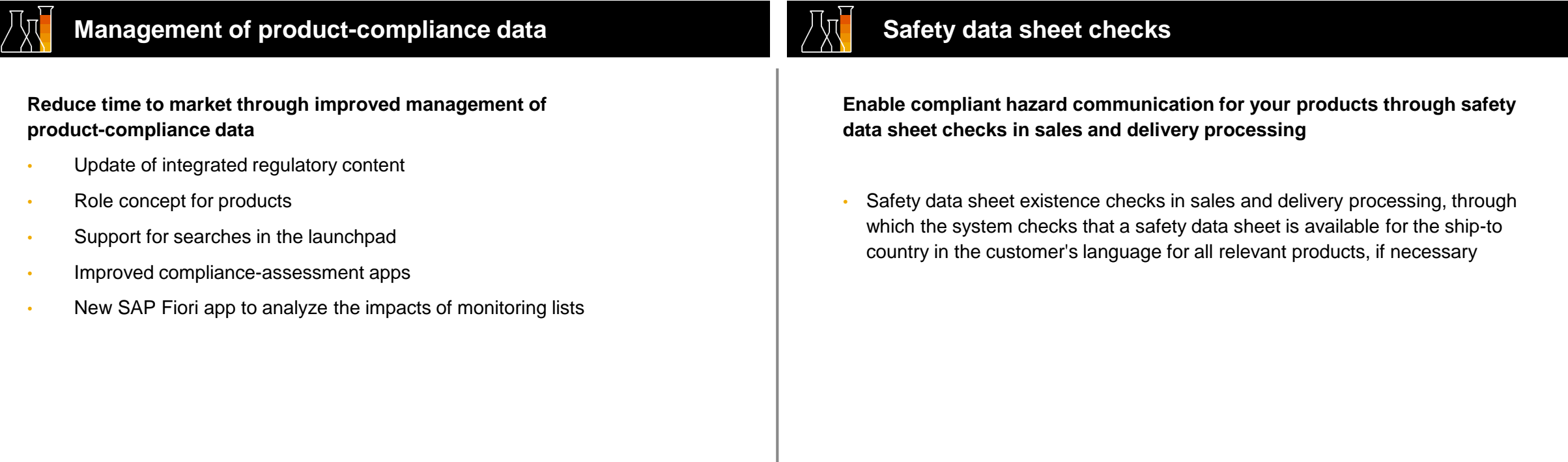

# **SAP S/4HANA 1909**

# Delivery Highlights for Enterprise Risk and **Compliance**

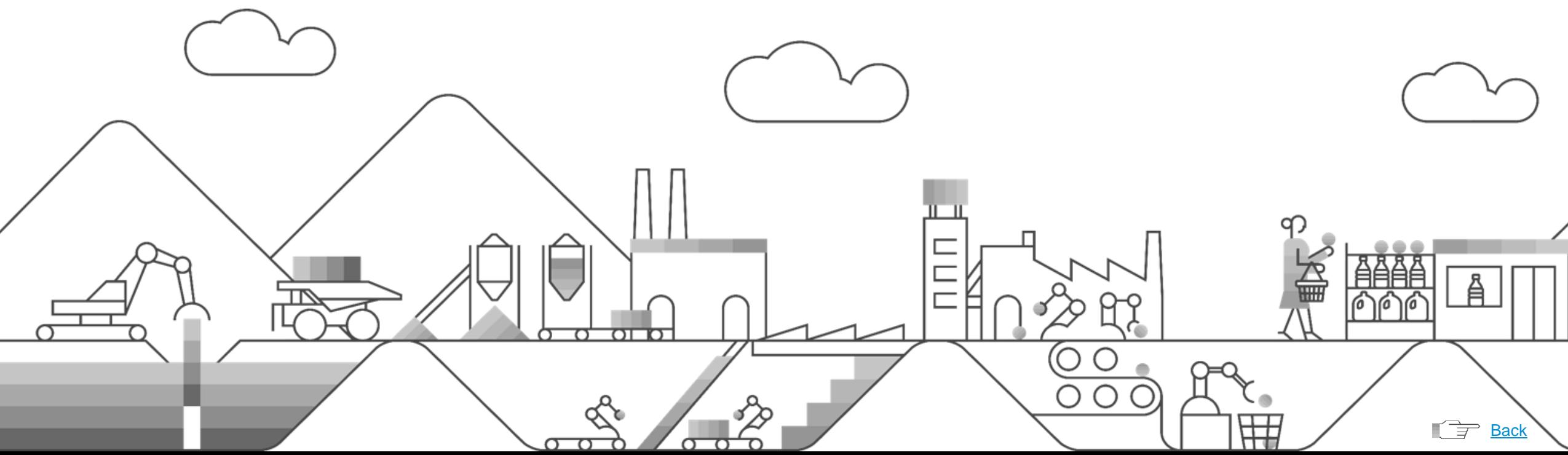
International Trade Management

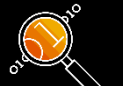

### **Display classified products**

**Display classified products, including classification history and change documents, for international trade**

Display of products that have been classified with a code number, such as:

- Commodity code
- Customs tariff numbers
- Attributes relevant to legal control
- Intrastat service codes

Ability to retrace historical classification data on the numbering scheme or legal regulation level

Display of change documents of classification information on the product level

Overview of changed field values based on the change type, as well as "changed on" and "changed by" data

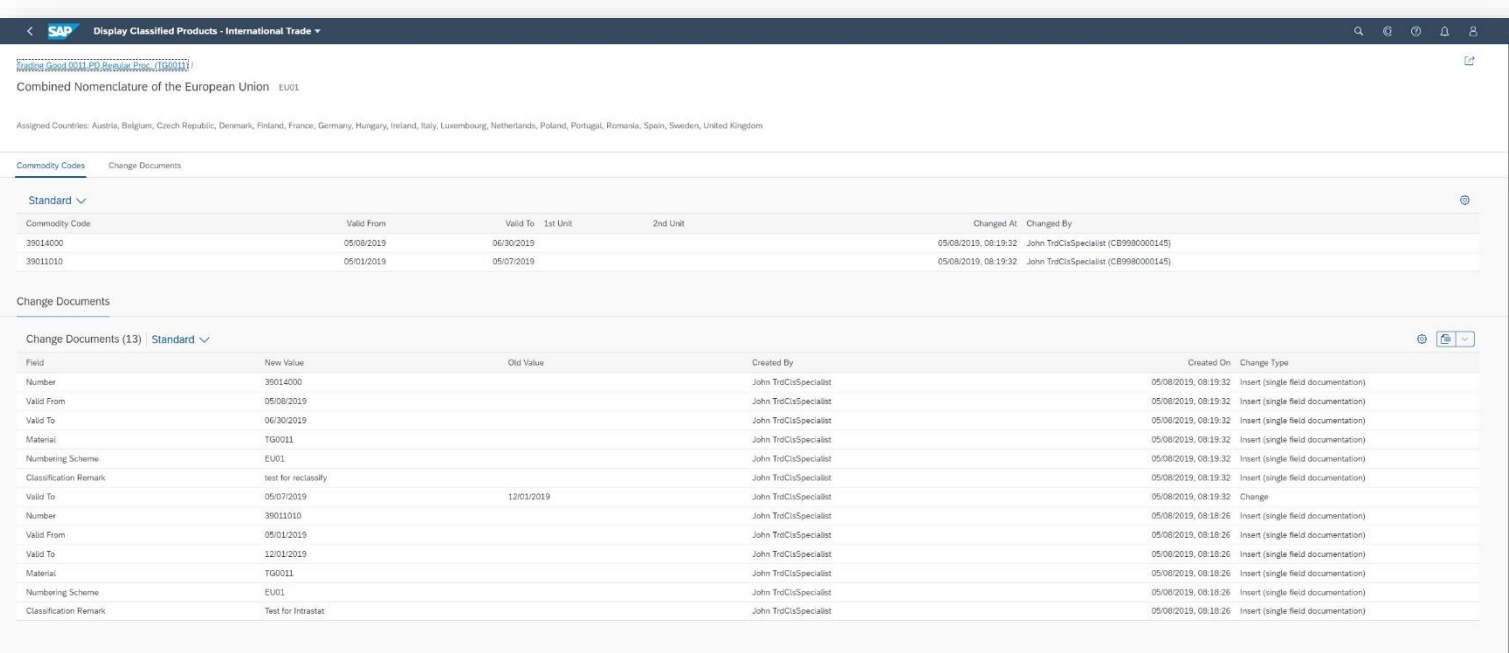

#### *Key innovations do not reflect licensing*

This presentation and SAP's strategy and possible future developments are subject to change and may be changed by SAP at any time for any reason without notice. This document is provided

2019 SAP SE or an SAP affiliate company. All rights reserved. I PUBLIC without a warranty of any kind, either express or implied, including but not limited to the implied warranties of merchantability, fitness for a partic

International Trade Management

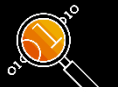

#### **Display current classification information on the product level**

**Display current classification information on the product level out of the product master for international trade**

Ability to call or overview currently valid classification information directly from the product master

Display the classification information for all active numbering schemes and legal regulations of international trade that are currently valid for a selected product including the following code numbers:

- Commodity codes
- Customs tariff numbers
- Attributes relevant to legal control (control classes and control groupings)
- Intrastat service codes

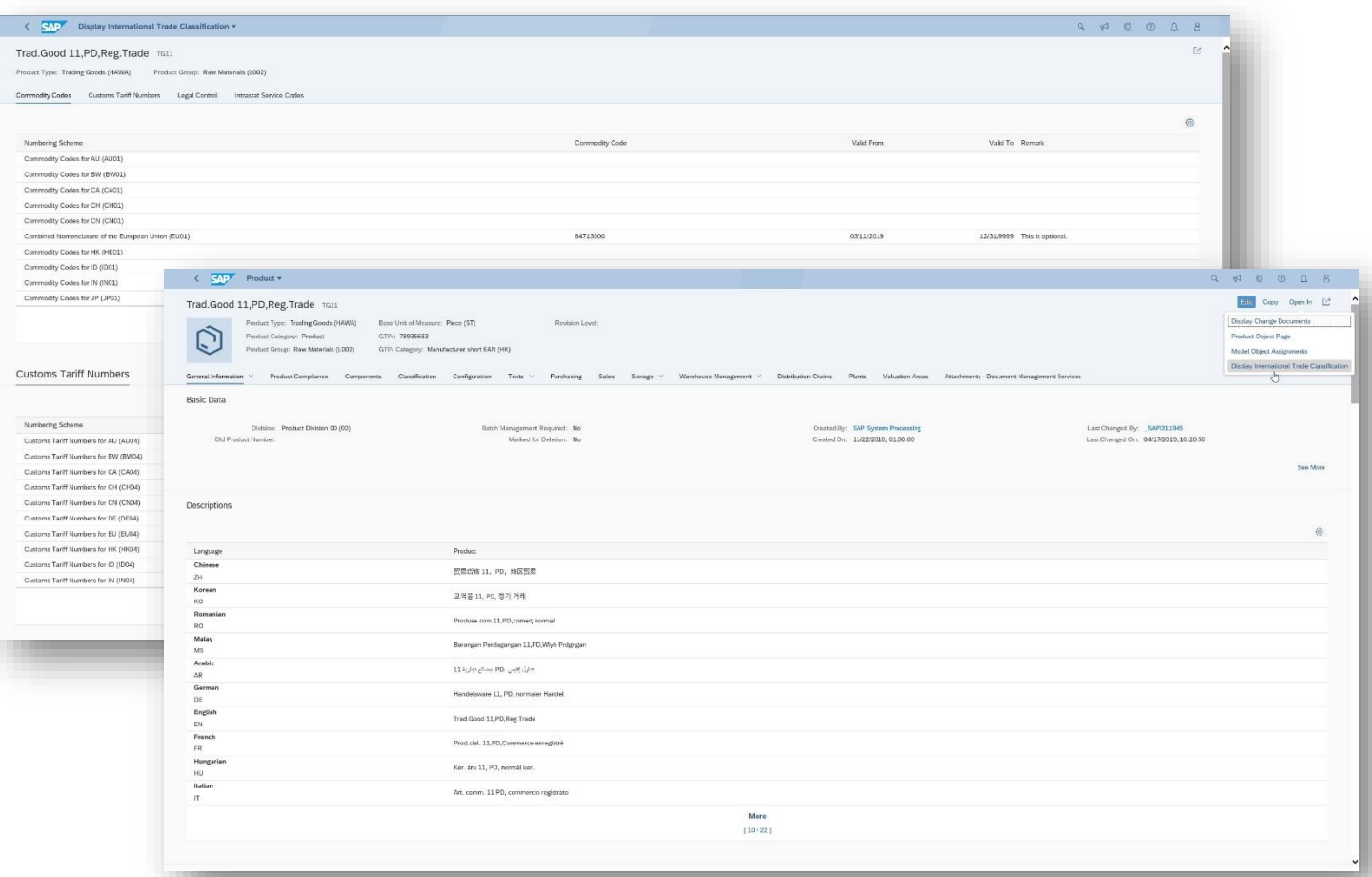

*Key innovations do not reflect licensing*

International Trade Management

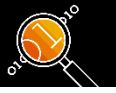

#### **Store remarks during classification and reclassification**

**Ability to store remarks during classification and reclassification to improve documentation of classification decisions in international trade**

- Store classification remarks made during the classification and reclassification of a product
- Display classification remarks for classified products

#### **Key Benefits**

- Ability to reference classification remarks for audits
- Better traceability through documentation of classification remarks

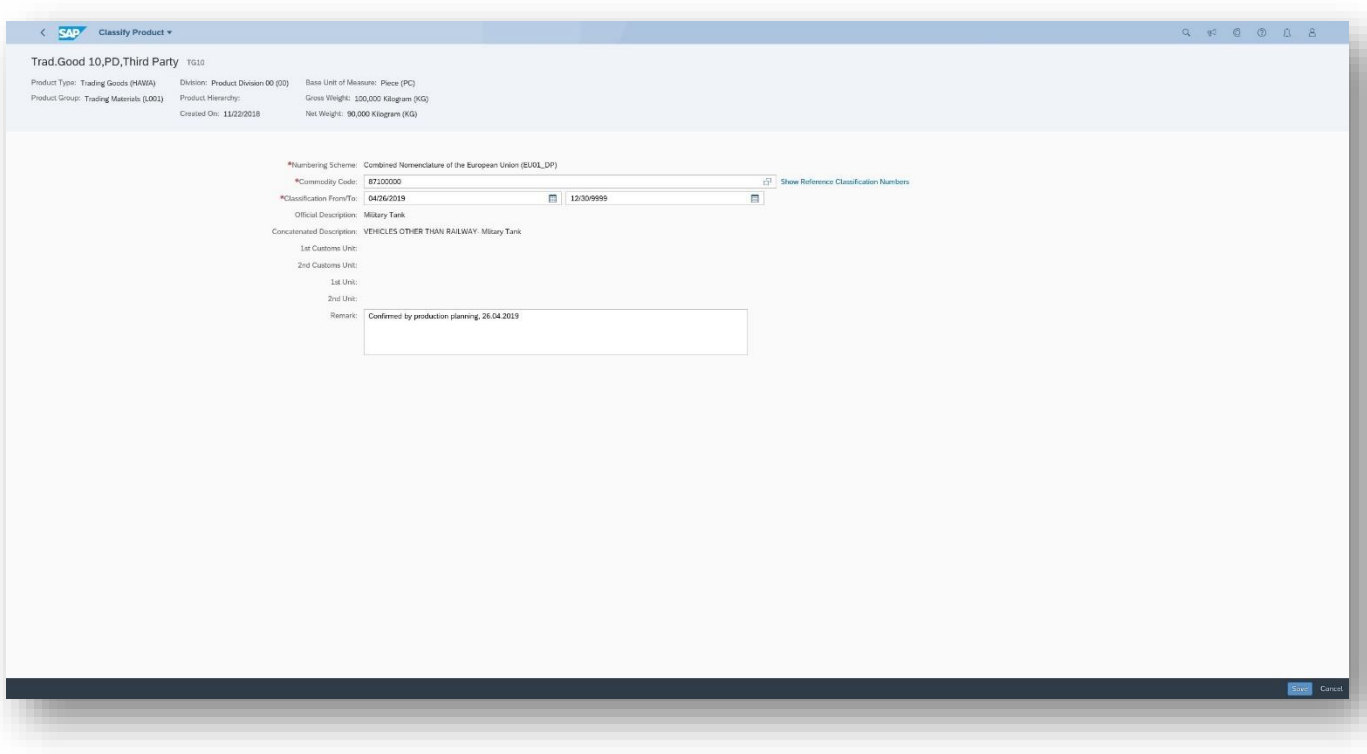

*Key innovations do not reflect licensing*

International Trade Management

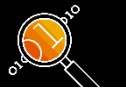

#### **SAP Watch List Screening**

**Reduce operational costs and promote legal compliance in international trade through checks for purchasing contracts in SAP Watch List Screening**

Assure legal compliance through sanctioned-party list screening for purchasing contracts

- Meet the legal requirement to exclude any individual customer names or addresses used in business processes from all lists of sanctioned parties (for instance, a company's denied-party list)
- Call the screening application for SAP Cloud Platform within the trade compliance document in SAP S/4HANA for use with purchasing contracts

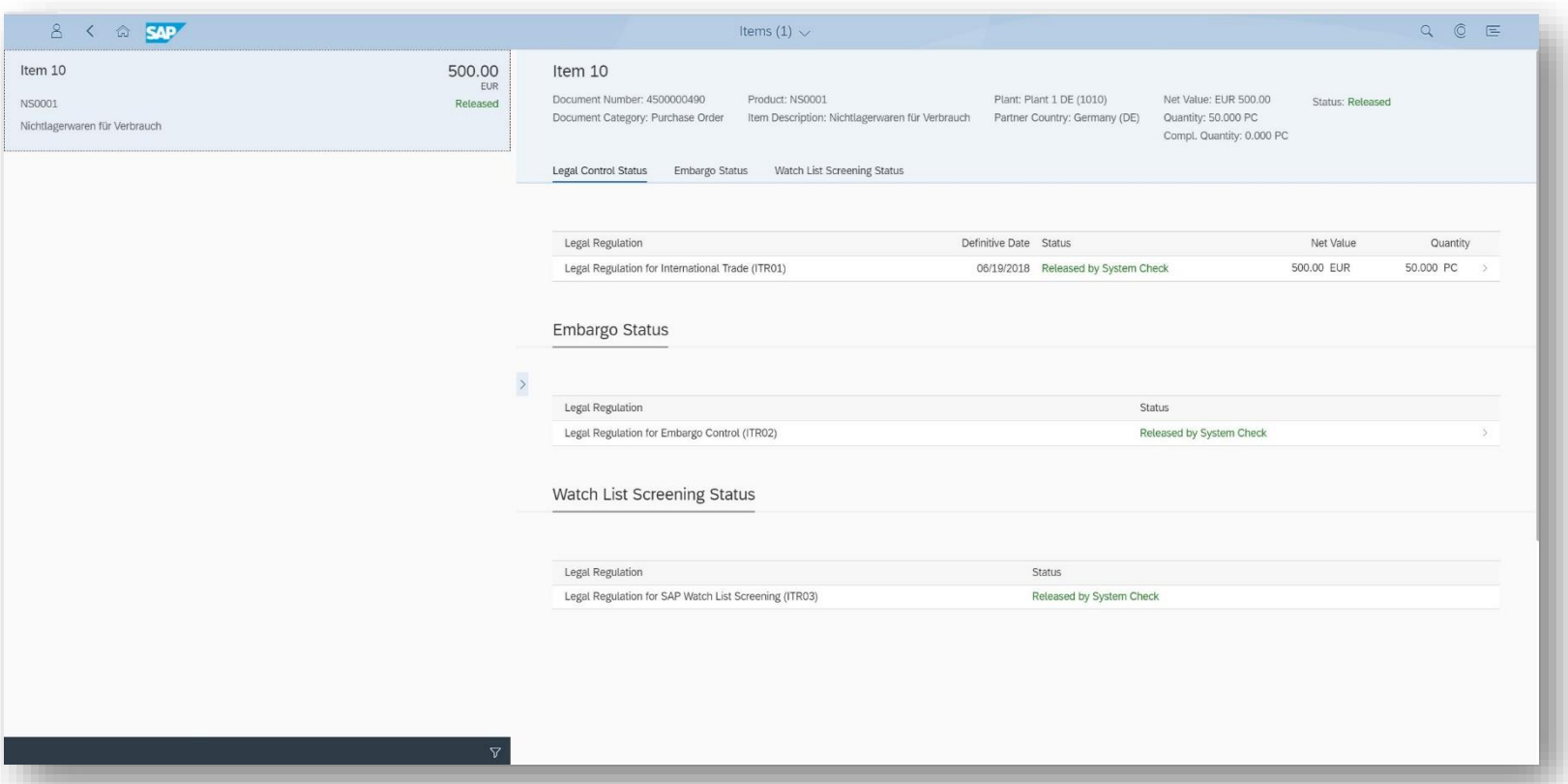

*Key innovations do not reflect licensing*

International Trade Management

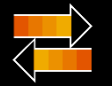

#### **Automatic data upload from external data providers**

**Reduce workload through automatic data upload from external data providers for control classes and customs tariff numbers in international trade**

- Load classification data for control classes and **customs tariff numbers** from external data providers through RESTful service
- Have the ability to check data from external data providers before activating it for use in product classifications

#### **Key Benefits:**

- Automated upload of new control classes in the staging area
- Quality improvements through the ability to precheck data before final activation

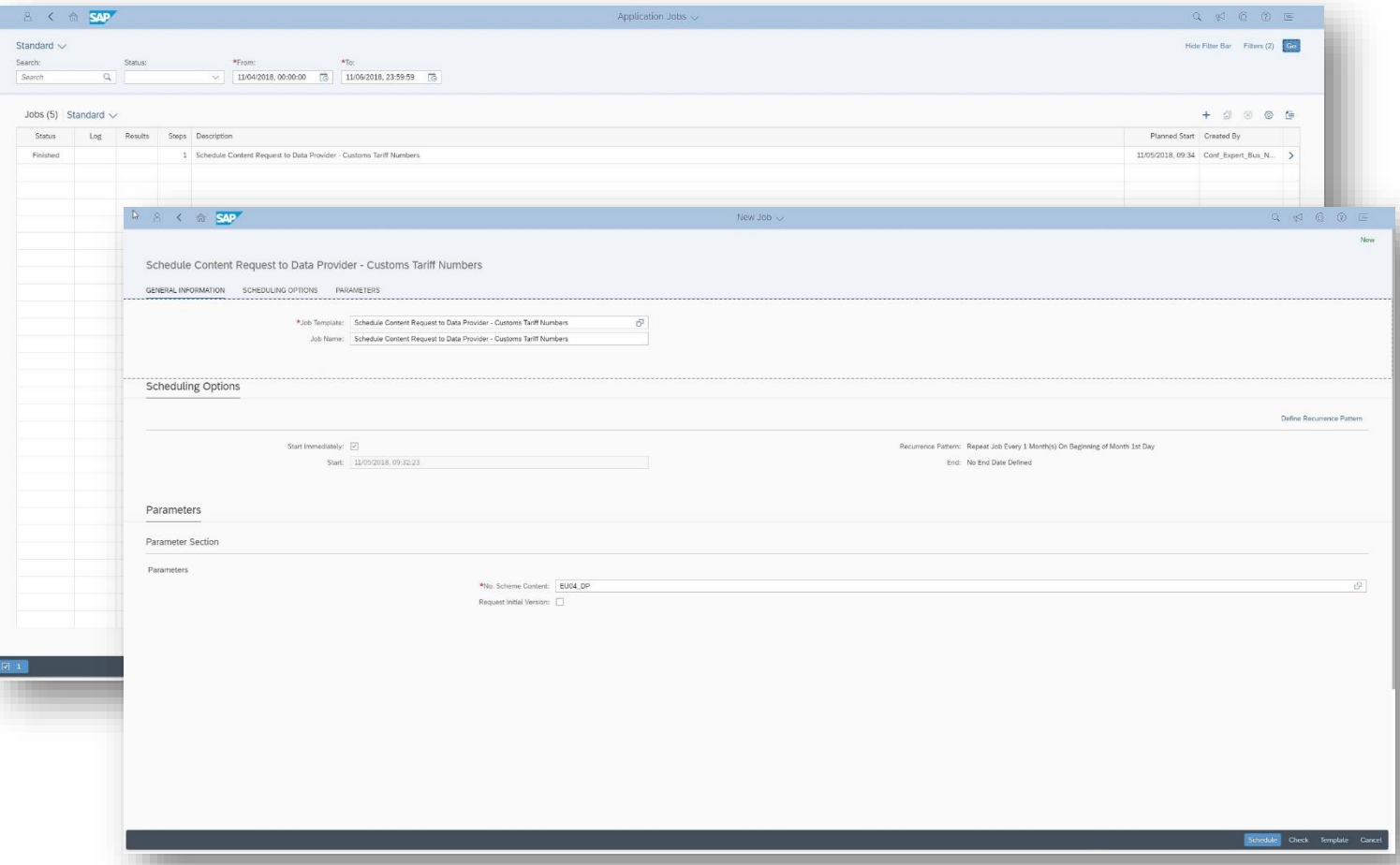

*Key innovations do not reflect licensing*

International Trade Management

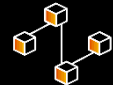

#### **Integration to SAP Global Trade Services**

**Transfer of preference-relevant master data and documents with SAP Fiori apps for integration to SAP Global Trade Services**

- Access through the SAP Fiori launchpad for the initial transfer of master data to the SAP Global Trade Services (SAP GTS) application
- Transfer of preference-relevant documents to SAP Global Trade **Services**
- View of the application logs for changed master data to verify successful transfer to SAP Global Trade Services

#### **Key Benefits:**

• Integration that enables customers to use their existing installations of SAP GTS for handling all global trade scenarios

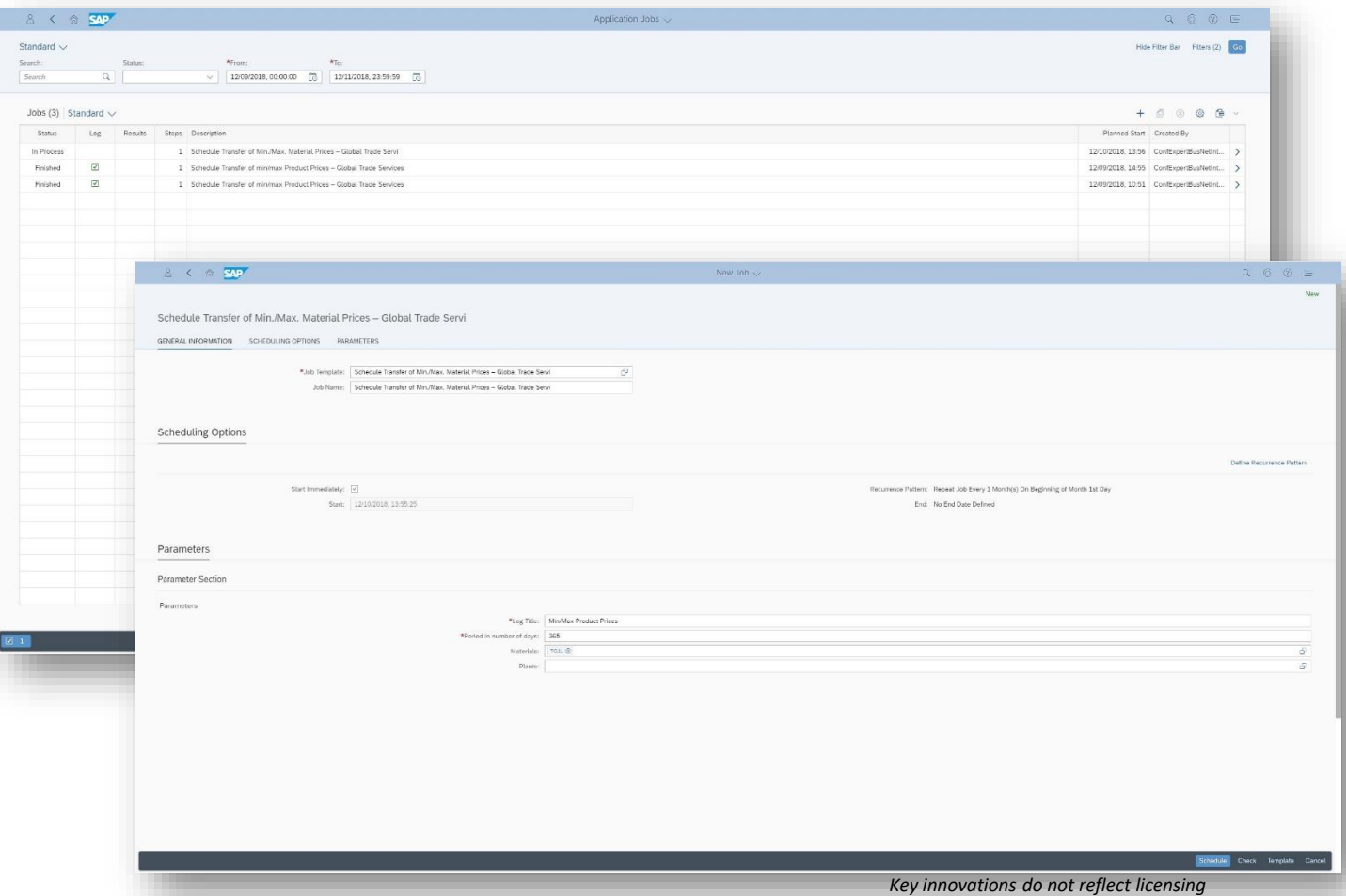

This presentation and SAP's strategy and possible future developments are subject to change and may be changed by SAP at any time for any reason without notice. This document is provided

@ 2019 SAP SE or an SAP affiliate company. All rights reserved. I PUBLIC without a warranty of any kind, either express or implied, including but not limited to the implied warranties of merchantability, fitness for a part

International Trade Management

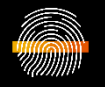

#### **Legal control licenses**

**Overview of assigned document items based on legal control licenses to provide necessary information during audits**

- Display document items assigned to licenses
- Overview open depreciation values and quantities
- Display the selected license master to get additional, detailed information

#### **Key Benefits:**

- Overview of licenses with assigned document items in a single worklist
- Possibility to provide necessary information during internal or external audits

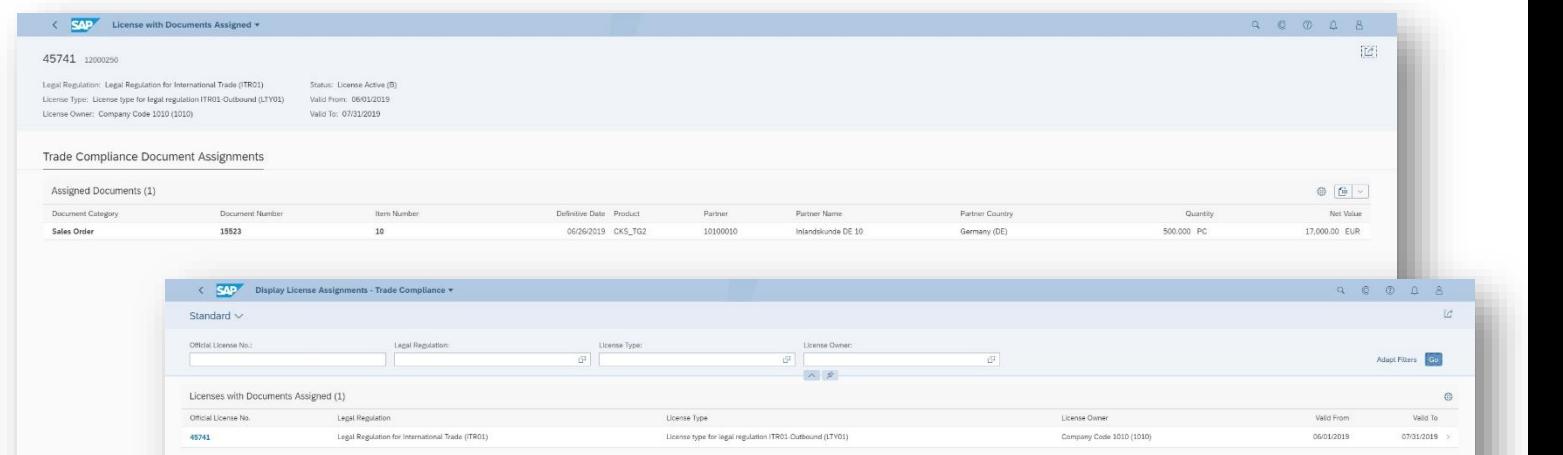

*Key innovations do not reflect licensing*

International Trade Management

#### **Embargo checks for purchasing contracts**

**Reduce operational costs and promote legal compliance in international trade through embargo checks for purchasing contracts** 

You can use this app to manage documents to display and edit the legal control status. You can display licenses assigned to the business transaction with existing classifications. You can also edit trade compliance documents by adjusting license assignment and classification. In addition, you can confirm or release embargo blocks.

#### **Key Features**

- Display the status of Trade Compliance documents (block/release)
- Display an overview of the attributes assigned to legal control.
	- o Control class, License,
	- o Embargo status,
	- o Watch List Screening
	- o ...
- Edit trade compliance documents by adjusting license assignment and classification
- Confirm and release embargo blocks
- The Trade Compliance document covers the following documents:
	- o Purchase order, Purchasing contract
	- o Sales order
	- o Outbound delivery

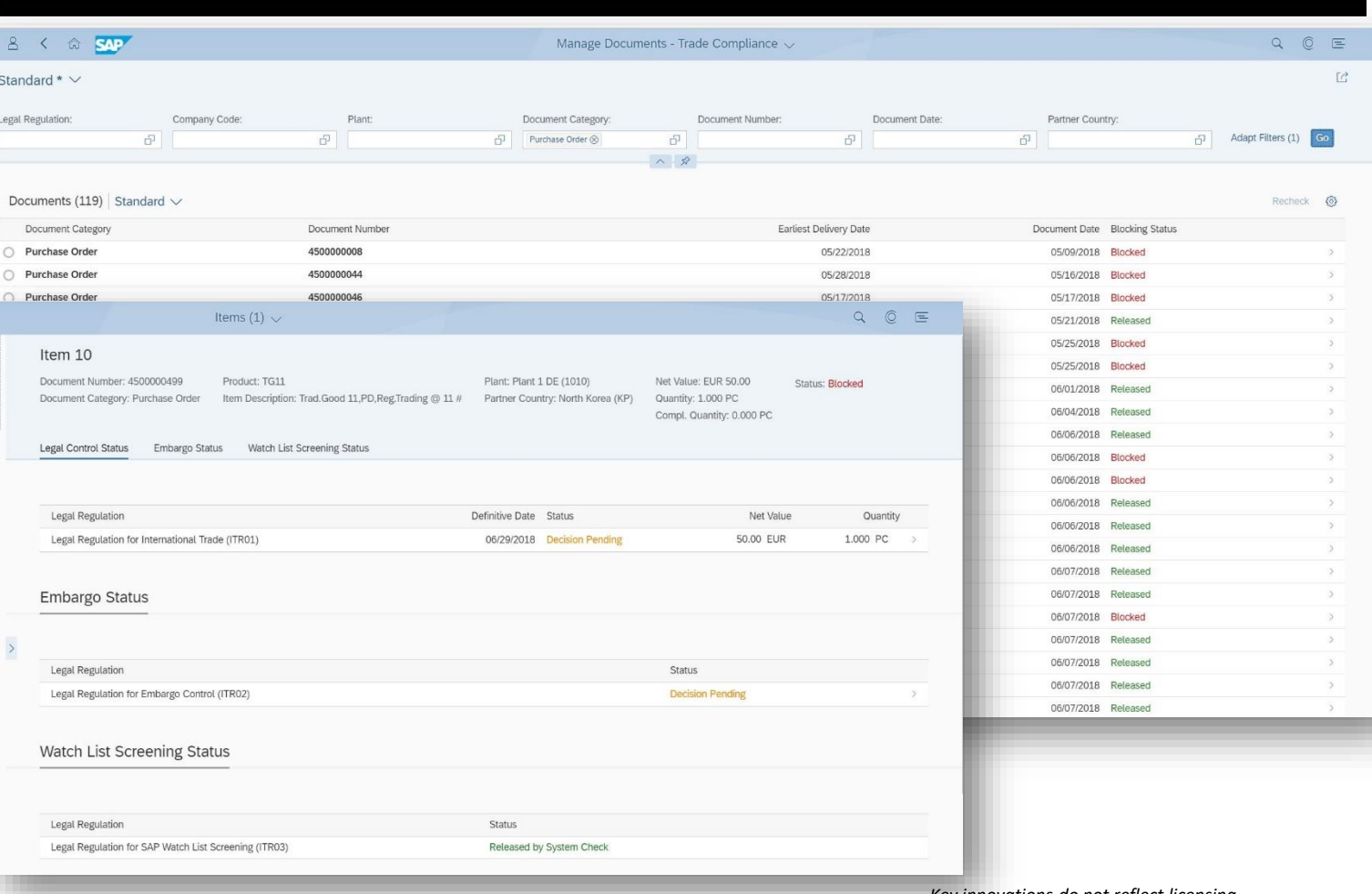

## **SAP S/4HANA 1909**

Delivery Highlights for Master Data Management

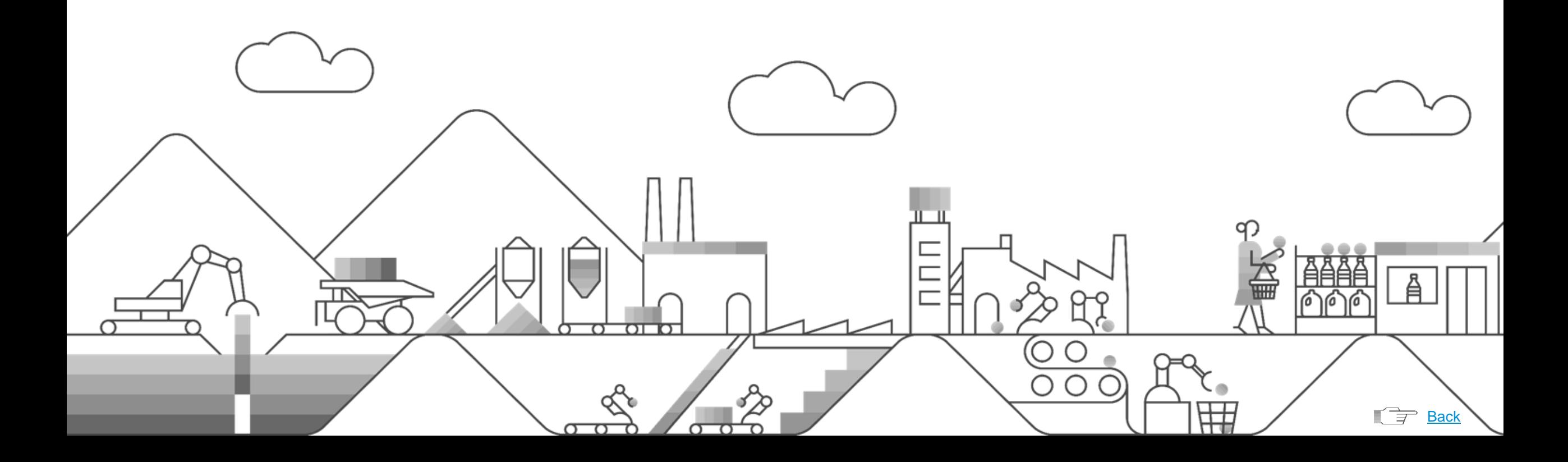

Master Data Management

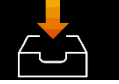

#### **Quality management for product data**

#### **Extend scope in data quality management for product data**

- Meet the requirements of companies running SAP Master Data Governance on SAP S/4HANA
- Offer built-in capabilities to manage the quality of key master data objects including possibilities to define, enforce, monitor, and improve quality
- Enable the following capabilities:
- Import and export data quality rules
- Implement and use data quality rules from rule mining
- Trigger export of data quality rules

The **Enhanced Functionalities for Data Quality Rules for Products** feature offers additional features for working with data quality rules for products. You can link data quality rules resulting from the rule mining process to the central data quality rule repository. The rule export process can be triggered from the data quality rule repository

The **Import/Export of Data Quality Rules for Products** feature allows you to import data quality rules and their associated information, for example from a production to a sandbox system. The imported data quality rules will be created in the specified target system. You can also export data quality rules from one system to another. The exported data quality rules are pre-validated and you can view a detailed log per export and per data quality rule. This is helpful if you need to set up another system quickly, such as a test system or a system used in a different region. This feature may also be useful for faster project implementation and knowledge sharing.

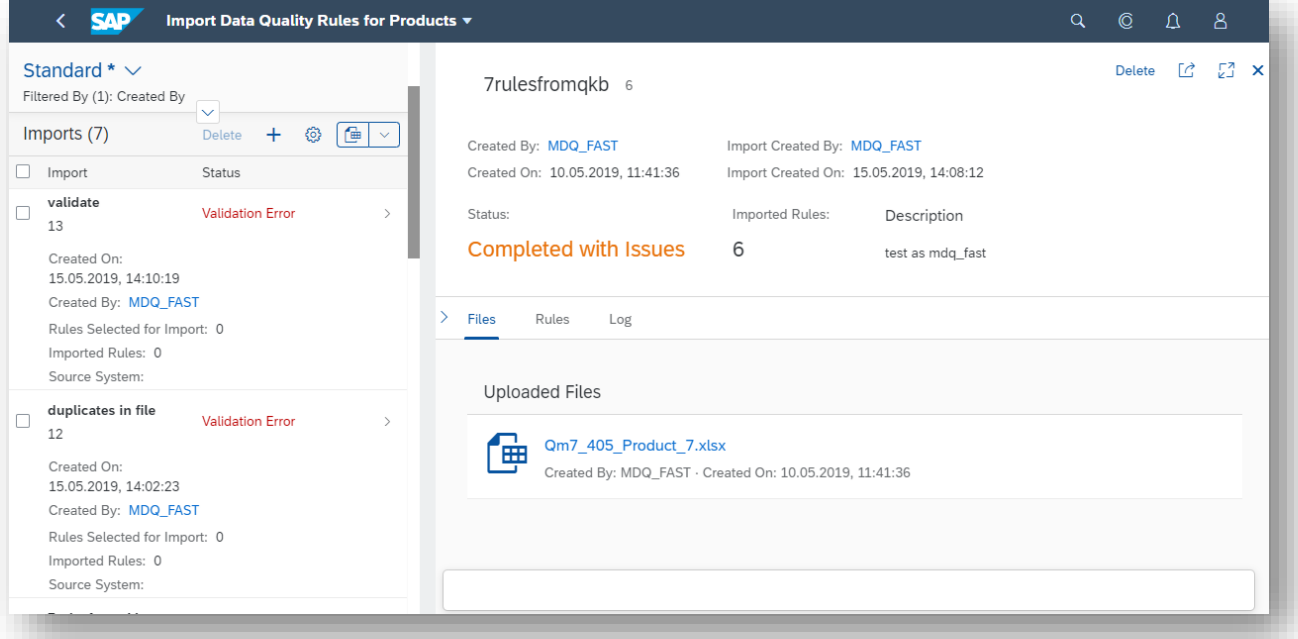

#### *Key innovations do not reflect licensing*

Master Data Management

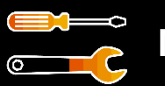

#### **Mass maintenance**

#### **Increase data model coverage and process flow in mass maintenance**

Meet company requirements for highly effective mass maintenance of key master data objects, such as business partner and product data

Mass Maintenance enables you to update multiple master data records at a time.

The function is available for the material master and business partner (including customer and vendor). You can access this function through the Start Mass Maintenance and Manage Mass Maintenance tiles in the SAP Fiori Launchpad.

To update records you select the fields and records you want to change. The system then displays a list of fields to change based on your selection. Once you enter your changes, the system provides statistics on the changed fields and validates the data. You check the validated data and then activate it. Activation copies the data from the staging area to active memory, enabling the system to use it in business transactions.

#### **Further features:**

- Support of multiple assignments for business partner
- Support of classification data for business partner (customer, supplier) and product

#### **New features:**

- Summary of changes to access change documents after activation step
- Extended data model coverage:
- Business Partner: Credit Mgmt., Unloading Points, Long Texts)
- Product: PRT (Production Resources & Tools)

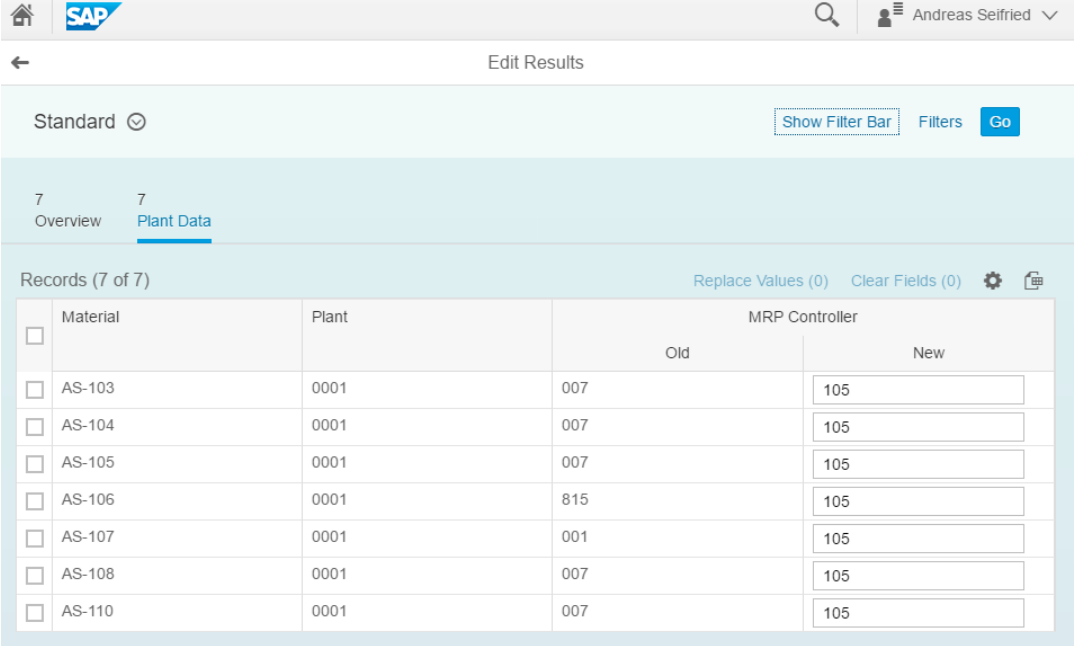

*Key innovations do not reflect licensing*

Master Data Management

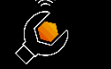

#### **Automation of rule mining**

#### **Enable automation of rule mining in master data quality management**

Meet company goals to increase automation and flexibility in business processes

Facilitate master data quality management by delivering:

- Machine learning for data analysis
- Collaboration capabilities when creating data quality rules from mined rules

The **Process Rules from Rule-Mining** feature allows you to review and manage rules generated from rule-mining runs. You can decide to accept the rules or set them for review by others. You have further options to create data quality rules directly from the accepted mined rules. You have access to many filters, sorting and grouping to help you to find and compare interested rules. You can see the number/percentage of data complying or violating the rule, to help you to make decisions.

#### **Manage Rule Mining Runs**

With this feature you can create and start a rule mining run to discover business rules based on your master data. In a mining run, you can define the focus areas where you want to execute a mining run and specify master data fields which could be potential conditions of the rules and/or checked by the rules. The system triggers mining run execution in the background once you start the mining run and returns a list of potential rules. This app enables the master data steward to discover unknown rules from a data perspective and shorten the preparation time for master data rule definition.

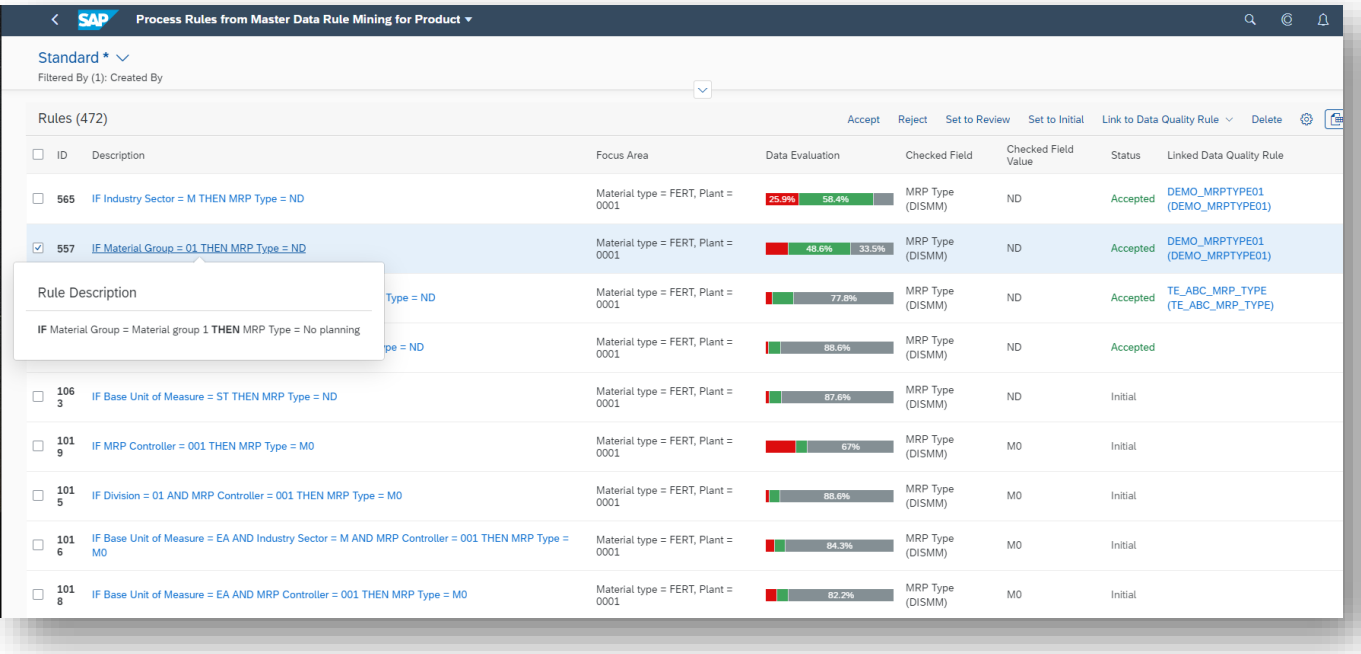

#### *Key innovations do not reflect licensing*

Master Data Management

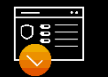

#### **Extend address-validation**

#### **Extend address-validation functionalities in consolidation of business-partner data**

- Enhanced address validation with capabilities for reviewing ambiguous address data
- With the re-use app "Validate and standardize address data" you can check address data against a backend service, which determines, if the address is really existing. In addition, address data can be standardized (e.g. abbreviation for street: Str).
- As of SAP S/4HANA 1909 this extended address validation can be used in Fiori App F1047A: "Consolidate Master Data"

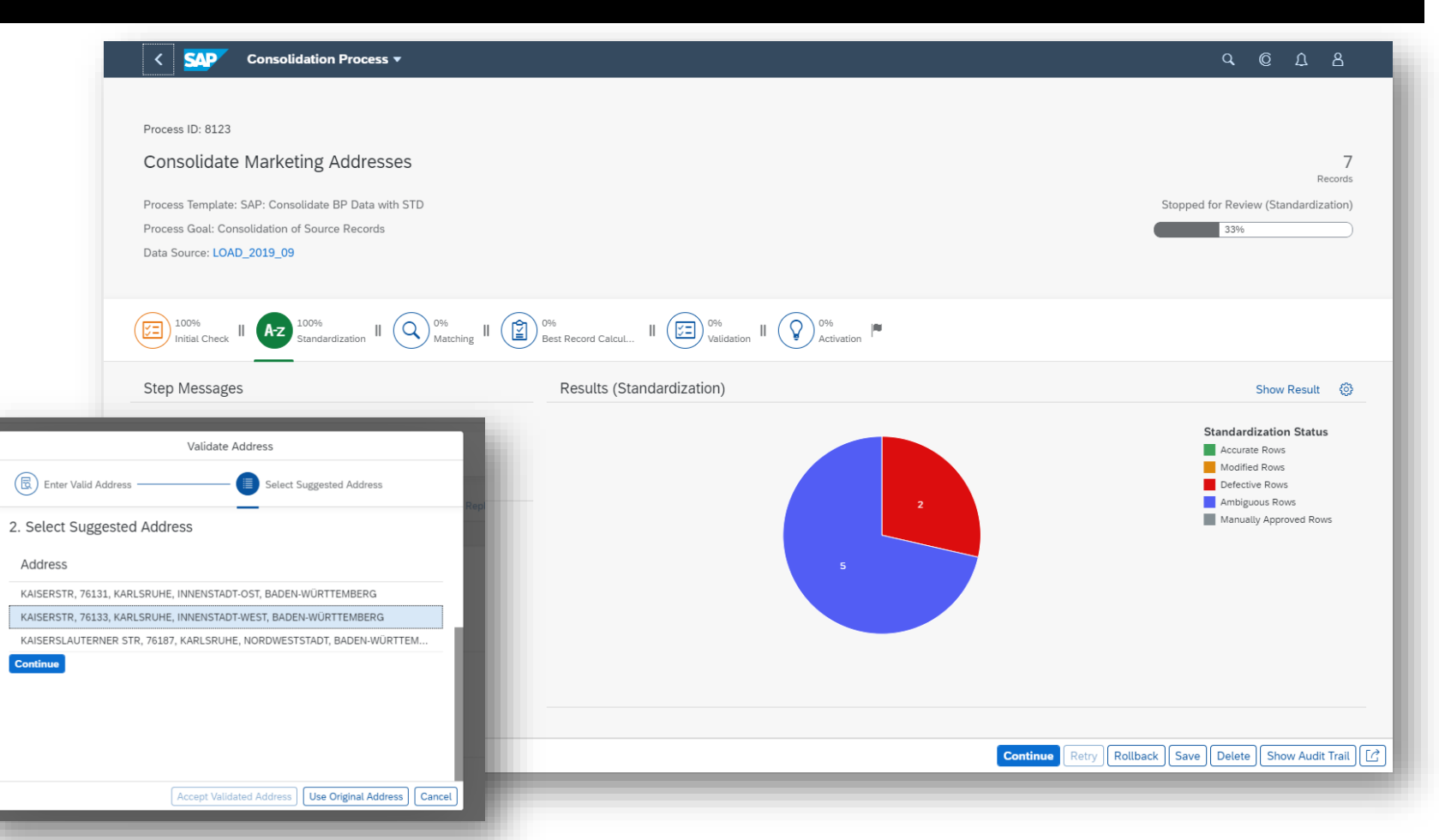

#### *Key innovations do not reflect licensing*

Master Data Management

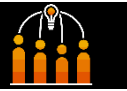

#### **Business partner data**

#### **Enable data quality management for business partner data**

Meet the requirements of companies running SAP Master Data Governance on SAP S/4HANA

Offer built-in capabilities to manage the quality of key master data objects including abilities to define, enforce, monitor, and improve quality

Enable the following capabilities:

- Manage data quality rules for business partners
- Measure data quality of business partners
- Use data quality rules in change requests for business partners in the SAP Master Data Governance application
- Analyze the data quality of business partners
- Import and export data quality rules for business partners

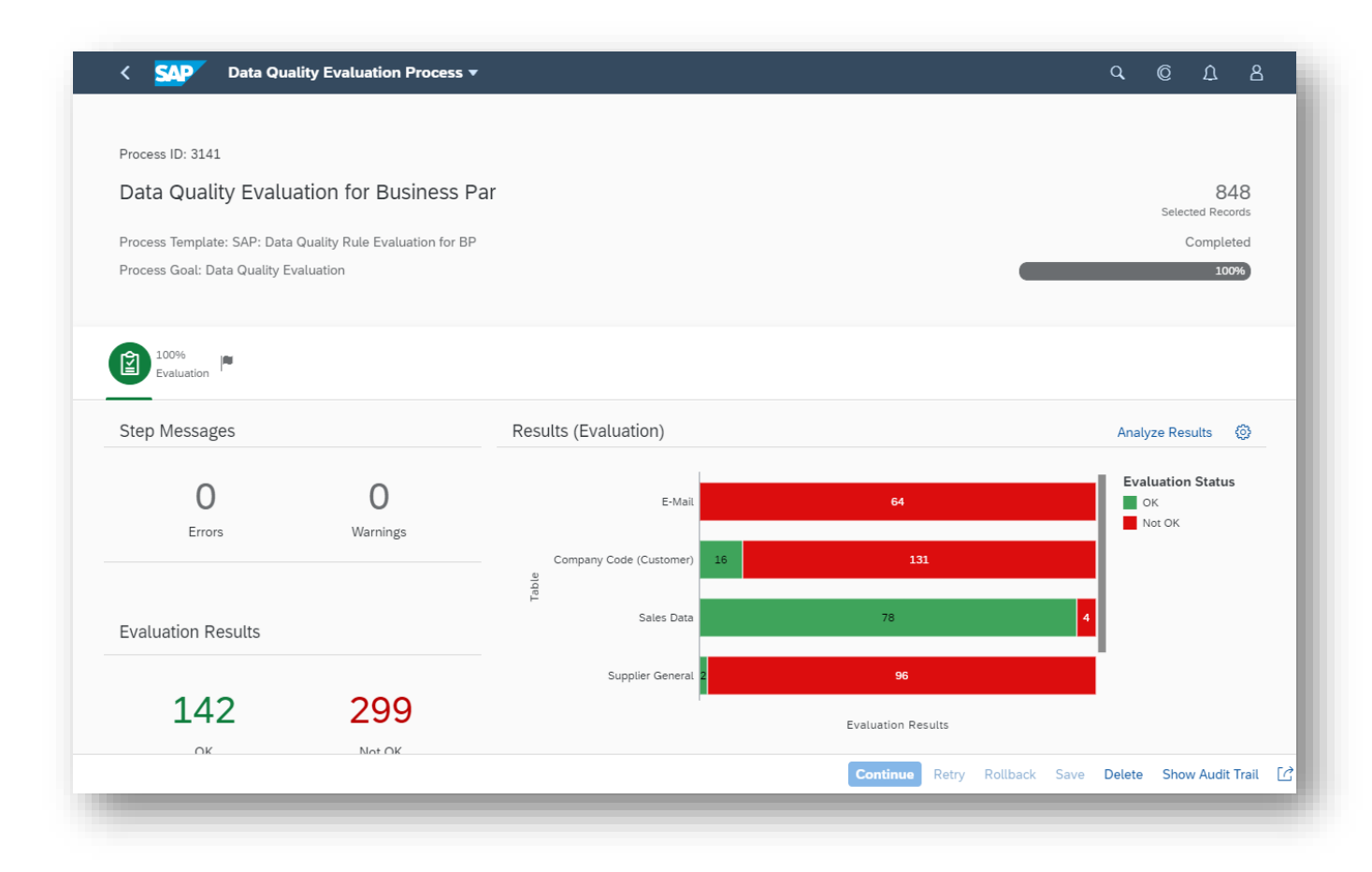

*Key innovations do not reflect licensing*

Master Data Management

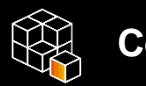

#### **Consolidation**

#### **Increase effectiveness in consolidation**

Enhance process and functional coverage in consolidation; for example, by providing:

- Summary of changes to access-change documents after the activation step
- Enhanced address validation with review capabilities for ambiguous address data
- Handling of cross references when loading data from source systems

With the transactional app Master Data Governance, Consolidation you can run a process to consolidate and harmonize your master data. This includes steps for matching, best-record calculation, validation and activation

#### **New features:**

- Enhanced address validation with review capabilities for ambiguous address data using Fiori App F3989
- Handling of cross references when loading data from source systems
- Support of mass creation scenarios w/o using key mapping

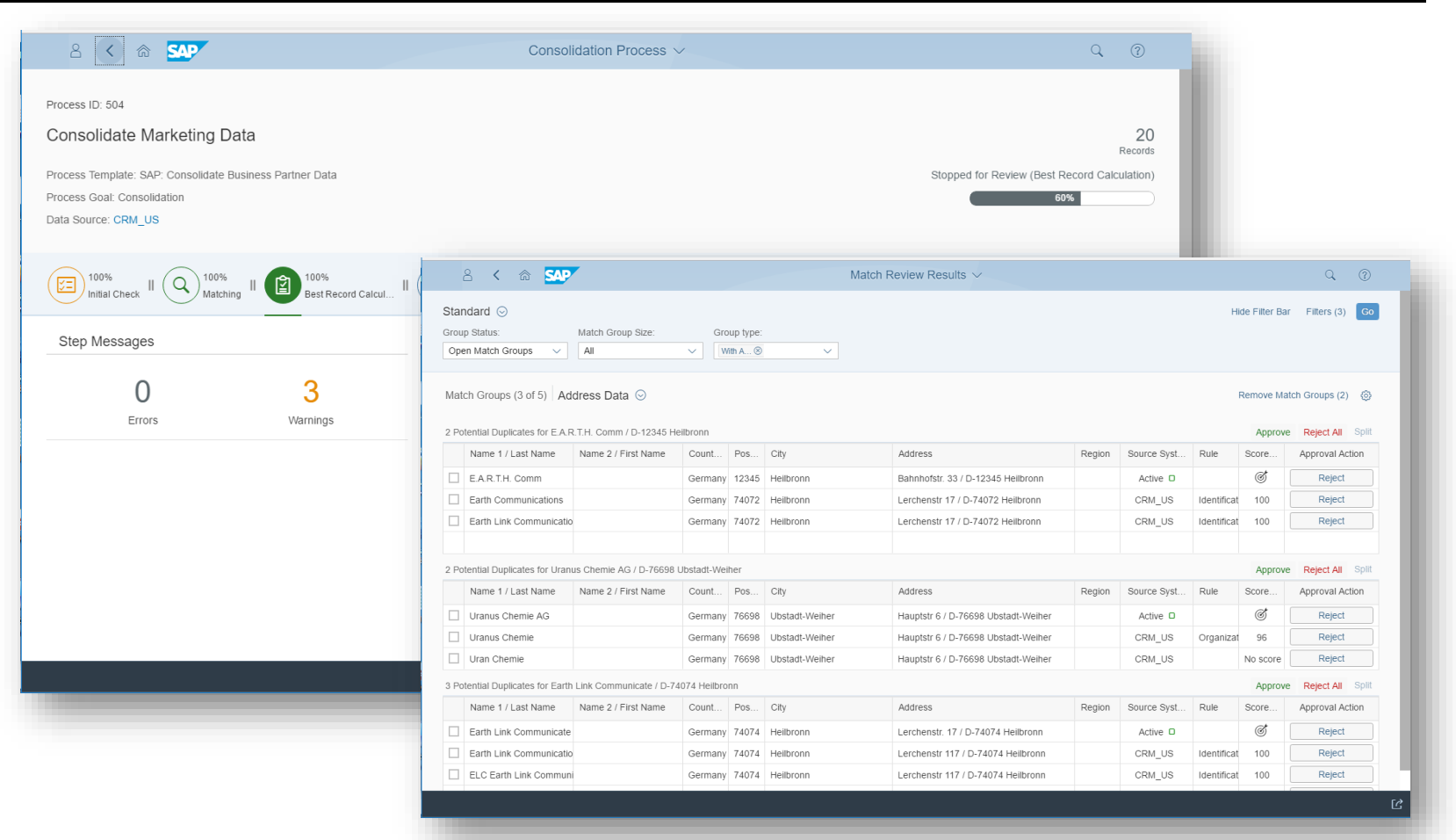

*Key innovations do not reflect licensing*

This presentation and SAP's strategy and possible future developments are subject to change and may be changed by SAP at any time for any reason without notice. This document is provided

@ 2019 SAP SE or an SAP affiliate company. All rights reserved. I PUBLIC without a warranty of any kind, either express or implied, including but not limited to the implied warranties of merchantability, fitness for a part

Master Data Management

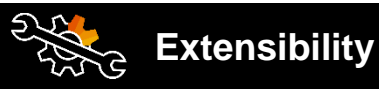

#### **Enhancements to product SOA services to support extensibility and extended XML handling**

Enhancements to product service-oriented architecture (SOA) services to support extensibility and extended XML handling

- Handle bidirectional data transfers from one or many target systems
- Take a reduced scope of data rather than an entire data set

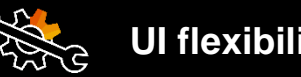

#### **Enhanced UI flexibility in central governance**

Enhanced UI flexibility for companies requiring a consumer-grade user experience in central governance:

- Deliver a preset data model in the role menu to simplify UI determination in central governance
- Enhance the inbox for mass approvals and rejections of workflows

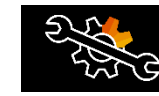

#### **UI flexibility Custom object data**

**Enable data quality management for custom object data**

- Meet the requirements of companies running SAP Master Data Governance on SAP S/4HANA
- Offer built-in capabilities to manage the quality of key master data objects including abilities to define, enforce, monitor, and improve quality
- Enable the following capabilities:
	- o Manage data quality rules for custom objects
	- o Measure data quality of custom objects

*Key innovations do not reflect licensing*

### Master Data Management

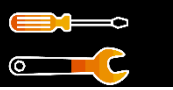

#### **Mass enrichment**

#### **Enable mass enrichment for on-premise deployment of master data governance**

Enable high data quality by providing companies with a flexible option for cloud-based data enrichment services

Deliver integration capabilities with SAP S/4HANA Cloud for data enrichment, featuring:

- Mass enrichment of selected, active business-partner data
- Ability to use the process goal "mass enrichment" for customerspecific processes to enrich active business partner data using Business Rules Framework plus or standardizations based on data quality management

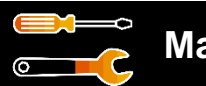

#### **Mass processing**

#### **Increase data model coverage and process flow in mass processing**

Meet company requirements for highly effective mass processing of key master data objects, such as business partner and product data

Deliver scope and process enhancements including:

- Summary of changes
- Support of compressed CSV files for import and export
- Data model extensions (credit management, unloading points, and long texts)

*Key innovations do not reflect licensing*

# **SAP S/4HANA 1909** Delivery Highlights for Oil and Gas

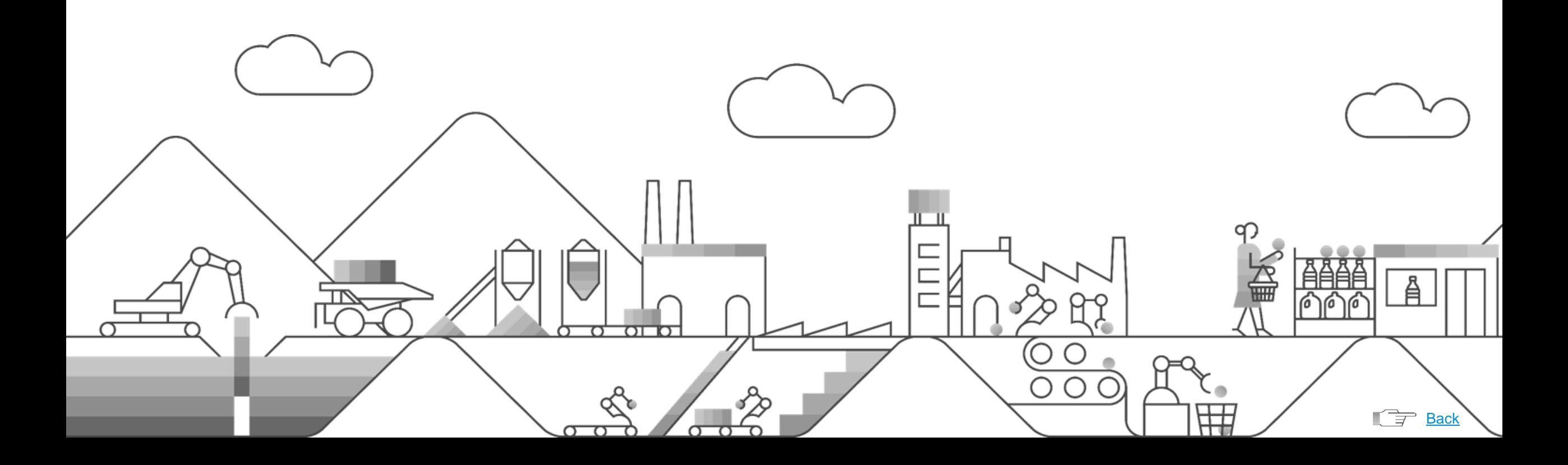

Joint Venture Accounting

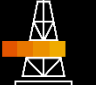

**Single source of truth for joint venture accounting reporting leveraging the finance universal journal**

Move to new joint venture accounting (JVA) universal journal data model based to replace JVA special ledger tables

- JVA leveraging the "finance universal journal"
- JVA master data, JV partner master data
- Venture master data
- JV project and WBS for finance and enterprise project portfolio management integration
- JV cost center for finance
- Cash-call processing and Cash-call reclassification
- Equity change and adjustment
- Farm in and farm out
- Foreign currency valuation
- Overhead calculation (payroll burden, general and parent company overhead)
- Partner allocation (cutback)
- Partner billing and Partner netting
- Convenience netting
- Carried interest and net-profit interest netting
- JV Funding

Single source of truth for JVA reporting using the finance universal journal

Central finance document split to help ensure consistency and eliminate the need for reconciliation

Real-time insight on finance, venture, and venture partner details for internal and partner reporting

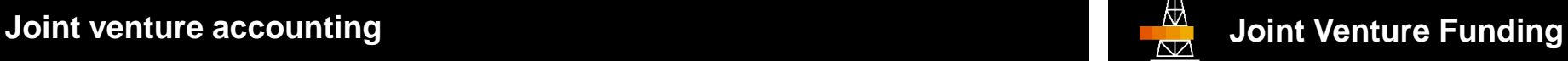

#### **Joint Venture Funding**

Re-design of the Venture Bank Accounting program.

The Joint Venture Funding program which replaces the Venture Bank Accounting program provides following key benefits:

- Eliminates the distinction between cash and non-cash switches so that all inter-venture liabilities are represented in the inter-venture account
- Provides a simplified reconciliation process
- Allows the splitting of interim bank accounts so that cash-based accounting depends on the bank statement clearing from interim to final bank account
- Provides a new interest calculation program based on inter-venture transactions

#### **Visual Harmonized Design for JVA Programs in the Fiori Launchpad**

Visual harmonized UI design for JVA programs integrated in the Fiori Launchpad (WebGUI tiles). 150 JVA VH tiles are now available in the Fiori Launchpad.

*Key innovations do not reflect licensing*

Bulk Supply Chain Operations

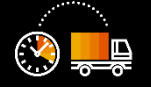

#### **Transportation schedulers**

**Decision support for transportation schedulers through cost transparency for alternative scheduling options**

Based on the demand of material in a location ,the assistant will propose scheduling options for the user

#### **Support and optimize scheduler's daily activities through:**

- **Display of sourcing options** for a planned delivery, taking inventory, duration, and cost information into account
- Automatic determination of ranked sourcing options along with cost information (including simulated costs)
- **Fast** nomination (simulation) creation
- **Quick** search for **alternative** sourcing options in case of **issues or exceptions**

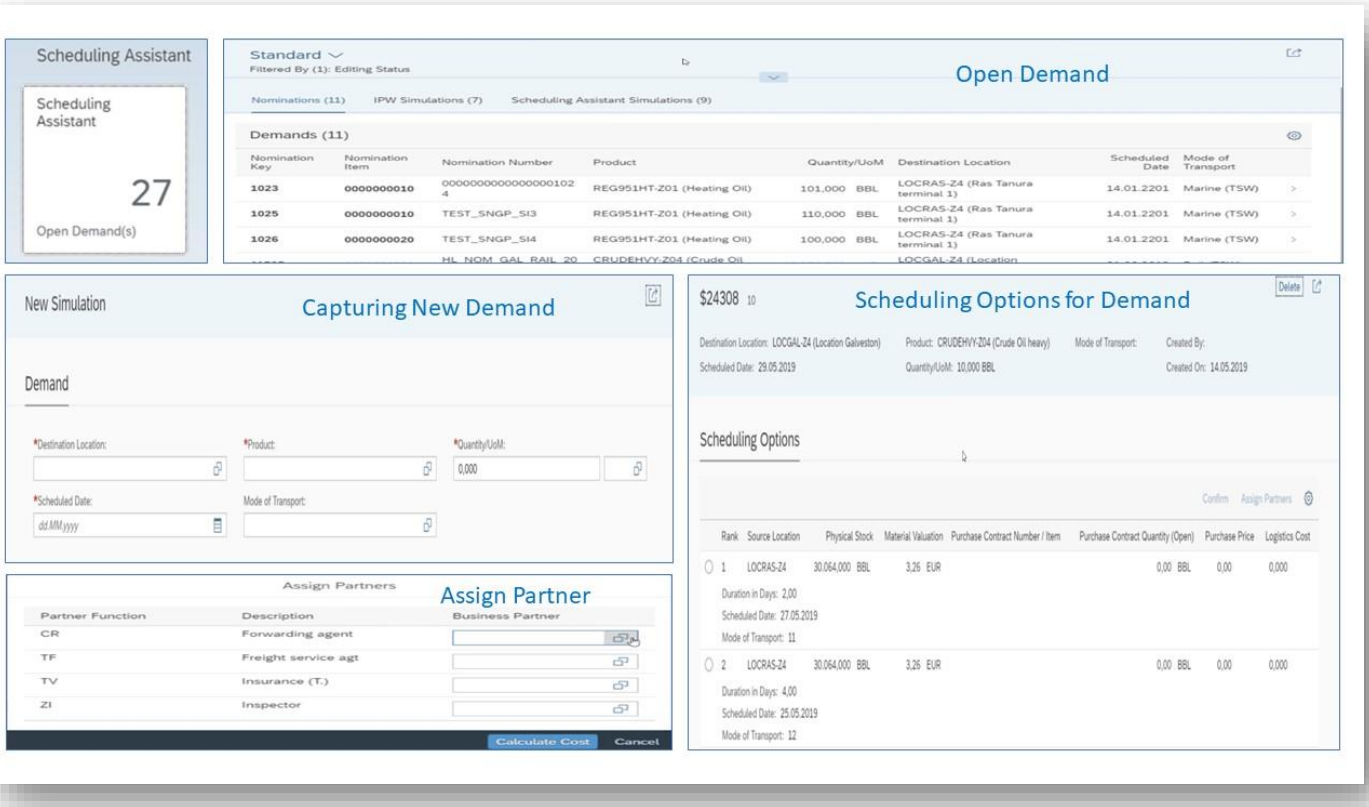

*Key innovations do not reflect licensing*

Bulk Supply Chain Operations

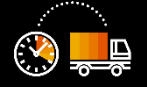

**Cost transparency and decision support for transportation schedulers for scheduled nominations and nomination simulations**

- Display simulated costs for nominations and simulations within the Inventory Planning Workbench
- See cost impacts associated with different scheduling options

Cost information per planned movement (either Nomination or Simulation) will be displayed. This will support in general the decision process associated with according bulk movements.

### **Transportation schedulers Inventory Planning Workbench**

**Decision support in the Inventory Planning Workbench enables schedulers to do cost based sourcing**

Support and optimize the **scheduler's daily** activities

Integrate a **scheduling assistant** in the **IPW** to:

- **Display sourcing options** for a planned delivery, taking inventory, duration, and cost information into account
- Improve usability to minimize the manual nominationcreation process
- Automatically determine ranked sourcing options along with cost information (including simulated costs)
- Quickly create nominations (simulations)
- **Quickly** search for **alternative** sourcing options in case of **issues or exceptions**

The scheduler will get transparency on the cost impact of different scheduling options, depending on the chosen sourcing option.

#### **External communication**  $\Delta$   $\Delta$  $\Delta$   $\Delta$

**Reducing demurrage processing time through external communication of structured claims object and internal integration with Accruals Management**

- Improve claims processing and the integration of accruals within the context of demurrage management
- Complement the demurrage functionalities delivered with SAP S/4HANA 1809
- Shorten the overall processing time of demurrage-related activities between different parties

*Key innovations do not reflect licensing*

Bulk Supply Chain Operations

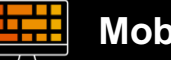

#### **Mobile data capture**

#### **More efficient and accurate mobile data capture of relevant supply chain events to reduce cycle time**

Enable the capture of events relevant to the supply chain on a mobile device

Support for the daily activities of schedulers and terminal operators with ad hoc event data capture:

• Improved ease of use resulting in minimized manual intervention and related errors, especially through offline support

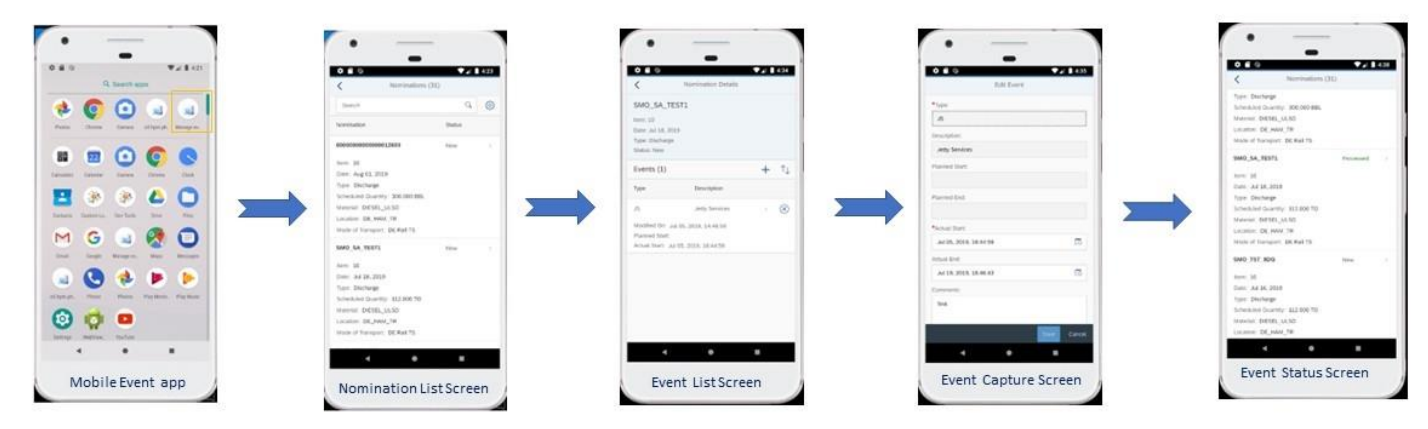

**IIIIE** 

Mobile **Event Data Capture App** 

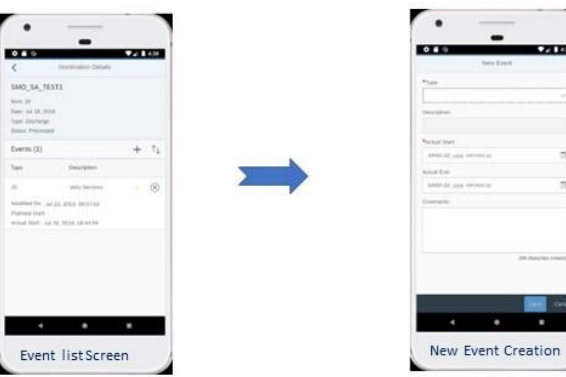

*Key innovations do not reflect licensing*

 $-0.7112$ 

**DEVELOPED** 

**Dell** See ÷

This presentation and SAP's strategy and possible future developments are subject to change and may be changed by SAP at any time for any reason without notice. This document is provided

# **SAP S/4HANA 1909** Delivery Highlights for Utilities

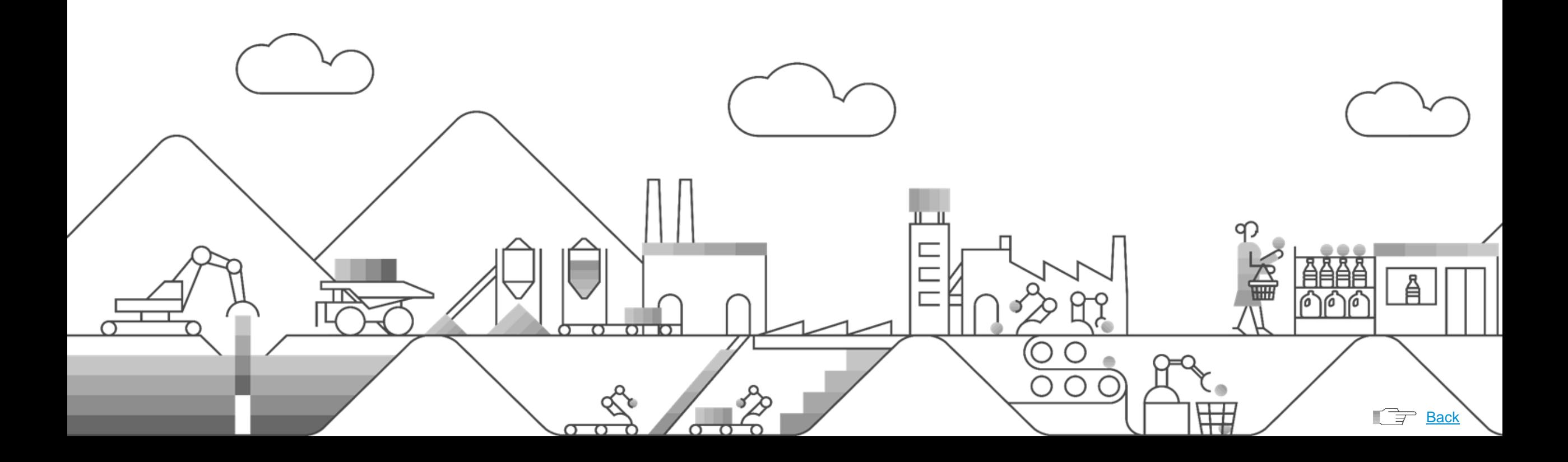

## **SAP S/4HANA 1909 for Utilities**

Discrete Meter Reading Processing

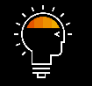

#### **Machine learning to resolve exceptions**

#### **Reduce manual efforts by applying machine learning to resolve exceptions in meter reading and billing**

• Customer requires higher degree in automation for resolving exceptions in IS-U mass processes. In order to achieve this we deliver:

Machine learning applied to exceptions taking place in IS-U core processes such as:

- o Implausible meter reading results
- o Outsorted billing documents
- Alleviation of the current need for agents to solve the above exceptions manually
- Application of machine learning to understand agents' past behavior and to either automatically release or suggest a release of all noncritical exceptions, for efficient reduction in the amount of manual work

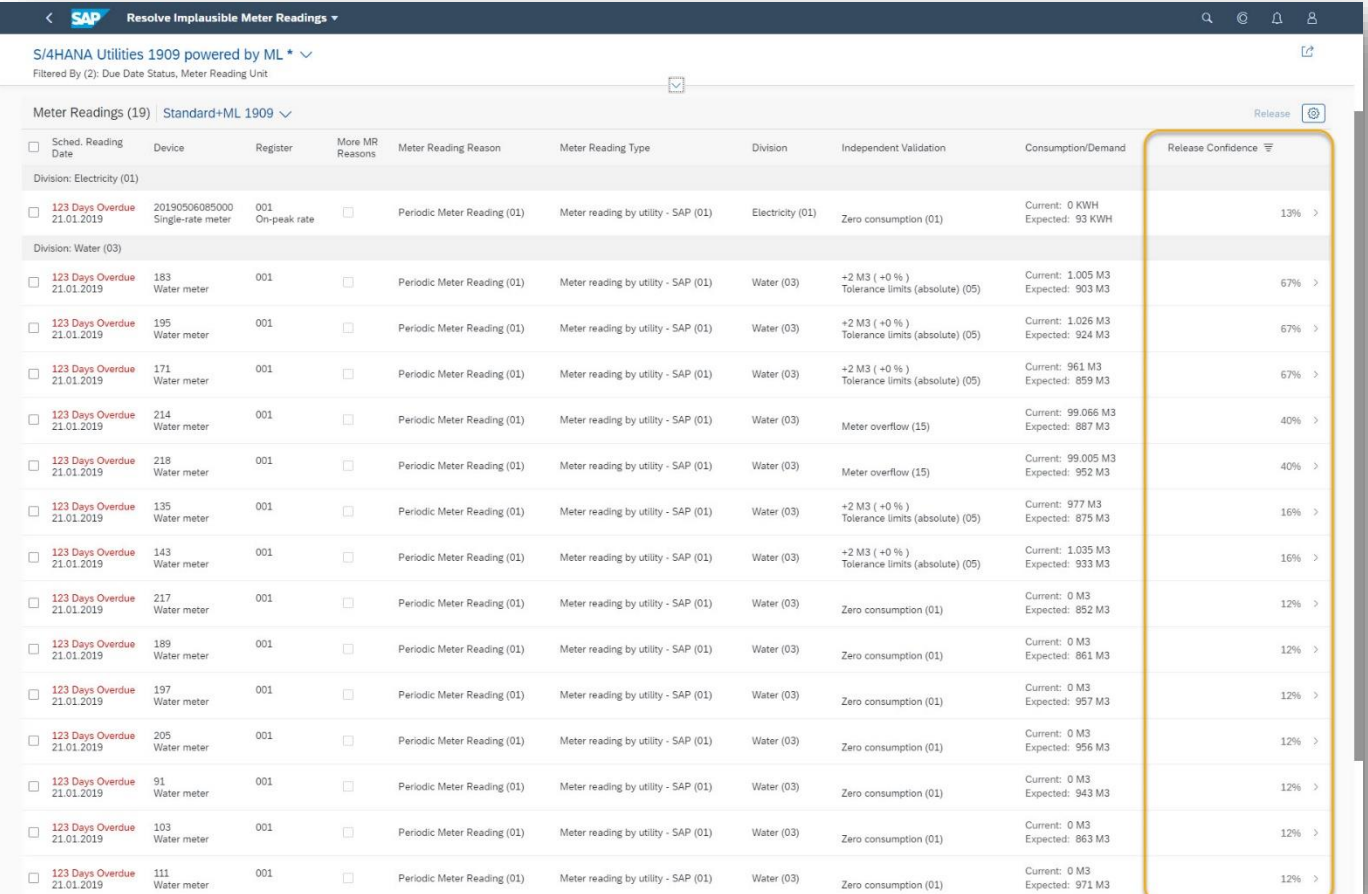

#### *Key innovations do not reflect licensing*

This presentation and SAP's strategy and possible future developments are subject to change and may be changed by SAP at any time for any reason without notice. This document is provided

@ 2019 SAP SE or an SAP affiliate company. All rights reserved. I PUBLIC without a warranty of any kind, either express or implied, including but not limited to the implied warranties of merchantability, fitness for a part

## **SAP S/4HANA 1909 for Utilities**

Sales Management for Energy and Water

#### **Simplified management of sales contracts**

**Increase efficiency with simplified management of sales contracts for utilities**

- Replication-free, harmonized business master data for utilities sales contracts and products
- Ability to define simple utilities products based on materials in SAP S/4HANA
- Contract-management processes for residential customers (in the business-to-consumer scenario)
- Simpler process configuration
- 360-degree customer overview in utilities sales contract management
- OData interfaces, such as for self-services (multichannel foundation for utilities)

#### **Key Benefits:**

- Simplify your system architecture by eliminating the need to replicate data and removing middleware
- Harmonize the data model in SAP S/4HANA Utilities for customer management and in the SAP S/4HANA Utilities solution (such as contract and product)
- Improve the user experience through visual harmonization with the SAP Fiori user experience
- Reduce total cost of ownership
- Simplify configuration of processes in utilities sales contract management
- Improve management of utilities sales contracts

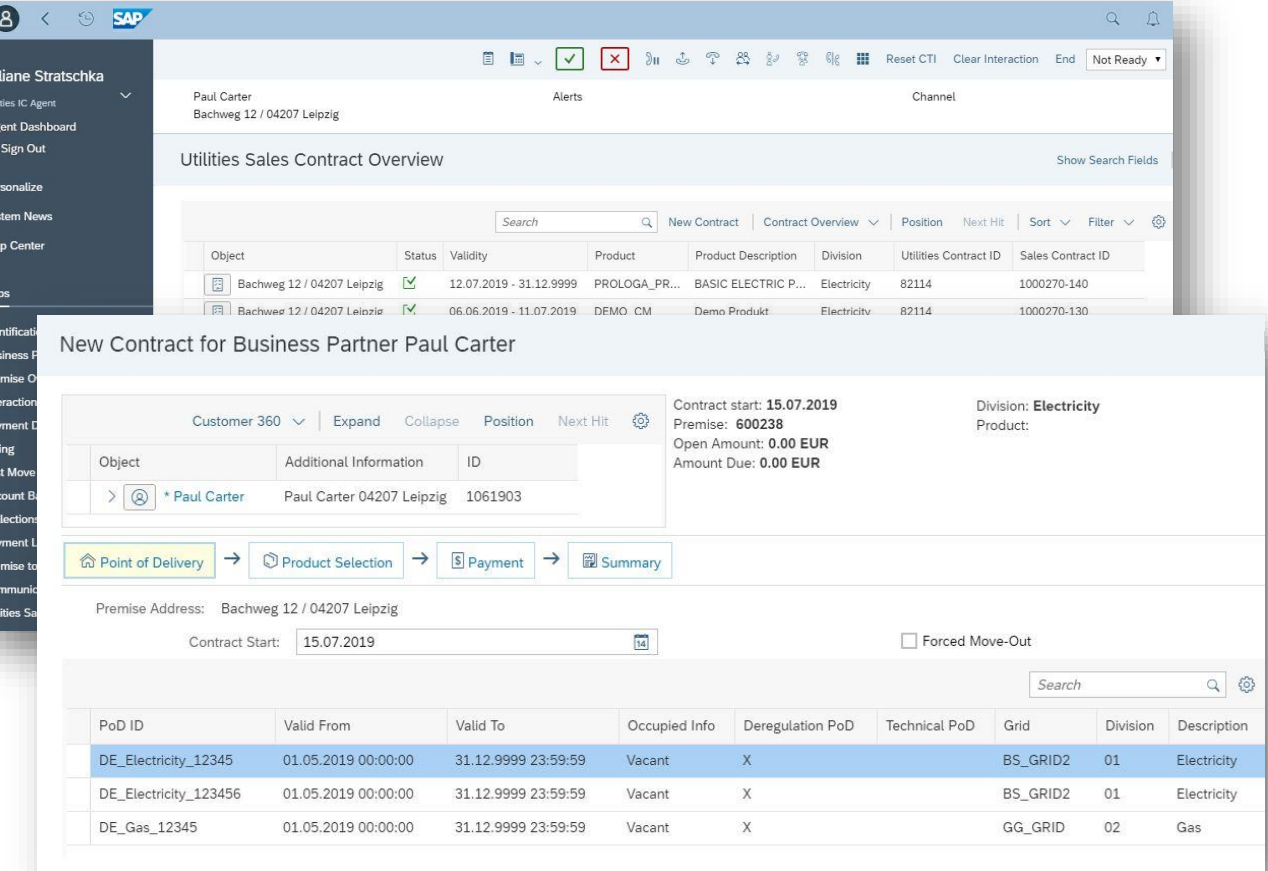

#### *Key innovations do not reflect licensing*

### **SAP S/4HANA 1909 for Utilities**

Bill to Cash for Energy 'Prosumers'

### **Product simplification**

**Accelerate time-to-market for new energy products with SAP S/4HANA Utilities Product Simplification**

Reduce the time to market for new commodity products by automating the manual steps required for billing master data setup in SAP S/4HANA Utilities via:

- Interface to automate setup of billing master data in SAP S/4HANA Utilities based on the commodity product definition in the external system
- Support for reusing existing rate-category and billing schema
- Support for storing commodity product-attributes data as installation facts in SAP S/4HANA Utilities
- Framework to allow flexible mapping between SAP S/4HANA Utilities rate operands and external commodity product attributes

#### **Key Benefits:**

- Give your product managers an intuitive user experience and a central product management tool to define and manage energy products.
- Remove the dependency of business on IT (IS-U billing experts/integration experts) when introducing new energy products to market.
- Shorten the time to market for new energy products by way of automating the billing master data setup in SAP S/4HANA Utilities and seamless distribution of energy products to sales system

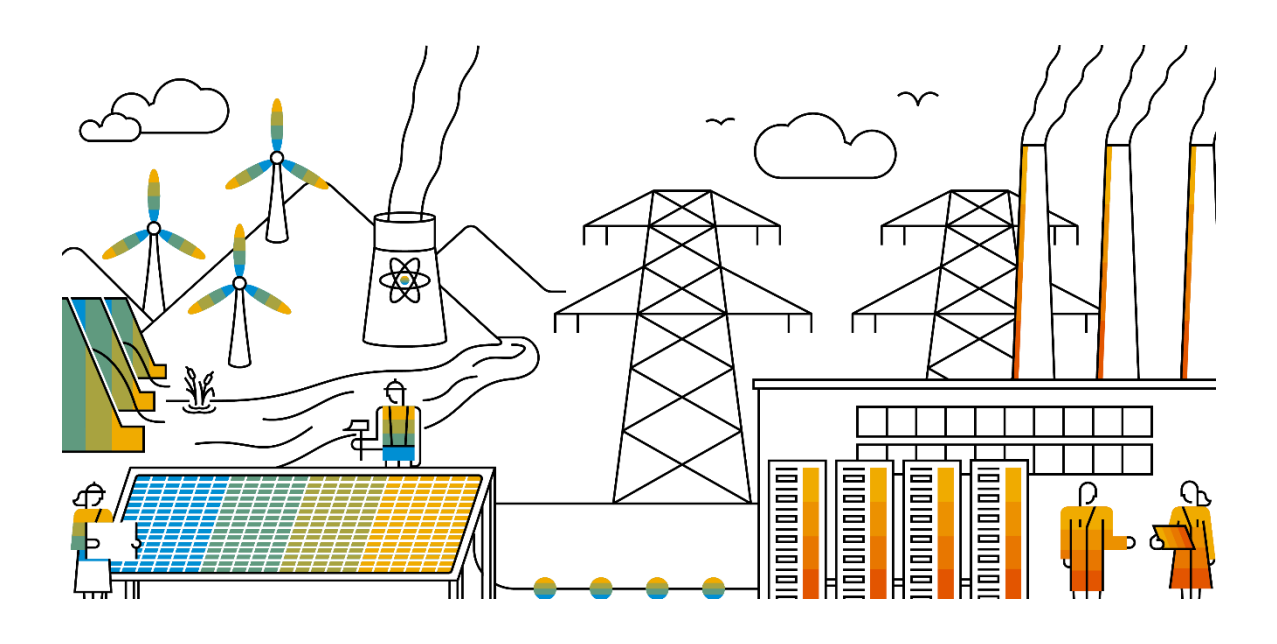

Reuse your existing rate categories and billing schemas.

*Key innovations do not reflect licensing*

## **SAP S/4HANA 1909**

## Delivery Highlights for Aerospace and Defense

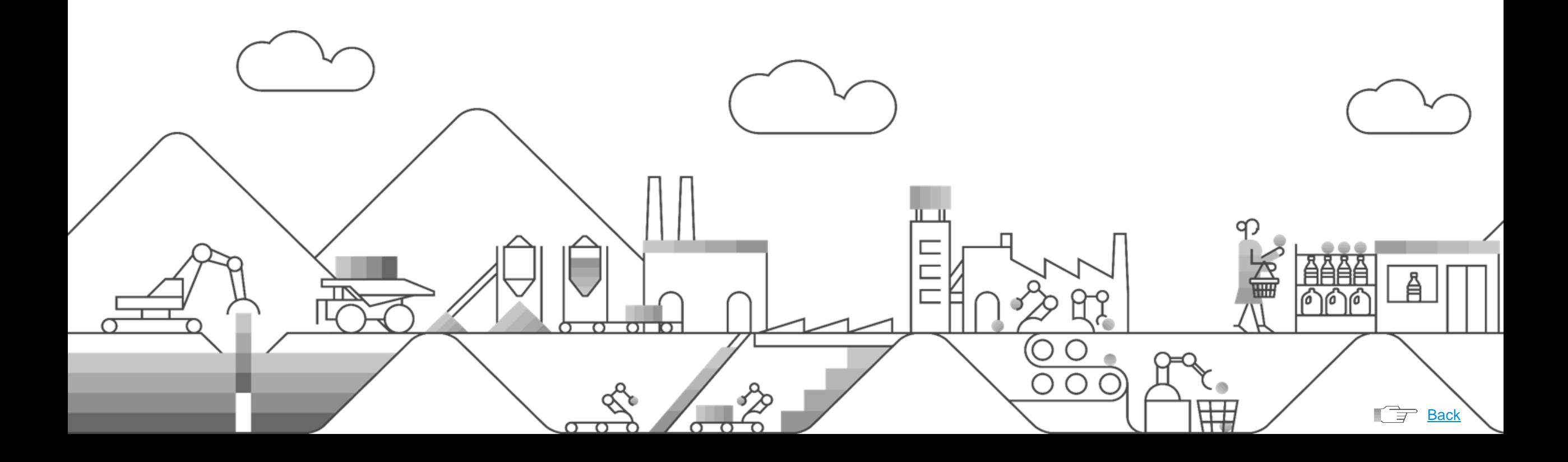

### **SAP S/4HANA 1909 for Aerospace and Defense**

Project Manufacturing Management and Optimization

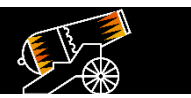

#### **Integration**

#### **API for system upload of grouping master data**

- New upload tool to simplify maintenance of grouping master data in the project system
- New transaction that combines previously independent maintenance transactions into a single access view, including an API to import data from Microsoft Excel
- Improvements for grouping work breakdown structure (WBS) element validation to validate multiple entries and ranges of grouping WBS elements

#### **Key Benefits:**

- Improve user productivity by reducing manual effort to maintain grouping WBS structures
- Increase data quality and consistency by providing unified data maintenance procedures

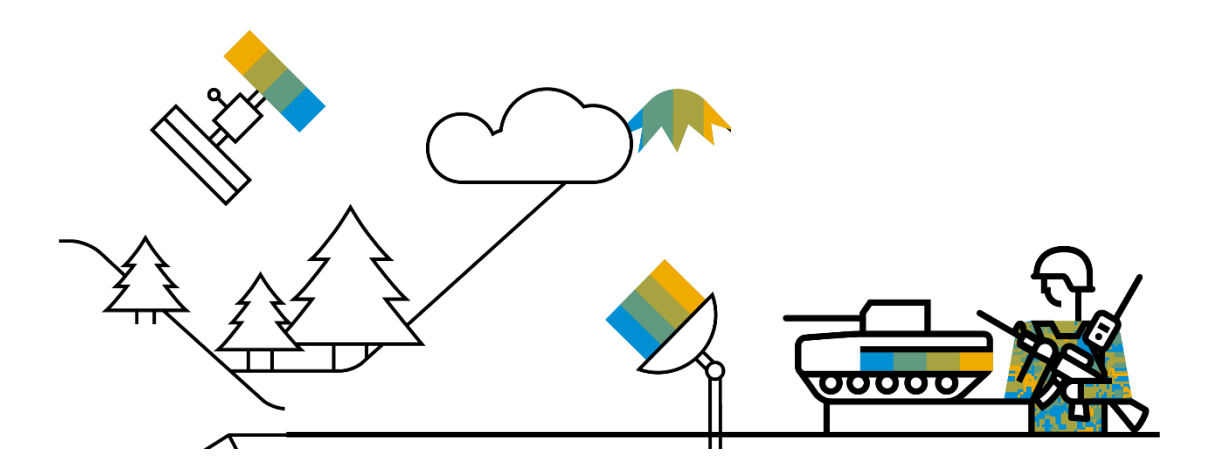

*Key innovations do not reflect licensing*

# **SAP S/4HANA 1909** Delivery Highlights for Automotive

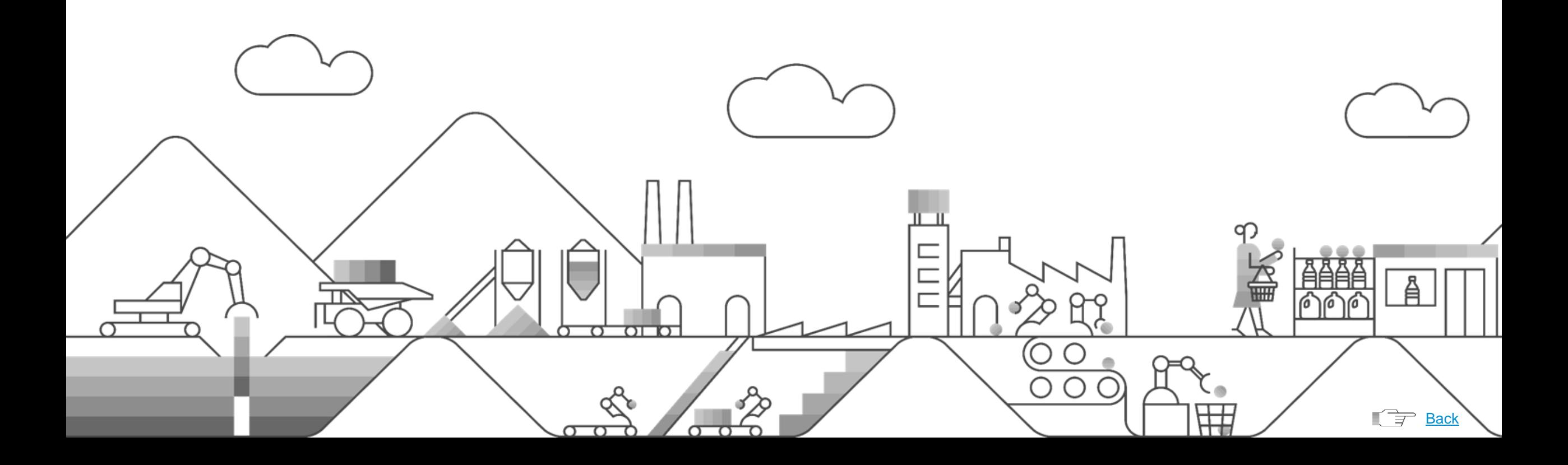

### **SAP S/4HANA 1909 for Automotive**

Just-In-Time Processing

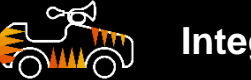

**Integration**

**Deliver flexible integration by SOAP API for just-in-time supply to customer (create and update customer JIT calls)**

- Provide a SOAP service for just-in-time (JIT) supply to customer processing enabling Create customer JIT calls
- Update customer JIT calls

#### **Key Benefits:**

• Enabling the integration through electronic communication with customers to automate the JIT call processing

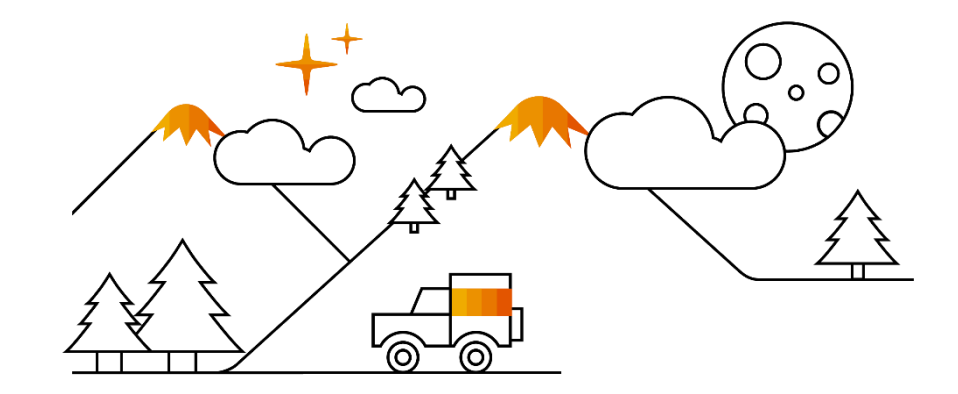

*Key innovations do not reflect licensing*

# **SAP S/4HANA 1909** Delivery Highlights for Fashion and Retail

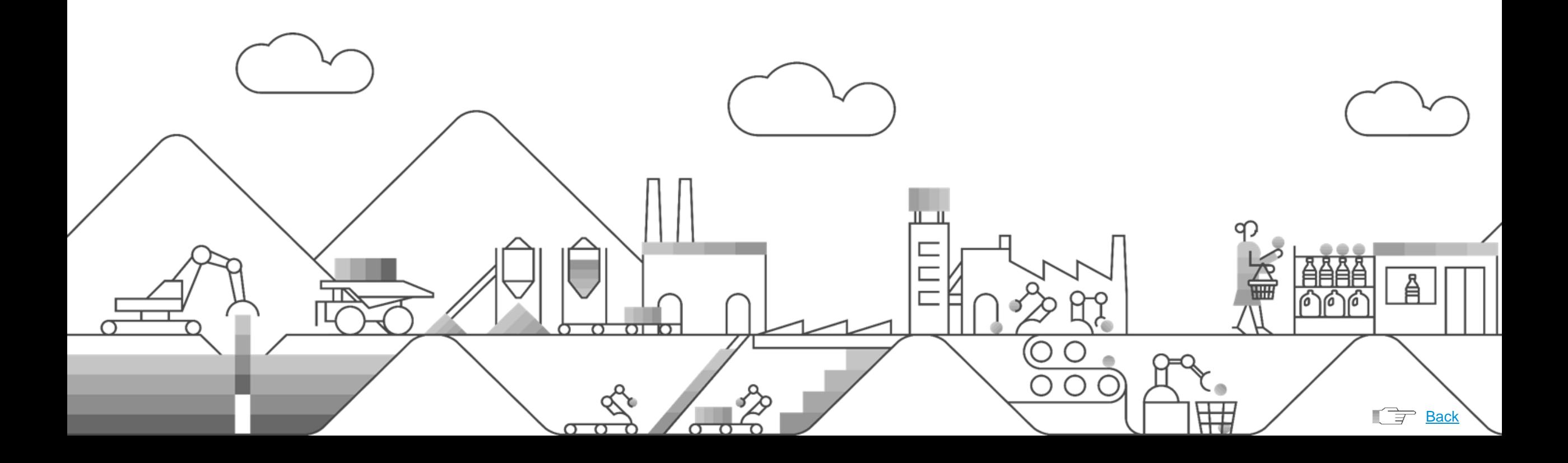

### **SAP S/4HANA 1909 for Fashion**

Supply Assignment

### **Enhanced supply assignment capabilities**

#### **Reduce inventory carrying costs through enhanced supply assignment capabilities**

Decision-support capabilities in supply assignment ("ARun"):

- Dynamic stock sorting enabled for supply assignment
- New SAP Fiori app to configure the supply sorting rule
- Consideration of additional demand and supply documents in SAP Fiori apps
- Workflow events to trigger removal of assignments for tasks during document changes and exception processing in insight to action

#### **Key Benefits:**

- Improved quality in supply assignment through dynamic adjustments to time windows for different stock types
- User-friendly maintenance of the configuration rules for supply assignment
- Consistent view of supply and demand through inclusion of additional documents

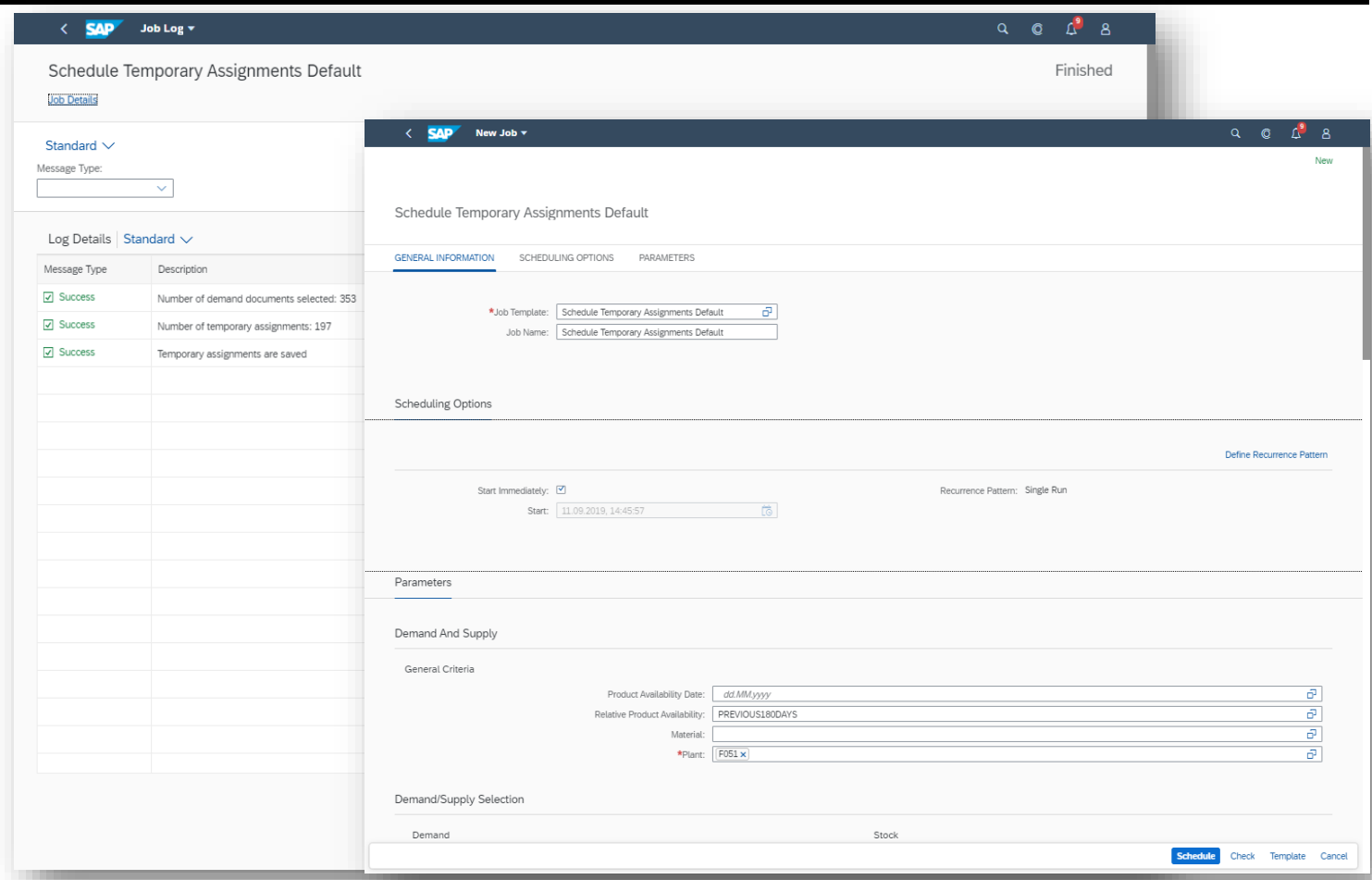

*Key innovations do not reflect licensing*

This presentation and SAP's strategy and possible future developments are subject to change and may be changed by SAP at any time for any reason without notice. This document is provided

212 without a warranty of any kind, either express or implied, including but not limited to the implied warrantes of merchantability, fitness for a particular purpose, or noninfringement.

Purchase Order Processing

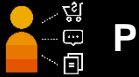

#### **Plant-capability check**

#### **Value-added services (VAS) – plant-capability check**

- Season-in purchase requisitions and planned orders
- Continued support for flexible purchasing commitments:
	- o Multilevel contracts
	- o "Purchasing contract call-off" logic for structured article components
	- o Direct-ship flexibility enabling the alignment of third-party orders (TPOs) and purchase-to-order (PTO) items with preexisting purchase order items
- Purchase order generation tool (POGT)

#### **Key Benefits**:

- Avoid overstocking by assigning a new sales order to an existing purchase order
- Improve supplier collaboration with multilevel contracts (such as one contract referencing another contract) to model different abstraction levels
- Assure proper assignment of services through plant capability checks for VAS

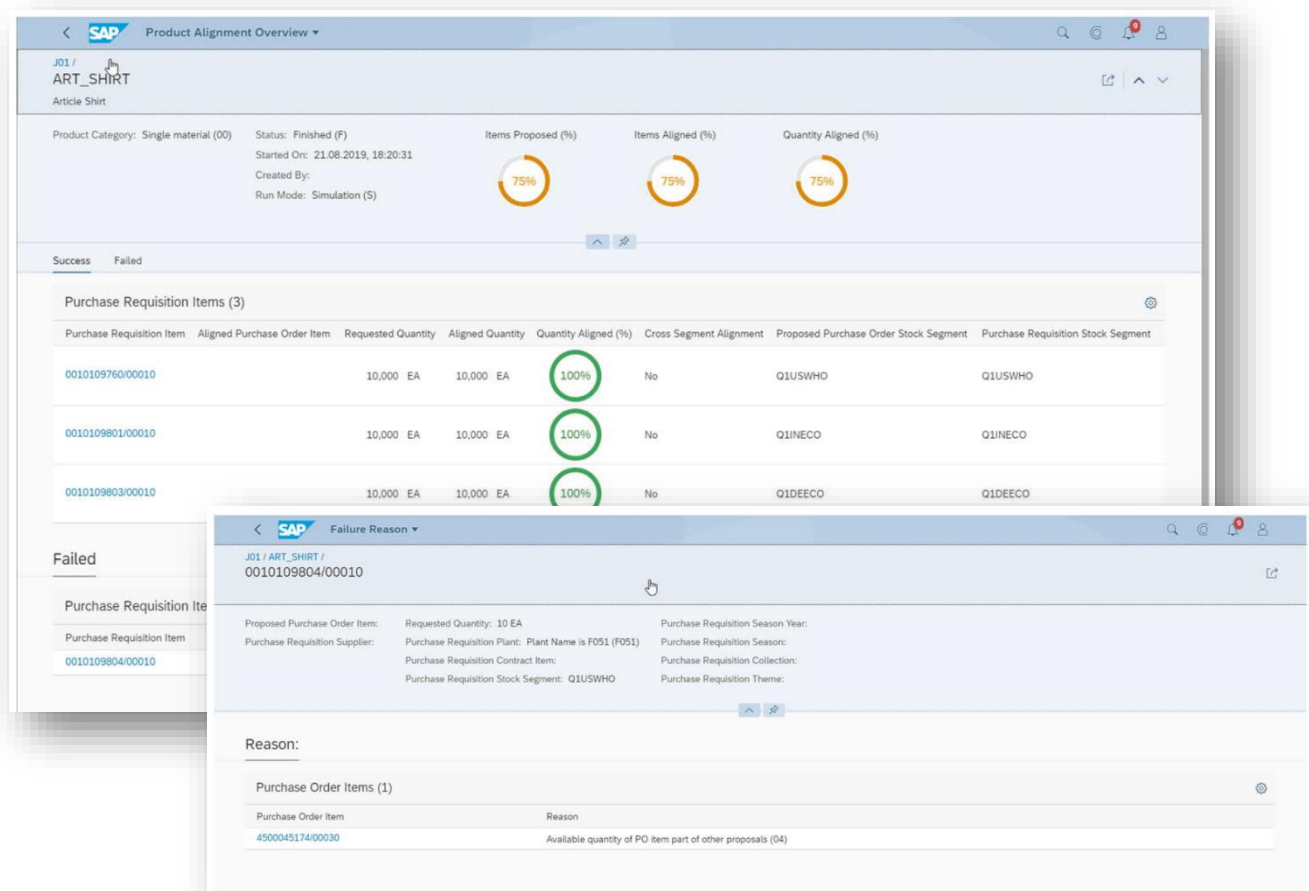

*Key innovations do not reflect licensing*

This presentation and SAP's strategy and possible future developments are subject to change and may be changed by SAP at any time for any reason without notice. This document is provided

@ 2019 SAP SE or an SAP affiliate company. All rights reserved. I PUBLIC without a warranty of any kind, either express or implied, including but not limited to the implied warranties of merchantability, fitness for a part

Season, Collection, and Theme Management

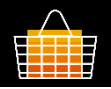

#### **Automating processes for changes in seasons**

**Increase efficiency by automating processes for changes in seasons**

Enhanced capabilities in season handling:

- Automation and change notification
- Ability to make complete-season redeterminations
- Ability to schedule season completeness; background job scheduling

Process automation through:

- Change-based work items for season redetermination
- Background processing for season completeness checks, including notifications triggered by exceptions

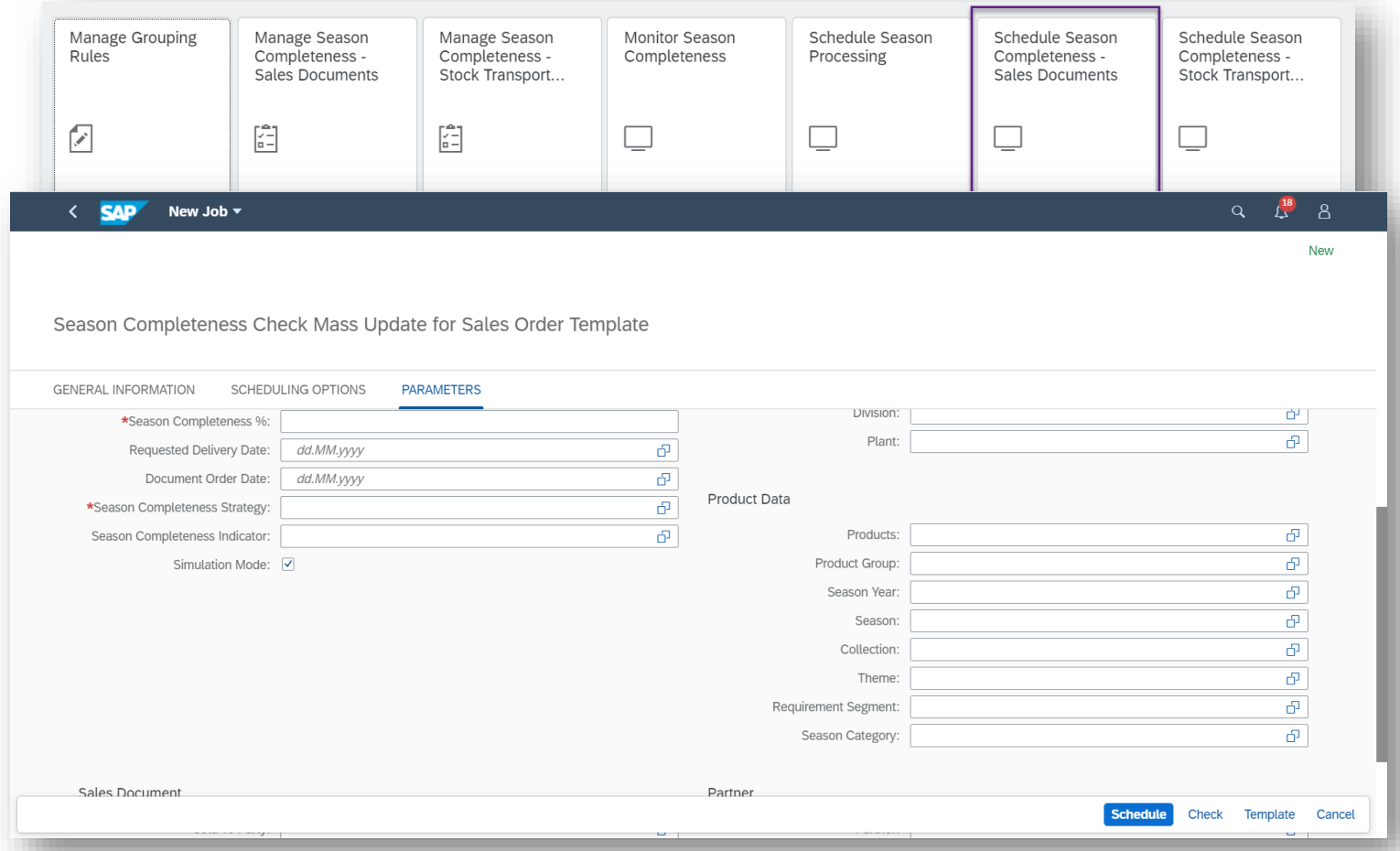

*Key innovations do not reflect licensing*

This presentation and SAP's strategy and possible future developments are subject to change and may be changed by SAP at any time for any reason without notice. This document is provided

@ 2019 SAP SE or an SAP affiliate company. All rights reserved. I PUBLIC without a warranty of any kind, either express or implied, including but not limited to the implied warranties of merchantability, fitness for a part

Store Management with RFID (Radio Frequency Identification)

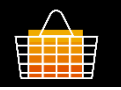

#### **Move Products with RFID**

**Increase product availability on the sales floor through in-store transfers based on radio-frequency identification (RFID)**

- SAP Fiori app enabling easy transfer of products between the back room and the sales floor by reading and processing RFID product tags
- With this feature you can move RFID tagged products from one storage location to another storage location, identify the collected products and adjust the stock immediately in both storage locations. The SAP Fiori app *Move Products with RFID* simplifies all steps involved in moving products between two storage locations by the use of radio frequency identification (RFID) technology. This enables store associates to move products in a store more efficiently.

#### **Key Benefits**

- Increase product availability on the sales floor
- Automate the transfer between the back room and the sales floor
- Improve stock accuracy on the sales floor
- Eliminate human errors

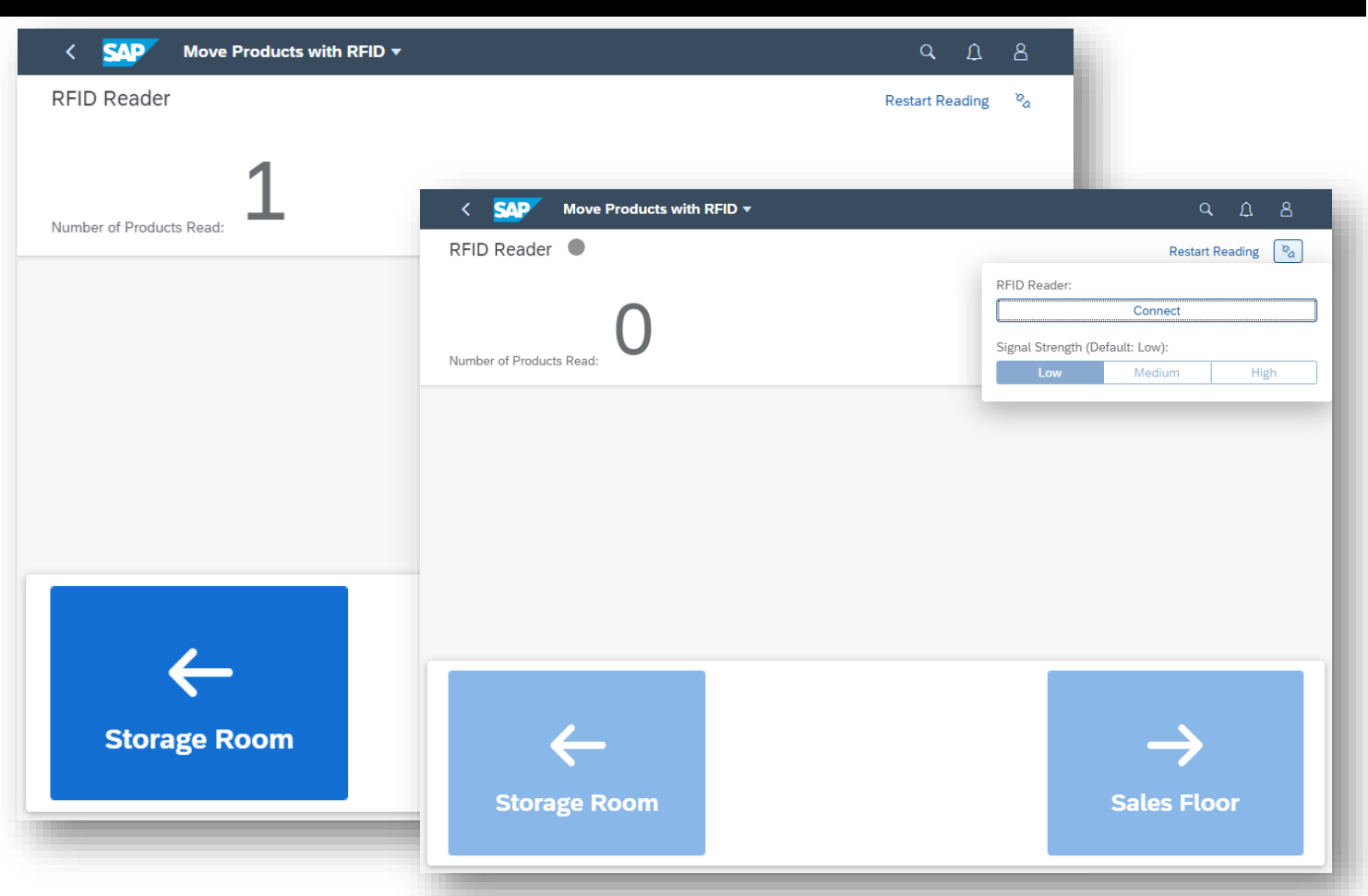

*Key innovations do not reflect licensing*

This presentation and SAP's strategy and possible future developments are subject to change and may be changed by SAP at any time for any reason withou**xeotiong Orion of the propertiens** of any time for any reason withoux

This presented ovand the Same eye and besame the new membed phalled in the light in the algebra malled be arrangue of subsetted for the hydroformation antice. Ins open the servent of the servent function of the servent fun

without a warranty of any kind, either express or implied, including but not limited to the implied warranties of merchantability, fitness for a particular purpose, or noninfringement.

Store Connectivity / Product Data Management

### **Integration**

**Deliver flexible integration through point-of-sale outbound communication using an enterprise service**

Asynchronous enterprise service to gather and send product information to store point-of-sale solutions (POS), including:

- Product description
- Global Trade Item Number (GTIN)
- Units of measure
- Tax information
- Sales price
- Promotion price

#### **Three scenarios:**

- Initialization first execution for a store
- Delta changes selection of products based on changed data, with the option to specify at a detailed level which changes are relevant
- Manual explicit selection of products with flexible filtering mechanisms (such as by merchandise category or article hierarchy) to precisely send relevant data

Replication using parallel processing for higher throughput

You can use new outbound implementation via transaction DRFOUT (instead of WES outbound implementation or transaction WESOUT) to transfer the product merchandize master data from SAP S/4HANA system to point-of-sale (POS) systems.

#### **PP-DS in article master maintenance**

**Enhance production capabilities by including parameters for production planning – detailed scheduling (PP-DS) in article master maintenance**

• Provide master data maintenance capabilities for parameters needed by PP-DS

#### **Key Benefits**:

Maintenance of PP-DS parameters in article maintenance, which enables use of PP-DS in the production of articles, such as offering the following capabilities:

- Sub-daily planning possibilities
- Simulative ("what-if") planning capabilities
- Heuristic planning
- Various optimizers

*Key innovations do not reflect licensing*
## **SAP S/4HANA 1909 for Retail**

Location Management

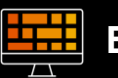

### **Enterprise searches**

**Improve operational efficiency through enterprise searches for sites, promotions, and allocation tables**

Enterprise-search support for the following objects that are specific to SAP for Retail solutions:

### **Enterprise search for Retail promotions**

• With this feature you can search for Retail promotions based on key attributes (header attributes like description, promotion type, item attributes like product, product description) directly from the SAP Fiori launchpad. Results are shown with e.g. promotion type and category, start and end date, sales organization, distribution channel and allow forward navigation to the promotion object page and other related Fiori apps.

#### **Enterprise search for allocation tables**

• With this feature you can search for Retail allocation tables based on key attributes (header attributes like number, type and description, item attributes like article number, description and promotion number, description) directly from the SAP Fiori launchpad. Results are shown with e.g. status, purchasing organization, delivery dates and allow forward navigation to the allocation table object page and other related Fiori apps.

#### • **Enterprise search for Retail site**

With this feature you can search for Retail sites based on key attributes (e.g. description, city, purchasing organisation, sales organization) directly from the SAP Fiori launchpad. Results are shown with basic address and organizational data and allow forward navigation to the site object page and other related Fiori apps.

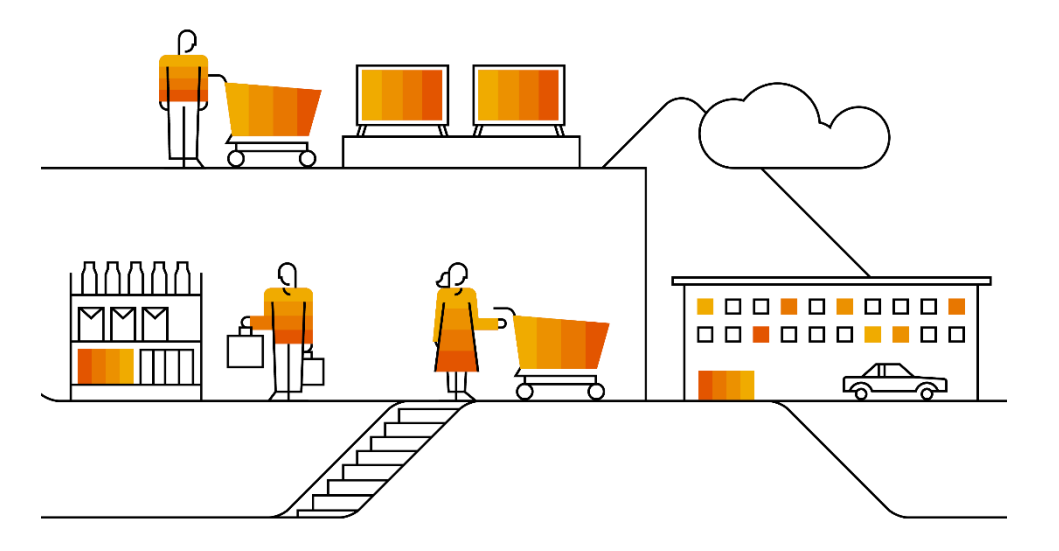

*Key innovations do not reflect licensing*

217 without a warranty of any kind, either express or implied, including but not limited to the implied warrantes of merchantability, fitness for a particular purpose, or noninfringement. This presentation and SAP's strategy and possible future developments are subject to change and may be changed by SAP at any time for any reason without notice. This document is provided

# **SAP S/4HANA 1909** Delivery Highlights for Banking

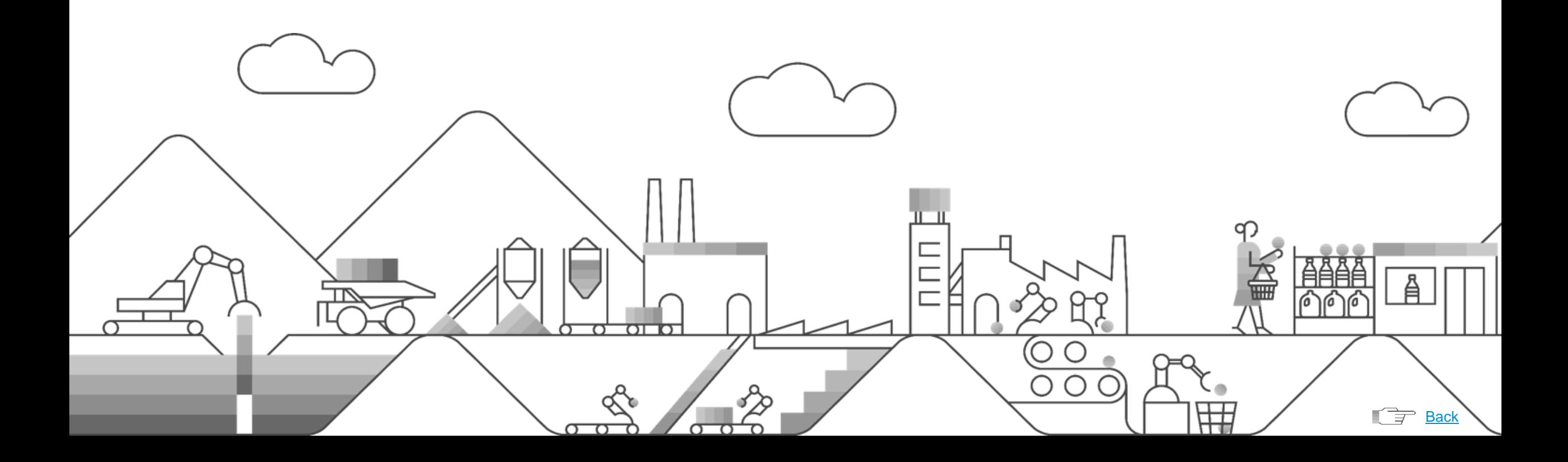

## **SAP S/4HANA 1909 for Banking**

Bad Debts Reserve

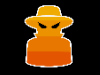

### **Comply with IFRS 9 legal requirements**

**Reserve for bad debts (RBD) – compliance with legal requirements – processing of modifications and Innovations**

Comply with IFRS 9 legal requirements by using the functionality for processing financial objects that are modified or novated

Handling of novated financial instruments:

- Purchased or originated credit-impaired (POCI) indicates financial transactions that were already depreciated at purchase. These transactions need to be considered separately in their own risk provision step. As a result of the retroactive implementation of the POCI handling, there are financial instruments in the position from RBD and RBD-ipx that are not yet assigned to the correct risk provision step. A potential risk provision position is cleared via the new flow type "Outflow Due to POCI", so that it is handled in the POCI risk provision step. If a contract is assigned to the POCI risk provision step, it will no longer leave this step, even if it fulfills the assignment criteria for another step.
- In the valuation of a financial instrument, if the present values of the cash flows differ by more than 10%, or the currency changes, we speak of novation. A retirement of the risk provision due to novation is posted, and an acquisition due to novation takes place. The acquisitions can take place in the same or a different risk provision step. Since the contracts affected by the novation should be handled as new contracts, the imported initial comparative data (initial rating and initial default probability) is redefined.
- In the valuation of a financial instrument, if the present values of the cash flows differ by 10% or less, we speak of modification. A modification amount calculated outside of RBD is cleared with the imported time slices, and so represents the change to the risk provision due to the modification. A reduction or increase of the risk provision due to modification is posted.

*Key innovations do not reflect licensing*

## **SAP S/4HANA 1909 for Banking**

Collateral Management / Bad Debts Reserve

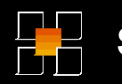

### **SAP Collateral Management for Banking**

**Reduce costs of compliance and risk management with SAP Collateral Management for Banking, SAP S/4HANA edition – business API to change movables**

Offer a business API (BAPI) to change movables in the on-premise SAP S/4HANA edition of SAP Collateral Management for Banking (FS-CMS, collateral management system)

### **Key Benefits:**

- Reduced costs of compliance and risk management through oversight and enforcement of credit risk policies
- Delivery of a standardized interface to change movables (such as to lower integration costs, reduce complexity, and increase flexibility regarding process changes)

### **Compliance with legal requirements**

**Reserve for bad debts (RBD) – compliance with legal requirements – processing of purchased or originated creditimpaired assets (POCI)**

Comply with IFRS 9 legal requirements by using functionality for processing POCI assets

### **Key Benefits:**

- Compliance with IFRS 9 legal requirements
- One POCI flag to be delivered to systems where there were previously none
- Increased flexibility regarding fulfillment of reporting requirements

*Key innovations do not reflect licensing*

# **SAP S/4HANA 1909** Delivery Highlights for Insurance

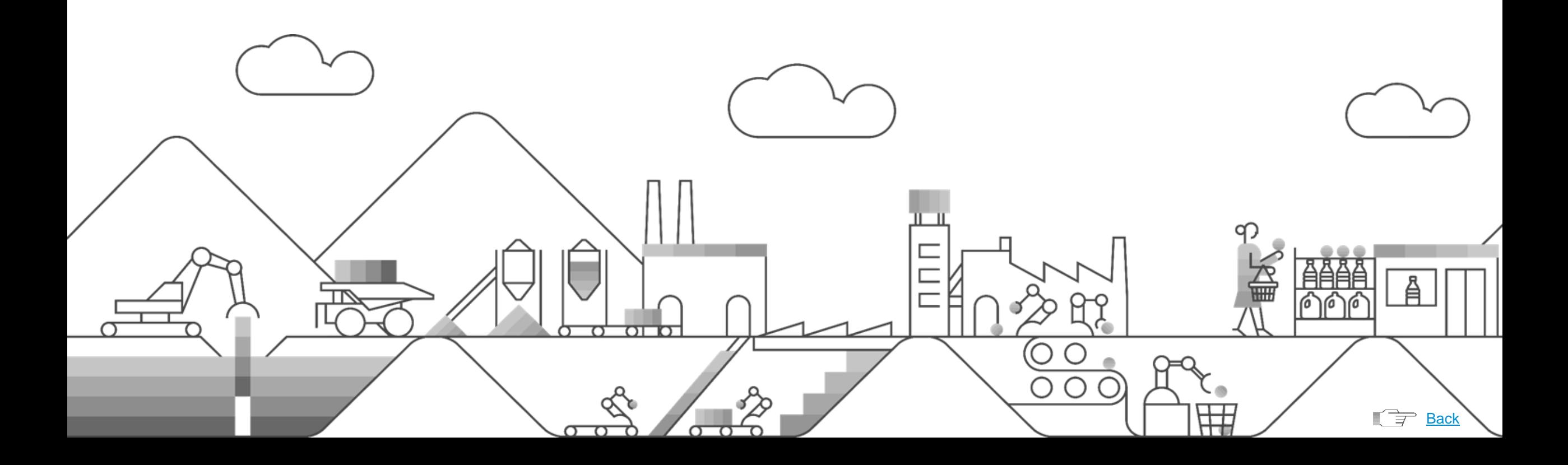

### **SAP S/4HANA 1909 for Insurance**

Policy Processing

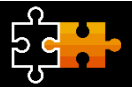

### **Remote-enabled function modules**

**Lower implementation costs using additional remoteenabled function modules for policy management in SAP S/4HANA, line of business Auto**

Additional remote-enabled function modules in policy management in SAP S/4HANA, for use in the auto line of business:

- Create and process contract
- Create and process coverage package
- Create and process coverage
- Create new business applications
- Change new business applications
- Calculate new business applications
- Simultaneously change and calculate new business applications
- Read new business applications
- Reverse contracts and policies
- Read reversal requests

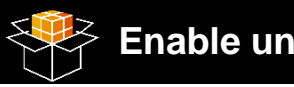

### **Enable underwriting Change duration**

**Integrated change-business process with underwriting capabilities connecting SAP Quotation and Underwriting for Insurance with policy management in SAP S/4HANA**

Enable underwriting in change business processes based on improved integration between the SAP Quotation and Underwriting for Insurance application (FS-PQM) and policy management in SAP S/4HANA:

- Provide a remote-enabled function module (RFM) enabling access to the properties of business transactions (BTXs) in change business from external systems
- Provide an RFM that returns a list of valid remoteenabled BTXs for a given application in change business
- Enable stateful RFC communication for change requests
- Enable external systems to create multiple change options for one policy at a time

**Process efficiency gains by enabling the "change duration" business transaction in policy management in SAP S/4HANA, for use in the auto line of business**

• Ability to use the business transaction "change duration" in policy management in SAP S/4HANA for use in the auto line of business

*Key innovations do not reflect licensing*

## **SAP S/4HANA 1909** Delivery Highlights for Defense and Security

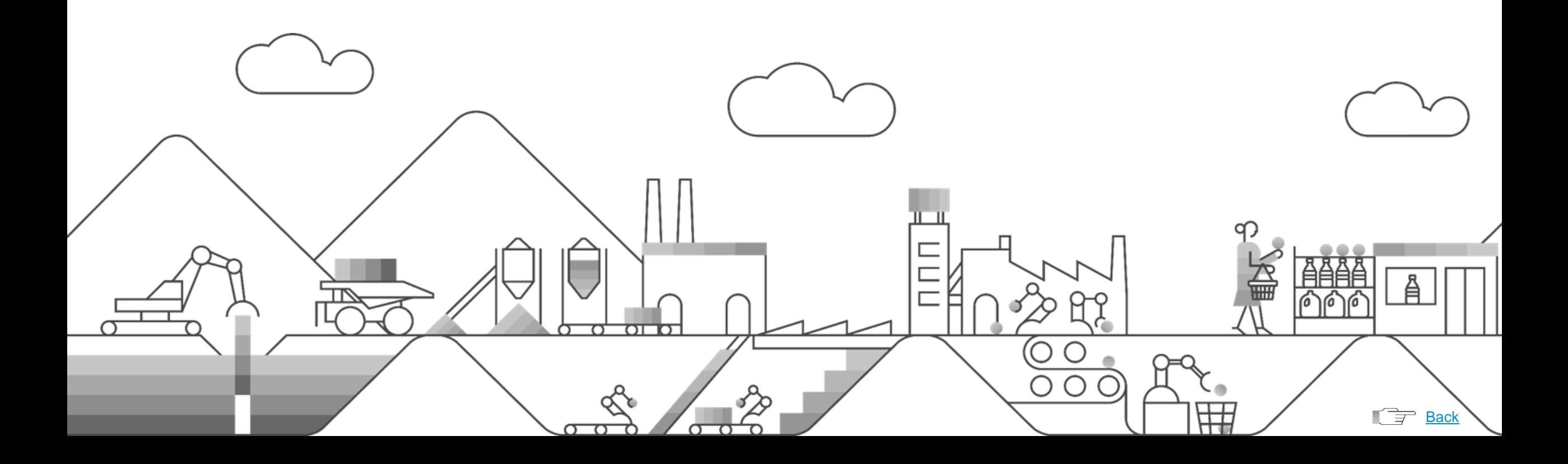

## **SAP S/4HANA 1909 for Defense and Security**

### Force Generation

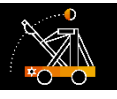

### **Improved development**

### **Improve development and management of defense and security organizations**

- Provide foundation for defense and security processes in the digital core around the new "force element" concept
- Plan and allocate scarce defense and security resources
- Flexibly define and manage material planning objects
- Represent defense capabilities and their assignment to force elements

### **Key Benefits:**

o

- Improve development and management of defense and security organizations:
	- o Plan defense capabilities more accurately
	- o Decrease total cost of implementation by reduced number of interfaces to legacy software
	- o Increase end-user satisfaction by up-to-date user experience

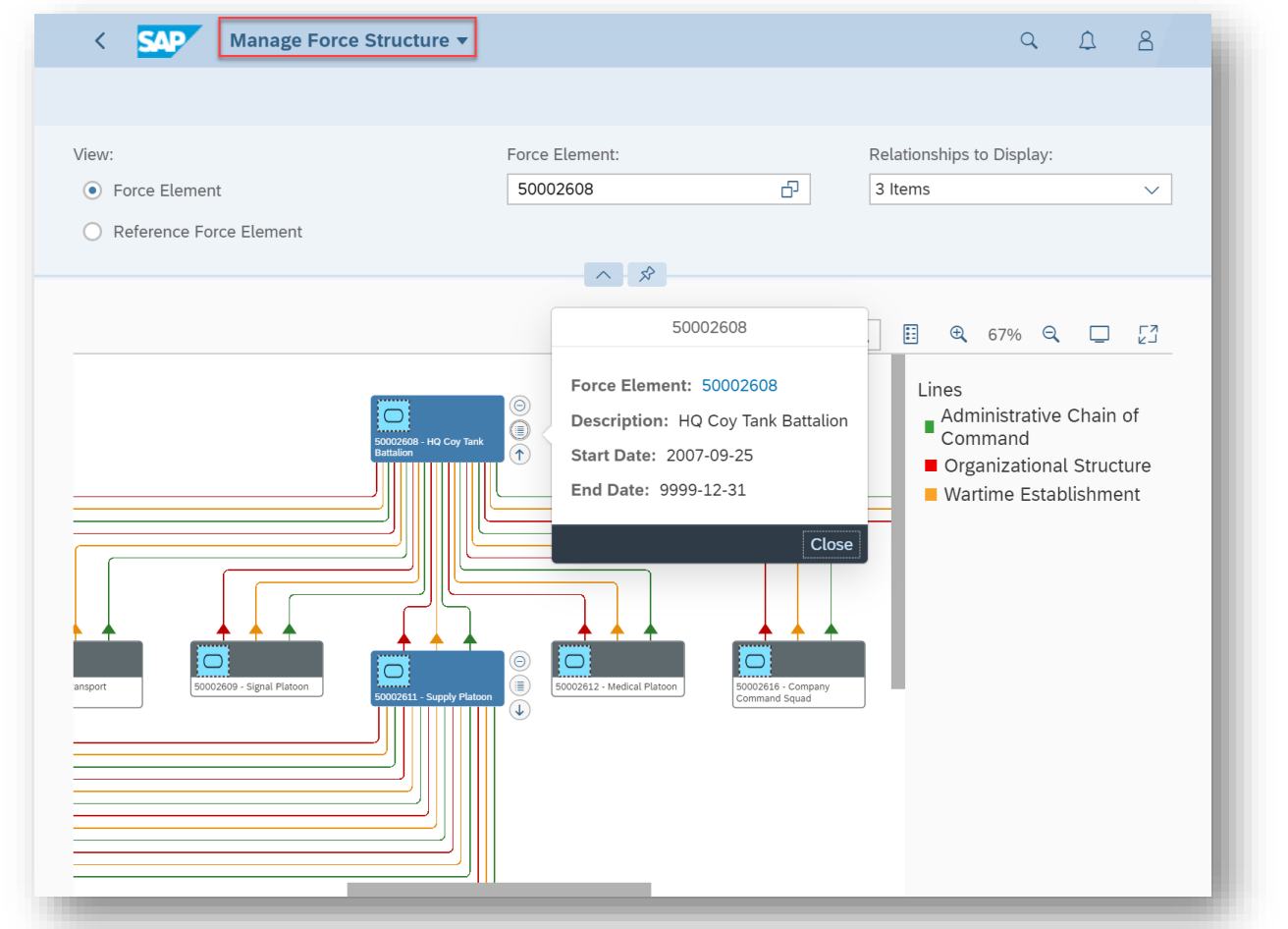

*Key innovations do not reflect licensing*

## **SAP S/4HANA 1909** Delivery Highlights for Public Sector

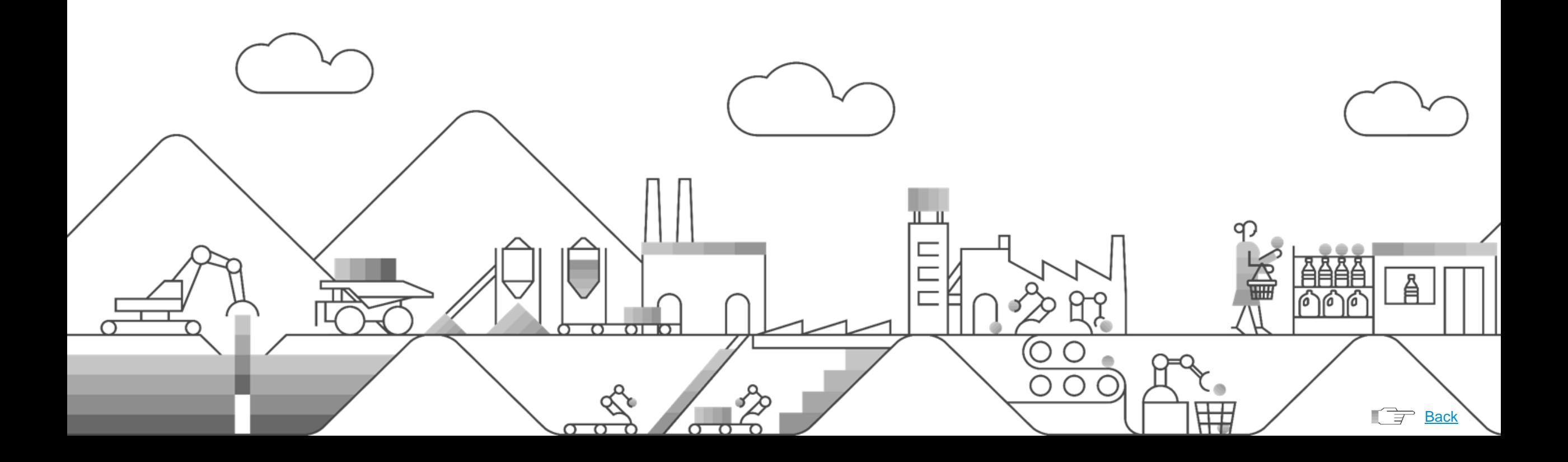

## **SAP S/4HANA 1909 for Public Sector**

Budget Reporting and Closing / Budget Maintenance

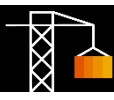

### **U.S. federal financials into the universal journal**

### **Reduce reconciliation efforts with integration of U.S. federal financials into the universal journal**

- Full integration of proprietary and budgetary business processes into the universal journal
- Eliminated need for special ledger tables
- Single source of truth, which eases efforts for reconciliation and enables flexible reporting by eliminating reliance on totals tables

### **Key Benefits:**

• A U.S. federal solution that is integrated and aligned with the SAP S/4HANA Finance application and delivers:

Single source of truth through combined reporting with other finance applications (controlling and fixed assets)

- Embedded analytics and flexible reporting that is not limited by totals tables
- Eliminated need for special-ledger line items and totals tables, yielding reduced reconciliation efforts and a drastically reduced data footprint

### **Funds-management budgeting**

**Improve compliance in budget maintenance with the simplified, multilevel budget structure in funds-management budgeting**

- Define the impact of account assignments in public sector management on the multilevel budget structure
- Restrict the impact of the multilevel budget structure to specific budget processes
- Select budget addresses through a multilevel budget structure in mass transactions

### **Key Benefits:**

- Define and reflect detailed operational structures in budgeting through the ability to define multidimensional hierarchical relationships between account assignments in public sector management
- Improve guidance and control in processing through budget-maintenance transactions based on the detailed operational structures
- Keep budget operations compliant with regulatory requirements

*Key innovations do not reflect licensing*

# **SAP S/4HANA 1909** Delivery Highlights for Data Migration

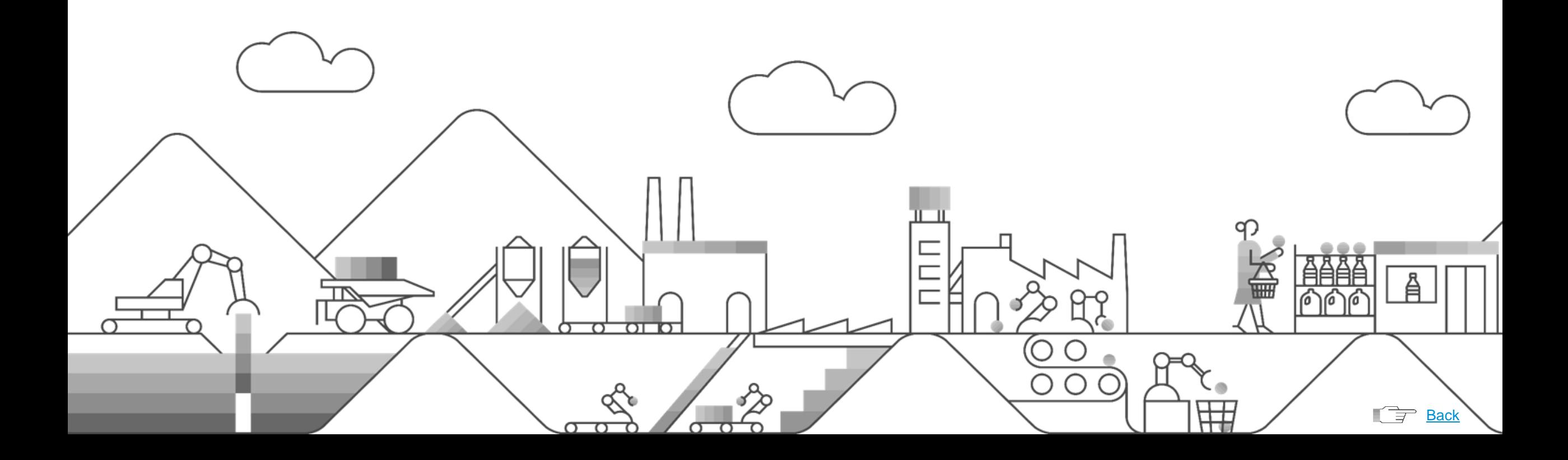

## **SAP S/4HANA 1909**

Data Integration for SAP S/4HANA

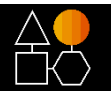

### **Migration Cockpit**

**SAP Fiori app "Migrate Your Data - Migration Cockpit" for direct transfer of data to SAP S/4HANA**

- New SAP Fiori app that reduces the migration effort to SAP S/4HANA, by facilitating a direct transfer of data from an SAP software system to SAP S/4HANA, and enables the user to:
- Manage migration projects with the readily consumable SAP Fiori user experience (UX)
- Select data from a source system, transform this data, and load it to SAP S/4HANA
- Transfer business data using preconfigured migration objects
- Specify mapping rules
- Simulate the migration
- **Execute the migration**
- Monitor and control the migration by using the comprehensive SAP Fiori UX

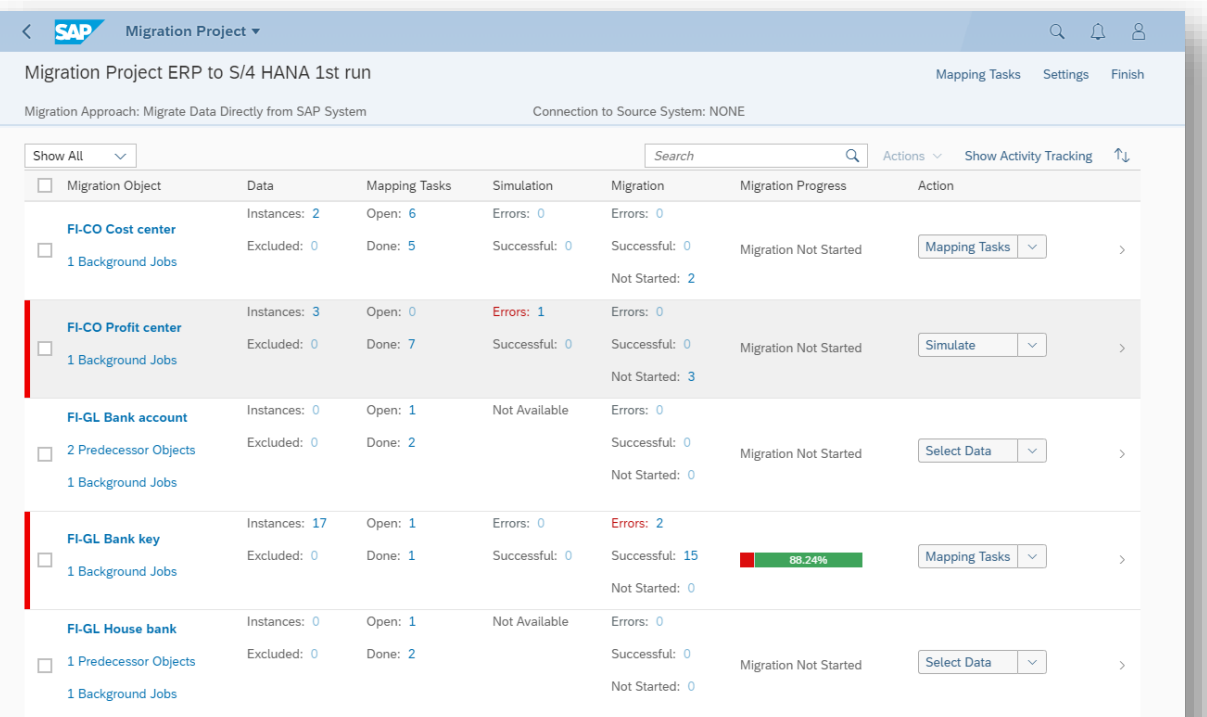

*Key innovations do not reflect licensing*

# **SAP S/4HANA 1909** More Information

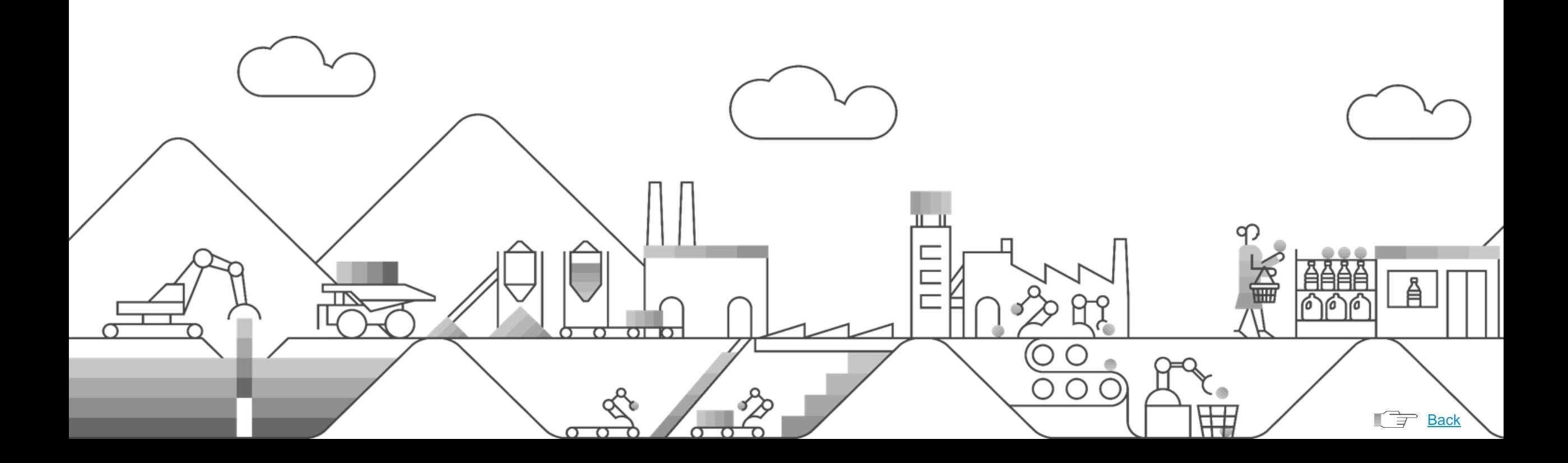

## **SAP Transformation Navigator**

Supporting your digital transformation

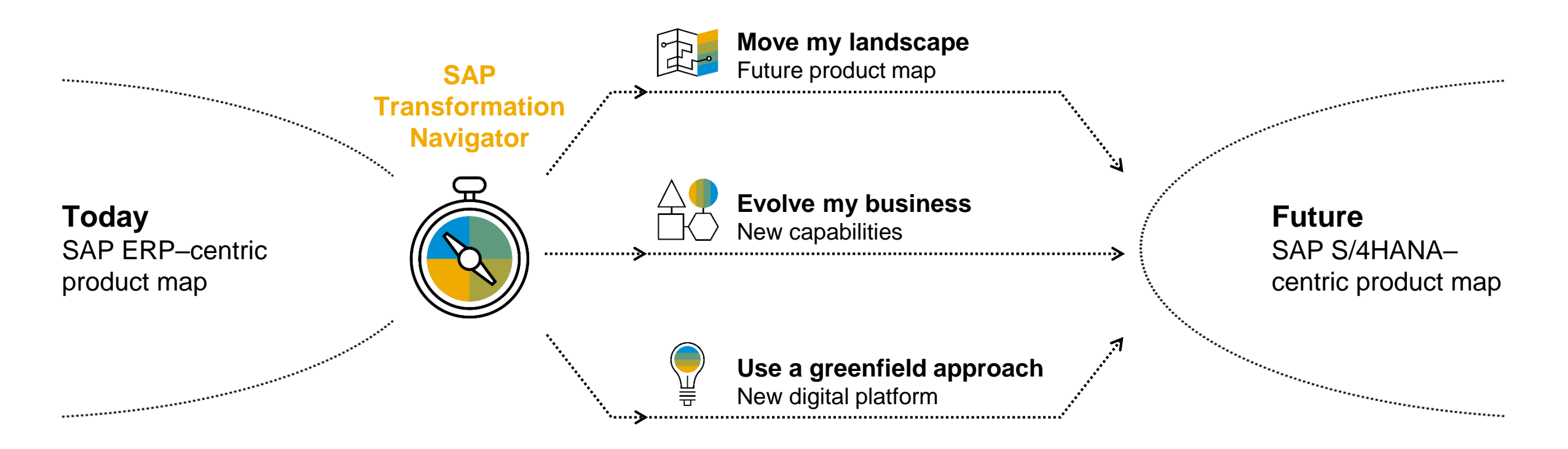

### **SAP Transformation Navigator provides you with clear guidance to chart the Intelligent Enterprise:**

- Based on your currently used products, this free self-service produces an individualized report highlighting business value, detailing integration to SAP S/4HANA and other cloud products, and explaining transformation services and license information.
- With the new time-slider feature, you can even identify the best point in time to engage in your journey to becoming an intelligent enterprise.
- Discover the tool and your transformation path at<https://support.sap.com/stn>.

### **Further information …**

### **[Discover SAP S/4HANA Help Portal](https://help.sap.com/viewer/product/SAP_S4HANA_ON-PREMISE/1709%20002/en-US) [Discover S/4HANA](https://www.sap.com/products/s4hana-erp.html)**

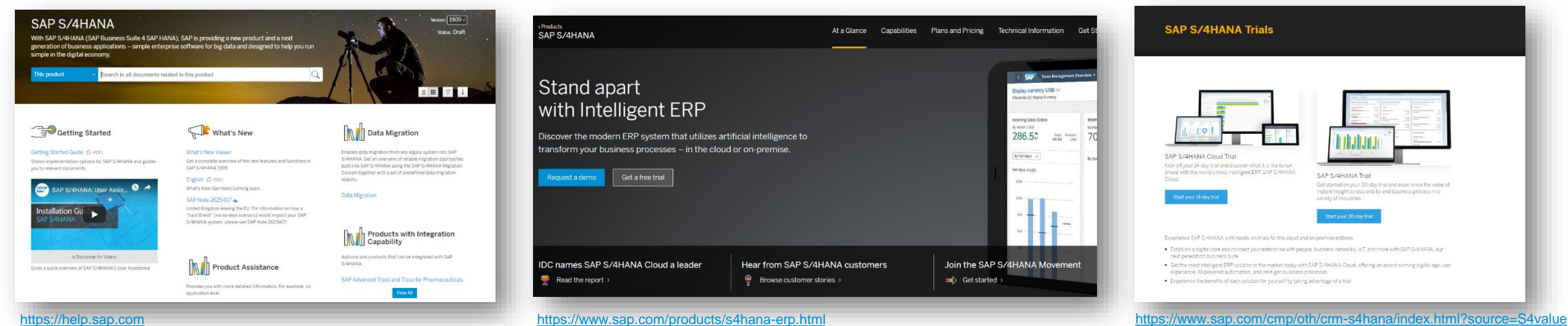

#### **EProducts**<br>SAP S/4HANA C SAP Siles Manage Stand apart  $0$ isplay currency USD  $\vee$ ww.bych.fraskayCuneey with Intelligent ERP toming Sales Orders 286.5\* Discover the modern ERP system that utilizes artificial intelligence to Tage: Dealers transform your business processes - in the cloud or on-premise. By Net Value ~~ court sairm Request a demo Get a free trial  $1250 -$ Join the SAP S/4HANA Movement IDC names SAP S/4HANA Cloud a leader Hear from SAP S/4HANA customers **Browse customer stories** >  $\blacksquare$  Read the report  $\triangleright$  $\Rightarrow$  Get started >

### **[SAP S/4HANA Trial](https://www.sap.com/cmp/oth/crm-s4hana/index.html?source=S4value)**

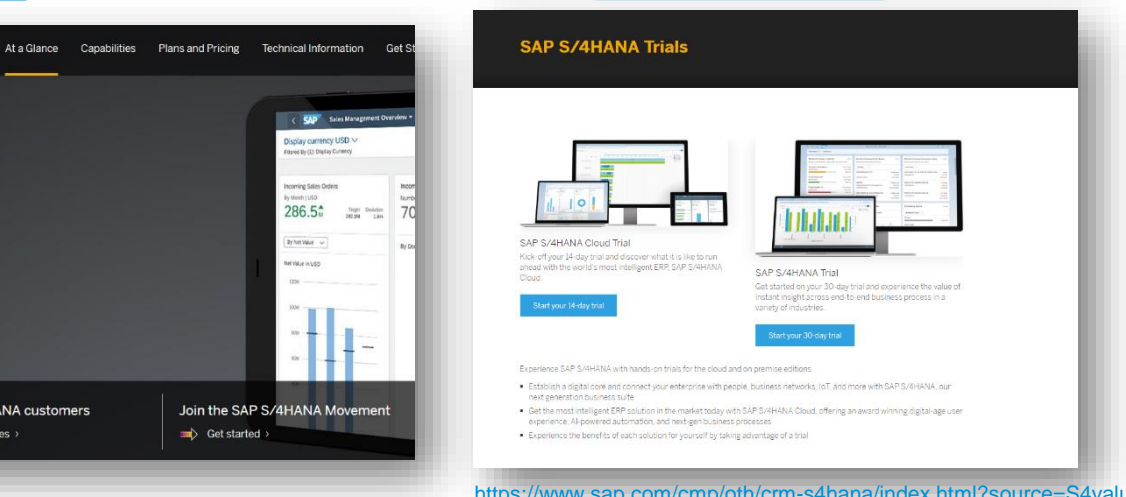

### **[Discover SAP Digital Roadmap](https://roadmaps.sap.com/index.html)**

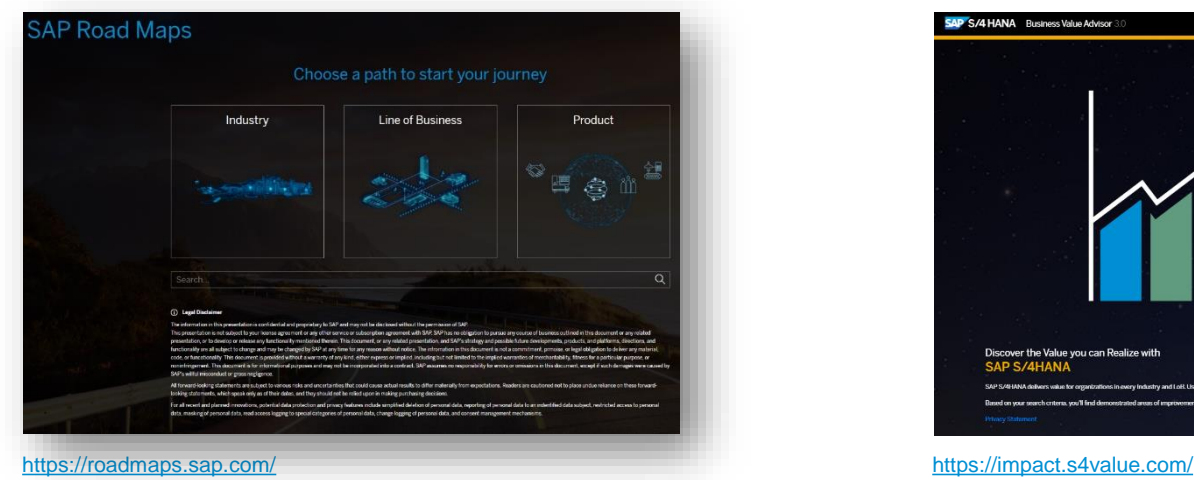

#### **[SAP S/4HANA Business Value Advisor](https://impact.s4value.com/)**

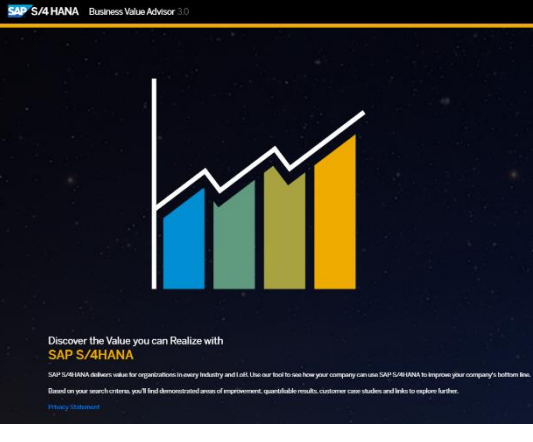

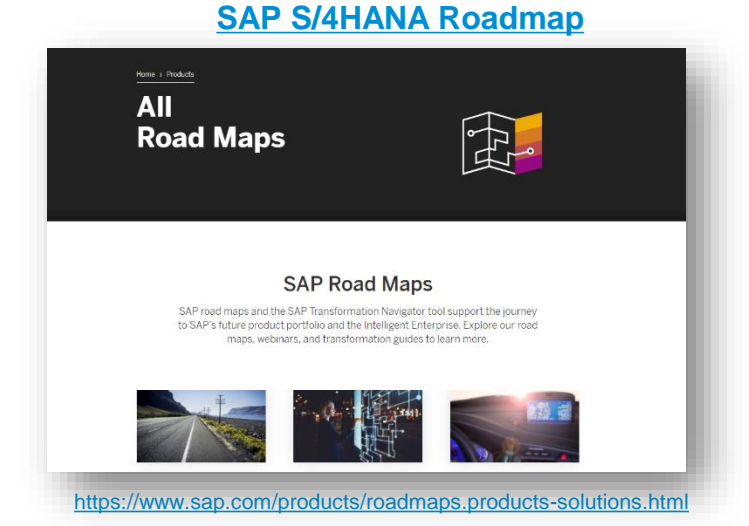

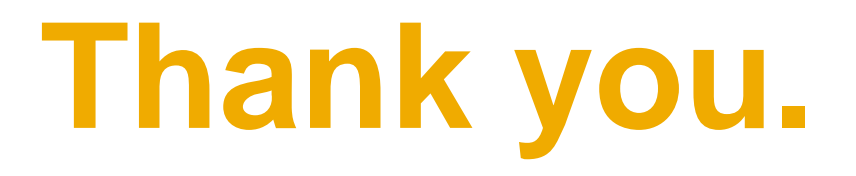

Christian Vogler SAP S/4HANA Product Success and Customer Co-Innovation

**SAP SE** │ Dietmar-Hopp-Allee 16 │ 69190 Walldorf │Germany

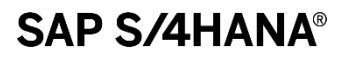

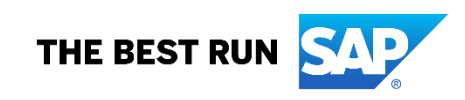